## **ConTEXt befehle DE**

## **ConTEXt befehle**

**de / deutsch 14. Oktober 2016**

```
\left\{ \Delta x \right\}* BEFEHL
\lambdalphabeticnumerals {\ldots}
* NUMMER
\AMSTEX
\AmSTeX
\And
\alphaivenumerals \{.\cdot\}* NUMMER
\abjadnodotnumerals {...}
* NUMMER
\abjadnumerals {...}
* NUMMER
\lambda \abkuerzung [ .^1 . 1 \{ .^2 . \} \{ .^3 . \}OPT
1 NAME
2 TEXT
3 CONTENT
\lambdaabsatz [...,...] \{...] \{... \}OPT
1 REFERENCE
2 TEXT
\setminus ABSATZ [...,...,...] \{...^{2}..\}OPT
1 REFERENCE
2 TEXT
instances: teil kapitel absatz unterabsatz unterunterabsatz unterunterunterabsatz unterunterunterunterabsatz
titel thema unterthema unterunterthema unterunterunterthema unterunterunterunterthema
\text{ABSATZ} [\ldots, \ldots \stackrel{*}{=} \ldots, \ldots]* titel = TEXT
   bookmark = TEXT
   beschriftung = TEXT
    liste = TEXT
    referenz = REFERENCE
   eigenenummer = TEXT
instances: teil kapitel absatz unterabsatz unterunterabsatz unterunterunterabsatz unterunterunterunterabsatz
titel thema unterthema unterunterthema unterunterunterthema unterunterunterunterthema
```

```
\ABSATZ [\dots]_{\text{OPT}} { ...} { ...}
1 REFERENCE
2 NUMMER
3 TEXT
instances: teil kapitel absatz unterabsatz unterunterabsatz unterunterunterabsatz unterunterunterunterabsatz
titel thema unterthema unterunterthema unterunterunterthema unterunterunterunterthema
\activatespacehandler {...}
* an aus ja fest
\langle acute \{\ldots\}* CHARACTER
\adaptcollector [...] 1
[..,..=..,..] 2
OPT
1 NAME
2 inherits: \setupcollector
\Diamond adaptfontfeature [ \dots, \dots]1 NAME
2 inherits: \definefontfeature
\Diamondadaptpapersize [...,\dots] [...,\dots]OPT
1 inherits: \stellepapierformatein
2 inherits: \stellepapierformatein
\addfeature [\ldots]
* NAME
\addfeature {...}
* NAME
\addtocommalist \{.\cdot.\cdot\} \setminus \cdot^2.
1 TEXT
2 CSNAME
\addtoJSpreamble \{.\n\{.\n\} \{.\n\}1 NAME
2 CONTENT
\addvalue \{.\n: \{.\n: \{.\n: \}1 NAME
2 TEXT
\left\{ \alpha \right\} ... \left\{ \alpha \right\} ... \left\{ \alpha \right\} ...
1 TEXT
2 TEXT
3 CSNAME
```

```
\left\{ \times \left( \cdot \right) \right\} . \left\{ \cdot \right\} . \left\{ \cdot \right\} . \left\{ \cdot \right\} . \left\{ \cdot \right\} . \left\{ \cdot \right\} . \left\{ \cdot \right\} .
1 TEXT
2 TEXT
3 CSNAME
\alignbottom
\lambda \{ . . . , . . . .] \{ . . . . \}1 links mittig rechts oben unten zeile l c r m t b g
2 CONTENT
\lambda \lambda lignedbox [...,...] \lambda<sup>2</sup>... [...]1 links mittig rechts oben unten zeile l c r m t b g
2 CSNAME
3 CONTENT
\lambda alignedline \{.\cdot.\cdot\} \{.\cdot.\cdot\} \{.\cdot.\cdot\}1 links rechts mittig flushleft flushright center max innen aussen innermargin outermargin inneredge outeredge
    rumpfspatium cutspace linkerrand rechterrand linkekante rechterkante
2 links rechts mittig flushleft flushright center max innen aussen innermargin outermargin inneredge outeredge
    rumpfspatium cutspace linkerrand rechterrand linkekante rechterkante
3 CONTENT
\alignmentcharacter
\allinputpaths
\alphabeticnumerals {...}
* NUMMER
\lambdal wayscitation [\ldots, \ldots^{\frac{1}{n}}, \ldots] [\ldots^2, \ldots]O<sub>p</sub>T
1 referenz = REFERENCE
    alternative = default category entry kurz seite num textnum jahr index tag keywords autor authoryears authornum
                      authoryear
    vor = BEFEHL
    nach = BEFEHL<br>links = BEFEHL
    links = BEFEHL
                   rechts = BEFEHL
    inherits: \setupbtx
2 REFERENCE
\lambda \lambda l wayscitation \left[ .^1 \cdot .^1 \right] \left[ .^2 \cdot .^1 \right]OPT
1 default category entry kurz seite num textnum jahr index tag keywords autor authoryears authornum authoryear
2 REFERENCE
\lambdaalwayscitation [\ldots, \ldots \frac{1}{2}, \ldots] [\ldots, \ldots \frac{2}{2}, \ldots]1 referenz = REFERENCE
    alternative = default category entry kurz seite num textnum jahr index tag keywords autor authoryears authornum
                      authoryear
    vor = BEFEHL<br>nach = BEFEHL
    nach = BEFEHL<br>links = BEFEHL
                  links = BEFEHL
    rechts = BEFEHL
    inherits: \setupbtx
2 KEY = VALUE
```
 $\lambda$ alwayscite  $[\ldots, \ldots \stackrel{1}{\pm} \ldots, \ldots]$   $[\ldots]^2$ . OPT **1 referenz = REFERENCE alternative = default category entry kurz seite num textnum jahr index tag keywords autor authoryears authornum authoryear vor = BEFEHL nach = BEFEHL links = BEFEHL rechts = BEFEHL inherits: \setupbtx 2 REFERENCE**  $\lambda$  alwayscite  $[\cdot \cdot \cdot \cdot]$   $[\cdot \cdot \cdot \cdot \cdot]$ OPT **1 default category entry kurz seite num textnum jahr index tag keywords autor authoryears authornum authoryear 2 REFERENCE** \alwayscite  $[\ldots, \ldots^{\frac{1}{2}}, \ldots]$   $[\ldots, \ldots^{\frac{2}{2}}, \ldots]$ **1 referenz = REFERENCE alternative = default category entry kurz seite num textnum jahr index tag keywords autor authoryears authornum authoryear** vor = BEFEHL<sup>'</sup> nach = BEFEHL<br>links = BEFEHL **links = BEFEHL rechts = BEFEHL inherits: \setupbtx 2 KEY = VALUE**  $\text{K}$   $[ .^1 .^1 , 1^2 .]$ OPT **1 normal standard ja streng tolerant oben unten beide breit passend erste letzte hoch eins tief kein zeile strut box min max mittig NAME 2 CONTENT**  $\text{Kangittera} \$   $[\ldots, \ldots, \ldots]$   $\{.\cdot, \cdot\}$ OPT **1 inherits: \definegridsnapping 2 CONTENT \ampersand** \anchor  $[...]$   $[...,...]$   $[...,-]$   $[...,-]$   $[...,-]$   $\{...$ OPT OPT **1 NAME 2 inherits: \setuplayer 3 inherits: \setuplayerinherits: \stelleumrahmtein 4 CONTENT \antiqua**  $\Omega$ ...  $\to \Omega$ ...  $\to \Omega$ ... **1 BEFEHL 2 CSNAME**  $\Omega$   $\{ . . . \}$ **1 NAME 2 BEFEHL**

```
\emptyset \lambda<sup>2</sup>...
1 TEXT
2 CSNAME
\Omega... \to \Omega... \to \Omega...
1 BEFEHL
2 CSNAME
\Omega... \to \Omega... \to \Omega...
1 BEFEHL
2 CSNAME
\emptyset \appendvalue \{.\cdot\cdot\} \{.\cdot\cdot\}1 NAME
2 BEFEHL
\apply {.<sup>1</sup>.} {.<sup>2</sup>.}
1 CONTENT
2 CONTENT
\verb|\applyalternativestyle {.".}* NAME
\operatorname{Applyprocessor} {.<sup>1</sup>..} {.<sup>2</sup>..}
1 NAME
2 CONTENT
\applytocharacters \.<sup>1</sup>.. {.<sup>2</sup>.}
1 CSNAME
2 TEXT
\operatorname{Lapplytofirst character} \ldots {\ldots }
1 CSNAME
2 TEXT
\applytosplitstringchar \.<sup>1</sup>.. {.<sup>2</sup>.}
1 CSNAME
2 TEXT
\operatorname{\mathsf{supplytosplitstring}^{\text{charspace}} \... {...}
1 CSNAME
2 TEXT
\text{Applytosplitsuringline }\dots \{.\n1 CSNAME
2 TEXT
```

```
\text{Applytoplity}1 CSNAME
2 TEXT
\alpha \in \{1, 2, \ldots, n\}1 CSNAME
2 TEXT
\text{Applytoplity}1 CSNAME
2 TEXT
\alpha \ldots 1.2.
1 CSNAME
2 TEXT
\verb|\arabicdecimals| \verb|{.".}|* NUMMER
\arabicernumerals <math>\{.\cdot.\cdot\}* NUMMER
\arabicnumerals {..}* NUMMER
\arg \{.\,. \}* CONTENT
\asciistr {...} *
* CONTENT
\aside [\,\cdot\,^1\,]\,\,\{\,\cdot\,^2\,\cdot\, \}OPT
1 SPRACHE
2 CONTENT
\texttt{\{assignalfadimension} } \{.\cdot.\} \setminus \{.\cdot.\cdot\} \{.\cdot.\cdot.\} \{.\cdot.\cdot.\}1 klein mittel gross kein DIMENSION
2 CSNAME
3 DIMENSION
4 DIMENSION
5 DIMENSION
\lambda : \{ .^2 . \}1 CSNAME
2 DIMENSION
```

```
\texttt{\{assigndimension} {.\,. } \verb|\}.'.'.'.'.'.'.'.'.'.'.'.'.'.'.'.'.'.'.'.'.'.'.1 [-+]klein [-+]mittel [-+]gross kein DIMENSION
2 CSNAME
3 DIMENSION
4 DIMENSION
5 DIMENSION
\text{Assignifermpty } \ldots {\ldots }
1 CSNAME
2 BEFEHL
\text{lassigntranslation} [.,.,.\frac{1}{2},.,.] \to \.<sup>2</sup>..
1 SPRACHE = TEXT
2 CSNAME
\assignvalue \{.\cdot.\} \... \{.\cdot.\} \{.\cdot.\} \{.\cdot.\} \{.\cdot.\}1 klein mittel gross TEXT
2 CSNAME
3 BEFEHL
4 BEFEHL
5 BEFEHL
\text{Assingular } \{.\cdot.\} \setminus \{.\cdot.\} \setminus \{.\cdot.\} \setminus \{.\cdot.\}1 passend breit DIMENSION
2 CSNAME
3 TEXT
4 DIMENSION
\assumelongusagecs \.<sup>1</sup>.. {.<sup>2</sup>.}
1 CSNAME
2 CONTENT
\text{astyle} \{.\cdot\}* CONTENT
\lambda at left margin [\ldots, \ldots^{\frac{1}{m}}, \ldots] {\ldots}
                              OPT
1 referenz = REFERENCE
    inherits: \setupmargindata
2 CONTENT
\text{arrayin } [...,...^{\frac{1}{m}},...] {.<sup>2</sup>..}
                                OPT
1 referenz = REFERENCE
    inherits: \setupmargindata
2 CONTENT
\lambdattachment [\cdot \cdot \cdot \cdot] [\cdot \cdot \cdot \cdot \cdot \cdot \cdot]OPT
                                   OPT
1 NAME
2 inherits: \setupattachment
```

```
\ATTACHMENT [\cdot, \cdot] [\cdot, \cdot, \cdot, \frac{2}{\sqrt{2}}, \cdot, \cdot, \cdot]1 NAME
2 inherits: \setupattachment
instances: attachment
\lambda)
* REFERENCE
\texttt{\{a} \cup \texttt{user} \cup \texttt{user} \cup \texttt{user} \cup \texttt{user} \cup \texttt{user} \cup \texttt{OPT} \cup \texttt{OPT} \cup \texttt1 inherits: \stellegefuelltesrechteckein
2 TEXT
3 TEXT
\text{lasschnitt } [\ldots, \ldots^{\frac{1}{2}}, \ldots] {\ldots}
                                     OPT
1 inherits: \stelleausschnittein
2 CONTENT
\lambda \autocap \{\ldots\}* TEXT
\lambda \lambda... \{.\n,.\n,.\n,OPT
1 TEXT
2 CONTENT
\lambda1. \{.\n,.\n,.\n,OPT
1 TEXT
2 CONTENT
\autodirvtop ...
1
{...} 2
                            OPT
1 TEXT
2 CONTENT
\autoinsertnextspace
\lambdaivection \{.\cdot\}* CONTENT
\lambdax \{\ldots, \ldots\}* NAME
\autostarttext ... \autostoptext
\availablehsize
\averagecharwidth
```
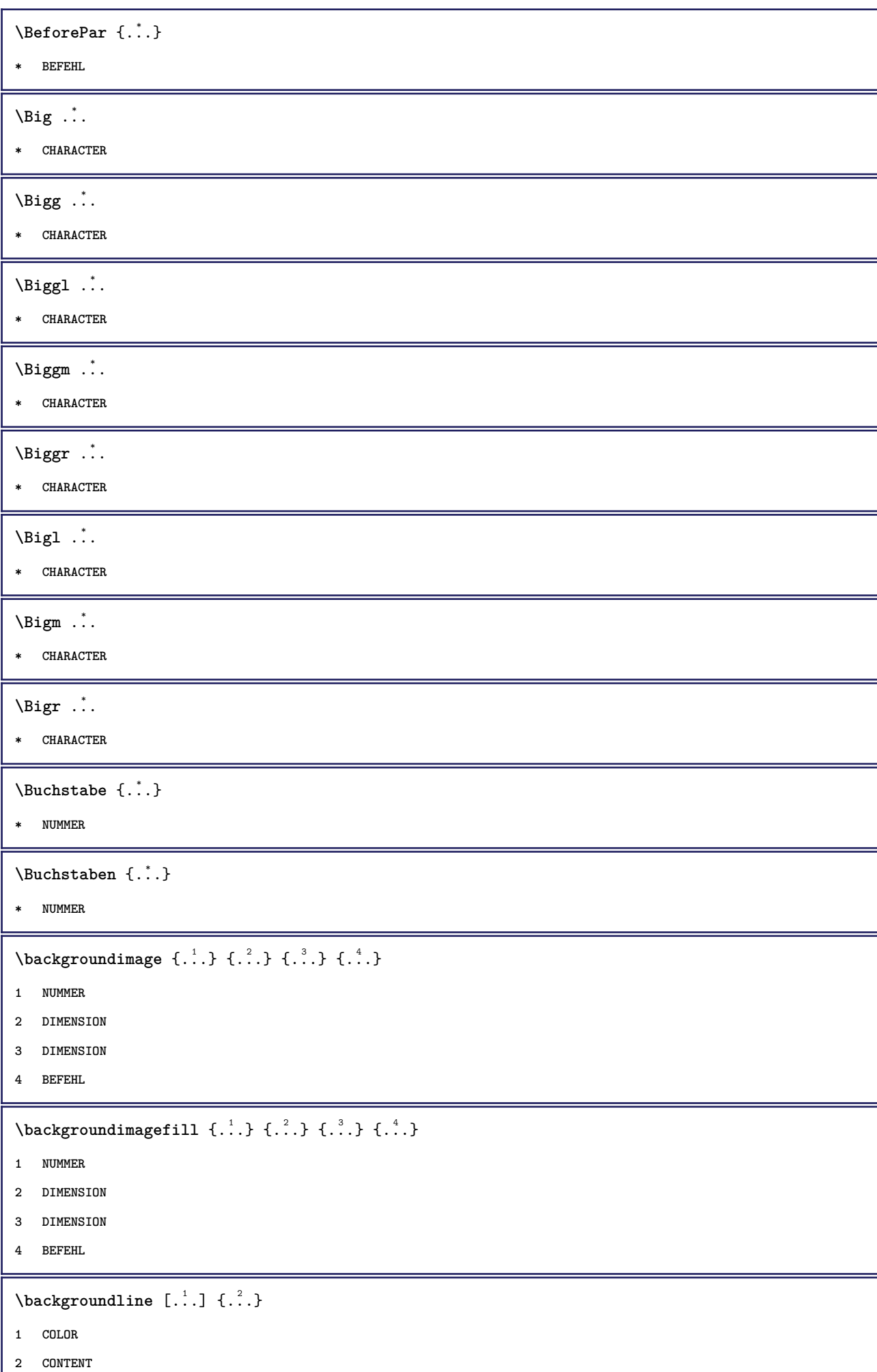

```
\bar{\text{t}}...}
```
**\* CHARACTER**

 $\{BAR f, \ldots \}$ 

**\* CONTENT**

**instances: ueberstrichen unterstrichen durchgestrichen understrike ueberstreichen unterstreichen** durchstreichen understrikes underrandom underrandoms underdash underdashes underdot underdots **nobar hiddenbar**

\basegrid  $[\ldots, \ldots \stackrel{*}{\dots}, \ldots]$ OPT **\* nx = NUMMER ny = NUMMER**  $dx = NUMMER$ **dy = NUMMER** faktor = NUMMER<br>format = NUMMER **format = NUMMER xschritt = NUMMER** yschritt = NUMMER<br>offset = DIMENSION **offset = DIMENSION xoffset = DIMENSION yoffset = DIMENSION ausrichtung = mittig einheit = cm mm in pc pt bp stil = STYLE BEFEHL farbe = COLOR**

**\baselinebottom**

\baselineleftbox {...}

**\* CONTENT**

 $\backslash$ baselinemiddlebox  $\{.\,. \}$ 

**\* CONTENT**

\baselinerightbox {...}

**\* CONTENT**

 $\bb{b}$ bbox  $\{.\cdot\}$ 

**\* CONTENT**

```
\bearbeitebloecke [...;"...] [...;"...] [...,..<sup>3</sup>.....]
```
**1 NAME 2 + -**

```
3 kriterium = text ABSCHNITT
```
 $\begin{align*} \n\begin{bmatrix}\n\text{partial} \cdot \cdot \cdot \cdot \cdot \\
\text{partial} \cdot \cdot \cdot \cdot \cdot \cdot\n\end{bmatrix} \n\end{align*}$ 

**1 TEXT**

**2 TEXT**

**3 CSNAME**

```
\begin{minipage}{0.4\textwidth} \begin{picture}(180,10) \put(0,0){\line(0,1){130}} \put(10,0){\line(0,1){130}} \put(10,0){\line(0,1){130}} \put(10,0){\line(0,1){130}} \put(10,0){\line(0,1){130}} \put(10,0){\line(0,1){130}} \put(10,0){\line(0,1){130}} \put(10,0){\line(0,1){130}} \put(10,0){\line(0,1){130}} \put(10,0){\line(0,1){130}} \put(101 TEXT
2 TEXT
3 CSNAME
\beginBLOCK [...,*...] ... \endBLOCK
                                OPT
* + -
\beginhbox ... \endhbox
\beginofshapebox ... \endofshapebox
\beginvbox ... \endvbox
\beginvtop ... \endvtop
\begstrut ... \endstrut
\boldsymbol{\lambda} \{\boldsymbol{\lambda} \in \{1, \ldots, \ldots\} [\ldots, \ldots, \ldots]OPT
1 NAME
2 + -
\bei \{.\cdot.\} \{.\cdot.\cdot\} [.\cdot.\cdot]OPT
                         OPT
1 TEXT
2 TEXT
3 REFERENCE
\bemerkung (...; ...) (...; ...) [..,..<sup>3</sup>...,.] {.<sup>4</sup>.}
1 POSITION
2 POSITION
3 inherits: \stelleumrahmtein
4 TEXT
\begin{bmatrix} \mathbf{h} & \mathbf{h} & \mathbf{h} \\ \mathbf{h} & \mathbf{h} & \mathbf{h} \\ \mathbf{h} & \mathbf{h} & \mathbf{h} \end{bmatrix}* PATH
\BESCHREIBUNG \left[\ldots, \ldots, \ldots\right] \{.\ldots, \ldots\}_{\text{OPT}} \ldots \par
1 REFERENCE
2 TEXT
3 CONTENT
\begin{align} \text{best}(\ldots, \ldots) \ (\ldots, \ldots) \ [\ldots, \ldots] \end{align}1 POSITION
2 POSITION
3 REFERENCE
\bestimmekopfnummer [...]
* ABSCHNITT
```
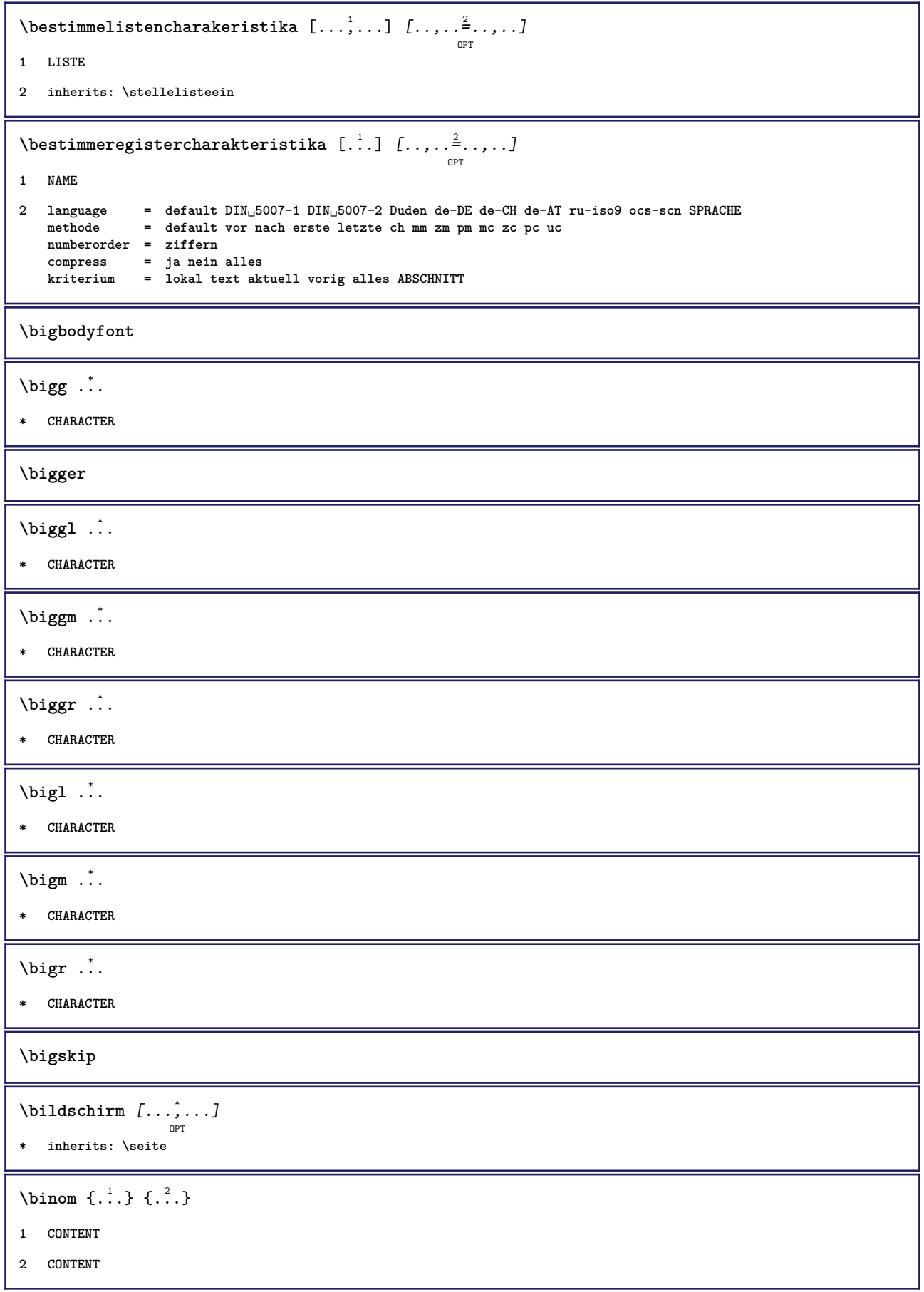

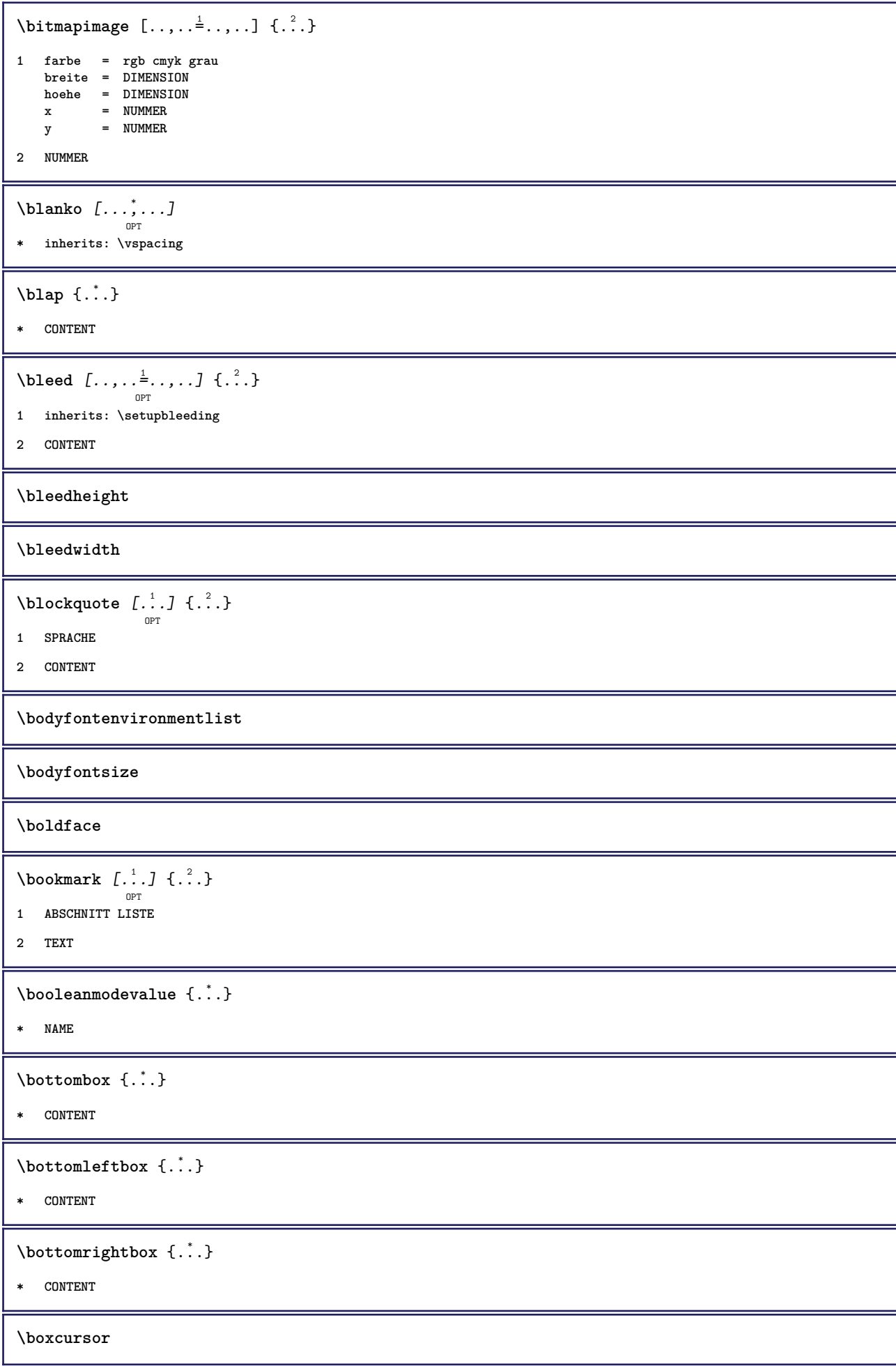

```
\b{boxmarker} \{.\n<sup>1</sup>\n<sub>1</sub>\n<sub>2</sub>\n<sub>3</sub>\n<sub>4</sub>\n<sub>5</sub>\n<sub>6</sub>\n<sub>7</sub>\n<sub>8</sub>\n<sub>9</sub>1 NAME
2 NUMMER
\text{boxofsize} \ \ldots \ \ldots \ \ldots\frac{2}{\cdots} \cdots \{\cdot\}<sup>3</sup>..}
1 CSNAME
2 DIMENSION
3 CONTENT
\overline{\text{base}} [...,...] \setminus ?... [...]1 REFERENCE
2 CSNAME
3 CONTENT
\bpar ... \epar
\bpos {...} *
* NAME
\breve {...}
* CHARACTER
\{FRACTION \{.\}} {.\.}
1 CONTENT
2 CONTENT
instances: xfrac xxfrac frac sfrac dfrac binom dbinom tbinom
\bTABLE [\dots, \dots, \dots] ... \eTABLE
                   OPT
* inherits: \setupTABLE
\bTABLEbody [..,..=..,..] *
... \eTABLEbody
                         OPT
* inherits: \setupTABLE
\bTABLEfoot [..,..=..,..] *
... \eTABLEfoot
                        OPT
* inherits: \setupTABLE
\bTABLEhead [..,..=..,..] *
... \eTABLEhead
                        O<sub>PT</sub>
* inherits: \setupTABLE
\bTABLEnext [..,..=..,..] *
... \eTABLEnext
                         OPT
* inherits: \setupTABLE
\bTC [..,..=..,..] *
... \eTC
            OPT
* inherits: \bTD
```

```
\bTD [\dots, \dots \infty] \dots \text{erb}OPT<br>= NUMMER
* nx = NUMMER
    ny = NUMMER
    nc = NUMMER
    nr = NUMMER
    n = NUMMER
    m = NUMMER
   aktion = REFERENCE
   inherits: \setupTABLE
\bTDs [...] *
... \eTDs
* NAME
\bTH [..,..=..,..] *
... \eTH
            OPT
* inherits: \bTD
\bTN [\dots, \dots \infty] \dots \text{ term}OPT
* inherits: \bTD
\bTR [..,..=..,..] *
... \eTR
            OPT
* inherits: \setupTABLE
\bTRs [...] *
... \eTRs
* NAME
\bTX [..,..=..,..] *
... \eTX
            OPT
* inherits: \bTD
\bTY [..,..=..,..] *
... \eTY
            OPT
* inherits: \setupTABLE
\bthiddencitation [...]
* REFERENCE
\btxabbreviatedjournal {...}
* NAME
\texttt{\texttt{b}t} xaddjournal [.\, .\, .\, ] [.\, .\, .\, ]1 NAME
2 NAME
\texttt{\texttt{btxalwayscitation}} [..,..^{\frac{1}{2}}..,..]^{\text{}}OPT
1 referenz = REFERENCE
  alternative = default category entry kurz seite num textnum jahr index tag keywords autor authoryears authornum
                   authoryear
    vor = BEFEHL
   nach = BEFEHL
    links = BEFEHL
    rechts = BEFEHL
  inherits: \setupbtx
2 REFERENCE
```
 $\text{btxalwayscitation}$   $[.\,.].$   $[.\,..]$ OPT **1 default category entry kurz seite num textnum jahr index tag keywords autor authoryears authornum authoryear 2 REFERENCE** \btxalwayscitation  $[\ldots, \ldots \frac{1}{2}, \ldots, \ldots]$   $[\ldots, \ldots \frac{2}{3}, \ldots]$ **1 referenz = REFERENCE alternative = default category entry kurz seite num textnum jahr index tag keywords autor authoryears authornum authoryear vor = BEFEHL nach = BEFEHL links = BEFEHL rechts = BEFEHL inherits: \setupbtx 2 KEY = VALUE** \btxauthorfield {...} **\* initials firstnames vons surnames juniors**  $\text{btxdeta1} \{.\,.\,.\}$ **\* address assignee autor booktitle kapitel tag dayfiled edition editor howpublished institution journal language monat monthfiled nationality note nummer eins zwei organization pages publisher school series titel tippen volume jahr yearfiled NAME**  $\text{interact } \{.\cdot\}$ **\* address assignee autor booktitle kapitel tag dayfiled edition editor howpublished institution journal language monat monthfiled nationality note nummer eins zwei organization pages publisher school series titel tippen volume jahr yearfiled NAME**  $\text{block} \{ . . . \} \{ . . . \}$ **1 address assignee autor booktitle kapitel tag dayfiled edition editor howpublished institution journal language monat monthfiled nationality note nummer eins zwei organization pages publisher school series titel tippen volume jahr yearfiled NAME 2 TRUE**  $\hbox{\tt btxdoifcombihilistelse} \{.\n<sup>1</sup>.\n<sup>2</sup> \{.\n<sup>3</sup>.\n<sup>3</sup> \{.\n<sup>4</sup>.\n<sup>5</sup> \}$ **1 NAME 2 NAME 3 TRUE 4 FALSE**  $\hbox{\bf \texttt{b}txdoifelse} \{.\n{}^{1}.\n} \{.\n{}^{2}.\n} \{.\n{}^{3}.\n}$ **1 address assignee autor booktitle kapitel tag dayfiled edition editor howpublished institution journal language monat monthfiled nationality note nummer eins zwei organization pages publisher school series titel tippen volume jahr yearfiled NAME 2 TRUE 3 FALSE**  $\hbox{\tt btxdoifelse}$  combiinlist  $\{.\,.\,.\, \}$   $\{.\,.\,.\, \}$   $\{.\,.\,.\, \}$ **1 NAME 2 NAME 3 TRUE 4 FALSE**

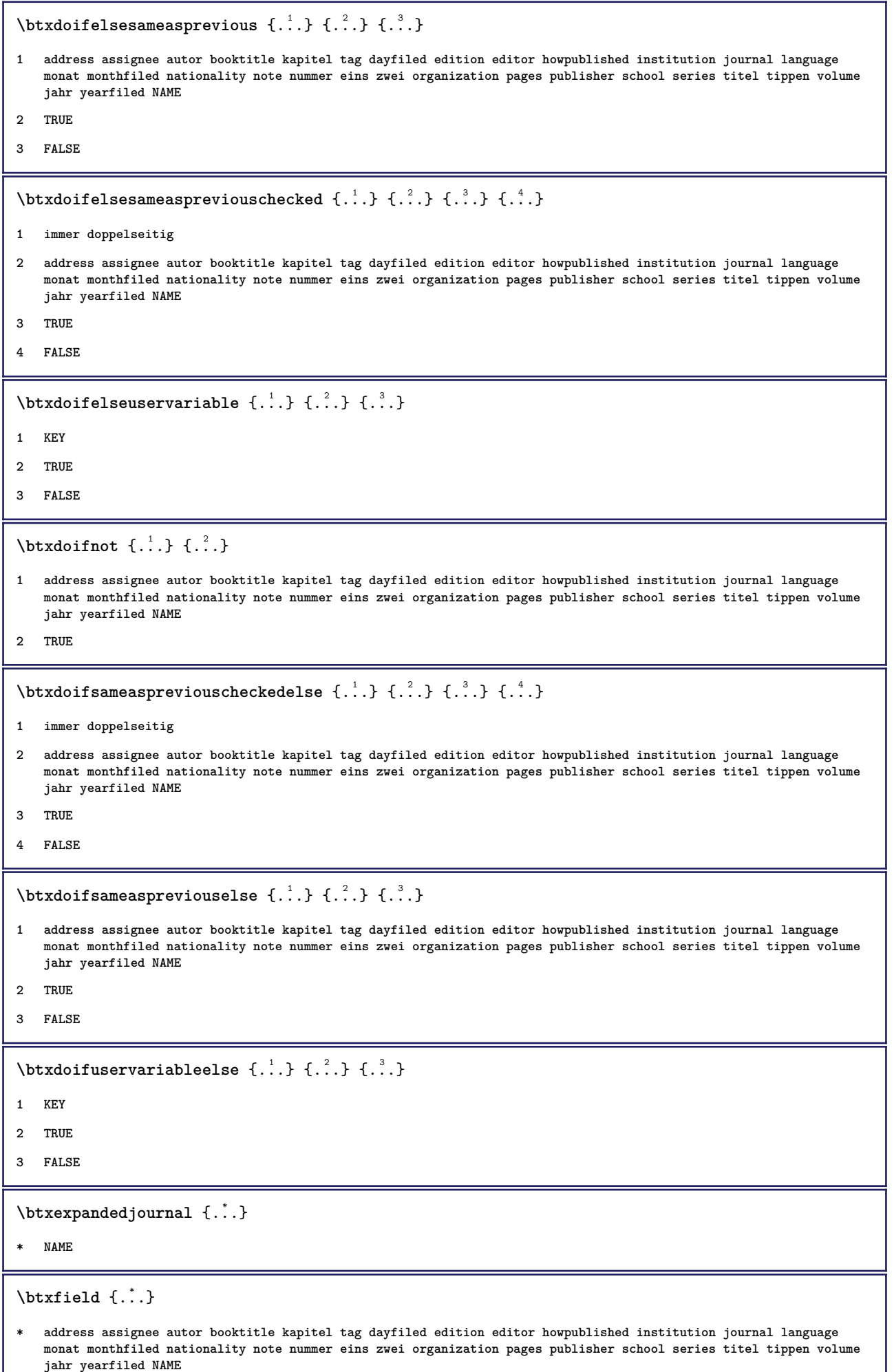

```
\text{ideal} {...}
   * address assignee autor booktitle kapitel tag dayfiled edition editor howpublished institution journal language
   monat monthfiled nationality note nummer eins zwei organization pages publisher school series titel tippen volume
   jahr yearfiled NAME
\btxfieldtype {...}
  * address assignee autor booktitle kapitel tag dayfiled edition editor howpublished institution journal language
   monat monthfiled nationality note nummer eins zwei organization pages publisher school series titel tippen volume
   jahr yearfiled NAME
\btxfirstofrange {...}
* volume pages
\text{lush} \{.\n.
  * address assignee autor booktitle kapitel tag dayfiled edition editor howpublished institution journal language
   monat monthfiled nationality note nummer eins zwei organization pages publisher school series titel tippen volume
   jahr yearfiled NAME
\text{Iushauthor} [..]. [...]OPT
1 num normal normalshort inverted invertedshort
2 autor editor
\btxflushauthorinverted {...} *
* autor editor
\btxflushauthorinvertedshort {...}
* autor editor
\btxflushauthorname {...}
* autor editor
\btxflushauthornormal {...}
* autor editor
\btxflushauthornormalshort {...}
* autor editor
\btxflushsuffix
\btxfoundname {...}
  * address assignee autor booktitle kapitel tag dayfiled edition editor howpublished institution journal language
   monat monthfiled nationality note nummer eins zwei organization pages publisher school series titel tippen volume
   jahr yearfiled NAME
\btxfoundtype \{\ldots\}* address assignee autor booktitle kapitel tag dayfiled edition editor howpublished institution journal language
   monat monthfiled nationality note nummer eins zwei organization pages publisher school series titel tippen volume
```
**jahr yearfiled NAME**

 $\text{btxhybridcite} \, [\ldots, \ldots] \, [\ldots] \, [\ldots]$ **1 referenz = REFERENCE alternative = default category entry kurz seite num textnum jahr index tag keywords autor authoryears authornum authoryear vor = BEFEHL nach = BEFEHL links = BEFEHL rechts = BEFEHL inherits: \setupbtx 2 REFERENCE**  $\text{btxhybridcite}$   $[.\,.]$   $[.\,.]$ OPT **1 default category entry kurz seite num textnum jahr index tag keywords autor authoryears authornum authoryear 2 REFERENCE** \btxhybridcite {...} **\* REFERENCE** \btxhybridcite  $[\ldots, \ldots \stackrel{1}{\vdots} \ldots]$   $[\ldots, \ldots \stackrel{2}{\vdots} \ldots]$ **1 referenz = REFERENCE alternative = default category entry kurz seite num textnum jahr index tag keywords autor authoryears authornum authoryear vor = BEFEHL nach = BEFEHL links = BEFEHL rechts = BEFEHL inherits: \setupbtx 2 KEY = VALUE \btxlabellanguage** \btxlabeltext {...} **\* KEY**  $\hbox{\texttt{btxlistcitation}}$   $[...,-\frac{1}{2},...]$   $[...^2,]$ OPT **1 referenz = REFERENCE alternative = default category entry kurz seite num textnum jahr index tag keywords autor authoryears authornum authoryear vor = BEFEHL nach = BEFEHL links = BEFEHL rechts = BEFEHL inherits: \setupbtx 2 REFERENCE**  $\text{lational}$   $\begin{bmatrix} . & . & . \end{bmatrix}$ OPT **1 default category entry kurz seite num textnum jahr index tag keywords autor authoryears authornum authoryear 2 REFERENCE**  $\hbox{\texttt{btxlistcitation}}$   $[...,...^{\frac{1}{2}}...,...]$   $[...,...^{\frac{2}{2}}...,...]$ **1 referenz = REFERENCE alternative = default category entry kurz seite num textnum jahr index tag keywords autor authoryears authornum authoryear** vor = BEFEHL **nach = BEFEHL links = BEFEHL rechts = BEFEHL inherits: \setupbtx 2 KEY = VALUE**

```
\btxloadjournalist [...]
* FILE
\hbox{\tt \char'42}1 volume pages
2 TRUE
3 FALSE
\text{btxremapauthor} [...] [...]
1 TEXT
2 TEXT
\btxsavejournalist [...]
* FILE
\btxsetup {...}
* NAME
\text{btxsingularorplural } \{.\cdot.\} \{.\cdot.\} \{.\cdot.\}1 editor producer director
2 TRUE
3 FALSE
\btxsingularplural {.<sup>1</sup>..} {.<sup>2</sup>..} {.<sup>3</sup>..}
1 editor producer director
2 TRUE
3 FALSE
\hbox{\texttt{b}}OPT
1 referenz = REFERENCE
   alternative = default category entry kurz seite num textnum jahr index tag keywords autor authoryears authornum
                 authoryear
   vor = BEFEHL
   nach = BEFEHL
   links = BEFEHL
   rechts = BEFEHL
   inherits: \setupbtx
2 REFERENCE
\hbox{\texttt{b}}txtextcitation [.\, .\, .\, ] [.\, .\, .\, ]OPT
1 default category entry kurz seite num textnum jahr index tag keywords autor authoryears authornum authoryear
2 REFERENCE
\hbox{\texttt{b}}txtextcitation [.,.,.^\frac{1}{2},.,.]\, [.,.,.^\frac{2}{2},.,..]1 referenz = REFERENCE
  alternative = default category entry kurz seite num textnum jahr index tag keywords autor authoryears authornum
                 authoryear
   vor = BEFEHL
   nach = BEFEHL
   links = BEFEHL
   rechts = BEFEHL
  inherits: \setupbtx
2 KEY = VALUE
```
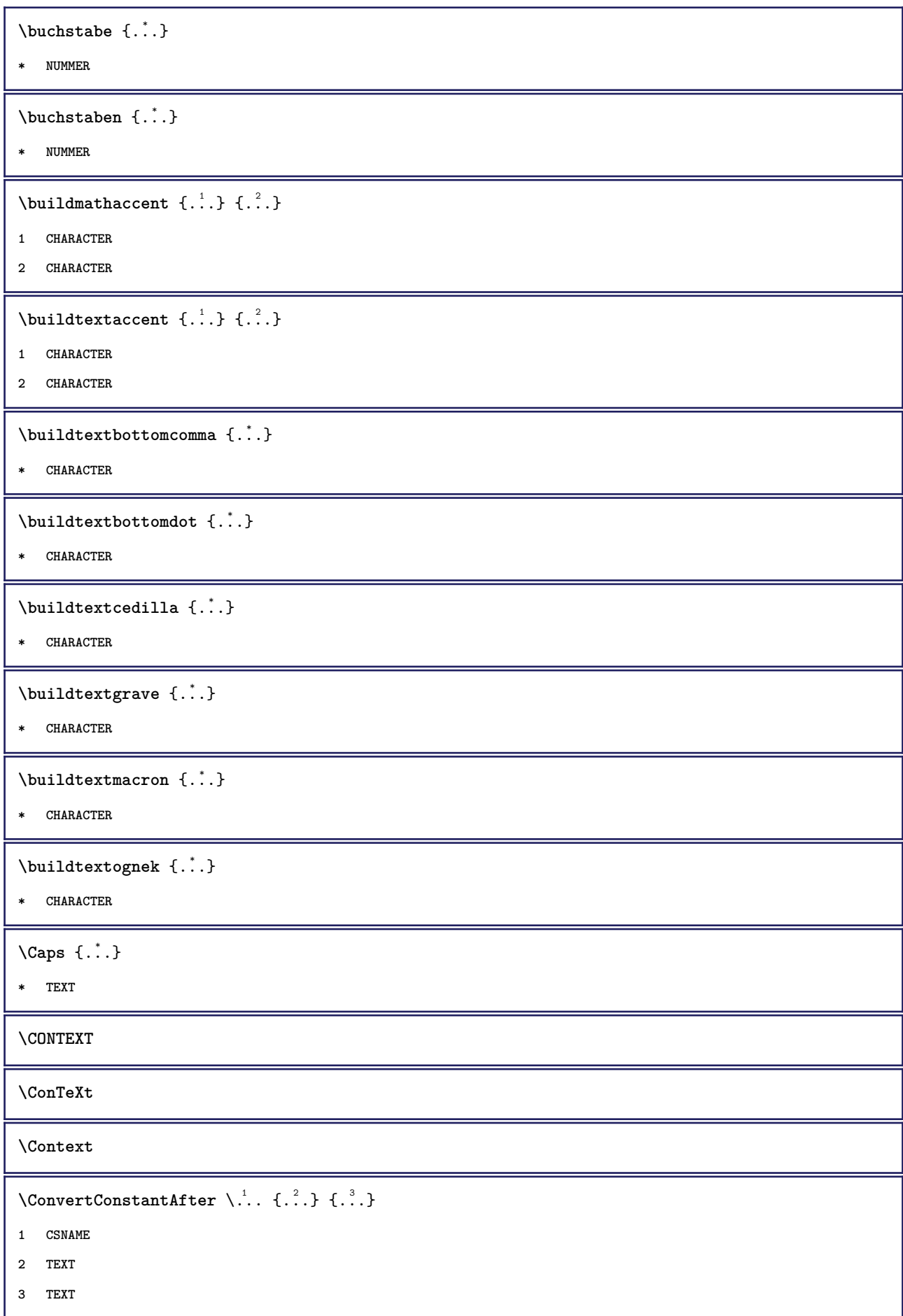

```
\text{ConvertToConstant } \ldots \{.\} { ...} \{.\} }
1 CSNAME
2 TEXT
3 TEXT
\{\ldots\}* TEXT
\catcodetablename
\text{cbox} \ldots {\ldots}
       OPT
1 TEXT
2 CONTENT
\verb|\centeraligned| {\dots}* CONTENT
\setminuscenterbox \cdot \cdot<sup>1</sup>.
               \frac{1}{\text{OPT}} {...}
1 TEXT
2 CONTENT
\text{centeredbox} ... \{.\n.OPT
1 TEXT
2 CONTENT
\centeredlastline
\setminuscenterednextbox \ldots {\ldots}
                      OPT
1 TEXT
2 CONTENT
\{\ldots\}* CONTENT
\cfrac [...] \cdot .] \cdot \{ .^2 . \} \cdot \{ .^3 . \}OPT
1 l c r ll lc lr cl cc cr rl rc rr
2 CONTENT
3 CONTENT
 \CHARACTERKERNING [...] { ...}
                         OPT
1 NUMMER
2 TEXT
\chardescription {...}
* NUMMER
\charwidthlanguage
```

```
\text{check } \{.\cdot.\cdot\}* CHARACTER
\checkcharacteralign {...}
* CONTENT
\{ \text{checkedchar } \{.\cdot.\cdot\} \{.\cdot.\cdot\}1 NUMMER
2 CHARACTER
\label{thm:rel}* sym symbol linie breite spatium NAME BEFEHL
\checkedstrippedcsname \... *
* CSNAME
\checkedstrippedcsname ...
* TEXT
\checkinjector [...]
* NAME
\checknextindentation [...] *
* ja nein auto
\checknextinjector [...]
* NAME
\text{checkpage} [\dots] [\dots, \dots]OPT
1 NAME
2 inherits: \setuppagechecker
\checkparameters [...]
* TEXT
\checkpreviousinjector [...]
* NAME
\verb+\check+ the cksoundtrack {.\,. }* NAME
\checktwopassdata \{\ldots\}* NAME
```

```
\label{eq:ch} \label{chm:ckvar} \begin{bmatrix} \cdot & 1 \\ \cdot & \cdot & \cdot \end{bmatrix} \begin{bmatrix} \cdot & \cdot & \cdot & \cdot \\ \cdot & \cdot & \cdot & \cdot & \cdot \end{bmatrix}1 NAME
2 set = BEFEHL
    reset = BEFEHL
    KEY = VALUE
\chem \{.\n,.\n\} \{.\n,.\n\} \{.\n,.\n\}1 TEXT
2 TEXT
3 TEXT
\texttt{\char'{134} \label{C'1} \begin{bmatrix} 1 & 1 & 1 \\ 0 & 0 & 1 \end{bmatrix} \begin{bmatrix} 1 & 1 & 1 \\ 0 & 1 & 1 \end{bmatrix} \begin{bmatrix} 1 & 1 & 1 \\ 0 & 1 & 1 \end{bmatrix}}1 NAME
2 TEXT
3 TEXT
\chemicalbottext {...}
* TEXT
\Lambda<sup>the micalmidtext</sup> \{.\cdot\}* TEXT
\chemicalsymbol [...]
* NAME
\lambdachemicaltext \{.\,.\,.\}* TEXT
\chemicaltoptext {...}
* TEXT
\chichineseallnumerals \{.\dot{.\}* NUMMER
\chichinesecapnumerals \{.\dot{.\}* NUMMER
\chinesenumerals {...}
* NUMMER
\text{Uniform} [\ldots, \ldots^{\pm}, \ldots, \ldots] [\ldots^2, \ldots]OPT
1 referenz = REFERENCE
    alternative = default category entry kurz seite num textnum jahr index tag keywords autor authoryears authornum
                           authoryear
     vor = BEFEHL
   nach = BEFEHL<br>links = BEFEHL
    links = BEFEHL<br>rechts = BEFEHL
                     rechts = BEFEHL
    inherits: \setupbtx
2 REFERENCE
```

```
\text{l.} \ldots \begin{bmatrix} 1 & 1 \\ 2 & 3 \end{bmatrix}OPT
1 default category entry kurz seite num textnum jahr index tag keywords autor authoryears authornum authoryear
2 REFERENCE
\text{lciation} \{.\,. \}* REFERENCE
\text{Uniform} [.,.,.\frac{1}{2},.,.,.\frac{2}{2},.,.]\1 referenz = REFERENCE
   alternative = default category entry kurz seite num textnum jahr index tag keywords autor authoryears authornum
                   authoryear
   vor = BEFEHL<br>
nach = BEFEHL
   nach = BEFEHL<br>links = BEFEHL
   links = BEFEHL
                rechts = BEFEHL
   inherits: \setupbtx
2 KEY = VALUE
\text{cite} [...,...^{\frac{1}{2}}...,...] [...]OPT
1 referenz = REFERENCE
   alternative = default category entry kurz seite num textnum jahr index tag keywords autor authoryears authornum
                   authoryear
   vor = BEFEHL<br>nach = BEFEHL
                nach = BEFEHL
   links = BEFEHL
   rechts = BEFEHL
   inherits: \setupbtx
2 REFERENCE
\text{cite} [...] [...]
         OPT
1 default category entry kurz seite num textnum jahr index tag keywords autor authoryears authornum authoryear
2 REFERENCE
\text{cite} {..}* REFERENCE
\cite [..,..<sup>1</sup>..,..] [..,..<sup>2</sup>..,..]
1 referenz = REFERENCE
   alternative = default category entry kurz seite num textnum jahr index tag keywords autor authoryears authornum
                     authoryear
    vor = BEFEHL
   nach = BEFEHL<br>links = BEFEHL
                links = BEFEHL
   rechts = BEFEHL
   inherits: \setupbtx
2 KEY = VALUE
\clap{\text{clap} } \{.\cdot\cdot\}* CONTENT
\lambdaclassfont \{\ldots\} \{\ldots\}1 NAME
2 FONT
\cl{}cldcommand \ldots* BEFEHL
```

```
\label{eq:cd}* BEFEHL
\delta\cldloadfile \{.\cdot\}* FILE
\cldprocessfile {...}
* FILE
\cleftarrow {...} 1
{...} 2
                   OPT
                        OPT
1 TEXT
2 TEXT
\collect {...} *
* CONTENT
\collectedtext [\ldots, \ldots \frac{1}{2}, \ldots, \ldots] [\ldots, \ldots \frac{2}{7}, \ldots, \ldots] \{.\stackrel{3}{\ldots}\} \{.\stackrel{4}{\ldots}\}OPT
                                                 OPT
1 inherits: \setupcollector
2 stil = STYLE BEFEHL
   farbe = COLOR
   inherits: \stelleumrahmtein
3 TEXT
4 CONTENT
\collectexpanded {.<sup>*</sup>..}
* CONTENT
\cdot \colorcomponents {...}
* COLOR
\setminuscolored [...,...^{\frac{1}{n}}...,...] \{...^2...\}1 inherits: \definierefarbe
2 CONTENT
\colored [...<sup>1</sup> [...<sup>2</sup>..}
1 COLOR
2 CONTENT
\text{\choose} [...] \{...\}1 COLOR
2 CONTENT
\setminuscolumnbreak [\dots, \dots]* ja nein einstellung lokal zwinge erste letzte NUMMER NAME
```

```
\text{Combinepages } [\dots] [\dots, \dots]OPT
1 FILE
2 alternative = a b c horizontal vertikal
   n = NUMMER
   nx = NUMMER
   ny = NUMMER
   start = NUMMER
   stop = NUMMER
   abstand = DIMENSION
   oben = BEFEHL
   unten = BEFEHL
   links = BEFEHL
   rechts = BEFEHL
   vor = BEFEHL
   nach = BEFEHL
   zwischen = BEFEHL
   rahmen = an aus
   hintergrund = vordergrund farbe NAME
   hintergrundfarbe = COLOR
\commalistelement
\setminuscommalistsentence [\ldots, \ldots] [\ldots, \ldots]OPT
1 TEXT
2 TEXT
\commalistsize
\emptyset comparedimension \{.\n,.\n\} \{.\n,.\n\}1 DIMENSION
2 DIMENSION
\emptyset comparedimensioneps \{.\cdot\cdot\cdot\} \{.\cdot\cdot\}1 DIMENSION
2 DIMENSION
\setminus \text{completebtxrendering} [\dots], \dots, \dots]1 NAME
2 inherits: \setupbtxrendering
\vollendeCOMBINEDLIST [..,..=\..,..]
                               OPT
* inherits: \stellelisteein
instances: inhalt
\completecontent [..,..=..,..] *
                          OPT
* inherits: \stellelisteein
\emptysetcompleteindex [\ldots, \ldots \stackrel{*}{\dots}, \ldots]OPT
* inherits: \stelleregisterein
\text{Completely } [\dots] \quad [\dots, \dots] \ \text{open}1 LISTE
2 inherits: \stellelisteein
```
**\completelistofabbreviations** [..,..=..,..] \* OPT **\* inherits: \stellesynonymein \completelistofchemicals** [..,..=..,..] \* OPT **\* inherits: \stellelisteein \completelistoffigures** [..,..=..,..] \* OPT **\* inherits: \stellelisteein** \completelistofFLOATS [..,..=\..,..] OPT **\* inherits: \stellelisteein \completelistofgraphics** [..,..=..,..] \* OPT **\* inherits: \stellelisteein \completelistofintermezzi** [..,..=..,..] \* OPT **\* inherits: \stellelisteein \completelistoflogos** [..,..=..,..] \* OPT **\* inherits: \stellesortierenein**  $\setminus \text{completely} \; \; {\scriptstyle{{\left( \begin{smallmatrix} 1 & 0 & 0 \\ 0 & 0 & 0 \\ 0 & 0 & 0 \end{smallmatrix}} {\scriptstyle{{\left( \begin{smallmatrix} 1 & 0 & 0 \\ 0 & 0 & 0 \\ 0 & 0 \end{smallmatrix}} {\scriptstyle{{\left( \begin{smallmatrix} 1 & 0 & 0 \\ 0 & 0 & 0 \\ 0 & 0 \end{smallmatrix}} {\scriptstyle{{\left( \begin{smallmatrix} 1 & 0 & 0 \\ 0 & 0 & 0 \\ 0 & 0 \end{smallmatrix}} {\scriptstyle{{\left( \begin{smallmatrix} 1 & 0 & 0 \\ 0 & 0 & 0 \\ 0 & 0$ **1 NAME 2 inherits: \setupbtxrendering**  $\emptyset$ completelistofsorts  $[\cdot, \cdot]$   $[\cdot, \cdot, \cdot, \frac{2}{7}, \cdot, \cdot, \cdot]$ OPT **1 SINGULAR 2 inherits: \stellesortierenein** \completelistofSORTS [..,.. $=$ ..,..] **OPT \* inherits: \stellesortierenein instances: logos** \completelistofsynonyms  $[\ldots], [\ldots], \ldots]$ **1 SINGULAR 2 inherits: \stellesynonymein** \completelistofSYNONYMS [..,..=..,..] \* opt<sup>r</sup> **\* inherits: \stellesynonymein instances: abkuerzungen \completelistoftables** [..,..=..,..] \* OPT **\* inherits: \stellelisteein \completepagenumber**

```
\completeregister [\ldots] [\ldots, \ldots]<sub>ort</sub>
1 NAME
2 inherits: \stelleregisterein
\verb+\vollende REGISTER [.\,.\,,\,. \overset{*}{=}\dots,\,. \,]\,OPT
* inherits: \stelleregisterein
instances: index
\emptyset \emptyset \mathbb{R} \mathbb{R} \mathbb{R} \mathbb{R} \mathbb{R} \mathbb{R} \mathbb{R} \mathbb{R} \mathbb{R} \mathbb{R} \mathbb{R} \mathbb{R} \mathbb{R} \mathbb{R} \mathbb{R} \mathbb{R} \mathbb{R} \mathbb{R} \mathbb{R} \mathbb{R} \mathbb{R} \mathbb{R} \mathbb{R} \* CSNAME
\text{complexorsimpleempty} \.
* CSNAME
\complexorsimpleempty {...}
* TEXT CSNAME
\complexorsimple {...}
* TEXT CSNAME
\composedcollector {...}
* NAME
\composedlayer {...}
* NAME
\compresult
\constantdimen \.<sup>*</sup>...
* CSNAME
\text{Constantdimenargument} \, \ldots* CSNAME
\constantemptyargument \.<sup>*</sup>...
* CSNAME
\constantnumber \.<sup>*</sup>..
* CSNAME
\text{constant}numberargument \Lambda...
* CSNAME
\contentreference [\ldots, \ldots] [\ldots, \ldots] [\ldots, \ldots] \{.\ldots\}1 REFERENCE
2 inherits: \stelleumrahmtein
3 CONTENT
```

```
\{\ldots\}* NUMMER
\continueifinputfile {...}
* FILE
\text{Convertingument} ... \to \...
1 TEXT
2 CSNAME
\text{Convertcommand } \ldots i. to \lambda^2.
1 CSNAME
2 CSNAME
\setminus converted counter [\cdot \cdot \cdot \cdot] [\cdot \cdot \cdot \cdot \cdot \cdot \cdot \cdot]OPT
1 NAME
2 inherits: \setupcounter
\text{Converteddimen } \{.\n \} \{.\n \} \{.\n \}1 DIMENSION
2 ex em pt in cm mm sp bp pc dd cc nc
\setminusconvertedsubcounter [\cdot \cdot \cdot \cdot] [\cdot \cdot \cdot \cdot] [\cdot \cdot \cdot \cdot \cdot \cdot \cdot \cdot]OPT
                                                         OPT
1 NAME
2 NUMMER NUMMER:NUMMER NUMMER:* NUMMER:alles
3 inherits: \setupcounter
\convertmonth {...}
* NUMMER
\text{Convertvalue} \therefore \text{to } \dots1 NAME
2 CSNAME
\convertvboxtohbox
\text{Copybtxlabeltext } [\dots] \quad [\dots, \dots]OPT
1 SPRACHE
2 KEY = KEY
\emptysetcopyheadtext [\cdot \cdot \cdot] [\cdot \cdot \cdot, \cdot \cdot \cdot]OPT
1 SPRACHE
2 KEY = KEY
\text{Copylabeltext} [..] [..,. \stackrel{2}{\dots}....]
                         OPT
1 SPRACHE
2 KEY = KEY
```

```
\text{CopyLABELtext } [..]. [..,.].OPT
1 SPRACHE
2 KEY = KEY
instances: kopf label mathlabel taglabel einheit operator prefix suffix btxlabel
\texttt{\texttt{copyright}} [...,.........]
                          O<sub>DT</sub>
1 SPRACHE
2 KEY = KEY
\text{ \texttt{copy operatortext} } [\dots] \quad [\dots, \dots]OPT
1 SPRACHE
2 KEY = KEY
\copypages [.<sup>1</sup>.] [..,..<sup>2</sup>,.,..] [..,..<sup>3</sup>,.,..]
1 FILE
2 beschriftung = an aus
    offset = DIMENSION
    n = NUMMER
3 inherits: \setupexternalfigure
\text{Copyparameters} [.<sup>1</sup>..] [.<sup>2</sup>..] [...,<sup>3</sup>...]
1 TEXT
2 TEXT
3 KEY
\texttt{\textbackslash} copyposition \{\ldots\} \{\ldots\}1 NAME
2 NAME
\text{Copyprefixtext} [..] [..,..]OPT
1 SPRACHE
2 KEY = KEY
\text{Copyright} [\ldots, \ldots]1 SPRACHE
2 KEY = KEY
\text{ \texttt{copyright} } [...] [...,...]OPT
1 SPRACHE
2 KEY = KEY
\text{countersubs} [.\cdot...] [.\cdot...]
                          OPT
1 NAME
2 NUMMER
```
 $\text{Counttoken } \ldots \times \text{lin } \ldots$  \to \... **1 TEXT 2 TEXT 3 CSNAME**  $\{\text{count tokens } \ldots \}$  \to  $\lambda^2$ . **1 TEXT 2 CSNAME**  $\text{Cramped } \{.\cdot.\cdot\}$ **\* CONTENT** \crampedclap {...} **\* CONTENT**  $\text{Crampedllap} \{.\n$ . **\* CONTENT** \crampedrlap {...} **\* CONTENT**  $\text{Corightarrow} \{.\n<sup>1</sup> \ldots \} \{.\n<sup>2</sup> \ldots \}$ OPT OPT **1 TEXT 2 TEXT**  $\text{trightoverleftarrow} \{.\cdot.\cdot\} \{.\cdot.\cdot.\}$ OPT OPT **1 TEXT 2 TEXT** \ctop .<sup>1</sup>. {.<sup>2</sup>.} OPT **1 TEXT 2 CONTENT**  $\text{ctxcommand } {\ldots}$ **\* BEFEHL**  $\text{textcommand } {\ldots}$ **\* BEFEHL**  $\text{textlua} \{.\n$ <sup>\*</sup>..} **\* BEFEHL**  $\text{tr}$   $\{.\cdot\}$ **\* NAME** \CTXFUNCTIONDEFINITION \CTXFUNCTION
$\text{texta} \{ . \cdot . \}$ **\* BEFEHL** \ctxlatelua {...} **\* BEFEHL**  $\texttt{totalualfile}$   $\{.\,. \}$ **\* FILE**  $\text{textua} \{.\dot{.\} \}$ **\* BEFEHL**  $\text{textuability}$  [...] OPT **\* BUFFER**  $\text{Uctxluacode} \{ .^{*} . \}$ **\* BEFEHL**  $\texttt{\{.'..}}$ **\* BEFEHL**  $\text{ctxsprint} \{.\n$ <sup>\*</sup>..} **\* BEFEHL \currentassignmentlistkey \currentassignmentlistvalue**  $\verb|\currentbtxuservariable {.\,.}$ **\* KEY \currentcommalistitem \currentcomponent \currentenvironment \currentfeaturetest \currentinterface** \currentLABEL  $[\ldots], \ldots]$   $\{\ldots\}$ <br>opt **1 REFERENCE 2 TEXT \currentlanguage \currentlistentrydestinationattribute** \currentlistentrylimitedtext {...}

**\* TEXT**

**\currentlistentrynumber**

**\currentlistentrypagenumber**

**\currentlistentryreferenceattribute** {...} \*

**\* nummer text seitennummer alles**

**\currentlistentrytitle**

**\currentlistentrytitlerendered**

**\currentlistsymbol**

**\currentmainlanguage**

**\currentmessagetext**

\currentmoduleparameter {...}

**\* KEY**

**\currentoutputstream**

**\currentproduct**

**\currentproject**

**\currentregime**

**\currentregisterpageuserdata** {...} \*

**\* KEY**

**\currentresponses**

 $\text{Currenttime}$   $[\dots, \dots]$ OPT

**\* h m TEXT**

**\currentvalue**

**\currentxtablecolumn**

**\currentxtablerow**

 $\{d, f, \ldots\}$ 

**\* CHARACTER**

```
\lambdadatasetvariable \{.\cdot\,,\} \{.\cdot\,,\} \{.\cdot\,,\}1 NAME
2 NAME NUMMER
3 KEY realpage
\lambdadatum [\ldots, \ldots \frac{1}{2}, \ldots] [\ldots, \ldots]OPT
                                OPT
1 d = NUMMER
   m = NUMMER
   y = NUMMER
2 inherits: \heutigesdatum
\text{dayoftheweek} \{.\n\ldots} \{.\n \ldots} \{.\n \ldots }
1 NUMMER
2 NUMMER
3 NUMMER
\text{} \ \{ . . . \}1 NUMMER
2 NUMMER
\label{eq:obinom} \{ .^{1} . \} \{ .^{2} . \}1 CONTENT
2 CONTENT
\ddot {...}
* CHARACTER
\text{decrement } \ldots* CSNAME
\text{decrementcounter} [...] [...]
                                  OPT
1 NAME
2 NUMMER
\texttt{\textbf{decrementedcounter}}[..]* NAME
\decrementpagenumber
\decrementsubpagenumber
\label{eq:decre} $$\decrometvalue {\dots}* NAME
\decrement cd:parentheses-l
* CSNAME NUMMER
\defaultinterface
```

```
\defaultobjectpage
\defaultobjectreference
\left\{ \text{det} \right\} \setminus \left\{ \ldots, \ldots, \ldots, \ldots \right\}1 CSNAME
2 CHARACTER NUMMER
3 BEFEHL
\setminus defconvertedargument \setminus ... \{.\n. 2.
1 CSNAME
2 TEXT
\detconvertedcommand \lambda... \lambda..
1 CSNAME
2 CSNAME
\left\{ \text{ 2.3: } 10^{-2} \right\}1 CSNAME
2 NAME
\left\{ \text{defineactive character } \ldots \right\}1 CHARACTER
2 BEFEHL
\setminus definealternativestyle [...,\dots] [.\stackrel{?}{.}.] [.\stackrel{?}{.}.]1 NAME
2 BEFEHL
3 BEFEHL
\setminusdefineanchor [ .^1 . ] [ .^2 . ] [ . . , . , ^3 . . , . ] [ . . , . , ^4 . . , . ]OPT
                                                                     OPT
1 NAME
2 NAME
3 inherits: \setuplayer
4 inherits: \setuplayerinherits: \stelleumrahmtein
\setminusdefineattachment [.<sup>1</sup>..] [.<sup>2</sup>..] [...,..<sup>3</sup>...,..]
                                      OPT
                                                    OPT
1 NAME
2 NAME
3 inherits: \setupattachment
\setminusdefineattribute [ . \stackrel{1}{\ldots} , \stackrel{2}{\ldots} ]1 NAME
2 lokal global public private
```
**\definebackground**  $[\begin{array}{ccc} .1.1 & .1.1 & .1.1 \\ . & .1.1 & ..1.1 \\ . & . & ..1.1 \\ . & . & . & ..1 \\ . & . & . & .1 \end{array}$ **1 NAME 2 NAME 3 inherits: \stellehintergrundein**  $\left\{ \Delta \right\}$   $\left[ .^{1}$ ... $\left[ .^{2}$ ... $\left[ ..0, .. \right]$ OPT OPT **1 NAME 2 NAME 3 inherits: \setupbar**  $\setminus$  definebodyfontswitch  $[$ ... $]$   $[$ ... $]$ ...] **1 NAME 2 inherits: \stellefliesstextein**  $\setminus$ definebreakpoint  $[$ .<sup>1</sup>..]  $[$ .<sup>2</sup>..]  $[$ ...,..<sup>3</sup>...,..] OPT **1 NAME 2 CHARACTER 3 typ = 1 2 3 4 5 nlinks = NUMMER nrechts = NUMMER links = BEFEHL mittig = BEFEHL rechts = BEFEHL range = ja nein language = SPRACHE** \definebreakpoints [...] **\* NAME**  $\texttt{\{definebtx} [\dots] \;\;\: [\dots] \;\;\: \dots \;\;\: \dots \;\;\: \dots] \;\;\; \dots J \;\;\; \dots}$ **1 NAME 2 NAME 3 inherits: \setupbtx**  $\setminus$ definebtxdataset  $[ .^1 . ] [ .^2 .] [ . . , . , ^3 . . , . ]$ OPT  $\overline{O}$ **1 NAME 2 NAME 3 inherits: \setupbtxdataset**  $\setminus$ definebtxregister  $[.\cdot .]$   $[.\cdot .]$   $[.\cdot .]$   $[.\cdot .]$   $[.\cdot .]$ OPT OPT **1 NAME 2 NAME 3 inherits: \setupbtxregister**  $\setminus$ definebtxrendering  $[ .^1 . ] [ .^2 . ] [ . . , . , ^3 . . , . ]$ OPT OPT **1 NAME 2 NAME 3 inherits: \setupbtxrendering**

 $\setminus$ definebutton  $[.\cdot .]$   $[\cdot .\cdot .]$   $[\cdot .\cdot ,\cdot .\frac{3}{\log T},\cdot .\cdot .]$ **1 NAME 2 NAME 3 inherits: \setupbutton**  $\setminus$ definecapitals  $[.\cdot^1.]$   $[.\cdot^2.]$   $[.\cdot,.\cdot]^{\frac{3}{2}}.\cdot,.\cdot]$ OPT OPT **1 NAME 2 NAME 3 inherits: \stelleversalienein** \definecharacterkerning  $[\ldots]$   $[\ldots]$   $[\ldots]$   $[\ldots]$   $[\ldots]$ **1 NAME 2 NAME 3 inherits: \setupcharacterkerning** \definecharacterspacing [...] **\* NAME**  $\left\{ \text{definechemical }, \ldots \right\}$  { $\ldots$ } **1 NAME 2 CONTENT**  $\setminus$ definechemicals  $[.\cdot .]$   $[.\cdot .]$   $[.\cdot .]$   $[.\cdot .]$   $[.\cdot .]$ OPT OPT **1 NAME 2 NAME 3 inherits: \setupchemical**  $\left\{ \text{definechemical symbol } [\ldots] , [\ldots] \right\}$ **1 NAME 2 TEXT**  $\setminus$ definecollector  $[.\cdot .]$   $[.\cdot .]$   $[.\cdot .]$   $[.\cdot .]$   $[.\cdot .]$ OPT OPT **1 NAME 2 NAME 3 inherits: \setupcollector**  $\left\{ \text{definecolumnbreak } [\dots, \dots, \dots] \right\}$ **1 NAME 2 ja nein einstellung lokal zwinge erste letzte NUMMER**  $\setminus$ definecombination  $[.\, .\, .\, .\,]$   $[\, .\, .\, .\, .\, .\,]$ <sub>opt</sub>  $[\, .\, .\, .\, .\, .\, .\, ]$ **1 NAME 2 NAME 3 inherits: \setupcombination**

```
\setminusdefinecomment [.\cdot .]\, [\, .\, .\, .\,]\, [\, .\, .\, .\, .\, .\,]\,1 NAME
2 NAME
3 inherits: \stellekommentarein
\verb|\definecomplexorsimple|\verb|\|.|.* CSNAME
\left\{ \delta \right\}* CSNAME
\definecomplexorsimpleempty {...}
* TEXT CSNAME
\definecomplexorsimple {...}
* TEXT CSNAME
\setminus define conversions et [...] [...,<sup>2</sup>,...] [...<sup>3</sup>...]
                                                                o<sup>p</sup>
1 NAME SECTIONBLOCK:NAME
2 NAME PROCESSOR->NAME
3 NAME PROCESSOR->NAME
\texttt{\char'{130}ndefinecounter} \:\: [\dots] \:\: {\textstyle \bigcap\limits_{\texttt{OPT}} \:\: \: [\dots, \dots \texttt{\AA}_{\texttt{OPT}} \:\: \dots] }1 NAME
2 NAME
3 inherits: \setupcounter
\setminusdefinedataset [\cdot \cdot \cdot] [\cdot \cdot \cdot \cdot] [\cdot \cdot \cdot \cdot \cdot \cdot]OPT
                                                      OPT
1 NAME
2 NAME
3 inherits: \setupdataset
\definedelimitedtext [...] 1
[...] 2
OPT
[..,..=..,..] 3
OPT
1 NAME
2 NAME
3 inherits: \setupdelimitedtext
\left\{ \text{definedfont } [\dots] \right\}OPT
* FONT
\setminusdefineeffect [\![ . \cdot . ]\!] [\![ . \cdot . ]\!] [\![ . \cdot , .\!] [\![ . \cdot , .\!] [\![ . \cdot , .\!]1 NAME
2 NAME
3 inherits: \setupeffect
```
 $\left\{ \Delta b \right\}$   $\left\{ \therefore \right\}$   $\left\{ \therefore \right\}$   $\left\{ \therefore \right\}$ OPT **1 NUMMER 2 CSNAME 3 CONTENT**  $\setminus$ defineexternalfigure  $[$ .<sup>1</sup>..]  $[$ .<sup>2</sup>..*]*,  $[$ ...,..<sup>3</sup>...,..*]* **OPT** OPT **1 NAME 2 NAME 3 inherits: \setupexternalfigure**  $\setminus$ definefallbackfamily  $[.\cdot .]$   $[.\cdot .]$   $[.\cdot .]$   $[.\cdot .]$   $[.\cdot .,\cdot .]$ OPT **1 NAME 2 rm ss tt mm hw cg antiqua serif regular grotesk sans support fernschreiber tippen mono handschrift kalligraphie math mathematik 3 FONT 4 rscale = NUMMER designsize = default auto goodies = FILE range = NUMMER NAME offset = NUMMER NAME check = ja nein zwinge = ja nein features = NAME tf = TEXT bf = TEXT it = TEXT sl = TEXT bi** = TEXT<br>**bs** = TEXT **bs** = TEXT<br> **bs** = TEXT **sc = TEXT** \definefallbackfamily [.<sup>1</sup>..] [.<sup>2</sup>..] [.<sup>3</sup>..] *[....<sup>4</sup>...]*<br><sup>OPT</sup> **1 NAME 2 rm ss tt mm hw cg antiqua serif regular grotesk sans support fernschreiber tippen mono handschrift kalligraphie math mathematik 3 FONT 4 NAME**  $\setminus$ definefieldbody  $[.\cdot .]$   $[.\cdot .]$   $[.\cdot .]$   $[.\cdot .]$   $[.\cdot .]$ OPT OPT **1 NAME 2 NAME 3 inherits: \setupfieldbody**  $\left\{ \text{definefieldbodyset } [\dots], \dots, \dots \right\}$ **1 NAME 2 NAME**  $\setminus$ definefieldcategory  $[\cdot \cdot \cdot \cdot]$   $[\cdot \cdot \cdot \cdot]$   $[\cdot \cdot \cdot \cdot \cdot \cdot \cdot \cdot]$ OPT O<sub>pt</sub> **1 NAME 2 NAME 3 inherits: \setupfieldcategory**

```
\left\{ \text{definefileconstant } \{., . .\} \{., . .\} \right\}1 NAME
2 NAME
\left\{ \text{definefilefallback } [\dots], [\dots], \dots \right\}1 NAME
2 FILE
\definefilesynonym [.<sup>1</sup>.] [.<sup>2</sup>.]
1 NAME
2 FILE
\definefiller [.<sup>1</sup>..] [.<sup>2</sup>..] [...,...<sup>3</sup>...,..]<br><sup>OPT</sup>
1 NAME
2 NAME
3 inherits: \setupfiller
\setminusdefinefirstline [.\cdot .] [.\cdot .] [.\cdot .] [.\cdot .] [.\cdot .]OPT
                                                    OPT
1 NAME
2 NAME
3 inherits: \setupfirstline
\setminusdefinefittingpage [.\cdot .] [.\cdot .] [.\cdot .], [.\cdot .]OPT
                                                    OPT
1 NAME
2 NAME
3 inherits: \setupfittingpage
\definefontalternative [...]
* NAME
\setminusdefinefontfallback [\cdot,\cdot] [\cdot,\cdot,\cdot] [\cdot,\cdot,\cdot,\cdot] [\cdot,\cdot,\cdot,\frac{4}{7}...,..]
                                                                         OPT
1 NAME
2 FONT NAME
3 NAME NUMMER
4 rscale = NUMMER
     zwinge = ja nein
     check = ja nein
     offset = NUMMER NAME
```

```
\definefontfamily [.<sup>1</sup>..] [.<sup>2</sup>..] [.<sup>3</sup>..] [...,...<sup>4</sup>...,..]
1 NAME
2 rm ss tt mm hw cg antiqua serif regular grotesk sans support fernschreiber tippen mono handschrift kalligraphie
     math mathematik
3 FONT
4 rscale = NUMMER
     designsize = default auto
     goodies = FILE
     features = NAME
     \begin{array}{rcl} \text{tif} & = & \text{TEXT} \end{array}bf = TEXTit = TEXT
     sl = TEXT
     \overline{b} = TEXT
     bs = TEXT<br>
sc = TEXT
                        sc = TEXT
\setminusdefinefontfamilypreset [\cdot, \cdot, \cdot] [\cdot, \cdot, \cdot, \frac{2}{7}, \cdot, \cdot, \cdot]1 NAME
2 inherits: \definefontfamily
\left\{ \text{definefontfamily{} \begin{align*} \begin{bmatrix} 1 & 1 \\ 2 & 3 \end{bmatrix}, \begin{bmatrix} 2 & 3 \\ 3 & 4 \end{bmatrix}, \begin{bmatrix} 2 & 3 \\ 3 & 4 \end{bmatrix}, \begin{bmatrix} 2 & 3 \\ 3 & 4 \end{bmatrix}, \begin{bmatrix} 2 & 3 \\ 3 & 4 \end{bmatrix}, \begin{bmatrix} 2 & 3 \\ 3 & 4 \end{bmatrix}, \begin{bmatrix} 2 & 3 \\ 3 & 4 \end{bmatrix}, \begin{bmatrix} 2 & 3 \\ 3 & 4 \end{bmatrix}, \begin{bmatrix} 2 & 3 \\ 3 & 41 NAME
2 NAME
\definefontfamily [.<sup>1</sup>..] [.<sup>2</sup>..] [.<sup>3</sup>..] [....<sup>4</sup>,...]
1 NAME
2 rm ss tt mm hw cg antiqua serif regular grotesk sans support fernschreiber tippen mono handschrift kalligraphie
     math mathematik
3 FONT
4 NAME
```
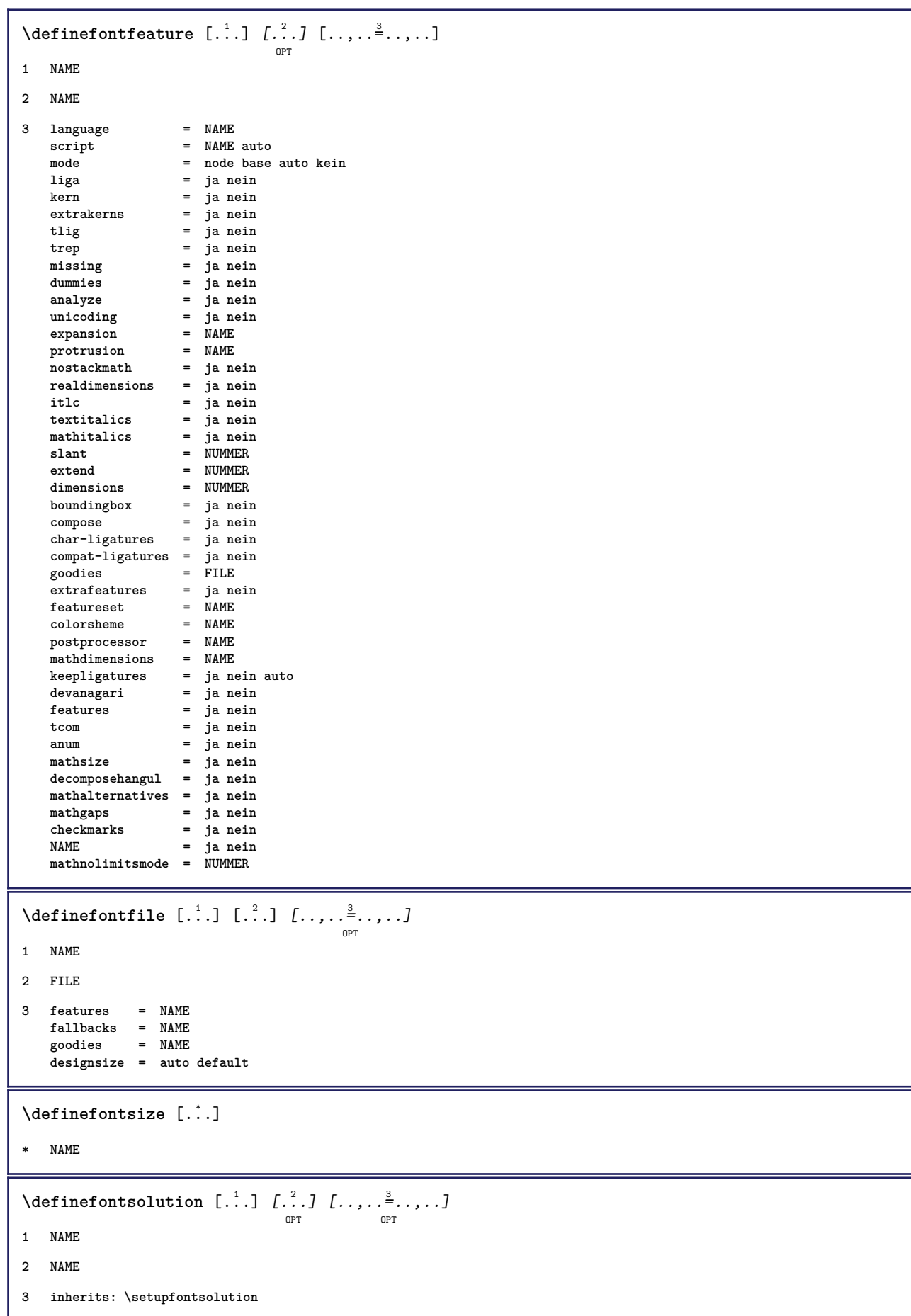

 $\texttt{\{defineformula} \ [\dots],\ [\dots],\ \dots, \dots}_{\texttt{OPT}} \ [\dots, \dots] }$ **1 NAME 2 NAME 3 inherits: \setupformula**  $\setminus$  defineformulaalternative  $[ .^1 . ] [ .^2 . ] [ .^3 . ]$ **1 NAME 2 CSNAME 3 CSNAME**  $\texttt{\{defineformulaframed}\;\;\;\;[\;\;]\;\;\;[\;\;?\;]\;\;\;[\;\;.\;.\;,\;\;.\;\;\;]\;\; \cdots\;\;\;]}$ **1 NAME 2 NAME 3 inherits: \setupformulaframed**  $\setminus$ defineframedcontent  $[\cdot \cdot \cdot]$   $[\cdot \cdot \cdot \cdot]$   $[\cdot \cdot \cdot \cdot \cdot \cdot \cdot \cdot]$ OPT OPT **1 NAME 2 NAME 3 inherits: \setupframedcontent**  $\left\{ \text{definefrozenfont} \; {\ldots} \; {\ldots} \; {\ldots} \; {\ldots} \right\}$ **1 NAME 2 FONT**  $\setminus$ defineglobalcolor  $[ .^1 . ] [ . . , . , .^2 . . , . . ]$ **1 NAME 2 inherits: \definierefarbe** \defineglobalcolor [.<sup>1</sup>..] [.<sup>2</sup>..] **1 NAME 2 COLOR** \definegraphictypesynonym [.<sup>1</sup>..] [.<sup>2</sup>..] **1 NAME 2 NAME**  $\left\{ \text{definegridsnapping } [\dots, 1]_1, \dots, 2, \dots \right\}$ **1 NAME 2 lokal global noheight nodepth box max min kein zeile halbezeile erste letzte minhoehe maxheight mindepth maxdepth oben unten strut NUMMER minheight:NUMMER maxheight:NUMMER mindepth:NUMMER maxdepth:NUMMER box:NUMMER top:NUMMER bottom:NUMMER offset:NUMMER**  $\setminus$ defineheadalternative  $[.\cdot^1.]$   $[.\cdot^2.]$   $[.\cdot\,,\cdot.\cdot^3$ ...,..] OPT OPT<sup>1</sup> **1 NAME 2 NAME 3 inherits: \setupheadalternative**

 $\setminus$ definehelp  $[.\, .\, .\, ]$   $[\, .\, .\, .\, .\, ]$   $[\, .\, .\, .\, .\, .\, ]$ <sub>opt</sub>  $[\, .\, .\, .\, ]$ **1 NAME 2 NAME 3 inherits: \setuphelp**  $\left\{ \Delta \right\}$  [.<sup>1</sup>..] [.<sup>2</sup>..] [..,..<sup>3</sup>..,..] OPT O<sub>p</sub>T **1 NAME 2 NAME 3 inherits: \setuphigh**  $\setminus$ definehighlight  $[.\cdot .]$   $[.\cdot .]$   $[.\cdot .]$   $[.\cdot .]$   $[.\cdot .]$ OPT OPT **1 NAME 2 NAME 3 inherits: \setuphighlight**  $\left\{ \text{definehspace} \left[ \begin{array}{c} 1 \end{array} \right], \left[ \begin{array}{c} 2 \end{array} \right], \left[ \begin{array}{c} 3 \end{array} \right] \right\}$ OPT **1 NAME 2 NAME 3 DIMENSION**  $\setminus$ definehypenationfeatures  $[.\cdot .]$   $[.\cdot .,\cdot .]$ <sup>2</sup>...,..] **1 NAME 2 characters = TEXT hyphens = ja alles TEXT joiners = ja alles TEXT rightwords = NUMMER hyphenmin = NUMMER lefthyphenmin = NUMMER righthyphenmin = NUMMER lefthyphenchar = NUMMER righthyphenchar = NUMMER alternative = original tex hyphenate expanded traditional kein rechtekante = tex rightchars = wort NUMMER**  $\setminus$ defineindentedtext  $[\cdot, \cdot]$   $[\cdot, \cdot, \cdot]$   $[\cdot, \cdot, \cdot, \cdot]$ OPT OPT **1 NAME 2 NAME 3 inherits: \setupindentedtext**  $\det$ ineindenting  $[., .]$   $[., .]$ **1 NAME 2 [-+]klein [-+]mittel [-+]gross kein nein nicht erste folgende ja immer nie ungerade gerade normal zuruecksetzten toggle DIMENSION**  $\setminus$ defineinitial  $[$ .<sup>1</sup>..]  $[$ .<sup>2</sup>..*]*  $[$ ...,.<sup>3</sup>...,..] OPT OPT **1 NAME 2 NAME 3 inherits: \setupinitial**

**\defineinsertion** [.<sup>1</sup>..] *[.<sup>2</sup>..] [...,..*.<sup>3</sup>...,.*.]*<br><sup>OPT</sup> **1 NAME 2 NAME 3 inherits: \setupinsertion**  $\setminus$  define interaction  $[ .^1 . ] [ .^2 . ] [ . . , . , ^3 . . , . ]$ OPT OPT **1 NAME 2 NAME 3 inherits: \stelleinteraktionein**  $\setminus$  define interaction bar  $[$ .<sup>1</sup>...]  $[$ .<sup>2</sup>...*]*  $[$ ...,..<sup>3</sup>...,.. OPT OPT **1 NAME 2 NAME 3 inherits: \stelleinteraktionsbalkenein**  $\left\{ \text{define} \right\}$   $\left\{ \ldots \right\}$ **1 NAME 2 NAME**  $\left\{ \text{defineinterface element } \{.\cdot\cdot\} \{.\cdot\cdot\} \right\}$ **1 NAME 2 NAME**  $\left\{ \text{defineinterfacencyariable } \{.\text{ }^{1}\right\}$ . **1 NAME 2 NAME**  $\setminus$ defineinterlinespace  $[$ ...]  $[$ ... $]$ ]  $[$ ...,.. $\frac{3}{2}$ ...,..] OPT OPT **1 NAME 2 NAME 3 inherits: \stellezeilenabstandein**  $\setminus$ defineintermediatecolor  $[.\cdot^\frac{1}{2},\cdot,\cdot]$   $[.\cdot,\cdot,\cdot,\frac{3}{2},.\cdot,\cdot,\cdot]$ OPT **1 NAME 2 COLOR NUMMER 3 a = NUMMER t = NUMMER**  $\setminus$ defineitemgroup  $[.\cdot .]$   $[.\cdot .]$   $[.\cdot .]$   $[.\cdot .]$ OPT OPT **1 NAME 2 NAME 3 inherits: \setupitemgroup**  $\setminus$  defineitems  $[ .^1 . ] [ .^2 .] [ . . , . , ^3 . . , . ]$ OPT OPT **1 NAME 2 NAME 3 inherits: \stellepostenein**

 $\delta$  \definelabelclass  $[ . . . ] [ . . . ]$ OPT **1 NAME 2 NUMMER \definelayer** [...] <sup>1</sup> [...] <sup>2</sup> OPT [..,..=..,..] <sup>3</sup> OPT **1 NAME 2 NAME 3 inherits: \setuplayer**  $\setminus$ definelayerpreset  $[ .^1 . ] [ . . , . , .^2 . . , . . ]$ **1 NAME 2 inherits: \setuplayer**  $\left\{ \text{definelayerpresent} \left[ \begin{matrix} . & . \\ . & . \end{matrix} \right] \left[ \begin{matrix} . & . \\ . & . \end{matrix} \right] \right\}$ **1 NAME 2 NAME**  $\texttt{\texttt{\texttt{\texttt{def}}}\texttt{inelayout}} \ \texttt{[} \dots \texttt{]}\ \ \texttt{[} \dots \texttt{[} \dots \text$ **1 NAME 2 NAME 3 inherits: \stellelayoutein**  $\setminus$ definelinefiller  $[.\cdot .\cdot ]$   $[.\cdot .\cdot ]$   $[.\cdot .\cdot ,.\cdot ^{\frac{3}{2}}\cdot .\cdot ,.\cdot ]$ OPT OPT **1 NAME 2 NAME 3 inherits: \setuplinefiller**  $\setminus$ definelinenote  $[$ .<sup>1</sup>...]  $[$ .<sup>2</sup>...*,*...<sup>3</sup>...,..] OPT OPT **1 NAME 2 NAME 3 inherits: \setuplinenote**  $\setminus$ definelinenumbering  $[.\cdot^\frac{1}{2}.\cdot]$   $[.\cdot,\cdot,\cdot^\frac{3}{2}.\cdot,\cdot,\cdot]$ OPT OPT **1 NAME 2 NAME 3 inherits: \stellezeilennumerierungein**  $\setminus$ definelines  $[ .^1 . ] [ .^2 .] [ . . , . , ^3 . . , . ]$ OPT OPT **1 NAME 2 NAME 3 inherits: \stellezeilenein** \definelistalternative  $\left[\ldots\right]$   $\left[\ldots\right]$   $\left[\ldots\right]$   $\ldots$   $\ldots$   $\vdots$   $\ldots$ **1 NAME 2 NAME 3 inherits: \setuplistalternative**

**\definelistextra** [.<sup>1</sup>..] *[.<sup>2</sup>..] [...,..*.<sup>3</sup>...*,..]*<br><sup>OPT</sup> **1 NAME 2 NAME 3 inherits: \setuplistextra**  $\left\{ \Delta \in \mathbb{R}^d : \mathbb{R}^d : \mathbb{R$ OPT OPT **1 NAME 2 NAME 3 inherits: \setuplow \definelowhigh** [...] <sup>1</sup> [...] <sup>2</sup> OPT [..,..=..,..] <sup>3</sup> OPT **1 NAME 2 NAME 3 inherits: \setuplowhigh**  $\setminus$ definelowmidhigh  $[ .^1 . ] [ .^2 .] [ . . , . , ^3 . . , . ]$ OPT OPT **1 NAME 2 NAME 3 inherits: \setuplowmidhigh \defineMPinstance**  $[\![ . \!] \cdot . \cdot ] \cdot [\![ . \!] \cdot \cdot ] \cdot [\![ . \cdot , . \cdot ] \cdot \!] \cdot \cdot ] \cdot [\![ . \cdot , . \cdot ] \cdot ] \cdot \cdot ]$ **1 NAME 2 NAME 3 inherits: \setupMPinstance**  $\texttt{\{definemarginblock} [\![. \; . \; . \; . \; ] \; [\![. \; . \; . \; . \; . \; ] \; [\![. \; . \; . \; . \; . \; . \; ] \; \cdots ]\!] \} }_{\texttt{\scriptsize{OPT}}}$ **1 NAME 2 NAME 3 inherits: \setupmarginblock** \definemargindata  $[\cdot \cdot \cdot]$   $[\cdot \cdot \cdot \cdot]$   $[\cdot \cdot \cdot \cdot \cdot \cdot]$  ...,...] **1 NAME 2 NAME 3 inherits: \setupmargindata** \definemarker [...] **\* NAME \definemathaccent** ...... **1 NAME 2 CHARACTER**  $\setminus$ definemathalignment  $[.\cdot .\cdot .]$   $[\cdot .\cdot .\cdot .]$   $[\cdot .\cdot .\cdot .\cdot ]$   $[\cdot .\cdot .\cdot .\cdot ]$ **1 NAME 2 NAME 3 inherits: \setupmathalignment**

 $\texttt{\{definemathcases} \; [\; .\; .\; ]\;[\; .\; .\; .\; ]\;[\; .\; .\; .\; .\; .\; ]\;[\; .\; .\; .\; .\; .\; ]\;[\; .\; .\; .\; .\; .\; ]\;[\; .\; .\; .\; .\; .\; ]\;[\; .\; .\; .\; .\; .\; ]\;[\; .\; .\; .\; .\; .\; ]\;[\; .\; .\; .\; .\; .\; ]\;[\; .\; .\; .\; .\; .\; .\; .\; ]\;[\; .\; .\; .\; .\; .\$ **1 NAME 2 NAME 3 inherits: \setupmathcases**  $\setminus$  definemath command  $[.\cdot^\cdot]$   $[.\cdot^\cdot]$   $[.\cdot^\cdot]$   $[.\cdot^\cdot]$   $[.\cdot^\cdot]$ OPT OPT OPT **1 NAME 2 ord op bin rel open close punct alpha innen nothing limop nolop box 3 eins zwei 4 BEFEHL \...##1 \...##1##2**  $\setminus$  definemathdoubleextensible  $[ .^1 . J [ .^2 . ] [ .^3 . ] [ .^4 . ]$ OPT **1 beide vfenced 2 NAME 3 NUMMER 4 NUMMER**  $\setminus$ definemathematics  $[ . \stackrel{?}{.}. ]$   $[ . \stackrel{?}{.}. ]$   $[ . . , . , \stackrel{3}{.} . . , . . ]$ **1 NAME 2 NAME 3 inherits: \setupmathematics**  $\left\{ \text{definemathextensible } [..].] [..].] [..].$ OPT **1 reverse mathematik text chemistry 2 NAME 3 NUMMER**  $\setminus$ definemathfence  $[.\cdot .]$   $[.\cdot .]$   $[.\cdot .]$   $[.\cdot .]$ OPT OPT **1 NAME 2 NAME 3 inherits: \setupmathfence**  $\setminus$ definemathfraction  $[$ .<sup>1</sup>..]  $[$ .<sup>2</sup>..]  $[$ ...,.<sup>3</sup>...,..] OPT OPT **1 NAME 2 NAME 3 inherits: \setupmathfraction**  $\texttt{\char'{134}definemathframed}$   $[.\,.^\,]$   $[\,.^\,_\,]$   $[\,.^\,_\,]$   $[\,.^\,_\,]$   $[\,.^\,_\,]$   $[\,.^\,_\,]$ **1 NAME 2 NAME 3 inherits: \setupmathframed** \definemathmatrix  $[\ldots]$   $[\ldots]$   $[\ldots]$   $[\ldots]$   $[\ldots]$   $[\ldots]$ **1 NAME 2 NAME 3 inherits: \setupmathmatrix**

```
\texttt{\{definemathormament} \ [\![ . \! . \! . \! . \! . ]\!] } \setlength{\unitlength}{0pt} \begin{minipage}{0.95\textwidth} \centering \begin{minipage}{0.95\textwidth} \centering \begin{minipage}{0.95\textwidth} \centering \centering \end{minipage} \begin{minipage}{0.95\textwidth} \centering \centering \end{minipage} \begin{minipage}{0.95\textwidth} \centering \centering \end{minipage} \begin{minipage}{0.95\textwidth} \centering \centering \end{minipage} \begin{minipage}{0.95\textwidth} \centering \centering \end{minipage} \1 NAME
2 NAME
3 inherits: \setupmathornament
 \setminus definemathover extensible [ .^1 . J [ .^2 . ] [ .^3 . ]option
1 oben vfenced
2 NAME
3 NUMMER
 \setminus definemathovertextextensible [.\cdot \cdot \cdot \cdot] [.\cdot \cdot \cdot \cdot] [.\cdot \cdot \cdot \cdot]OPT
1 bothtext
2 NAME
3 NUMMER
 \setminusdefinemathradical [.\cdot .] [.\cdot .] [.\cdot .] [.\cdot .], \cdot .]OPT
                                                                                OPT
1 NAME
2 NAME
3 inherits: \setupmathradical
 \definemathstackers [.<sup>1</sup>..] [.<sup>2</sup>..] [...,..<sup>3</sup>..,...]<br>
<sub>OPT</sub>
1 NAME
2 NAME
3 inherits: \setupmathstackers
 \left\{ \text{definemathtyle } [\dots] \ \left[ \dots \right] , \dots \right\}1 NAME
2 bildschirm text script scriptscript cramped uncramped normal gepackt klein gross
 \setminus definemathtriplet [ .^1 . ] [ .^2 . ] [ .^3 . ]OPT
                                                                         OPT
1 NAME
2 NAME
3 TEXT
 \setminusdefinemathunderextensible [.\cdot \cdot \cdot] [.\cdot \cdot \cdot \cdot] [.\cdot \cdot \cdot \cdot]OPT
1 unten vfenced
2 NAME
3 NUMMER
 \setminus definemathundertextextensible [0, 0.1, 0.1, 0.1, 0.1, 0.1]OPT
1 bothtext
2 NAME
3 NUMMER
```

```
\left\{ \text{definemathunstacked } [..]. \right] [..]. \right]OPT
1 breit
2 NAME
3 NUMMER
\left\{ \text{definemeasure} \left[ \begin{matrix} 1 & 1 \\ 1 & 1 \end{matrix} \right], \begin{matrix} 2 & 3 \\ 3 & 4 \end{matrix} \right\}1 NAME
2 DIMENSION
\definemessageconstant {...}
* NAME
\definemixedcolumns [.<sup>1</sup>..] [.<sup>2</sup>..] [...,...<sup>3</sup>...,..]<br><sup>OPT</sup>
1 NAME
2 NAME
3 inherits: \setupmixedcolumns
\text{definemode} [...,...] [...]OPT
1 NAME
2 ja nein behalte
\definemultitonecolor [\cdot \cdot \cdot] [\ldots, \ldots \xrightarrow{2} \ldots, \ldots] [\ldots, \ldots \xrightarrow{4} \ldots, \ldots]OPT
1 NAME
2 COLOR = NUMMER
3 inherits: \definierefarbe
4 inherits: \definespotcolor
\setminus definenamedcolor [.<sup>1</sup>..] [..,..^{\frac{2}{n}}..,..]
1 NAME
2 inherits: \definierefarbe
\detinenamedcolor [...] [...<sup>2</sup>..]
1 NAME
2 COLOR
\setminusdefinenamespace [.\cdot .]\quad [.\,.\,,.\,.^2.\,.\,,.\,.]1 NAME
2 name = TEXT
    parent = TEXT
     stil = ja nein
     befehl = ja nein liste
     setup = ja nein liste
     set = ja nein liste
     rahmen = ja nein
\setminusdefinenarrower [\cdot \cdot \cdot] [\cdot \cdot \cdot \cdot] [\cdot \cdot \cdot \cdot \cdot \cdot]OPT
                                                     OPT
1 NAME
2 NAME
3 inherits: \stelleengerein
```
 $\setminus$ definenote  $[.\cdot .]\quad [\cdot .^2 . J \quad [ \cdot . \cdot , \cdot . \frac{3}{\log T} \cdot . \cdot , \cdot .]$ **1 NAME 2 NAME 3 inherits: \setupnote**  $\setminus$ defineornament  $[$ .<sup>1</sup>..]  $[$ ..,.. $\frac{2}{7}$ ..,..]  $[$ ..,.. $\frac{3}{7}$ ..,..]  $CD<sub>p</sub>$ **1 NAME 2 alternative = a b inherits: \setupcollector 3 stil = STYLE BEFEHL farbe = COLOR inherits: \stelleumrahmtein**  $\setminus$ defineornament  $[$ .<sup>1</sup>..]  $[$ ..,.. $\frac{2}{7}$ ..,..]  $[$ ..,.. $\frac{3}{7}$ ..,..] OPT **1 NAME 2 alternative = a b inherits: \setuplayer 3 inherits: \setuplayeredtext** \defineoutputroutine  $[\ldots]$   $[\ldots]$   $[\ldots]$   $[\ldots]$   $[\ldots]$   $[\ldots]$ **1 NAME 2 NAME 3 inherits: \setupoutputroutine**  $\label{eq:define} \verb|defineoutputroutine command [{\dots}, {\dots}]$ **\* KEY**  $\text{definepage}$   $[$ ...]  $[$ ...<sup>2</sup>..] **1 NAME 2 REFERENCE**  $\left\{ \text{definepagebreak } [\dots], \dots, \dots \right\}$ **1 NAME 2 leer kopfzeile fusszeile dummy rahmen NUMMER +NUMMER default zuruecksetzten sperren ja nein umbruch blanko einstellung grosszuegig links rechts gerade ungerade viertel letzte letzteseite start stop**  $\setminus$ definepagechecker  $[.\cdot .]$   $[.\cdot .]$   $[.\cdot .]$   $[.\cdot .]$ OPT OPT **1 NAME 2 NAME 3 inherits: \setuppagechecker \definepagegrid** [.<sup>1</sup>..] *[.<sup>2</sup>..] [...,..*.<sup>3</sup>..*....]*<br><sub>OPT</sub> **1 NAME 2 NAME 3 inherits: \setuppagegrid**  $\lambda$ definepagegridarea [.<sup>1</sup>..] [.<sup>2</sup>..] [..,..<sup>3</sup>...,..] OPT OPT **1 NAME 2 NAME 3 inherits: \setuppagegridarea**

```
\definepagegridspan [.<sup>1</sup>..] [.<sup>2</sup>..] [...,...<sup>3</sup>......]<br><sup>OPT</sup>
1 NAME
2 NAME
3 inherits: \setuppagegridspan
\setminusdefinepageinjection [.\cdot^\frac{1}{2}.\cdot] [.\cdot,\cdot,\cdot^\frac{3}{2}.\cdot,\cdot,\cdot]OPT
                                                                 opt.
1 NAME
2 NAME
3 inherits: \setuppageinjection
\definepageinjectionalternative [\ldots] [\ldots] [\ldots] [\ldots] [\ldots]1 NAME
2 NAME
3 inherits: \setuppageinjectionalternative
\left\{ \text{definepages} \right\} [..., \left[ . . . . \right] [..., \left[ . . . . \right]]
1 NAME
2 horizontal vertikal
3 DIMENSION
\definepagestate [\cdot \cdot \cdot \cdot] [\cdot \cdot \cdot \cdot \cdot \cdot \cdot] ..................................
1 NAME
2 NAME
3 inherits: \setuppagestate
\setminusdefinepairedbox [ .^1 . ] [ .^2 .] [ . . , . , ^3 . . , . ]OPT
                                                         O<sub>p</sub>T
1 NAME
2 NAME
3 inherits: \setuppairedbox
\defineparagraph [.<sup>1</sup>..] [.<sup>2</sup>..] [...,...<sup>3</sup>...,..]
1 NAME
2 NAME
3 inherits: \setupparagraph
\left\{ \text{defineparallel } [\dots], [\dots], \dots \right\}1 NAME
2 NAME
\defineparbuilder [...]
* NAME
\texttt{\{defineplacement} \[\dots]\;\; {\textcolor{red}{\{.2.1\}}}\;\; {\textcolor{red}{\{.1.1,..,..5.1.7.1.9.9991}}}\ \dots}1 NAME
2 NAME
3 inherits: \setupplacement
```
**\definepositioning** [.<sup>1</sup>..] *[.<sup>2</sup>..] [...,..*.<sup>3</sup>...,.*.]*<br><sup>OPT</sup> **1 NAME 2 NAME 3 inherits: \stellepositionierenein**  $\setminus$  define prefixset  $[$ .<sup>1</sup>..]  $[$ ...<sup>2</sup>...]  $[$ .<sup>3</sup>..] OPT **1 NAME SECTIONBLOCK:NAME 2 ABSCHNITT 3 ABSCHNITT**  $\setminus$ defineprocesscolor  $[\cdot, \cdot]$   $[\cdot, \cdot, \cdot]$   $[\cdot, \cdot, \cdot, \frac{3}{2}, \cdot, \cdot, \cdot]$ OPT **1 NAME 2 COLOR 3 inherits: \definierefarbe**  $\setminus$ defineprocessor  $[.\cdot .]$   $[.\cdot .]$   $[.\cdot .]$   $[.\cdot .]$ OPT OPT **1 NAME 2 NAME 3 inherits: \setupprocessor**  $\setminus$  define push button  $[$ ... $]$   $[$ ...,.. $^{\frac{2}{n}}$ ...,..]  $\mathbb{R}$ **1 NAME 2 inherits: \setupfieldcontentframed** \definepushsymbol [.<sup>1</sup>..] [.<sup>2</sup>..] **1 NAME 2 n r d** \definerenderingwindow [.<sup>1</sup>.] *[.<sup>2</sup>.] [..*,..<sup>3</sup>..,..*]*<br><sup>OPT</sup> **1 NAME 2 NAME 3 inherits: \setuprenderingwindow**  $\setminus$  defineresetset  $[ .^1 . ] [ . . .^2 . . . ] [ .^3 . ]$ OPT **1 NAME SECTIONBLOCK:NAME 2 NUMMER 3 NUMMER**  $\texttt{\char'{134}definescale}$  [...]  $\texttt{[} \begin{smallmatrix} .2 & 0 \\ .& . \end{smallmatrix}$   $\texttt{[} \begin{smallmatrix} .& 0 \\ .& .& . \end{smallmatrix}$   $\texttt{[} \begin{smallmatrix} .& 0 \\ .& .& . \end{smallmatrix} \end{smallmatrix}$ **1 NAME 2 NAME 3 inherits: \setupscale**

```
\setminusdefineschriftsynonym [\cdot..] [\cdot..] [\cdot.,..<sup>3</sup>...,..]
                                                             OPT
1 NAME
2 FONT
3 features = NAME
   fallbacks = NAME
    goodies = NAME
    designsize = auto default
\definescript [...] 1
[...] 2
[..,..=..,..] 3
                                 OPT
                                                OPT
1 NAME
2 NAME
3 inherits: \setupscript
\left\{ \text{definesection} \right\} [..., \left[ \ldots, \ldots \right]1 NAME
2 ABSCHNITT
\left\{ \text{defineselectron [} \ldots \right\} [...,.\frac{2}{7}...,..]
                                           OPT
1 NAME
2 inherits: \setupselector
\setminus defineseparatorset [.<sup>1</sup>..] [...,<sup>2</sup>...] [.<sup>3</sup>..]
                                                          OPT
1 NAME SECTIONBLOCK:NAME
2 BEFEHL PROCESSOR->BEFEHL
3 BEFEHL PROCESSOR->BEFEHL
\texttt{\{defineshift}\;[\; .\; .\; .\;]\;[\; .\; .\; .\;],\; [\; .\; .\; .\; .\; .\; .\; .\; ]\;]}_{\texttt{\scriptsize OPT}}1 NAME
2 NAME
3 inherits: \setupshift
\setminusdefinesidebar [\cdot \cdot \cdot] [\cdot \cdot \cdot \cdot] [\cdot \cdot \cdot \cdot \cdot \cdot]OPT
                                                  OPT
1 NAME
2 NAME
3 inherits: \setupsidebar
\left\{ \text{definesort } [\dots] , [\dots] , [\dots] , [\dots] , [\dots] \right\}OPT
1 ja nein
2 SINGULAR
3 NAME
4 CONTENT
\setminusdefinespotcolor [.\cdot .] [.\cdot .] [.\cdot .], \cdot .]1 NAME
2 COLOR
3 a = NUMMER kein normal multiply raster overlay softlight hardlight colordodge colorburn darken lighten difference
          exclusion hue saturation farbe luminosity
    t = NUMMER
    e = TEXT
    p = NUMMER
```

```
\definestyleinstance [.<sup>1</sup>..] \left[\begin{array}{c} 2 \ 2 \ \end{array}\right] [.<sup>3</sup>..] \left[\begin{array}{c} 2 \ 2 \ \end{array}\right]1 NAME
2 rm ss tt mm hw cg
3 tf bf it sl bi bs sc
4 BEFEHL
 \definesubformula [.<sup>1</sup>..] [.^2.] [...,..<sup>3</sup>..,...]<br><sup>OPT</sup>
1 NAME
2 NAME
3 inherits: \setupsubformula
 \definesynonym [.<sup>1</sup>.] [.<sup>2</sup>.] [.<sup>3</sup>.] {.<sup>4</sup>.} {.<sup>5</sup>.}
                                                                    OPT
1 ja nein
2 SINGULAR
3 NAME
4 TEXT
5 CONTENT
 \texttt{\textbackslash} \texttt{definesystem}attribute [ \dots ] \ \texttt{\textbackslash} \ \texttt{\textbackslash} \ \texttt{\textbackslash1 NAME
2 lokal global public private
\definesystemconstant {...}
* NAME
\definesystemvariable {...}
* NAME
 \setminusdefineTABLEsetup [.\cdot].] [.\cdot,.\cdot.\overset{2}{=}\cdot.,\cdot.]1 NAME
2 inherits: \setupTABLE
 \setminusdefinetabulation [.<sup>1</sup>..] [.<sup>2</sup>..] [...,..<sup>3</sup>...,..]
                                                            OPT
                                                                                  OPT
1 NAME
2 NAME
3 inherits: \setuptabulation
 \setminusdefinetextbackground [...] [...]] [...,..\stackrel{3}{=}...,..]
                                                                     OPT
                                                                                            OPT
1 NAME
2 NAME
3 inherits: \setuptextbackground
 \definetextflow [...] 1
[...] 2
OPT
[..,..=..,..] 3
OPT
1 NAME
2 NAME
3 inherits: \setuptextflow
```

```
\definetooltip [...] 1
[...] 2
OPT
[..,..=..,..] 3
OPT
1 NAME
2 NAME
3 inherits: \setuptooltip
\left\{ \text{definetransparency } [\ldots] , [\ldots] \right\}1 NAME
2 NUMMER
\setminus definetransparency [ .^1 . ] [ . . , . , .^2 . . , . . ]1 NAME
2 a = NUMMER kein normal multiply raster overlay softlight hardlight colordodge colorburn darken lighten difference
          exclusion hue saturation farbe luminosity
   t = NUMMER\left\{ \text{definetransparency } [\ldots] , [\ldots] \right\}1 NAME
2 NAME
\definetwopasslist {...}
* NAME
\texttt{\char'{134}definetype} [.<sup>1</sup>..] [\ldots, \ldots] [\ldots, \ldots] [\ldots, \ldots]1 NAME
2 NAME
3 inherits: \stelletipein
\definetypeface [.<sup>1</sup>..] [.<sup>2</sup>..] [.<sup>3</sup>..] [.<sup>4</sup>..] [.<sup>5</sup>..] [...,...<sup>6</sup>...,..]<br>
<sub>OPT</sub>
                                                                           OPT
1 NAME
2 rm ss tt mm hw cg
3 serif sans mono math handwriting calligraphy
4 NAME
5 default dtp
6 rscale = auto NUMMER
    features = NAME
    fallbacks = NAME
   goodies = NAME
    designsize = auto default
    richtung = beide
\definetypescriptprefix [.<sup>1</sup>.] [.<sup>2</sup>.]
1 NAME
2 TEXT
\definetypescriptsynonym [.<sup>1</sup>..] [.<sup>2</sup>..]
1 NAME
2 TEXT
```

```
\definetypesetting [.<sup>1</sup>.] [.<sup>2</sup>.] [..,..<sup>3</sup>..,..]
1 NAME
2 TEXT
3 inherits: \setupexternalfigure
\left\{ \Delta \right\} [...] \left[ .1, 0, 1, \ldots \right] [..., ...]
                                OPT
                                                OPT
1 NAME
2 NAME
3 inherits: \setupunit
\defineviewerlayer [.<sup>1</sup>..] [.<sup>2</sup>..] [...,...<sup>3</sup>...,..]<br><sup>OPT</sup>
1 NAME
2 NAME
3 inherits: \setupviewerlayer
\left\{ \text{definevspace } [..].] [..]. \right\}OPT
1 NAME
2 NAME
3 DIMENSION
\detinevspacing [.\cdot,.] [.\cdot,.]1 NAME
2 inherits: \vspacing
\setminus definevspacing a mount [...<sup>1</sup> [...<sup>2</sup> ...<sup>3</sup> ...<sup>3</sup>
                                                  OPT
                                                            OPT
1 NAME
2 DIMENSION
3 DIMENSION
\setminusdefinextable [\cdot \cdot \cdot] [\cdot \cdot \cdot \cdot \cdot] [\cdot \cdot \cdot \cdot \cdot \cdot] [\cdot \cdot \cdot \cdot \cdot]1 NAME
2 NAME
3 inherits: \setupxtable
\setminusdefiniereabbsymbol [\cdot, \cdot, \cdot] [\cdot, \cdot, \cdot] [\cdot, \cdot, \cdot, \cdot]OPT
1 NAME
2 FILE NAME
3 inherits: \externeabbildung
\definiereabsaetze [.<sup>1</sup>..] [.<sup>2</sup>..] [...,...<sup>3</sup>/<sub>0PT</sub> ......]
1 NAME
2 NAME
3 inherits: \stelleabsaetzeein
\definiereabschnitt [...]
* NAME
```

```
\setminusdefiniereabschnittsblock [ .^1 . ] [ .^2 . ] [ . . , . , .^3 . . , . ]OPT
1 NAME
2 NAME
3 inherits: \stelleabschnittsblockein
\definiereakzent .<sup>1</sup>. .<sup>2</sup>. .<sup>3</sup>.
1 CHARACTER
2 CHARACTER
3 CHARACTER
\definierebefehl .<sup>1</sup>. .<sup>2</sup>.
1 CHARACTER
2 BEFEHL
\definierebeschreibung [.<sup>1</sup>.] [.<sup>2</sup>.] [..,..<sup>3</sup>..,..]
1 NAME
2 NAME
3 inherits: \setupdescription
\definierebeschriftung [.<sup>1</sup>..] [.<sup>2</sup>..] [...,...<sup>3</sup>...,..]<br><sup>OPT</sup>
1 NAME
2 BESCHRIFTUNG
3 inherits: \stellebeschriftungein
\setminusdefiniereblock [\cdot \cdot \cdot] [\cdot \cdot \cdot \cdot] [\cdot \cdot \cdot \cdot \cdot \cdot]OPT
                                                OPT
1 NAME
2 NAME
3 inherits: \stelleblockein
\left\{ \text{definierefarbe } [\dots] , [\dots, \dots] \right\}1 NAME
2 r = NUMMER
   g = NUMMER
    b = NUMMER
    c = NUMMER
    m = NUMMER
    y = NUMMER
    k = NUMMER
    h = NUMMER
    s = NUMMER
    v = NUMMER
    x = NUMMER
    a = NUMMER kein normal multiply raster overlay softlight hardlight colordodge colorburn darken lighten difference
          exclusion hue saturation farbe luminosity
    t = NUMMER
\setminusdefinierefarbengruppe [.\cdot .] [\cdot .^2.] [x:y.^3z, ..]1 NAME
2 grau rgb cmyk spot
3 TRIPLET
```

```
\left\{ \text{definiterefarbe } [\dots] , [\dots] \right\}1 NAME
2 COLOR
\setminusdefinierefeld [..^1.] [..^2.] [..^3.] [..^4...] [..^5.]1 NAME
2 radio unter text zeile push check signature
3 NAME
4 NAME
5 NAME
\setminusdefinierefeldstapel [.\cdot^\frac{1}{2}.\cdot,\cdot,\cdot] [.\cdot\cdot,\cdot,\cdot\frac{3}{2}.\cdot,\cdot\cdot]OPT
1 NAME
2 NAME
3 inherits: \setupfieldcategory
\definierefliesstext [...,<sup>1</sup>...] [...,<sup>2</sup>...] [...,<sup>3</sup>...] [..,..<sup>4</sup>..,..]
1 NAME default
2 NAME DIMENSION
3 rm ss tt hw cg
4 tf = FILE
   bf = FILEit = FILE
    sl = FILE
    bi = FILE
    bs = FILE
   \text{sc} = FILE
   mr = FILE
   mrlr = FILE
   mrrl = FILE
   mb = FILE
   mblr = FILE
   mbrl = FILE
\setminusdefinierefliesstextumgebung [.<sup>1</sup>..] [.<sup>2</sup>..] [..,..<sup>3</sup>..,..]
                                        OPT
                                                             O<sub>p</sub>T
1 NAME
2 default DIMENSION
3 gross = DIMENSION NUMMER<br>klein = DIMENSION NUMMER
    klein = DIMENSION NUMMER
    a = DIMENSION NUMMER
   b = DIMENSION NUMMER
   c = DIMENSION NUMMER
   d = DIMENSION NUMMER<br>text = DIMENSION NUMMER
                  = DIMENSION NUMMER
   x = DIMENSION NUMMER
   xx = DIMENSION NUMMER
   script = DIMENSION NUMMER
   scriptscript = DIMENSION NUMMER
   zeilenabstande = DIMENSION
    em = geneigt italic STYLE BEFEHL
    * = NUMMER
\definierefliesstext [...,<sup>1</sup>...] [...,<sup>2</sup>...] [...,<sup>3</sup>...] [...1]<br><sub>OPT</sub>
1 NAME default
2 NAME DIMENSION
3 rm ss tt hw cg
4 NAME
```

```
\definieregleitobjekt [.<sup>1</sup>.] [.<sup>2</sup>.] [...,...<sup>3</sup>...,..]<br><sup>OPT</sup>
1 SINGULAR
2 PLURAL
3 inherits: \stellegleitobjektein
instances: chemical figure table intermezzo graphic
\setminusdefinieregleitobjekt [.\cdot^\vdots.] [.\cdot^\circ.] [.\cdot^\circ.]OPT
                                                          OPT
1 SINGULAR
2 PLURAL
3 SINGULAR
instances: chemical figure table intermezzo graphic
\left\{ \text{definierehbox } [\ldots] \right\} [\ldots ]
1 NAME
2 DIMENSION
\definiereinteraktionsmenue [.<sup>1</sup>..] [.<sup>2</sup>..] [...,...<sup>3</sup>...,..]<br><sup>OPT</sup>
1 NAME
2 NAME
3 inherits: \stelleinteraktionsmenueein
\left\{ \text{definition } [...], [...], [...], [...], [...], \right\}OPT
1 SPRACHE
2 NAME
3 CSNAME
\setminusdefinierekonversion [.\cdot^1.] [.\cdot^2.] [.\cdot.^3,\cdot..]OPT
1 SPRACHE
2 NAME
3 TEXT
\definierelabel [.<sup>1</sup>..] [.<sup>2</sup>..] [...,...<sup>3</sup>...,..]<br><sub>OPT</sub>
1 NAME
2 NAME
3 inherits: \setuplabel
\definiereliste [.<sup>1</sup>..] [.<sup>2</sup>..] [...,...<sup>3</sup>...,..]<br><sub>OPT</sub>
1 NAME
2 LISTE
3 inherits: \stellelisteein
\setminus definieren [\cdot \cdot \cdot \cdot] \setminus \cdot \cdot \cdot \cdot \cdot \cdot \cdotO<sub>DT</sub>
1 NUMMER
2 CSNAME
3 CONTENT
```

```
\definierenummerierung [.<sup>1</sup>.] [.<sup>2</sup>.] [..,..<sup>3</sup>..,..]
1 NAME
2 NAME
3 inherits: \setupenumeration
\left\{ \text{definierevery} \: [ \ldots, \ldots ] \: [ \ldots, \ldots ] \: [ \ldots, \ldots ] \: [ \ldots, \ldots ] \right\}OPT
1 NAME
2 NAME
3 BEFEHL
\setminusdefinierepalette [ \dots, \dots^2, \dots ]1 NAME
2 NAME = COLOR
\text{definierepalette } [.1.1] [1.2.1]1 NAME
2 NAME
\setminusdefinierepapierformat [.\,].\,] [.\,.\,,. \,.\,.\,.\,.]1 NAME
2 breite = DIMENSION
   hoehe = DIMENSION
     oben = BEFEHL
     unten = BEFEHL
     links = BEFEHL
     rechts = BEFEHL
   abstand = DIMENSION
     seite = inherits: \stellepapierformatein
     papier = inherits: \stellepapierformatein
\definierepapierformat [.<sup>1</sup>.] [...,<sup>2</sup>...] [...,<sup>3</sup>...]<br><sup>OPT</sup>
1 NAME
2 inherits: \stellepapierformatein
3 inherits: \stellepapierformatein
\definiereprofil [.<sup>1</sup>..] [.<sup>2</sup>..] [...,...<sup>3</sup>......]<br><sup>OPT</sup>
1 NAME
2 NAME
3 inherits: \setupprofile
\setminusdefiniereprogramme [...] [...] [...]OPT
1 NAME
2 TEXT
3 TEXT
\setminusdefinierepuffer [.\cdot .] [.\cdot .] [.\cdot .] [.\cdot .] [.\cdot .]OPT
                                                  O<sub>p</sub>T<sub>1</sub>
1 NAME
2 BUFFER
3 inherits: \stellepufferein
```
 $\left\{ \text{definiererferenz } [\dots] \ \left[ \dots \right] , \dots \right\}$ **1 NAME 2 REFERENCE \definierereferenzformat** [...] <sup>1</sup> [...] <sup>2</sup> OPT [..,..=..,..] <sup>3</sup> OPT **1 NAME 2 NAME 3 inherits: \setupreferenceformat**  $\setminus$ definiereregister  $[.\cdot .]$   $[.\cdot .]$   $[.\cdot .]$   $[.\cdot .]$   $[.\cdot .]$ OPT OPT **1 NAME 2 NAME 3 inherits: \stelleregisterein**  $\setminus$ definiereschrift  $[ .^1 . ] [ .^2 . ] [ . . , . , ^3 . . , . ]$ OPT **1 NAME 2 FONT 3 inherits: \stellezeilenabstandein**  $\setminus$ definiereschriftstil  $[\ldots, \ldots]$   $[\ldots, \ldots]$ **1 NAME 2 NAME**  $\setminus$  definiereschrift  $[ .^1 . ] [ .^2 . ] [ .^3 . ]$ OPT **1 NAME 2 FONT 3 NAME**  $\setminus$ definieresortieren [...] [...] [...] OPT **1 SINGULAR 2 PLURAL 3 kein CSNAME** \definierestartstop [.<sup>1</sup>..] *[.<sup>2</sup>..] [...,..*.<sup>3</sup>...,.*.*]<br><sub>OPT</sub> **1 NAME 2 NAME 3 inherits: \setupstartstop** \definierestil [.<sup>1</sup>..] *[.<sup>2</sup>..] [...,..*.<sup>3</sup>..*.,..]*<br><sup>OPT</sup> **1 NAME 2 NAME 3 inherits: \setupstyle**  $\delta$  \definieresubfeld  $[ .^1 . ] [ .^2 . ] [ . . .^3 . . . ]$ **1 NAME 2 NAME 3 NAME**

 $\texttt{\char'{134} \texttt{\char'{134} \texttt{\char'{134} \texttt{[}} \texttt{.} \texttt{.} \texttt{.} \texttt{.}] } \texttt{[.} \ldots]$ **1 NAME 2 NAME 3 BEFEHL**  $\setminus$ definieresynonyme  $[.\cdot^\frac{1}{2}$ .  $[.\cdot^\frac{2}{3}]$   $[.\cdot^\frac{3}{2}]$   $[.\cdot^\frac{4}{3}]$ . OPT OPT **1 SINGULAR 2 PLURAL 3 CSNAME 4 CSNAME**  $\setminus$ definieretabellenvorlage  $[.\cdot . ]$   $[|.^2.$ . $]$   $[.^3.$ . $]$   $[.^4.$ . OPT OPT **1 NAME 2 TEMPLATE 3 NAME 4 NAME**  $\setminus$ definieretabulator  $[ .^1 . ] [ .^2 . ] [ .^3 . ]$ O<sub>p</sub> O<sub>p</sub> **1 NAME 2 NAME 3 TEMPLATE \definieretext** [.<sup>1</sup>.] [.<sup>2</sup>.] [.<sup>3</sup>.] [.<sup>4</sup>.] [.<sup>5</sup>.] [.<sup>6</sup>.] [.<sup>7</sup>.] OPT OPT OPT OPT **1 NAME 2 oben kopfzeile text fusszeile unten 3 text marginalie kante 4 datum seitennummer BESCHRIFTUNG TEXT BEFEHL 5 datum seitennummer BESCHRIFTUNG TEXT BEFEHL 6 datum seitennummer BESCHRIFTUNG TEXT BEFEHL 7 datum seitennummer BESCHRIFTUNG TEXT BEFEHL**  $\setminus$ definieretippen  $[.\cdot .]$   $[.\cdot .]$   $[.\cdot .]$   $[.\cdot .]$   $[.\cdot .]$ OPT OPT **1 NAME 2 NAME 3 inherits: \stelletippenein**  $\setminus$ definiereueberschrift  $[.\stackrel{1}{\ldots}]$   $[.\stackrel{2}{\ldots}]$   $[.\cdot,\ldots]$ OPT OPT **1 NAME 2 ABSCHNITT 3 inherits: \stelleueberschriftein**  $\setminus$ definiereumbruch  $[$ .<sup>1</sup>..]  $[$ .<sup>2</sup>..]  $[$ ...,.<sup>3</sup>...,..] OPT OPT **1 NAME 2 NAME 3 inherits: \stelleumbruchein**

```
\definiereumrahmt [.<sup>1</sup>..] [.<sup>2</sup>..] [...,...<sup>3</sup>......]<br><sup>OPT</sup>
1 NAME
2 NAME
3 inherits: \stelleumrahmtein
\setminusdefiniereumrahmtertext [...] [...] [...][...]...]OPT
                                                              OPT
1 NAME
2 NAME
3 inherits: \setupframedtext
\definierezeichen ....<sup>2</sup>.
1 CHARACTER
2 NUMMER
\setminusdefinierezusammengestellteliste [\cdot, \overset{1}{\ldots}, \ldots] [\ldots, \ldots \overset{3}{\ldots}, \ldots]OPT
1 NAME
2 LISTE
3 inherits: \stellelisteein
\delimited [.\cdot .] [.\cdot .] \{.\cdot .] \{.\cdot .\}OPT
1 NAME
2 SPRACHE
3 CONTENT
\delimitedtext \begin{bmatrix} .^1 \ . \ . \ . \ \end{bmatrix} \begin{bmatrix} .^2 \ . \ . \ . \ \end{bmatrix} \begin{bmatrix} .^3 \ . \ . \ . \ \end{bmatrix}1 NAME
2 SPRACHE
3 CONTENT
\Delta[...] { ...}
                         O<sub>p</sub>
1 SPRACHE
2 CONTENT
instances: zitat zitieren blockquote speech aside
\depthofstring {...}
* TEXT
\depthonlybox {...}
* CONTENT
\text{depthspanningtext } \{.\dots, \dots, \dots\}1 TEXT
2 DIMENSION
3 FONT
\determinenoflines {...}
* CONTENT
```
\devanagarinumerals {.<sup>\*</sup>.} **\* NUMMER** \dfrac  $\{.\n,.\n\}$   $\{.\n,.\n\}$ **1 CONTENT 2 CONTENT** \digits {...} **\* NUMMER \digits** ... \* **\* NUMMER**  $\dimension to count \{.\n<sup>1</sup>\n<sub>1</sub>\n<sub>2</sub>\n<sub>3</sub>\n<sub>4</sub>$ **1 DIMENSION 2 CSNAME \directcolor**  $[\cdot,\cdot]$ **\* COLOR**  $\langle$ directcolored  $[\ldots, \ldots \stackrel{*}{\ldots}, \ldots]$ **\* inherits: \definierefarbe**  $\langle$ directcolored [...] **\* COLOR**  $\langle$  directconvertedcounter  $\{.\cdot,\cdot\}$   $\{.\cdot,\cdot\}$ **1 NAME 2 erste vorig folgende letzte nummer** \directdummyparameter {...} **\* KEY** \directgetboxllx .<sup>\*</sup>. **\* CSNAME NUMMER** \directgetboxlly .<sup>\*</sup>. **\* CSNAME NUMMER**  $\langle$ directhighlight  $\{.\cdot.\cdot\}$   $\{.\cdot.\cdot\}$ **1 NAME 2 TEXT**  $\left\{ \text{directlocal framed} \right. [\,.\,].\,] \,\,\{.\,.\,.\, \}$ **1 NAME 2 CONTENT**

```
\langledirectluacode \{.\dot{.\cdot}\}* BEFEHL
\directselect {.<sup>1</sup>..} {.<sup>2</sup>..} {.<sup>3</sup>..} {.<sup>4</sup>..} {.<sup>5</sup>..} {.<sup>6</sup>..]<br>
OPT OPT OPT OPT OPT
1 NAME
2 CONTENT
3 CONTENT
4 CONTENT
5 CONTENT
6 CONTENT
\langle directsetbar \{.\dot{.\}* NAME
\langledirectsetup \{\ldots\}* NAME
\directsymbol {.<sup>1</sup>..} {.<sup>2</sup>..}
1 NAME
2 NAME
\langledirectvspacing \{ \ldots, \ldots \}* inherits: \vspacing
\dis {...} *
* CONTENT
\disabledirectives [\ldots, \ldots]* NAME
\label{eq:distance} \label{eq:distance} \ldots , \ldots* NAME
\lambdadisablemode [\ldots, \ldots]* NAME
\disableoutputstream
\disableparpositions
\disableregime
\disabletrackers [\ldots, \ldots]* NAME
\displaymath {...}
* CONTENT
```

```
\displaystyle \backslash \text{displaymathematics } \{.\dot{.\,.\,}\}* CONTENT
\displaymessage {...}
* TEXT
\text{distributedhsize} \{.\n^1.\n} \{.\n^2.\n} \{.\n^3.\n}1 DIMENSION
2 DIMENSION
3 NUMMER
\left\{ \text{dividedsize } \{.,^{1}_{1} \ldots \} \{.,^{3}_{1} \ldots \} \right\}1 DIMENSION
2 DIMENSION
3 NUMMER
\doadaptleftskip {...}
* ja nein standard DIMENSION
\doadaptrightskip {...}
* ja nein standard DIMENSION
\doaddfeature {...}
* NAME
\lambdadoassign [ .^1. ] [ . .^2. . ]1 TEXT
2 KEY = VALUE
\lambdadoassignempty [ .^1 . ] [ . .^2 . . ]1 TEXT
2 KEY = VALUE
\delta \doboundtext \{.\n,.\n,.\n,.\n,.\n,1 TEXT
2 DIMENSION
3 BEFEHL
\docheckassignment {.<sup>*</sup>.}
* TEXT
```
```
\docheckedpagestate {.<sup>1</sup>.} {.<sup>2</sup>.} {.<sup>3</sup>.} {.<sup>3</sup>.} {.<sup>4</sup>.} {.<sup>5</sup>.} {.<sup>6</sup>.} {.<sup>7</sup>.}
1 REFERENCE
2 BEFEHL
3 BEFEHL
4 BEFEHL
5 BEFEHL
6 BEFEHL
7 BEFEHL
\delta \docheckedpair \{ \ldots, \ldots \}* TEXT
\dot{\phi} \documentvariable {...}
* KEY
\delta \dodoubleargument \lambda... [....] [....]
1 CSNAME
2 TEXT
3 TEXT
\delta \dodoubleargumentwithset \lambda... [...,\lambda...] [...,\lambda]1 CSNAME
2 TEXT
3 TEXT
\delta \dodoubleempty \delta... [...] [...]
                                  OPT
                                            OPT
1 CSNAME
2 TEXT
3 TEXT
\lambdadodoubleemptywithset \lambda...[\ldots, \ldots, \ldots] [\ldots, \ldots]OPT
                                                             OPT
1 CSNAME
2 TEXT
3 TEXT
\setminus dodoublegroupempty \setminus \overset{1}{\ldots} {\overset{2}{\ldots} } {\overset{3}{\ldots} }
                                          OPT
                                                   OPT
1 CSNAME
2 TEXT
3 TEXT
\lambdadoeassign [.\cdot .]\, [.\cdot .\frac{2}{7}.\cdot ]1 TEXT
2 KEY = VALUE
\setminus doexpandedrecurse \{.\,.\,.\,.\} \{.\,.\,.1 NUMMER
2 BEFEHL
```

```
\dogetattribute {.<sup>*</sup>..}
* NAME
\dogetattributeid {...}
* NAME
\texttt{\&logetcommacommandelement} ... \from ...<sup>2</sup> \to \...
1 NUMMER
2 TEXT
3 CSNAME
\lambdadogobbledoubleempty [.\,].\,] [.\,].\,]OPT
                                      O<sub>p</sub>
1 TEXT
2 TEXT
\dogobblesingleempty [...]
                              OPT
* TEXT
\doif \{.\cdot.\cdot\} \{.\cdot.\cdot\} \{.\cdot.\cdot\}1 CONTENT
2 CONTENT
3 TRUE
\delta\doifallcommon \{\ldots\}* TRUE
\setminus doifall commonelse \{.\n,.\n \{.\n,.\n1 TRUE
2 FALSE
\setminusdoifalldefinedelse \{ \ldots, \ldots \} \{ \ldots \} \{ \ldots \}1 NAME
2 TRUE
3 FALSE
\doifallmodes {...,...} 1
{...} 2
{...} 3
1 NAME
2 TRUE
3 FALSE
\doifallmodeselse {...,...} 1
{...} 2
{...} 3
1 NAME
2 TRUE
3 FALSE
```

```
\setminus doifassignmentelse \{.\cdot\cdot\} \{.\cdot\cdot\} \{.\cdot\cdot\}1 TEXT
2 TRUE
3 FALSE
 \{ \phi\} \{ \phi\} \{ \phi\} \{ \phi\} \{ \phi\} \{ \phi\} \{ \phi\} \{ \phi\} \{ \phi\} \{ \phi\} \{ \phi\} \{ \phi\} \{ \phi\} \{ \phi\} \{ \phi\} \{ \phi\} \{ \phi\} \{ \phi\} \{ \phi\} \{ \phi\} \{ \phi\} \{ \phi\} \{ \phi\} \{ \phi\} \{ \phi1 COLOR
2 TRUE
3 FALSE
 \{ \phi\} \{ . . . \} \{ . . . \} \{ . . . \}1 BEFEHL
2 BEFEHL
3 BEFEHL
 \doifbothsidesoverruled \{.\n,.\n\} \{.\n,.\n\} \{.\n,.\n\}1 BEFEHL
2 BEFEHL
3 BEFEHL
 \doifboxelse \{.\n,.\n\} \{.\n,.\n\} \{.\n,.\n\} \{.\n,.\n\}1 NAME
2 NAME
3 TRUE
4 FALSE
 \{ \phi \} \{ . . . \} \{ . . . \}1 BUFFER
2 TRUE
3 FALSE
 \setminus doifcolor \{.\,.\,.\, \} \{.\,.\,.\, \}1 COLOR
2 TRUE
 \setminus doifcolorelse \{.\cdot.\cdot\} \{.\cdot.\cdot\} \{.\cdot.\cdot\}1 COLOR
2 TRUE
3 FALSE
 \setminus doif command handler \setminus ... \{.\cdot\cdot\} \{.\cdot\cdot\}1 CSNAME
2 NAME
3 TRUE
```

```
\setminus doif command handlerelse \setminus... \{.\,.\,. \} \{.\,.\,. \} \{.\,.\,.1 CSNAME
2 NAME
3 TRUE
4 FALSE
\delta \doifcommon {\ldots}
* TRUE
\setminus doif commonelse \{.\cdot\cdot\} \{.\cdot\cdot\}1 TRUE
2 FALSE
\doifcontent \{.\n,.\n\} \{.\n,.\n\} \{.\n,.\n\} \... \{.\n,.\n\}1 BEFEHL
2 BEFEHL
3 BEFEHL
4 CSNAME
5 CONTENT
\setminusdoifconversiondefinedelse \{.\n,.\n, \{.\n,.\n, \}1 NAME
2 TRUE
3 FALSE
\setminus doif conversion numberelse \{.\cdot\cdot\}, \{.\cdot\cdot\}, \{.\cdot\cdot\}, \{.\cdot\cdot\}, \{.\cdot\cdot\}, \{.\cdot\cdot\}1 NAME
2 NUMMER
3 TRUE
4 FALSE
\setminus doifcounter \{.\cdot\cdot\} \{.\cdot\cdot\}1 NAME
2 TRUE
\setminus doif counterelse \{.\cdot\cdot\}, \{.\cdot\cdot\}, \{.\cdot\cdot\}, \}1 NAME
2 TRUE
3 FALSE
\setminusdoifcurrentfonthasfeatureelse \{.\cdot\cdot\cdot\} \{.\cdot\cdot\cdot\} \{.\cdot\cdot\cdot\}1 NAME
2 TRUE
3 FALSE
```

```
\setminus doif defined \{.\cdot\cdot\} \{.\cdot\cdot\}1 NAME
2 TRUE
\setminus doif defined counter \{.\cdot.\cdot\} \{.\cdot.\cdot\}1 NAME
2 TRUE
\setminusdoifdefinedcounterelse \{.\cdot\cdot\cdot\} \{.\cdot\cdot\cdot\} \{.\cdot\cdot\cdot\}1 NAME
2 TRUE
3 FALSE
\{ \phi\} \{ . . . \} \{ . . . \} \{ . . . \}1 NAME
2 TRUE
3 FALSE
\setminus doifdimensionelse \{.\,.\,.\} \{.\,.\,.\} \{.\,.\,.\}1 TEXT
2 TRUE
3 FALSE
\setminusdoifdimenstringelse \{.\cdot.\cdot\} \{.\cdot.\cdot\} \{.\cdot.\cdot\}1 TEXT
2 TRUE
3 FALSE
\setminus doifdocumentargument \{.\cdot\cdot\cdot\} \{.\cdot\cdot\}1 NAME
2 TRUE
\setminus doifdocumentargumentelse \{.\cdot\cdot\} \{.\cdot\cdot\} \{.\cdot\cdot\} \{.\cdot\cdot\}1 NAME
2 TRUE
3 FALSE
\setminus doifdocumentfilename \{.\cdot\cdot\} \{.\cdot\cdot\}1 NUMMER
2 TRUE
\setminusdoifdocumentfilenameelse \{.\stackrel{?}{.}.\} \{.\stackrel{?}{.}.\} \{.\stackrel{?}{.}.\}1 NUMMER
2 TRUE
3 FALSE
```

```
\setminusdoifdrawingblackelse \{.\cdot\cdot\} \{.\cdot\cdot\}1 TRUE
2 FALSE
 \doifelse \{.\cdot.\cdot\} \{.\cdot.\cdot\} \{.\cdot.\cdot\} \{.\cdot.\cdot\}1 CONTENT
2 CONTENT
3 TRUE
4 FALSE
 \setminus doifelseall common \{.\,.\,.\, \{.\,.\,.1 TRUE
2 FALSE
 \setminusdoifelsealldefined \{ \ldots, \ldots \} \{ \ldots \} \{ \ldots \}1 NAME
2 TRUE
3 FALSE
 \{ \phi\} \{ \phi\} \{ \dots, \dots \} \{ \dots, \dots \}1 NAME
2 TRUE
3 FALSE
 \setminus doifelseassignment \{.\cdot.\cdot\} \{.\cdot.\cdot\} \{.\cdot.\cdot\}1 TEXT
2 TRUE
3 FALSE
 \setminusdoifelseblack \{.\cdot.\cdot\} \{.\cdot.\cdot\} \{.\cdot.\cdot\}1 COLOR
2 TRUE
3 FALSE
 \{ \phi\} \{ \phi\} \{ \phi\} \{ \phi\} \{ \phi\} \{ \phi\} \{ \phi\} \{ \phi\} \{ \phi\} \{ \phi\} \{ \phi\} \{ \phi\} \{ \phi\} \{ \phi\} \{ \phi\} \{ \phi\} \{ \phi\} \{ \phi\} \{ \phi\} \{ \phi\} \{ \phi\} \{ \phi\} \{ \phi\} \{ \phi\} \{ \phi1 NAME
2 NAME
3 TRUE
4 FALSE
 \setminus doifelsebuffer \{.\cdot.\cdot\} \{.\cdot.\cdot\} \{.\cdot.\cdot\}1 BUFFER
2 TRUE
3 FALSE
```

```
\setminus doifelsecolor \{.\cdot.\cdot\} \{.\cdot.\cdot\} \{.\cdot.\cdot\}1 COLOR
2 TRUE
3 FALSE
\doifelsecommandhandler \.<sup>1</sup>.. \{.\stackrel{?}{.}} \{.\stackrel{3}{.}} \{.\stackrel{4}{.}.\}1 CSNAME
2 NAME
3 TRUE
4 FALSE
\setminus doifelsecommon \{.\cdot\cdot\} \{.\cdot\cdot\}1 TRUE
2 FALSE
\doifelseconversiondefined \{.\n,.\n\} \{.\n,.\n\} \{.\n,.\n\}1 NAME
2 TRUE
3 FALSE
\doifelseconversionnumber \{\ldots\} \{\ldots\} \{\ldots\} \{\ldots\}1 NAME
2 NUMMER
3 TRUE
4 FALSE
\setminus doifelsecounter \{.\cdot\cdot\} \{.\cdot\cdot\} \{.\cdot\cdot\}1 NAME
2 TRUE
3 FALSE
\setminus doifelsecurrentfonthasfeature \{.\cdot\cdot\cdot\} \{.\cdot\cdot\cdot\} \{.\cdot\cdot\cdot\}1 NAME
2 TRUE
3 FALSE
\setminus doifelsecurrentsortingused \{.\n,.\n, \{.\n,.\n, \}1 TRUE
2 FALSE
\doifelsecurrentsynonymshown {.<sup>1</sup>..} {.<sup>2</sup>..}
1 TRUE
2 FALSE
\setminus doifelsecurrentsynonymused \{.\n,.\n, \{.\n,.\n, \}1 TRUE
2 FALSE
```

```
\doifelsedefined \{.\cdot.\cdot\} \{.\cdot.\cdot\} \{.\cdot.\cdot\}1 NAME
2 TRUE
3 FALSE
\setminus doifelsedefinedcounter \{.\cdot\cdot\} \{.\cdot\cdot\} \{.\cdot\cdot\} \{.\cdot\cdot\}1 NAME
2 TRUE
3 FALSE
\setminus doifelsedimension \{.\cdot\cdot\} \{.\cdot\cdot\} \{.\cdot\cdot\}1 TEXT
2 TRUE
3 FALSE
\setminus doifelsedimenstring \{.\cdot.\cdot\} \{.\cdot.\cdot\} \{.\cdot.\cdot\}1 TEXT
2 TRUE
3 FALSE
\setminusdoifelsedocumentargument \{.\n,.\n,.\n,.\n,.\n,1 NAME
2 TRUE
3 FALSE
\label{eq:subproblem} $$\doifelsedocumentfilename {\dots} {\dots} {\dots} {\dots}1 NUMMER
2 TRUE
3 FALSE
\setminusdoifelsedrawingblack \{.\cdot\cdot\} \{.\cdot\cdot\}1 TRUE
2 FALSE
\setminus doifelseempty \{.\cdot.\cdot\} \{.\cdot.\cdot\} \{.\cdot.\cdot\}1 CONTENT
2 TRUE
3 FALSE
\setminus doifelseemptyvalue \{.\cdot\cdot\} \{.\cdot\cdot\} \{.\cdot\cdot\}1 NAME
2 TRUE
3 FALSE
```

```
\setminus doifelseemptyvariable \{.\,.\,.\, } \{.\,.\,.\, } \{.\,.\,.\, \} \{.\,.\,.\, \}1 NAME
2 KEY
3 TRUE
4 FALSE
\setminus doifelseenv \{.\,.\,.\, \} \{.\,.\,.\, \} \{.\,.\,.\, \}1 KEY
2 TRUE
3 FALSE
\setminusdoifelsefastoptionalcheck \{.\,.\,.\, \{.\,.\,.1 TRUE
2 FALSE
\setminusdoifelsefastoptionalcheckcs \setminus \cdot^1... \setminus \cdot^2...
1 CSNAME
2 CSNAME
\doifelsefieldbody \{.\stackrel{1}{\ldots}\} \{.\stackrel{2}{\ldots}\}1 NAME
2 TRUE
3 FALSE
\setminus doifelsefieldcategory \{.\n,.\n,.\n,.\n,.\n,.\n,1 NAME
2 TRUE
3 FALSE
\setminus doifels efigure \{.\cdot.\cdot\} \{.\cdot.\cdot\} \{.\cdot.\cdot\}1 FILE
2 TRUE
3 FALSE
\{ \phi\} \{ . . . . \} \{ . . . . \}1 FILE
2 TRUE
3 FALSE
\setminusdoifelsefiledefined \{.\cdot.\cdot\} \{.\cdot.\cdot\} \{.\cdot.\cdot\}1 NAME
2 TRUE
3 FALSE
```

```
\doifelsefileexists \{.\cdot\,,\} \{.\cdot\,,\} \{.\cdot\,,\}1 FILE
2 TRUE
3 FALSE
\setminus doifels efirst char \{.\cdot\cdot\} \{.\cdot\cdot\} \{.\cdot\cdot\} \{.\cdot\cdot\} \{.\cdot\cdot\}1 TEXT
2 TEXT
3 TRUE
4 FALSE
\setminus doifelseflagged \{.\cdot\cdot\} \{.\cdot\cdot\} \{.\cdot\cdot\}1 NAME
2 TRUE
3 FALSE
\setminus doifelsefontchar \{.\cdot\cdot\} \{.\cdot\cdot\} \{.\cdot\cdot\} \{.\cdot\cdot\} \{.\cdot\cdot\}1 FONT
2 NUMMER
3 TRUE
4 FALSE
\setminus doifels efont present \{.\cdot.\cdot\} \{.\cdot.\cdot\} \{.\cdot.\cdot\}1 FONT
2 TRUE
3 FALSE
\setminus doifels efontsynonym \{.\cdot.\cdot\} \{.\cdot.\cdot\} \{.\cdot.\cdot\}1 NAME
2 TRUE
3 FALSE
\setminus doifelsehasspace \{.\cdot\cdot\} \{.\cdot\cdot\} \{.\cdot\cdot\}1 TEXT
2 TRUE
3 FALSE
\delta \doifelsehelp \{.\cdot\cdot\} \{.\cdot\cdot\}1 TRUE
2 FALSE
\setminus doifelseincsname \{.\,.\,.\} \{.\,.\,.\} \{.\,.\,.\} \{.\,.\,.\}1 TEXT
2 CSNAME
3 TRUE
4 FALSE
```

```
\setminus doifelseinelement \{.\cdot.\cdot\} \{.\cdot.\cdot\} \{.\cdot.\cdot\}1 NAME
2 TRUE
3 FALSE
\setminus doifelseinputfile \{.\stackrel{1}{\ldots}\} \{.\stackrel{2}{\ldots}\}1 FILE
2 TRUE
3 FALSE
\setminus doifelseinsertion \{.\cdot.\cdot\} \{.\cdot.\cdot\} \{.\cdot.\cdot\}1 NAME
2 TRUE
3 FALSE
\setminus doifelseinset \{.\cdot.\cdot\} \{.\cdot.\cdot\} \{.\cdot.\cdot\}1 CONTENT
2 TRUE
3 FALSE
\setminus doifelseinstring \{.\cdot.\cdot\} \{.\cdot.\cdot\} \{.\cdot.\cdot\} \{.\cdot.\cdot\}1 TEXT
2 TEXT
3 TRUE
4 FALSE
\setminus doifelseinsymbolset \{.\cdot\cdot\} \{.\cdot\cdot\} \{.\cdot\cdot\} \{.\cdot\cdot\} \{.\cdot\cdot\}1 NAME
2 NAME
3 TRUE
4 FALSE
\setminusdoifelseintoks \{.\cdot.\cdot\} \{.\cdot.\cdot\} \{.\cdot.\cdot\} \{.\cdot.\cdot\}1 BEFEHL
2 BEFEHL
3 TRUE
4 FALSE
\setminusdoifelseintwopassdata \{.\,.\,.\, } \{.\,.\,.\, } \{.\,.\,.\, \} \{.\,.\,.\, \}1 NAME
2 NAME
3 TRUE
4 FALSE
\setminusdoifelseitalic \{\ldots\} \{\ldots\}1 TRUE
2 FALSE
```

```
\setminus doifelselanguage \{.\cdot\cdot\} \{.\cdot\cdot\} \{.\cdot\cdot\}1 SPRACHE
2 TRUE
3 FALSE
\setminus doifelselayerdata \{.\cdot\cdot\} \{.\cdot\cdot\} \{.\cdot\cdot\}1 NAME
2 TRUE
3 FALSE
\doifelselayoutdefined \{.\n,.\n\} \{.\n,.\n\} \{.\n,.\n\}1 NAME
2 TRUE
3 FALSE
\setminus doifelselayoutsomeline \{.\cdot\cdot\} \{.\cdot\cdot\} \{.\cdot\cdot\} \{.\cdot\cdot\}1 NAME
2 TRUE
3 FALSE
\setminusdoifelselayouttextline \{.\cdot.\cdot\} \{.\cdot.\cdot\} \{.\cdot.\cdot\}1 NAME
2 TRUE
3 FALSE
\doifelseleapyear {.<sup>1</sup>.} {.<sup>2</sup>.} {.<sup>3</sup>.}
1 NUMMER
2 TRUE
3 FALSE
\setminus doifelselist \{.\cdot.\cdot\} \{.\cdot.\cdot\} \{.\cdot.\cdot\}1 LISTE
2 TRUE
3 FALSE
\setminus doifelselocation \{.\cdot.\cdot\} \{.\cdot.\cdot\}1 TRUE
2 FALSE
\setminusdoifelselocfile \{.\cdot\,,\} \{.\cdot\,,\} \{.\cdot\,,\}1 FILE
2 TRUE
3 FALSE
```

```
\setminus doifelseMPgraphic \{.\stackrel{1}{\ldots}\} \{.\stackrel{2}{\ldots}\}1 NAME
2 TRUE
3 FALSE
\setminus doifels emainfloat body \{.\cdot\cdot\} \{.\cdot\cdot\}1 TRUE
2 FALSE
\setminus doifels emarking \{.\cdot\cdot\} \{.\cdot\cdot\} \{.\cdot\cdot\}1 BESCHRIFTUNG
2 TRUE
3 FALSE
\setminus doifels emeaning \setminus \cdot^1.. \setminus \cdot^2.. \{.\cdot^3..\} \{.\cdot^4..\}1 CSNAME
2 CSNAME
3 TRUE
4 FALSE
\doifelsemessage {.<sup>1</sup>.} {.<sup>2</sup>.} {.<sup>3</sup>.} {.<sup>4</sup>.}
1 NAME
2 NAME NUMMER
3 TRUE
4 FALSE
\setminus doifelsemode \{ \ldots, \ldots \} \{ \ldots \} \{ \ldots \}1 NAME
2 TRUE
3 FALSE
\setminus doifelsenextbgroup \{.\cdot\cdot\} \{.\cdot\cdot\}1 TRUE
2 FALSE
\setminus doifels enext bgroupcs \setminus \cdot^1. \setminus \cdot^2.
1 CSNAME
2 CSNAME
\setminus doifelsenextchar \{.\cdot\cdot\} \{.\cdot\cdot\} \{.\cdot\cdot\}1 CHARACTER
2 TRUE
3 FALSE
\setminus doifels enext optional \{\ldots\} \{\ldots\}1 TRUE
2 FALSE
```

```
\setminus doifels enext optional cs \setminus \dots \setminus \dots1 CSNAME
2 CSNAME
\setminus doifelsenextparenthesis \{.\stackrel{?}{.}. \}1 TRUE
2 FALSE
\setminusdoifelsenonzeropositive \{.\cdot\cdot\} \{.\cdot\cdot\} \{.\cdot\cdot\}1 NUMMER
2 TRUE
3 FALSE
\setminus doifels enote on same page \{.\n\ldots\} \{.\n\ldots\} \{.\n\ldots\}1 NAME
2 TRUE
3 FALSE
\setminus doifels enothing \{.\cdot\cdot\} \{.\cdot\cdot\} \{.\cdot\cdot\}1 TEXT
2 TRUE
3 FALSE
\{ \phi\} \{ . . . \} \{ . . . \}1 TEXT
2 TRUE
3 FALSE
\setminus doifelseobjectfound \{.\cdot.\cdot\} \{.\cdot.\cdot\} \{.\cdot.\cdot\} \{.\cdot.\cdot\}1 NAME
2 NAME
3 TRUE
4 FALSE
\doifelseobjectreferencefound \{.\cdot.\cdot\} \{.\cdot.\cdot\} \{.\cdot.\cdot\} \{.\cdot.\cdot\}1 NAME
2 NAME
3 TRUE
4 FALSE
\setminusdoifelseoddpage \{.\stackrel{1}{\ldots}\} \{.\stackrel{2}{\ldots}\}1 BEFEHL
2 BEFEHL
\setminus doifelseoddpagefloat \{.\cdot\cdot\} \{.\cdot\cdot\}1 TRUE
2 FALSE
```

```
\setminus doifelseoldercontext \{.\cdot.\cdot\} \{.\cdot.\cdot\} \{.\cdot.\cdot\}1 NUMMER
2 TRUE
3 FALSE
\setminus doifelseolderversion \{.\stackrel{?}{.}. \} \{.\stackrel{?}{.}. \} \{.\stackrel{4}{.}. \}1 NUMMER
2 NUMMER
3 TRUE
4 FALSE
\setminus doifelseoverlapping \{.\cdot\cdot\} \{.\cdot\cdot\} \{.\cdot\cdot\} \{.\cdot\cdot\} \{.\cdot\cdot\}1 NAME
2 NAME
3 TRUE
4 FALSE
\setminus doifelseoverlay \{.\cdot\cdot\} \{.\cdot\cdot\} \{.\cdot\cdot\}1 NAME
2 TRUE
3 FALSE
\setminus doifels eparallel \{.\cdot\cdot\} \{.\cdot\cdot\}, \{.\cdot\cdot\} \{.\cdot\cdot\}, \{.\cdot\cdot\}1 NAME
2 NAME alles
3 TRUE
4 FALSE
\setminus doifels eparentfile \{.\cdot.\cdot\} \{.\cdot.\cdot\} \{.\cdot.\cdot\}1 FILE
2 TRUE
3 FALSE
\setminus doifelsepath \{.\cdot\,,\} \{.\cdot\,,\} \{.\cdot\,,\}1 PATH
2 TRUE
3 FALSE
\setminus doifelsepathexists \{.\cdot\cdot\} \{.\cdot\cdot\} \{.\cdot\cdot\}1 PATH
2 TRUE
3 FALSE
\setminus doifelsepatterns \{.\cdot\cdot\} \{.\cdot\cdot\} \{.\cdot\cdot\}1 SPRACHE
2 TRUE
3 FALSE
```

```
\setminus doifelse position \{.\cdot\cdot\} \{.\cdot\cdot\} \{.\cdot\cdot\}1 NAME
2 TRUE
3 FALSE
\setminus doifelse positionaction \{.\cdot\cdot\} \{.\cdot\cdot\} \{.\cdot\cdot\} \{.\cdot\cdot\}1 NAME
2 TRUE
3 FALSE
\doifelsepositiononpage {.<sup>1</sup>.} {.<sup>2</sup>.} {.<sup>3</sup>.} {.<sup>4</sup>.}
1 NAME
2 NUMMER
3 TRUE
4 FALSE
\setminusdoifelsepositionsonsamepage \{ \ldots, \ldots \} \{ \ldots \} \{ \ldots \}1 NAME
2 TRUE
3 FALSE
\setminusdoifelsepositionsonthispage \{ \ldots, \ldots \} \{ \ldots \} \{ \ldots \}1 NAME
2 TRUE
3 FALSE
\setminus doifelse positions used \{.\cdot.\cdot\} \{.\cdot.\cdot\}1 TRUE
2 FALSE
\setminus doifelsereferencefound \{.\cdot.\cdot\} \{.\cdot.\cdot\} \{.\cdot.\cdot\}1 REFERENCE
2 TRUE
3 FALSE
\setminus doifelserightpagefloat \{.\cdot\cdot\} \{.\cdot\cdot\}1 TRUE
2 FALSE
\doifelserighttoleftinbox .<sup>1</sup>. {.<sup>2</sup>.} {.<sup>3</sup>.}
1 CSNAME NUMMER
2 TRUE
3 FALSE
```

```
\setminusdoifelsesamelinereference \{.\cdot\cdot\} \{.\cdot\cdot\} \{.\cdot\cdot\}1 REFERENCE
2 TRUE
3 FALSE
\setminus doifelsesamestring \{.\cdot.\cdot\} \{.\cdot.\cdot\} \{.\cdot.\cdot\} \{.\cdot.\cdot\}1 TEXT
2 TEXT
3 TRUE
4 FALSE
\setminus doifels esetups \{.\,.\,.\} \{.\,.\,.\} \{.\,.\,.\}1 NAME
2 TRUE
3 FALSE
\setminusdoifelsesomebackground \{.\cdot\cdot\} \{.\cdot\cdot\} \{.\cdot\cdot\}1 NAME
2 TRUE
3 FALSE
\setminus doifelsesomespace \{.\,.\,.\, \{.\,.\,.\, \{.\,.\,.\, \}1 TEXT
2 TRUE
3 FALSE
\setminus doifelses omething \{.\cdot.\cdot\} \{.\cdot.\cdot\} \{.\cdot.\cdot\}1 TEXT
2 TRUE
3 FALSE
\setminus doifels esometoks \setminus<sup>1</sup>... \{.\overset{2}{\ldots},\} \{.\overset{3}{\ldots}\}1 CSNAME
2 TRUE
3 FALSE
\setminus doifels estring instring \{.\cdot\cdot\}, \{.\cdot\cdot\}, \{.\cdot\cdot\}, \{.\cdot\cdot\}, \{.\cdot\cdot\}1 TEXT
2 TEXT
3 TRUE
4 FALSE
\setminus doifels estructurelisthas number \{.\,.\,.\,.\} \{.\,.\,.\}1 TRUE
2 FALSE
```

```
\doifelsestructurelisthaspage {.<sup>1</sup>..} {.<sup>2</sup>..}
1 TRUE
2 FALSE
\doifelsesymboldefined \{.\n,.\n\} \{.\n,.\n\} \{.\n,.\n\}1 NAME
2 TRUE
3 FALSE
\setminus doifelsesymbolset \{.\stackrel{1}{\ldots}\} \{.\stackrel{2}{\ldots}\}1 NAME
2 TRUE
3 FALSE
\setminus doifelsetext \{.\cdot.\cdot\} \{.\cdot.\cdot\} \{.\cdot.\cdot\}1 TEXT
2 TRUE
3 FALSE
\setminus doifelsetextflow \{.\cdot\cdot\} \{.\cdot\cdot\} \{.\cdot\cdot\}1 NAME
2 TRUE
3 FALSE
\setminusdoifelsetextflowcollector \{.\cdot\cdot\} \{.\cdot\cdot\} \{.\cdot\cdot\} \{.\cdot\cdot\}1 NAME
2 TRUE
3 FALSE
\setminus doifelsetypingfile \{.\cdot.\cdot\} \{.\cdot.\cdot\} \{.\cdot.\cdot\}1 FILE
2 TRUE
3 FALSE
\doifelseundefined \{.\cdot.\cdot\} \{.\cdot.\cdot\} \{.\cdot.\cdot\}1 NAME
2 TRUE
3 FALSE
\setminus doifelseurldefined \{.\cdot\cdot\} \{.\cdot\cdot\} \{.\cdot\cdot\}1 NAME
2 TRUE
3 FALSE
```

```
\setminus doifelsevalue \{.\,.\,.\, \} \{.\,.\,.\, \} \{.\,.\,.\, \}1 NAME
2 TEXT
3 TRUE
4 FALSE
 \setminus doifels evaluenothing \{.\cdot.\cdot\} \{.\cdot.\cdot\} \{.\cdot.\cdot\}1 NAME
2 TRUE
3 FALSE
 \{ \phi\} \{ \phi\} \{ \phi\} \{ \phi\} \{ \phi\} \{ \phi\} \{ \phi\} \{ \phi\} \{ \phi\} \{ \phi\} \{ \phi\} \{ \phi\} \{ \phi\} \{ \phi\} \{ \phi\} \{ \phi\} \{ \phi\} \{ \phi\} \{ \phi\} \{ \phi\} \{ \phi\} \{ \phi\} \{ \phi\} \{ \phi\} \{ \phi1 NAME
2 KEY
3 TRUE
4 FALSE
 \setminus doifempty \{.\cdot.\cdot\} \{.\cdot.\cdot\}1 CONTENT
2 TRUE
 \setminus doifemptyelse \{.\cdot.\cdot\} \{.\cdot.\cdot\} \{.\cdot.\cdot\}1 CONTENT
2 TRUE
3 FALSE
 \setminusdoifemptytoks \setminus<sup>1</sup>... {\cdot<sup>2</sup>..}
1 CSNAME
2 TRUE
 \setminus doifemptyvalue \{.\cdot\cdot\} \{.\cdot\cdot\}1 NAME
2 TRUE
 \setminus doifemptyvalueelse \{.\cdot\cdot\} \{.\cdot\cdot\} \{.\cdot\cdot\}1 NAME
2 TRUE
3 FALSE
 \setminus doifemptyvariable \{.\cdot\cdot\} \{.\cdot\cdot\} \{.\cdot\cdot\}1 NAME
2 KEY
3 TRUE
```

```
\setminusdoifemptyvariableelse \{.\,.\,.\, \} \{.\,.\,.\, \} \{.\,.\,.\, \} \{.\,.\,.\, \}1 NAME
2 KEY
3 TRUE
4 FALSE
\doifenv \{\ldots\} \{\ldots\}1 KEY
2 TRUE
\{ \phi\} \{ . . . . \} \{ . . . . \}1 KEY
2 TRUE
3 FALSE
\setminusdoiffastoptionalcheckcselse \setminus \cdot^1... \setminus \cdot^2..
1 CSNAME
2 CSNAME
\setminusdoiffastoptionalcheckelse \{.\stackrel{?}{.}. \} \{.\stackrel{?}{.}. \}1 TRUE
2 FALSE
\setminusdoiffieldbodyelse \{.\stackrel{1}{\ldots}\} \{.\stackrel{2}{\ldots}\}1 NAME
2 TRUE
3 FALSE
\setminusdoiffieldcategoryelse \{.\cdot.\cdot\} \{.\cdot.\cdot\} \{.\cdot.\cdot\}1 NAME
2 TRUE
3 FALSE
\setminus doiffigureelse \{.\cdot.\cdot\} \{.\cdot.\cdot\} \{.\cdot.\cdot\}1 FILE
2 TRUE
3 FALSE
\{ \phi \} \{ . . . \} \{ . . . \}1 FILE
2 TRUE
\setminusdoiffiledefinedelse \{.\cdot.\cdot\} \{.\cdot.\cdot\} \{.\cdot.\cdot\}1 NAME
2 TRUE
3 FALSE
```

```
\doiffileelse \{\ldots\} \{\ldots\} \{\ldots\}1 FILE
2 TRUE
3 FALSE
 \setminusdoiffileexistselse \{.\cdot,\cdot\} \{.\cdot,\cdot\} \{.\cdot,\cdot\}1 FILE
2 TRUE
3 FALSE
 \{ \phi\} \{ \phi\} \{ \phi\} \{ \phi\} \{ \phi\} \{ \phi\} \{ \phi\} \{ \phi\} \{ \phi\} \{ \phi\} \{ \phi\} \{ \phi\} \{ \phi\} \{ \phi\} \{ \phi\} \{ \phi\} \{ \phi\} \{ \phi\} \{ \phi\} \{ \phi\} \{ \phi\} \{ \phi\} \{ \phi\} \{ \phi\} \{ \phi1 TEXT
2 TEXT
3 TRUE
4 FALSE
 \setminusdoifflaggedelse \{.\cdot\cdot\} \{.\cdot\cdot\} \{.\cdot\cdot\}1 NAME
2 TRUE
3 FALSE
 \setminus doiffont charelse \{.\cdot\cdot\} \{.\cdot\cdot\} \{.\cdot\cdot\} \{.\cdot\cdot\} \{.\cdot\cdot\}1 FONT
2 NUMMER
3 TRUE
4 FALSE
 \setminus doiffontpresentelse \{.\cdot.\cdot\} \{.\cdot.\cdot\} \{.\cdot.\cdot\}1 FONT
2 TRUE
3 FALSE
 \setminus doiffontsynonymelse \{.\cdot.\cdot\} \{.\cdot.\cdot\} \{.\cdot.\cdot\}1 NAME
2 TRUE
3 FALSE
 \setminus doifhasspaceelse \{.\cdot\cdot\} \{.\cdot\cdot\} \{.\cdot\cdot\}1 TEXT
2 TRUE
3 FALSE
 \{ \phi \} \{ . . . \}1 TRUE
2 FALSE
```

```
\setminus doifincsnameelse \{.\cdot\cdot\} \{.\cdot\cdot\} \{.\cdot\cdot\} \{.\cdot\cdot\} \{.\cdot\cdot\}1 TEXT
2 CSNAME
3 TRUE
4 FALSE
\setminus doifinelementelse \{.\cdot.\cdot\} \{.\cdot.\cdot\} \{.\cdot.\cdot\}1 NAME
2 TRUE
3 FALSE
\setminus doifinputfileelse \{.\stackrel{1}{\ldots}\} \{.\stackrel{2}{\ldots}\}1 FILE
2 TRUE
3 FALSE
\setminus doifinsertionelse \{.\cdot.\cdot\} \{.\cdot.\cdot\} \{.\cdot.\cdot\}1 NAME
2 TRUE
3 FALSE
\setminus doifinset \{.\cdot.\cdot\} \{.\cdot.\cdot\}1 CONTENT
2 TRUE
\setminus doifinsetelse \{.\cdot.\cdot\} \{.\cdot.\cdot\} \{.\cdot.\cdot\}1 CONTENT
2 TRUE
3 FALSE
\{ \phi and \{ \ldots \} \{ \ldots \} \{ \ldots \}1 TEXT
2 TEXT
3 TRUE
\setminus doifinstringelse \{.\cdot\cdot\} \{.\cdot\cdot\} \{.\cdot\cdot\} \{.\cdot\cdot\} \{.\cdot\cdot\}1 TEXT
2 TEXT
3 TRUE
4 FALSE
\{ \phi doifinsymbolset \{ . . . , \} \{ . . . , \} \{ . . . , \}1 NAME
2 NAME
3 TRUE
4 FALSE
```

```
\{ \phi doifinsymbolsetelse \{ . \cdot . \} \{ . \cdot . \} \{ . \cdot . \} \{ . \cdot . \}1 NAME
2 NAME
3 TRUE
4 FALSE
\{ \phi_{\text{non-} 1}^{(1)} \} \{ \phi_{\text{non-} 2}^{(2)} \} \{ \phi_{\text{non-} 3}^{(3)} \} \{ \phi_{\text{non-} 4}^{(4)} \}1 BEFEHL
2 BEFEHL
3 TRUE
4 FALSE
\setminusdoifintwopassdataelse \{.\cdot.\cdot\} \{.\cdot.\cdot\} \{.\cdot.\cdot\} \{.\cdot.\cdot\}1 NAME
2 NAME
3 TRUE
4 FALSE
\setminusdoifitalicelse \{.\cdot.\cdot\} \{.\cdot.\cdot\}1 TRUE
2 FALSE
\setminus doiflanguageelse \{.\cdot\cdot\} \{.\cdot\cdot\} \{.\cdot\cdot\}1 SPRACHE
2 TRUE
3 FALSE
\setminus doiflayerdataelse \{.\cdot.\cdot\} \{.\cdot.\cdot\} \{.\cdot.\cdot\}1 NAME
2 TRUE
3 FALSE
\setminusdoiflayoutdefinedelse \{.\cdot.\cdot\} \{.\cdot.\cdot\} \{.\cdot.\cdot\}1 NAME
2 TRUE
3 FALSE
\setminus doiflayoutsomelineelse \{.\stackrel{?}{.} \} \{.\stackrel{?}{.} \} \{.\stackrel{?}{.} \}1 NAME
2 TRUE
3 FALSE
\setminus doiflayouttextlineelse \{.\cdot\cdot\} \{.\cdot\cdot\} \{.\cdot\cdot\} \{.\cdot\cdot\}1 NAME
2 TRUE
3 FALSE
```

```
\setminus doifleapyearelse \{.\cdot\cdot\} \{.\cdot\cdot\} \{.\cdot\cdot\}1 NUMMER
2 TRUE
3 FALSE
\{ \phi\} \{ . . . \} \{ . . . \} \{ . . . \}1 LISTE
2 TRUE
3 FALSE
\setminus doiflocationelse \{.\cdot.\cdot\} \{.\cdot.\cdot\}1 TRUE
2 FALSE
\setminusdoiflocfileelse \{.\stackrel{1}{\ldots}\} \{.\stackrel{2}{\ldots}\}1 FILE
2 TRUE
3 FALSE
\setminusdoifMPgraphicelse \{.\stackrel{1}{\ldots}\} \{.\stackrel{2}{\ldots}\}1 NAME
2 TRUE
3 FALSE
\setminusdoifmainfloatbodyelse \{.\cdot\cdot\} \{.\cdot\cdot\}1 TRUE
2 FALSE
\doifmarkingelse {.<sup>1</sup>..} {.<sup>2</sup>..} {.<sup>3</sup>..}
1 BESCHRIFTUNG
2 TRUE
3 FALSE
\setminus doif meaningelse \setminus \cdot^1.. \setminus \cdot^2. \{.\cdot^3..\} \{.\cdot^4..\}1 CSNAME
2 CSNAME
3 TRUE
4 FALSE
\setminus doifmessageelse \{.\stackrel{1}{\ldots}\} \{.\stackrel{2}{\ldots}\} \{.\stackrel{3}{\ldots}\} \{.\stackrel{4}{\ldots}\}1 NAME
2 NAME NUMMER
3 TRUE
4 FALSE
```

```
\{ \phi \} \{ \dots, \dots \} \{ \dots \}1 NAME
2 TRUE
\setminus doifmodeelse \{ \ldots, \ldots \} \{ \ldots \} \{ \ldots \}1 NAME
2 TRUE
3 FALSE
\setminus doifnextbgroupcselse \setminus \cdot^1. \setminus \cdot^2.
1 CSNAME
2 CSNAME
\setminus doifnextbgroupelse \{.\cdot\cdot\} \{.\cdot\cdot\}1 TRUE
2 FALSE
\setminus doifnext charelse \{.\cdot\cdot\} \{.\cdot\cdot\} \{.\cdot\cdot\}1 CHARACTER
2 TRUE
3 FALSE
\setminus doifnextoptionalcselse \setminus \cdot^1... \setminus \cdot^2..
1 CSNAME
2 CSNAME
\setminus doifnextoptionalelse \{.\cdot\cdot\} \{.\cdot\cdot\}1 TRUE
2 FALSE
\setminus doifnext parenthesiselse \{.\,.\,.\} \{.\,.\,.1 TRUE
2 FALSE
\setminusdoifnonzeropositiveelse \{.\cdot\cdot\} \{.\cdot\cdot\} \{.\cdot\cdot\} \{.\cdot\cdot\}1 NUMMER
2 TRUE
3 FALSE
\doifnot \{.\cdot.\cdot\} \{.\cdot.\cdot\} \{.\cdot.\cdot\}1 CONTENT
2 CONTENT
3 TRUE
\delta \doifnotallcommon {...}
* TRUE
```

```
\{ \phi_{\text{total} \text{ models}} \ {...,, \cdoifnotallmodes {...,} {...} {...} {...}
1 NAME
2 TRUE
3 FALSE
\setminus doif not command handler \setminus... \{.\n...} \{.\n...}
1 CSNAME
2 NAME
3 TRUE
\delta \doifnotcommon {...}
* TRUE
\setminus doifnot counter \{.\cdot\cdot\} \{.\cdot\cdot\}1 NAME
2 TRUE
\setminus doif not do cumentargument \{.\n,.\n,.\n,.\n,1 NAME
2 TRUE
\setminus doif not do cument filename \{.\, \} \{.\, \} \{.\, \}1 NUMMER
2 TRUE
\setminus doifnotempty \{.\cdot.\cdot\} \{.\cdot.\cdot\}1 CONTENT
2 TRUE
\setminus doifnotemptyvalue \{.\n,.\n,.\n,1 NAME
2 TRUE
\setminusdoifnotemptyvariable \{.\cdot.\cdot\} \{.\cdot.\cdot\} \{.\cdot.\cdot\}1 NAME
2 KEY
3 TRUE
\setminus doifnotenv \{\ldots\} \{\ldots\}1 KEY
2 TRUE
\setminus doifnoteonsamepageelse \{.\stackrel{?}{.}. \} \{.\stackrel{?}{.}. \} \{.\stackrel{?}{.}. \}1 NAME
2 TRUE
3 FALSE
```

```
\setminus doifnotescollected \{.\cdot.\cdot\} \{.\cdot.\cdot\}1 NAME
2 TRUE
\{ \phi \} \{ \ldots \}1 FILE
2 TRUE
\setminus doifnotflagged \{.\cdot.\cdot\} \{.\cdot.\cdot\}1 NAME
2 TRUE
\{ \ldots \} {\ldots} \{ .\ldots \}1 TEXT
2 TRUE
\{ \phi doifnothingelse \{ . . . , \} \{ . . . \}1 TEXT
2 TRUE
3 FALSE
\setminus doifnotinset \{.\cdot.\cdot\} \{.\cdot.\cdot\}1 CONTENT
2 TRUE
\label{lem:optimal} $$\dot{f}_\text{dist} = \frac{1}{\cdot \{ . . . \}}* TRUE
\setminus doifnotinstring \{.\cdot.\cdot\} \{.\cdot.\cdot\} \{.\cdot.\cdot\}1 TEXT
2 TEXT
3 TRUE
\setminusdoifnotmode \{ \ldots, \ldots \} \{ \ldots \}1 NAME
2 TRUE
\setminusdoifnotnumber \{.\cdot.\cdot\} \{.\cdot.\cdot\}1 TEXT
2 TRUE
\setminus doifnot same string \{.\cdot.\cdot\} \{.\cdot.\cdot\} \{.\cdot.\cdot\}1 TEXT
2 TEXT
3 TRUE
```

```
\setminus doifnotsetups \{.\cdot\cdot\} \{.\cdot\cdot\}1 NAME
2 TRUE
\{ \phi doifnot value \{ . . . \} \{ . . . \} \{ . . . \}1 NAME
2 TEXT
3 TRUE
\{ \phi doifnotvariable \{ . . . \} \{ . . . \}1 NAME
2 KEY
3 TRUE
\setminus doifnumber \{.\cdot\cdot\} \{.\cdot\cdot\}1 TEXT
2 TRUE
\{ \phi doifnumberelse \{ . . . \} \{ . . . \}1 TEXT
2 TRUE
3 FALSE
\setminusdoifobjectfoundelse \{.\cdot.\cdot\} \{.\cdot.\cdot\} \{.\cdot.\cdot\} \{.\cdot.\cdot\}1 NAME
2 NAME
3 TRUE
4 FALSE
\doifobjectreferencefoundelse \{.\stackrel{1}{\ldots}\} \{.\stackrel{2}{\ldots}\} \{.\stackrel{4}{\ldots}\}1 NAME
2 NAME
3 TRUE
4 FALSE
\setminusdoifoddpageelse \{.\stackrel{?}{.}. \} \{.\stackrel{?}{.}. \}1 BEFEHL
2 BEFEHL
\setminus doifoddpagefloatelse \{.\cdot\cdot\} \{.\cdot\cdot\}1 TRUE
2 FALSE
\setminus doifoldercontextelse \{.\cdot.\cdot\} \{.\cdot.\cdot\} \{.\cdot.\cdot\}1 NUMMER
2 TRUE
3 FALSE
```

```
\setminus doifolderversionelse \{.\cdot\cdot\cdot\} \{.\cdot\cdot\cdot\} \{.\cdot\cdot\cdot\} \{.\cdot\cdot\cdot\}1 NUMMER
2 NUMMER
3 TRUE
4 FALSE
\setminus doifoverlappingelse \{.\cdot\cdot\cdot\} \{.\cdot\cdot\cdot\} \{.\cdot\cdot\cdot\} \{.\cdot\cdot\cdot\}1 NAME
2 NAME
3 TRUE
4 FALSE
\setminus doifoverlayelse \{.\cdot\cdot\} \{.\cdot\cdot\} \{.\cdot\cdot\}1 NAME
2 TRUE
3 FALSE
\setminus doif parallelelse \{.\cdot\cdot\} \{.\cdot\cdot\}, \{.\cdot\cdot\} \{.\cdot\cdot\}, \{.\cdot\cdot\}1 NAME
2 NAME alles
3 TRUE
4 FALSE
\setminusdoifparentfileelse \{.\cdot\cdot\} \{.\cdot\cdot\} \{.\cdot\cdot\}1 FILE
2 TRUE
3 FALSE
\{ \phi\} \{ . . . . \} \{ . . . . \}1 PATH
2 TRUE
3 FALSE
\setminus doifpathexistselse \{.\cdot\cdot\} \{.\cdot\cdot\} \{.\cdot\cdot\}1 PATH
2 TRUE
3 FALSE
\setminus doifpatternselse \{.\cdot\cdot\} \{.\cdot\cdot\} \{.\cdot\cdot\}1 SPRACHE
2 TRUE
3 FALSE
\setminus doif position \{.\cdot.\cdot\} \{.\cdot.\cdot\} \{.\cdot.\cdot\}1 NAME
2 TRUE
3 FALSE
```

```
\setminus doif position action \{.\cdot.\cdot\} \{.\cdot.\cdot\} \{.\cdot.\cdot\}1 NAME
2 TRUE
3 FALSE
\setminusdoifpositionactionelse \{.\cdot.\cdot\} \{.\cdot.\cdot\} \{.\cdot.\cdot\}1 NAME
2 TRUE
3 FALSE
\setminus doif positionelse \{.\cdot\cdot\} \{.\cdot\cdot\} \{.\cdot\cdot\}1 NAME
2 TRUE
3 FALSE
\setminus doifpositiononpageelse \{.\cdot\cdot\cdot\} \{.\cdot\cdot\cdot\} \{.\cdot\cdot\cdot\} \{.\cdot\cdot\cdot\}1 NAME
2 NUMMER
3 TRUE
4 FALSE
\setminusdoifpositionsonsamepageelse \{ \ldots, \ldots \} \{ \ldots \} \{ \ldots \}1 NAME
2 TRUE
3 FALSE
\setminusdoifpositionsonthispageelse \{\ldots,\ldots\} \{\ldots\} \{\ldots\}1 NAME
2 TRUE
3 FALSE
\setminus doif positions usedelse \{.\,.\,.\} \{.\,.\,.1 TRUE
2 FALSE
\setminusdoifreferencefoundelse \{.\cdot\cdot\}, \{.\cdot\cdot\}, \{.\cdot\cdot\}, \}1 REFERENCE
2 TRUE
3 FALSE
\doifrightpagefloatelse {.<sup>1</sup>.} {.<sup>2</sup>.}
1 TRUE
2 FALSE
```

```
\doifrighttoleftinboxelse ... {...} {...}
1 CSNAME NUMMER
2 TRUE
3 FALSE
\setminusdoifsamelinereferenceelse \{.\stackrel{1}{\ldots}\} \{.\stackrel{2}{\ldots}\} \{.\stackrel{3}{\ldots}\}1 REFERENCE
2 TRUE
3 FALSE
\setminus doifsamestring \{.\cdot.\cdot\} \{.\cdot.\cdot\} \{.\cdot.\cdot\}1 TEXT
2 TEXT
3 TRUE
\doifsamestringelse {.<sup>1</sup>.} {.<sup>2</sup>.} {.<sup>3</sup>.} {.<sup>4</sup>.}
1 TEXT
2 TEXT
3 TRUE
4 FALSE
\setminus doifsetups \{.\cdot\cdot\} \{.\cdot\cdot\}1 NAME
2 TRUE
\setminus doifsetupselse \{.\,.\,.\} \{.\,.\,.\} \{.\,.\,.\}1 NAME
2 TRUE
3 FALSE
\setminusdoifsomebackground \{.\cdot\cdot\} \{.\cdot\cdot\} \{.\cdot\cdot\}1 NAME
2 TRUE
3 FALSE
\setminusdoifsomebackgroundelse \{.\stackrel{?}{.}. \} \{.\stackrel{?}{.}. \}1 NAME
2 TRUE
3 FALSE
\setminus doifsomespaceelse \{.\cdot\cdot\}, \{.\cdot\cdot\}, \{.\cdot\cdot\}, \}1 TEXT
2 TRUE
3 FALSE
```

```
\setminus doif something \{.\cdot.\cdot\} \{.\cdot.\cdot\}1 TEXT
2 TRUE
\setminus doif somethingelse \{.\cdot\cdot\} \{.\cdot\cdot\} \{.\cdot\cdot\}1 TEXT
2 TRUE
3 FALSE
\setminusdoifsometoks \setminus... \{.\n^{2}.\}1 CSNAME
2 TRUE
\setminus doifsometokselse \setminus ... \{.\, ... \} \{.\, ... \}1 CSNAME
2 TRUE
3 FALSE
\setminus doifstringinstringelse \{.\cdot\cdot\}, \{.\cdot\cdot\}, \{.\cdot\cdot\}, \{.\cdot\cdot\}, \{.\cdot\cdot\}1 TEXT
2 TEXT
3 TRUE
4 FALSE
\setminusdoifstructurelisthasnumberelse \{.\stackrel{?}{.}. \} \{.\stackrel{?}{.}. \}1 TRUE
2 FALSE
\doifstructurelisthaspageelse {.<sup>1</sup>..} {.<sup>2</sup>..}
1 TRUE
2 FALSE
\setminusdoifsymboldefinedelse \{.\n,.\n,.\n,.\n,.\n,.\n,1 NAME
2 TRUE
3 FALSE
\{ \phi \} \{ . . . . \}1 NAME
2 TRUE
3 FALSE
\setminus doiftext \{.\cdot.\cdot\} \{.\cdot.\cdot\} \{.\cdot.\cdot\}1 TEXT
2 TRUE
3 FALSE
```

```
\{ \phi\} \{ . . . \} \{ . . . \} \{ . . . \}1 TEXT
2 TRUE
3 FALSE
\setminus doiftextflowcollectorelse \{.\cdot\cdot\}, \{.\cdot\cdot\}, \{.\cdot\cdot\}, \{.\cdot\cdot\}1 NAME
2 TRUE
3 FALSE
\{ \phi\} \{ . . . \} \{ . . . \} \{ . . . \}1 NAME
2 TRUE
3 FALSE
\setminus doiftypingfileelse \{.\cdot.\cdot\} \{.\cdot.\cdot\} \{.\cdot.\cdot\}1 FILE
2 TRUE
3 FALSE
\setminus doifundefined \{.\cdot.\cdot\} \{.\cdot.\cdot\}1 NAME
2 TRUE
\setminus doifundefined counter \{.\cdot\cdot\} \{.\cdot\cdot\}1 NAME
2 TRUE
\setminus doifundefinedelse \{.\cdot.\cdot\} \{.\cdot.\cdot\} \{.\cdot.\cdot\}1 NAME
2 TRUE
3 FALSE
\setminusdoifurldefinedelse \{.\cdot\cdot\} \{.\cdot\cdot\} \{.\cdot\cdot\}1 NAME
2 TRUE
3 FALSE
\delta \doifvalue \{.\,.\,.\} \{.\,.\,.\} \{.\,.\,.\}1 NAME
2 TEXT
3 TRUE
```

```
\setminus doifvalueelse \{.\,.\,.\, \} \{.\,.\,.\, \} \{.\,.\,.\, \}1 NAME
2 TEXT
3 TRUE
4 FALSE
\setminus doifvaluenothing \{.\cdot.\cdot\} \{.\cdot.\cdot\}1 NAME
2 TRUE
\setminus doifvaluenothingelse \{.\cdot\cdot\cdot\} \{.\cdot\cdot\cdot\} \{.\cdot\cdot\cdot\}1 NAME
2 TRUE
3 FALSE
\setminus doifvalues omething \{.\cdot.\cdot\} \{.\cdot.\cdot\}1 NAME
2 TRUE
\{ \phi and \{ \ldots \} \{ \ldots \} \{ \ldots \}1 NAME
2 KEY
3 TRUE
\setminusdoifvariableelse \{.\,.\,.\} \{.\,.\,.\} \{.\,.\,.\} \{.\,.\,.\}1 NAME
2 KEY
3 TRUE
4 FALSE
\doindentation
\dollar
\doloop {...}
* BEFEHL
\delta \doloopoverlist \{ \ldots, \ldots \} \{ \ldots \}}
1 TEXT
2 BEFEHL
\donothing
\dontconvertfont
\dontleavehmode
\dontpermitspacesbetweengroups
```

```
\dopositionaction {...}
* NAME
\doprocesslocalsetups {...,*...}
* NAME
\lambdadoquadrupleargument \lambda... [...] [...] [...] [...]
1 CSNAME
2 TEXT
3 TEXT
4 TEXT
5 TEXT
\lambdadoquadrupleempty \lambda... [...] [...] [...] [...]
                               OPT
                                     OPT
                                             OPT
                                                     OPT
1 CSNAME
2 TEXT
3 TEXT
4 TEXT
5 TEXT
\lambdadoquadruplegroupempty \lambda... \{.\n{}^{2}. } \{.\n{}^{3}. } \{.\n{}^{4}. } \{.\n{}^{5}. }
                                      OPT
                                             OPT
                                                    OPT
                                                            ימה<br><sup>חמה</sup>
1 CSNAME
2 TEXT
3 TEXT
4 TEXT
5 TEXT
\doquintupleargument \.<sup>1</sup>.. [...] [...3] [...<sup>4</sup>..] [...5. [.....5] [.....5. ]
1 CSNAME
2 TEXT
3 TEXT
4 TEXT
5 TEXT
6 TEXT
\lambdadoquintupleempty \lambda... [...] [...] [...] [...] [...] [...]
                               OPT
                                        OPT
OPT
                                                    OPT
                                                             OPT
1 CSNAME
2 TEXT
3 TEXT
4 TEXT
5 TEXT
6 TEXT
```

```
\doquintuplegroupempty \.<sup>1</sup>.. {...} {...} {...} {...} {...} {...} {...}
1 CSNAME
2 TEXT
3 TEXT
4 TEXT
5 TEXT
6 TEXT
\dorechecknextindentation
\text{Moreover } \{.\n<sup>1</sup>\n<sup>2</sup>\n<sup>3</sup>\n<sup>4</sup>\n<sup>2</sup>\n<sup>3</sup>\n<sup>4</sup>\n<sup>5</sup>\n<sup>6</sup>\n<sup>7</sup>\n<sup>8</sup>\n<sup>9</sup>\n<sup>10</sup>\n<sup>11</sup>\n<sup>12</sup>\n<sup>13</sup>\n<sup>14</sup>\n<sup>15</sup>\n<sup>16</sup>\n<sup>17</sup>\n<sup>18</sup>\n<sup>19</sup>\n<sup>19</sup>\n<sup>10</sup>\n<sup>10</sup1 NUMMER
2 BEFEHL
\setminus dore peatwith command [...] \setminus...
1 TEXT NUMMER*TEXT
2 CSNAME
\doreplacefeature {...}
* NAME
\doresetandafffeature {...}
* NAME
\text{doresetattribute} \{.\dot{.\}* NAME
\text{Corotatebox } \{.\,.\,.\, \}\ \setminus\ldots\ \{.\,.\,.\, \}1 NUMMER
2 CSNAME
3 CONTENT
\text{dosetattribute} \{.\n<sup>1</sup>\n<sub>1</sub>\n<sub>2</sub>\n<sub>3</sub>\n1 NAME
2 NUMMER
\dosetleftskipadaption {...}
* ja nein standard DIMENSION
\dosetrightskipadaption {...}
* ja nein standard DIMENSION
\verb+\dosetup+{\color{red}theckedinterlinespace~\{.\,,.\,,\text{-.}\}}* inherits: \stellezeilenabstandein
\dosetupcheckedinterlinespace {...,<sup>*</sup>....}
* an aus zuruecksetzten auto klein mittel gross NUMMER DIMENSION
```
```
\dosetupcheckedinterlinespace {...} *
* NAME
\lambdadoseventupleargument \lambda... [...] [., .] [., .] [., .] [., .] [., .] [., .] [., .] [., .]1 CSNAME
2 TEXT
3 TEXT
4 TEXT
5 TEXT
6 TEXT
7 TEXT
8 TEXT
\lambdadoseventupleempty \lambda... \left[\begin{array}{ccc} 2 & 0 \ 0 & 0 \end{array}\right] \left[\begin{array}{ccc} 2 & 0 \ 0 & 0 \end{array}\right] \left[\begin{array}{ccc} 2 & 0 \ 0 & 0 \end{array}\right] \left[\begin{array}{ccc} 2 & 0 \ 0 & 0 \end{array}\right] \left[\begin{array}{ccc} 2 & 0 \ 0 & 0 \end{array}\right] \left[\begin{array}{ccc} 2 & 0 \ 0 & 0 \end{array}\right] \left[\begin{array}{ccc} 1 CSNAME
2 TEXT
3 TEXT
4 TEXT
5 TEXT
6 TEXT
7 TEXT
8 TEXT
\lambdadosingleargument \lambda... [...]
1 CSNAME
2 TEXT
\text{N.1.} \ldots \ldots \ldots \ldots \ldots \ldots \ldots \ldots \ldots \ldots \ldots \ldots \ldots \ldots \ldots \ldots \ldots \ldots \ldots \ldots \ldots \ldots \ldots \ldots \ldots \ldots \ldots \ldots \ldots \ldots \ldots \ldots \ldots \ldots \ldots 
                                                  OPT
1 CSNAME
2 TEXT
\setminus dosinglegroupempty \setminus\ldots {\ldots}<br>\setminus\limits_{\texttt{OPT}}1 CSNAME
2 TEXT
\lambdadosixtupleargument \lambda... [...] [...] [...] [...] [...] [...] [...]
1 CSNAME
2 TEXT
3 TEXT
4 TEXT
5 TEXT
6 TEXT
7 TEXT
```

```
\texttt{\{lossixtupleempty} \setminus \dots \quad \texttt{[.}.]}_{\texttt{OPT}} \quad \texttt{[.}.]} \quad \texttt{[.}.]} \quad \texttt{1 CSNAME
2 TEXT
3 TEXT
4 TEXT
5 TEXT
6 TEXT
7 TEXT
\dostarttagged {.<sup>1</sup>.} {.<sup>2</sup>.} ... \dostoptagged
1 NAME
2 NAME
\setminus dostepwiserecurse \{.\cdot\cdot\} \{.\cdot\cdot\} \{.\cdot\cdot\} \{.\cdot\cdot\} \{.\cdot\cdot\}1 NUMMER
2 NUMMER
3 [-+]NUMMER
4 BEFEHL
\dosubtractfeature {...}
* NAME
\dotfskip {...}
* DIMENSION
\dotsc* CSNAME
\left\{ \text{dotripleargument } \right\}... [....] [ \dots ] [....]
1 CSNAME
2 TEXT
3 TEXT
4 TEXT
\setminusdotripleargumentwithset \setminus... [...,^2...] [...] [...]
1 CSNAME
2 TEXT
3 TEXT
4 TEXT
\setminusdotripleempty \setminus\ldots \stackrel{?}{\ldots} \stackrel{?}{\ldots} \stackrel{?}{\ldots} \stackrel{?}{\ldots} \stackrel{?}{\ldots} \stackrel{?}{\ldots}1 CSNAME
2 TEXT
3 TEXT
4 TEXT
```

```
\setminusdotripleemptywithset \setminus\ldots [...,<sup>2</sup>,...] [...] [...]
1 CSNAME
2 TEXT
3 TEXT
4 TEXT
\setminusdotriplegroupempty \setminus... \{.\stackrel{?}{.}. \} \{.\stackrel{?}{.}. \} \{.\stackrel{4}{.}.OPT
                                                   OPT
                                                             OPT
1 CSNAME
2 TEXT
3 TEXT
4 TEXT
\delta \doublebar \{.\,.\,.\}* TEXT
\doublebond
\doublebrace {...}
* TEXT
\delta\doublebracket {\ldots}
* TEXT
\doubleparent {...}
* TEXT
\dowith \{ \ldots, \ldots \} \{ .^2 . \}1 BEFEHL
2 BEFEHL
\downarrow dowithnextbox \{.\cdot.\cdot\} \setminus\cdot.\cdot \{.\cdot.\cdot\}1 BEFEHL
2 CSNAME
3 CONTENT
\text{Now} thnextboxcontent \{.\cdot.\cdot\} \{.\cdot.\cdot\} \{.\cdot.\cdot\} \{.\cdot.\cdot\}1 BEFEHL
2 BEFEHL
3 CSNAME
4 CONTENT
\setminus dowithnextboxcontentcs \setminus \cdot^1. \setminus \cdot^2. \setminus \cdot^3. \set{.\cdot^4}.
1 CSNAME
2 CSNAME
3 CSNAME
4 CONTENT
```

```
\downarrow dowithnextboxcs \setminus \ldots \setminus \ldots \setminus \ldots1 CSNAME
2 CSNAME
3 CONTENT
\lambdadowithpargument \lambda...
* CSNAME
\downarrow dowith range \{ \ldots, \ldots \} \setminus \ldots1 NUMMER NUMMER:NUMMER
2 CSNAME
\downarrow dowithwargument \downarrow...
* CSNAME
\dpofstring {.<sup>*</sup>.}
* TEXT
\drehen \left[\ldots, \ldots \frac{1}{2}, \ldots, \ldots\right] \{.\cdot\}1 inherits: \stelledrehenein
2 CONTENT
\duennelinie
\label{eq:main} $$\duennerumriss [\dots, \dots^* \dots, \dots]OPT
* inherits: \stelleduennerumrissein
\dummydigit
\label{eq:1} $$\d{ummyparameter $\{ . \ . \}$.}* KEY
\durchgestrichen {...}
* CONTENT
\durchstreichen {...}
* CONTENT
\ETEX
\EveryLine {...} *
* BEFEHL
\text{EveryPar } \{.\dot{.\} \}* BEFEHL
```
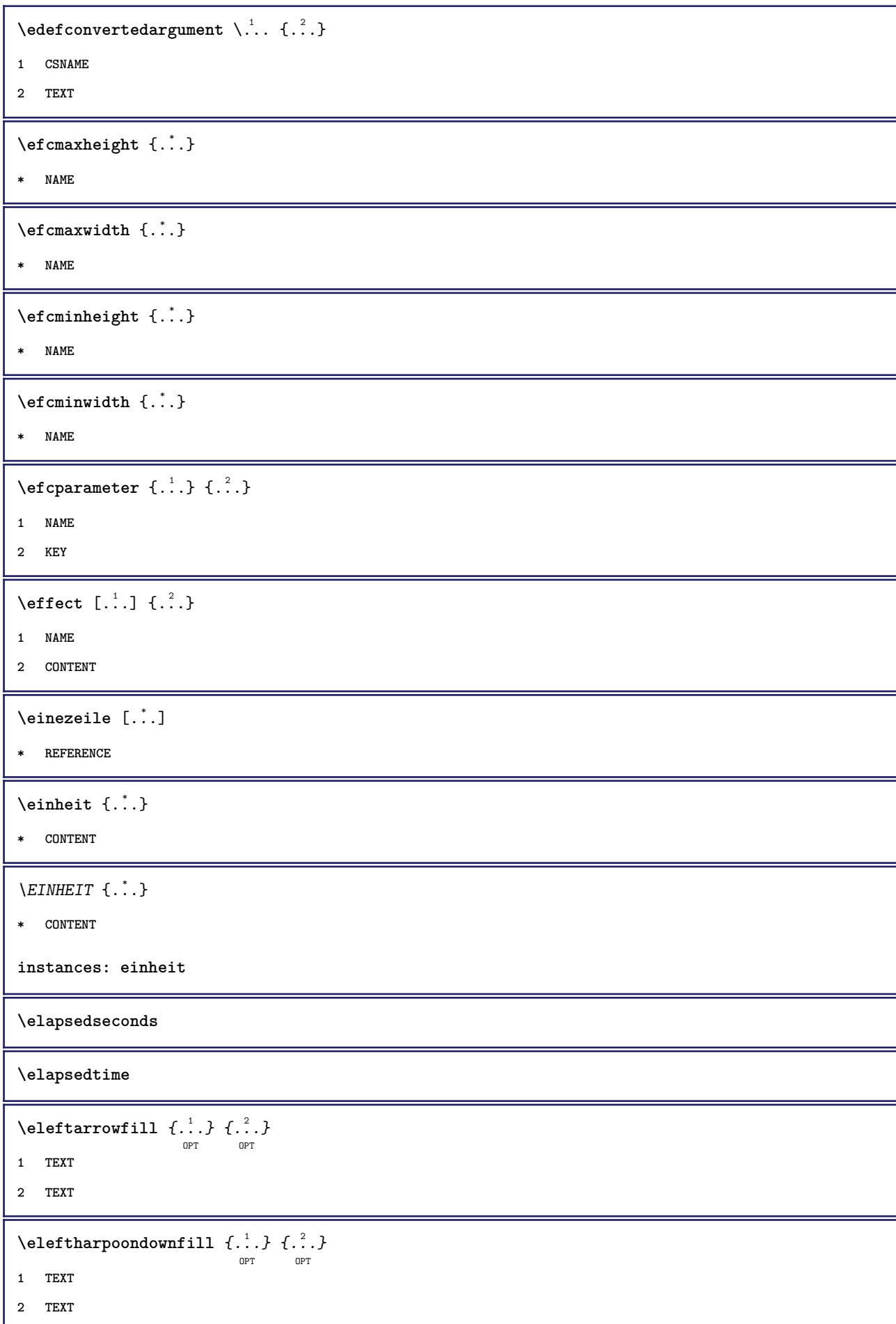

```
\setminuseleftharpoonupfill \{\cdot, \cdot\} \setminus \{\cdot, \cdot\} opt
1 TEXT
2 TEXT
\left\{ \text{left} \right\} \{.\cdot\} \{.\cdot\} \{.\cdot\}OPT
                                    OPT
1 TEXT
2 TEXT
\emphasisboldface
\emphasistypeface
\emptylines [.<sup>*</sup>..]
                  OPT
* NUMMER
\emspace
\enabledirectives [\dots,\dots]* NAME
\text{deaxperiments } [\dots, \dots]* NAME
\text{Penable [}\dots, \dots]* NAME
\texttt{enable}<br/>\texttt{num} [...]
* NAME
\enableparpositions
\text{P}* cp1250 cp1251 cp1252 cp1253 cp1254 cp1255 cp1256 cp1257 cp1258 8859-1 8859-2 8859-3 8859-4 8859-9 8859-10 8859-13
   8859-14 8859-15 8859-16 utf windows-1250 windows-1251 windows-1252 windows-1253 windows-1254 windows-1255 windows-1256
   windows-1257 windows-1258 il1 il2 il3 il4 il5 il6 il7 il8 il9 il10 iso-8859-1 iso-8859-2 iso-8859-3 iso-8859-4
   iso-8859-9 iso-8859-10 iso-8859-13 iso-8859-14 iso-8859-15 iso-8859-16 latin1 latin2 latin3 latin4 latin5 latin6
   latin7 latin8 latin9 latin10 utf-8 utf8 windows
\text{henders} [\ldots, \ldots]* NAME
\end{math} \ldots, \ldots, \ldots, \ldots)
                OPT
1 REFERENCE
2 TEXT
\endnote [\ldots, \ldots \stackrel{*}{\vdots} \ldots]* titel = TEXT
   bookmark = TEXT
   liste = TEXT
   referenz = REFERENCE
```
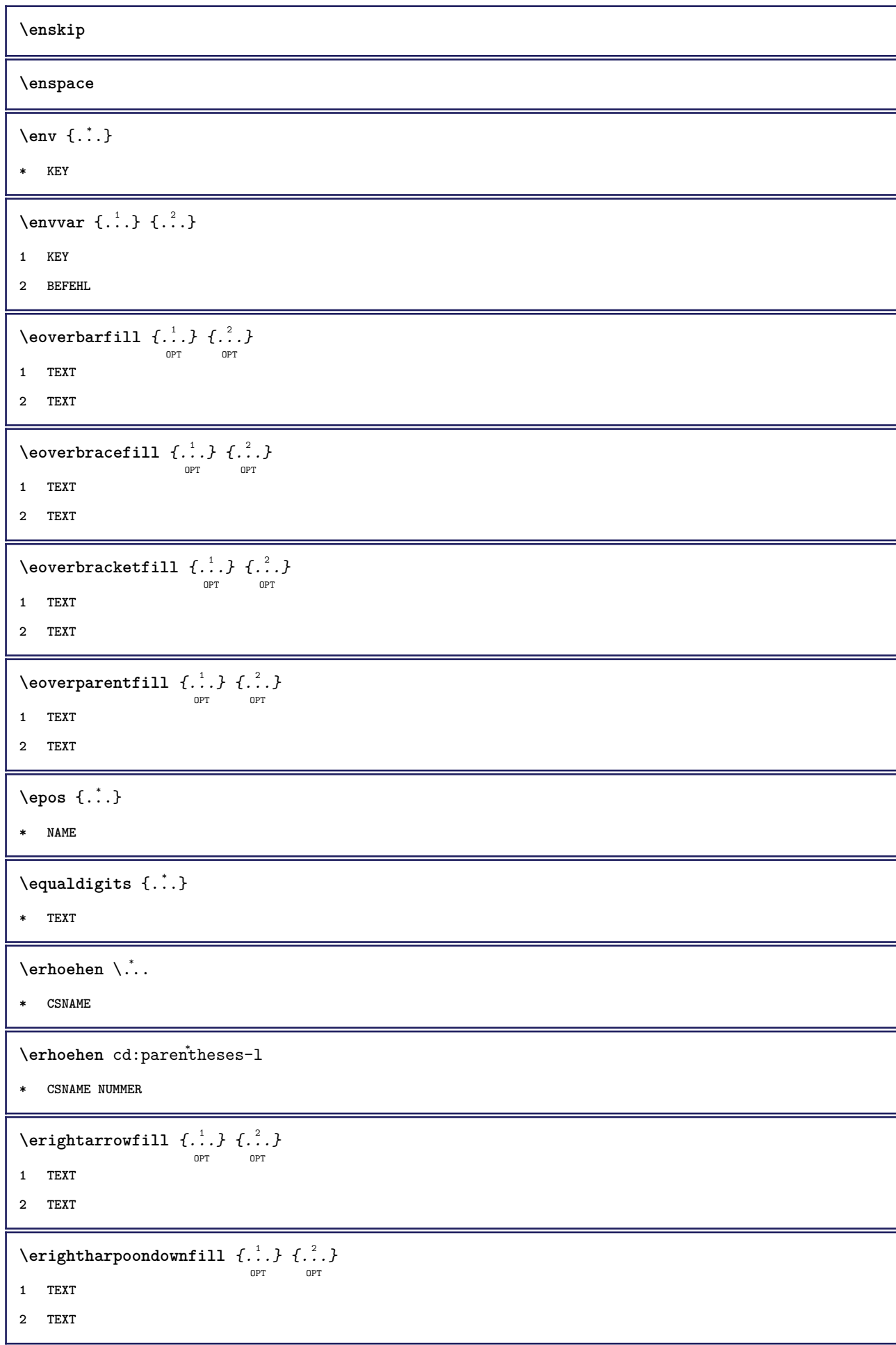

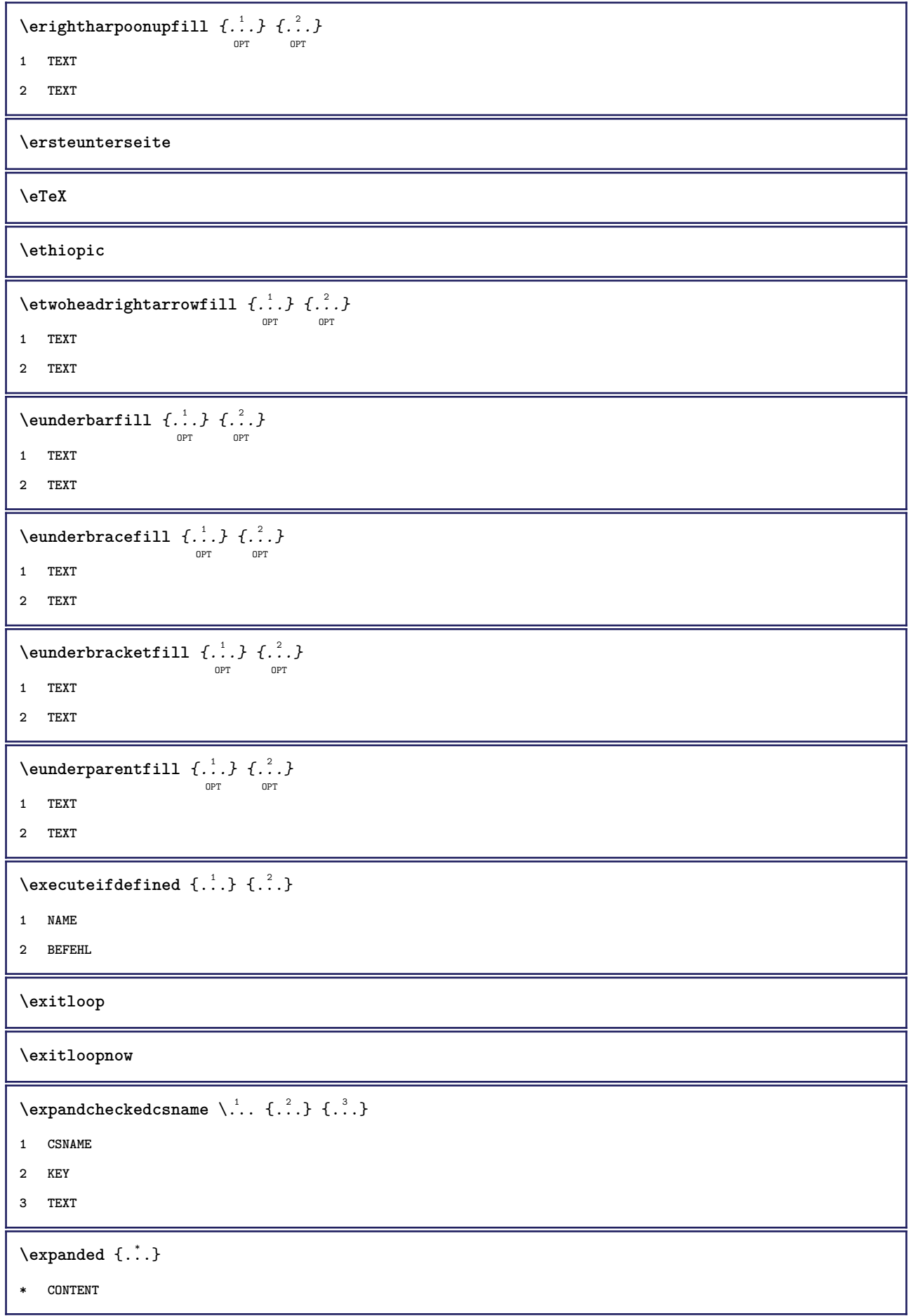

\expandfontsynonym \.<sup>1</sup>.. {.<sup>2</sup>.} **1 CSNAME 2 NAME \externalfigurecollectionmaxheight** {...} \* **\* NAME**  $\verb+\text+知1+ if gurecollection \texttt{with} \{. \dot{.} \}$ **\* NAME \externalfigurecollectionminheight** {...} \* **\* NAME \externalfigurecollectionminwidth** {...} \* **\* NAME**  $\text{Vexternalfigure}$ collectionparameter  $\{.\overset{1}{\ldots}\}$   $\{.\overset{2}{\ldots}\}$ **1 NAME 2 KEY**  $\texttt{\char'{134}c1} \cup \texttt{\char'{134}c1} \cup \texttt{\char'{134}c2} \cup \texttt{\char'{134}c2} \cup \texttt{\char'{134}c2} \cup \texttt{\char'{134}c2} \cup \texttt{\char'{134}c2} \cup \texttt{\char'{134}c2} \cup \texttt{\char'{134}c2} \cup \texttt{\char'{134}c2} \cup \texttt{\char'{134}c2} \cup \texttt{\char'{134}c2} \cup \texttt{\char'{134}c2} \cup \texttt{\char'{134}c$ **1 FILE 2 NAME 3 inherits: \setupexternalfigure** \fakebox .<sup>\*</sup>. **\* CSNAME NUMMER \farbbalken**  $[\dots,\dots]$ **\* COLOR** \farbe  $[ .^1 . ]$   $\{ .^2 . \}$ **1 COLOR 2 CONTENT**  $\text{farbewert} \{.\n^*\n}$ **\* COLOR**  $\setminus$ fastdecrement  $\setminus \ldots$ **\* CSNAME** \fastincrement \.<sup>\*</sup>.. **\* CSNAME**  $\texttt{Xfastlocalframed}$   $[..]$   $[..,..]^2$ ...,..]  $\{.^3..\}$ **1 NAME 2 inherits: \stelleumrahmtein 3 CONTENT**

```
\text{Ytastscale} \{.\cdot.\} \{.\cdot.\}1 NUMMER
2 CONTENT
\fastsetup {...}
* NAME
\{ \text{fastsetupwidth}1 NAME
2 CONTENT
\texttt{Xfasterupwithouthargumentswapped} \{.\n<sup>1</sup>.\n<sup>2</sup>.\n1 CONTENT
2 NAME
\fastswitchtobodyfont {...}
* x xx klein gross script scriptscript
\fastsxsy \{.\cdot.\cdot\} \{.\cdot.\cdot\} \{.\cdot.\cdot\}1 NUMMER
2 NUMMER
3 CONTENT
\text{feature } [\dots] [\dots]1 + - = ! > < more less neu zuruecksetzten default old lokal
2 NAME
\text{feature } \{.\n{}^{1}\n{},\n{}^{2}\n{}^{3}\n1 + - = ! > < more less neu zuruecksetzten default old lokal
2 NAME
\feld [.\cdot .] [.\cdot .]OPT
1 NAME
2 TEXT
\feldstapel [.<sup>1</sup>..] [...,<sup>2</sup>...] [...,..<sup>3</sup>...,..]<br><sub>OPT</sub>
1 NAME
2 NAME
3 inherits: \setupfieldcategory
\fence
\fenced [...<sup>1</sup> [...<sup>2</sup>...}
1 NAME
2 CONTENT
\{FENCE \{.\}^*\}* CONTENT
```

```
\festesspatium
\fetchallmarkings [.<sup>1</sup>..] [.<sup>2</sup>..]
1 BESCHRIFTUNG
2 seite NAME
\fetchallmarks [...]
* BESCHRIFTUNG
\setminusfetchmark [...] [...]
                         OPT
1 BESCHRIFTUNG
2 erste letzte aktuell vorig folgende oben unten default beide alles first:nocheck last:nocheck previous:nocheck
   next:nocheck top:nocheck bottom:nocheck
\left\{ \text{fetchmarking } [\dots] [\dots] [\dots] \right\}1 BESCHRIFTUNG
2 seite NAME
3 erste letzte aktuell vorig folgende oben unten default beide alles first:nocheck last:nocheck previous:nocheck
   next:nocheck top:nocheck bottom:nocheck
\setminus fetchonemark [ .^1 . ] [ .^2 . ]OPT
1 BESCHRIFTUNG
2 erste letzte aktuell vorig folgende oben unten default beide alles first:nocheck last:nocheck previous:nocheck
   next:nocheck top:nocheck bottom:nocheck
\setminus fetchonemarking [.\cdot..] [.\cdot...<sup>3</sup>...]
1 BESCHRIFTUNG
2 seite NAME
3 erste letzte aktuell vorig folgende oben unten default beide alles first:nocheck last:nocheck previous:nocheck
   next:nocheck top:nocheck bottom:nocheck
\setminus fetchruntinecommand \setminus \ldots {\ldots }
1 CSNAME
2 FILE
\fetchtwomarkings [.<sup>1</sup>..] [.<sup>2</sup>..]
1 BESCHRIFTUNG
2 seite NAME
\fetchtwomarks [...]
* BESCHRIFTUNG
\fett
\fettgeneigt
\fettitalic
```

```
\left\{ \Delta \right\} \left[ .^{1} . 1 \right] \left[ . . , . , ^{2} . . , . . ]OPT
1 NAME
2 inherits: \setupfieldbody
\fifthoffivearguments \{.\cdot\cdot\} \{.\cdot\cdot\} \{.\cdot\cdot\} \{.\cdot\cdot\} \{.\cdot\cdot\} \{.\cdot\cdot\}1 TEXT
2 TEXT
3 TEXT
4 TEXT
5 TEXT
\fifthofsixarguments \{.\cdot.\cdot\} \{.\cdot.\cdot\} \{.\cdot.\cdot\} \{.\cdot.\cdot\} \{.\cdot.\cdot\} \{.\cdot.\cdot\}1 TEXT
2 TEXT
3 TEXT
4 TEXT
5 TEXT
6 TEXT
\figurefilename
\figurefilepath
\figurefiletype
\figurefullname
\figureheight
\figurenaturalheight
\figurenaturalwidth
\figuresymbol [.<sup>1</sup>..] [..,..<sup>2</sup>..,..]
                                       OPT
1 FILE NAME
2 inherits: \externeabbildung
\figurewidth
\filename {...}
* FILE
\left\{ \text{filledhboxb} \right\}...\left\{ \ldots \right\}OPT
1 TEXT
2 CONTENT
```

```
\left\{ \text{filledhboxc }.}, \left\{ .^{2} \right\} \right\}OPT
1 TEXT
2 CONTENT
 \left\{ \text{11} \right\} \ldots \left\{ \ldots \right\}OPT
1 TEXT
2 CONTENT
 \left\{ \text{filledhboxk} \right\}. \left\{ \ldots \right\}OPT
1 TEXT
2 CONTENT
 \filledhboxm .<sup>1</sup>.
                         \frac{1}{\text{OPT}} {...}
1 TEXT
2 CONTENT
 \filledhboxr .<sup>1</sup>.
                         \frac{1}{\text{OPT}} {...}
1 TEXT
2 CONTENT
 \left\{ \text{filledhboxy }.}: \{ .^{2}. \} \right\}OPT
1 TEXT
2 CONTENT
\left\{ \text{filter} \right\} ...
* sym symbol linie breite spatium NAME
 \left\{\text{if differentromnext } \{.\text{ }.\text{ }.\text{ }.\text{ }.\text{ }.\text{ }\right\}1 NUMMER
2 NUMMER
 \left\{ \text{if different} \right\} \left\{ \ldots \right\} \left\{ \ldots \right\} \left\{ \ldots \right\}1 NAME
2 NUMMER
3 NUMMER
 \filterpages [.<sup>1</sup>..] [...,<sup>2</sup>....] [...,.<sup>3</sup>.....]
1 FILE
2 gerade ungerade NUMMER NUMMER:NUMMER
3 breite = DIMENSION
     n = NUMMER
    category = NAME
\left\{ \right. \right. \left\{ ..01 \right\}* default text titel nummer seite realpage
```

```
\left\{ \text{indtwo} \right\} \left\{ \ldots \right\} \left\{ \ldots \right\}1 NAME
2 NAME
\finishregisterentry [.<sup>1</sup>..] [..,..<sup>2</sup>..,..] [..,..<sup>2</sup>..,..]
                                                                       OPT
1 NAME
2 label = NAME
     keys = TEXT PROCESSOR->TEXT
     entries = TEXT PROCESSOR->TEXT
    alternative = TEXT
3 KEY = VALUE
\firstcharacter
\left\{ \text{firstcounter } [\dots] [\dots] \right\}OPT
1 NAME
2 NUMMER
\left\{ \right.\right. \left\{ ... \right\}* NAME
\firstoffivearguments \{.\cdot\cdot\} \{.\cdot\cdot\} \{.\cdot\cdot\} \{.\cdot\cdot\} \{.\cdot\cdot\} \{.\cdot\cdot\}1 TEXT
2 TEXT
3 TEXT
4 TEXT
5 TEXT
\firstoffourarguments \{.\cdot.\cdot\} \{.\cdot.\cdot\} \{.\cdot.\cdot\} \{.\cdot.\cdot\}1 TEXT
2 TEXT
3 TEXT
4 TEXT
\firstofoneargument {...}
* TEXT
\firstofoneunexpanded {...}
* TEXT
\firstofsixarguments {.<sup>1</sup>..} {.<sup>2</sup>.} {.<sup>3</sup>..} {.<sup>4</sup>..} {.<sup>5</sup>..} {.<sup>6</sup>..}
1 TEXT
2 TEXT
3 TEXT
4 TEXT
5 TEXT
6 TEXT
```

```
\firstofthreearguments \{.\n,.\n\} \{.\n,.\n\} \{.\n,.\n\}1 TEXT
2 TEXT
3 TEXT
\firstofthreeunexpanded \{.\n,.\n\} \{.\n,.\n\} \{.\n,.\n\}1 TEXT
2 TEXT
3 TEXT
\left\{ \right. \left\{ \right. \left. \right\} \left\{ \right. \left. \right\} \left\{ \right. \left. \right\}1 TEXT
2 TEXT
\{1 TEXT
2 TEXT
\firstrealpage
\firstrealpagenumber
\left\{ \text{first subcountervalue } [\dots] , [\dots] \right\}1 NAME
2 NUMMER
\firstsubpagenumber
\firstuserpage
\firstuserpagenumber
\setminus \texttt{fitfieldframed} [...,...\frac{1}{pT},...,...] \{...\}1 inherits: \stelleumrahmtein
2 CONTENT
\fittopbaselinegrid {...}
* CONTENT
\left\{ \ldots \right\}* NAME
\floatuserdataparameter {...}
* KEY
\flushboxregister .<sup>*</sup>.
* CSNAME NUMMER
```
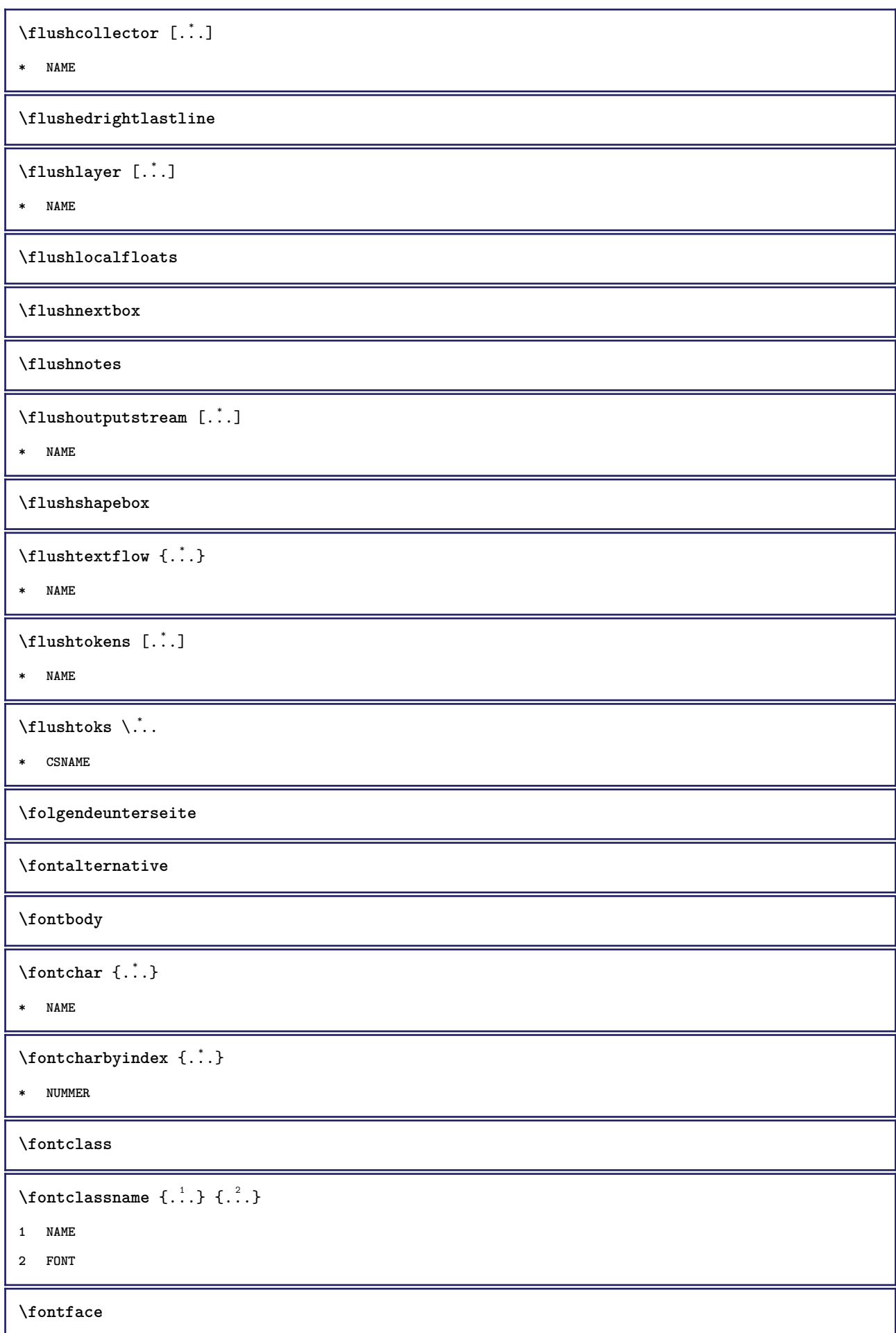

```
\setminus fontfeaturelist [.<sup>1</sup>...] [.<sup>2</sup>...]
1 NAME
2 TEXT
```
**\fontsize \fontstyle**

**1 REFERENCE**

**2 TEXT**

 $\setminus$ footnotetext  $[\ldots, \ldots \stackrel{*}{\cdot} \ldots]$ 

 $\setminus$ **footnotetext**  $[\ldots, \ldots, \ldots]$   $\{.\cdot, \cdot\}$ 

OPT

**\* titel = TEXT bookmark = TEXT liste = TEXT referenz = REFERENCE**

**\forcecharacterstripping**

**\forcelocalfloats**

**\forgeteverypar**

 $\{\text{forgetparameters} \, [\, .^1 . \, ] \, [\, .\, .\, , \, . \, . \, . \, . \, . \, . \, . \, ]\}$ 

**1 TEXT**

**2 KEY = VALUE**

**\forgetragged**

\format  $[\, .\, .\, ]\, [\, .\, .\, ,\, .\, \frac{2}{3}.\, .\, ,\, .\, ]\, \{.\, .\, .\, \}$ OPT OPT **1 NAME**

OPT

**2 inherits: \setupscale**

**3 CONTENT**

```
\formel [\ldots, \ldots, \ldots] \{.\stackrel{?}{.}.
```

```
\overline{0}1 gepackt tight mittig rahmen inherits: \stellefliesstextein
2 CONTENT
```
 $\forall$  formelnummer  $[\ldots, \ldots]$ 

**\* REFERENCE**

 $\{\text{foundbox } \{.\cdot.\cdot\} \{.\cdot.\cdot\}$ 

**1 NAME**

**2 NAME**

```
\fourthoffivearguments \{.\cdot.\cdot\} \{.\cdot.\cdot\} \{.\cdot.\cdot\} \{.\cdot.\cdot\} \{.\cdot.\cdot\}1 TEXT
2 TEXT
3 TEXT
4 TEXT
5 TEXT
\setminus fourthoffourarguments \{.\n,.\n,.\n,.\n,.\n,.\n,.\n,.\n,1 TEXT
2 TEXT
3 TEXT
4 TEXT
\fourthofsixarguments \{.\cdot\cdot\} \{.\cdot\cdot\} \{.\cdot\cdot\} \{.\cdot\cdot\} \{.\cdot\cdot\} \{.\cdot\cdot\} \{.\cdot\cdot\}1 TEXT
2 TEXT
3 TEXT
4 TEXT
5 TEXT
6 TEXT
\frac \{.\cdot.\cdot\} \{.\cdot.\cdot\}1 CONTENT
2 CONTENT
\frameddimension {...}
* KEY
\mathcal{P} \framedparameter {...}
* KEY
\{freezedimenmacro \backslash . . . . . .1 CSNAME
2 CSNAME
\{ \text{freezemeasure } [\dots] [\dots]1 NAME
2 DIMENSION
\frenchspacing
\{1 REFERENCE
2 TEXT
\frac{1}{1}* CONTENT
```

```
\setminusfussnote [\dots, \dots, \dots] \{.\n}...}
1 REFERENCE
2 TEXT
\fussnote [..,..=..,..] *
* titel = TEXT
    bookmark = TEXT
    liste = TEXT
   referenz = REFERENCE
\GetPar
\GotoPar
\{Greeknumerals \{.\dot{.\} \}* NUMMER
\setminusgdefconvertedargument \setminus... \{.\n.<sup>2</sup>...
1 CSNAME
2 TEXT
\setminusgdefconvertedcommand \setminus \cdot^1.. \setminus \cdot^2.
1 CSNAME
2 CSNAME
\setminusgefuelltesrechteck [\ldots, \ldots^{\frac{1}{2}}, \ldots] \{.\overset{2}{\ldots}\} \{.\overset{3}{\ldots}\}OPT
                                                   OPT
                                                           OPT
1 inherits: \stellegefuelltesrechteckein
2 TEXT
3 TEXT
\gefuelltezeile [..,..=..,..] *
* inherits: \stellegefuelltezeileein
\geneigt
\geneigtfett
\gestreckt [..,..<sup>1</sup>...,..] {.<sup>2</sup>..}
                       OPT
1 inherits: \setupstretched
2 TEXT
\getboxllx .<sup>*</sup>.
* CSNAME NUMMER
\getboxlly .<sup>*</sup>.
* CSNAME NUMMER
\getbufferdata [...]
                        OPT
* BUFFER
```

```
\getcommacommandsize [\ldots,\ldots]* BEFEHL
\getcommalistsize [\ldots, \ldots]* BEFEHL
\setminusgetdayoftheweek \{.\cdot\cdot\} \{.\cdot\cdot\} \{.\cdot\cdot\}1 NUMMER
2 NUMMER
3 NUMMER
\setminusgetdayspermonth \{.\cdot\cdot\} \{.\cdot\cdot\}1 NUMMER
2 NUMMER
\getdefinedbuffer [...]
* BUFFER
\getdocumentargument {...}
* NAME
\setminusgetdocumentargumentdefault \{.\n,.\n,.\n,.\n,1 NAME
2 TEXT
\getdocumentfilename {...}
* NUMMER
\getdummyparameters [\ldots, \ldots^*], \ldots]* KEY = VALUE
\setminusgetemptyparameters [ .^1 . ] [ . . , . , .^2 . . , . . ]1 TEXT
2 KEY = VALUE
\setminusgeteparameters [\cdot \cdot \cdot] [\cdot \cdot \cdot, \cdot \cdot \cdot]1 TEXT
2 KEY = VALUE
\setminusgetexpandedparameters [.\cdot^\frac{1}{2}.\cdot,\cdot,\cdot^\frac{2}{2}.\cdot,\cdot,\cdot]1 TEXT
2 KEY = VALUE
\setminusgetfiguredimensions [\cdot]...] [\ldots, \ldots]OPT
1 FILE
2 inherits: \setupexternalfigure
```

```
\getfirstcharacter {...}
* TEXT
\getfirsttwopassdata {...}
* NAME
\setminusgetfromcommacommand [\ldots, \ldots] [\ldots, \ldots]1 BEFEHL
2 NUMMER
\setminusgetfromcommalist [\ldots, \ldots] [\ldots^2]1 BEFEHL
2 NUMMER
\setminusgetfromtwopassdata \{.\cdot\cdot\} \{.\cdot\cdot\}1 NAME
2 NAME
\setminusgetglyphdirect \{.\cdot\cdot\} \{.\cdot\cdot\}1 FONT
2 NUMMER CHARACTER
\setminusgetglyphstyled \{.\cdot\cdot\} \{.\cdot\cdot\}1 FONT
2 NUMMER CHARACTER
\setminusgetgparameters [ \dots ] [ \dots , \dots \xrightarrow{2} \dots ]1 TEXT
2 KEY = VALUE
\getlasttwopassdata {.<sup>*</sup>..}
* NAME
\getlocalfloat {.<sup>*</sup>.}
* NUMMER
\getlocalfloats
\getMPdrawing
\getMPlayer [.<sup>1</sup>..] [...,...] \{...,-1} \{...,-1\}1 NAME
2 inherits: \stelleumrahmtein
3 CONTENT
\getmessage {.<sup>1</sup>..} {.<sup>2</sup>..}
1 NAME
2 NAME NUMMER
```

```
\setminusgetnamedglyphdirect \{.\cdot\cdot\cdot\} \{.\cdot\cdot\}1 FONT
2 NAME
\setminusgetnamedglyphstyled \{.\cdot\cdot\} \{.\cdot\cdot\}1 FONT
2 NAME
\setminusgetnamedtwopassdatalist \setminus... \{.\n^2.\}1 CSNAME
2 NAME
\getnaturaldimensions .<sup>*</sup>.
* CSNAME NUMMER
\getnoflines {...}
* DIMENSION
\setminusgetobject \{\ldots\} \{\ldots\}1 NAME
2 NAME
\setminusgetobjectdimensions \{.\cdot\cdot\cdot\} \{.\cdot\cdot\}1 NAME
2 NAME
\getpaletsize [...]
* NAME
\setminusgetparameters [.\cdot..] [.\cdot, \cdot, \frac{2}{7} \ldots, \cdot, \cdot]1 TEXT
2 KEY = VALUE
\getprivatechar {...}
* NAME
\verb|\getprivate| \verb|slot| \verb|{.".}|* NAME
\setminusgetrandomcount \setminus<sup>1</sup>... \{.\n^{2}.\} \{.\n^{3}.\}1 CSNAME
2 NUMMER
3 NUMMER
```

```
\setminusgetrandomdimen \setminus<sup>1</sup>... \{.\n^{2}.\} \{.\n^{3}.\}1 CSNAME
2 DIMENSION
3 DIMENSION
\setminusgetrandomfloat \setminus<sup>1</sup>... \{.\n^{2}.\} \{.\n^{3}.\}1 CSNAME
2 NUMMER
3 NUMMER
\setminusgetrandomnumber \setminus<sup>1</sup>... \{.\n^{2}.\} \{.\n^{3}.\}1 CSNAME
2 NUMMER
3 NUMMER
\setminusgetrandomseed \setminus \ldots* CSNAME
\setminusgetraweparameters [.\cdot] [.\cdot,.\cdot]<sup>2</sup>...,..]
1 TEXT
2 KEY = VALUE
\setminusgetrawgparameters [.\cdot .] [.\cdot ,..\cdot<sup>2</sup>...,..]
1 TEXT
2 KEY = VALUE
\getrawnoflines {...}
* DIMENSION
\setminusgetrawparameters [.<sup>1</sup>..] [..,..^{\frac{2}{n}}..,..]
1 TEXT
2 KEY = VALUE
\setminusgetrawxparameters [.\cdot] [.\cdot,.\cdot]<sup>2</sup>...,..]
1 TEXT
2 KEY = VALUE
\setminusgetreference [.\cdot .]\cdot [.\cdot .]1 default text titel nummer seite realpage
2 REFERENCE
\getreferenceentry {...}
* default text titel nummer seite realpage
\getroundednoflines {...}
* DIMENSION
```

```
\setminusgetsubstring \{.\n,.\n,.\n,.\n,.\n,1 NUMMER
2 NUMMER
3 TEXT
\gettwopassdata {...}
* NAME
\gettwopassdatalist {.<sup>*</sup>.}
* NAME
\getuvalue {.<sup>*</sup>.}
* NAME
\setminusgetvalue \{\ldots\}* NAME
\setminusgetvariable \{.\cdot\cdot\} \{.\cdot\cdot\}1 NAME
2 KEY
\setminusgetvariabledefault \{.\cdot\cdot\} \{.\cdot\cdot\} \{.\cdot\cdot\}1 NAME
2 KEY
3 BEFEHL
\setminusgetxparameters [\cdot \cdot \cdot] [\cdot \cdot \cdot \cdot \cdot \cdot \cdot....]
1 TEXT
2 KEY = VALUE
\gitter [\ldots, \ldots \stackrel{*}{\dots}, \ldots]OPT
* inherits: \basegrid
\globaldisablemode [\ldots,\ldots]* NAME
\globalenablemode [\ldots, \ldots]* NAME
\lambdagloballetempty \lambda...
* CSNAME
\globalpopbox .<sup>*</sup>.
* CSNAME NUMMER
\globalpopmacro \.<sup>*</sup>..
* CSNAME
```
\globalpreventmode  $[\ldots, \ldots]$ **\* NAME**  $\lambda$ globalprocesscommalist  $[ .^1 . ] \lambda^2$ . **1 BEFEHL 2 CSNAME** \globalpushbox .<sup>\*</sup>. **\* CSNAME NUMMER**  $\lambda$ globalpushmacro $\lambda$ ... **\* CSNAME** \globalpushreferenceprefix {.<sup>\*</sup>.} ... \globalpopreferenceprefix **\* + - TEXT**  $\lambda$ globalswapcounts  $\lambda$ ...  $\lambda$ .. **1 CSNAME 2 CSNAME**  $\lambda$ globalswapdimens  $\lambda$ ...  $\lambda$ .. **1 CSNAME 2 CSNAME**  $\lambda$ globalswapmacros  $\lambda$ ...  $\lambda$ .. **1 CSNAME 2 CSNAME** \globalundefine {...} **\* NAME**  $\verb|\glyphfontfile {.\,. }|$ **\* FONT** \gobbledoubleempty [.<sup>1</sup>..] [.<sup>2</sup>..] OPT **OPT 1 TEXT 2 TEXT** \gobbleeightarguments {.<sup>1</sup>..} {.<sup>2</sup>..} {.<sup>3</sup>..} {.<sup>4</sup>..} {.<sup>5</sup>..} {.<sup>6</sup>..} {.<sup>7</sup>..} {.<sup>8</sup>..} **1 CONTENT 2 CONTENT 3 CONTENT 4 CONTENT 5 CONTENT 6 CONTENT 7 CONTENT 8 CONTENT**

```
\gobblefivearguments \{.\cdot\cdot\} \{.\cdot\cdot\} \{.\cdot\cdot\} \{.\cdot\cdot\} \{.\cdot\cdot\} \{.\cdot\cdot\}1 CONTENT
2 CONTENT
3 CONTENT
4 CONTENT
5 CONTENT
\setminusgobblefiveoptionals [.\cdot^\frac{1}{2}.] [.\cdot^\frac{2}{3}.] [.\cdot^\frac{4}{3}.] [.\cdot^\frac{5}{3}.]
1 TEXT
2 TEXT
3 TEXT
4 TEXT
5 TEXT
\emptyset gobblefourarguments \{.\n,.\n,.\n,.\n,.\n,.\n,.\n,.\n,.\n,.\n,1 CONTENT
2 CONTENT
3 CONTENT
4 CONTENT
\setminusgobblefouroptionals [.\cdot..] [.\cdot..<sup>2</sup>..] [.\cdot..<sup>3</sup>..] [.\cdot.<sup>4</sup>..]
1 TEXT
2 TEXT
3 TEXT
4 TEXT
\gobbleninearguments {.<sup>1</sup>.} {.<sup>2</sup>.} {.<sup>3</sup>.} {.<sup>4</sup>.} {.<sup>5</sup>.} {.<sup>5</sup>.} {.<sup>7</sup>.} {.<sup>8</sup>.} {.<sup>8</sup>.}
1 CONTENT
2 CONTENT
3 CONTENT
4 CONTENT
5 CONTENT
6 CONTENT
7 CONTENT
8 CONTENT
9 CONTENT
\gobbleoneargument {.<sup>*</sup>.}
* CONTENT
\gobbleoneoptional [...]
* TEXT
```

```
\gobblesevenarguments {.<sup>1</sup>.} {.<sup>2</sup>.} {.<sup>3</sup>.} {.<sup>3</sup>.} {.<sup>4</sup>.} {.<sup>5</sup>.} {.<sup>6</sup>.} {.<sup>7</sup>.}
1 CONTENT
2 CONTENT
3 CONTENT
4 CONTENT
5 CONTENT
6 CONTENT
7 CONTENT
\gobblesingleempty [...]
                                  OPT
* TEXT
\gobblesixarguments {.<sup>1</sup>.} {.<sup>2</sup>.} {.<sup>3</sup>.} {.<sup>4</sup>.} {.<sup>5</sup>.} {.<sup>6</sup>.}
1 CONTENT
2 CONTENT
3 CONTENT
4 CONTENT
5 CONTENT
6 CONTENT
\gobblespacetokens
\gobbletenarguments {.<sup>1</sup>.} {.<sup>2</sup>.} {.<sup>3</sup>.} {.<sup>4</sup>.} {.<sup>5</sup>.} {.<sup>6</sup>.} {.<sup>7</sup>.} {.<sup>8</sup>.} {.<sup>8</sup>.} {.<sup>10</sup>.}
1 CONTENT
2 CONTENT
3 CONTENT
4 CONTENT
5 CONTENT
6 CONTENT
7 CONTENT
8 CONTENT
9 CONTENT
10 CONTENT
\emptyset sobblethreearguments \{.\n,.\n\} \{.\n,.\n\} \{.\n,.\n\}1 CONTENT
2 CONTENT
3 CONTENT
\gobblethreeoptionals [.<sup>1</sup>..] [.<sup>2</sup>..] [.<sup>3</sup>..]
1 TEXT
2 TEXT
3 TEXT
\setminusgobbletwoarguments \{.\cdot.\cdot\} \{.\cdot.\cdot\}1 CONTENT
2 CONTENT
```

```
\setminusgobbletwooptionals [.\cdot..] [.\cdot..]
1 TEXT
2 TEXT
\setminusgobbleuntil \setminus \ldots* CSNAME
\gobbleuntilrelax .<sup>*</sup>. \relax
* CONTENT
\sqrt{graph{\texttt{U}} [.1, .1, .2] [.1, .2] [.1, .1, .2]OPT
1 CATEGORY
2 NAME
3 NAME
4 NAME
\sqrt{grabbuffer data direct {\dots} {\dots} {\dots} {\dots}1 NAME
2 NAME
3 NAME
\sqrt{grabuntil} \{.\cdot.\cdot\} \ \frac{2}{\cdots}1 NAME
2 CSNAME
\sqrt{graufarbe} [...] \{.\n.]
1 COLOR
2 CONTENT
\grave {...<sup>*</sup>..}
* CHARACTER
\grayvalue {...}
* COLOR
\gamma... \and \... 3. 3 \displitstring ... 3. \at ... 3. \to \... 3. \and \... 3.
1 TEXT
2 TEXT
3 CSNAME
4 CSNAME
\verb|\greeknumerals {.\,.}* NUMMER
\gross .<sup>*</sup>.
* CHARACTER
\grotesk
```
 $\gamma$  \groupedcommand  $\{.\cdot\cdot\}$   $\{.\cdot\cdot\}$ **1 BEFEHL 2 BEFEHL** \gsetboxllx .<sup>1</sup>. {.<sup>2</sup>.} **1 CSNAME NUMMER 2 DIMENSION** \gsetboxlly .<sup>1</sup>. {.<sup>2</sup>.} **1 CSNAME NUMMER 2 DIMENSION**  $\qquad \qquad \texttt{\{...}}$ **\* NUMMER**  $\qquad$   $\{$  ...} **\* NUMMER \haarlinie \hairspace**  $\hbox{\texttt{halfwaybox} } \ldots \$ **\* CONTENT \handletokens** ... 1 \with \... <sup>2</sup> **1 TEXT 2 CSNAME \handschrift \hangul \hanzi \hash**  $\hat{f}$ ...} **\* CHARACTER** \hauptsprache [...] **\* SPRACHE** \hboxofvbox .<sup>\*</sup>. **\* CSNAME NUMMER**

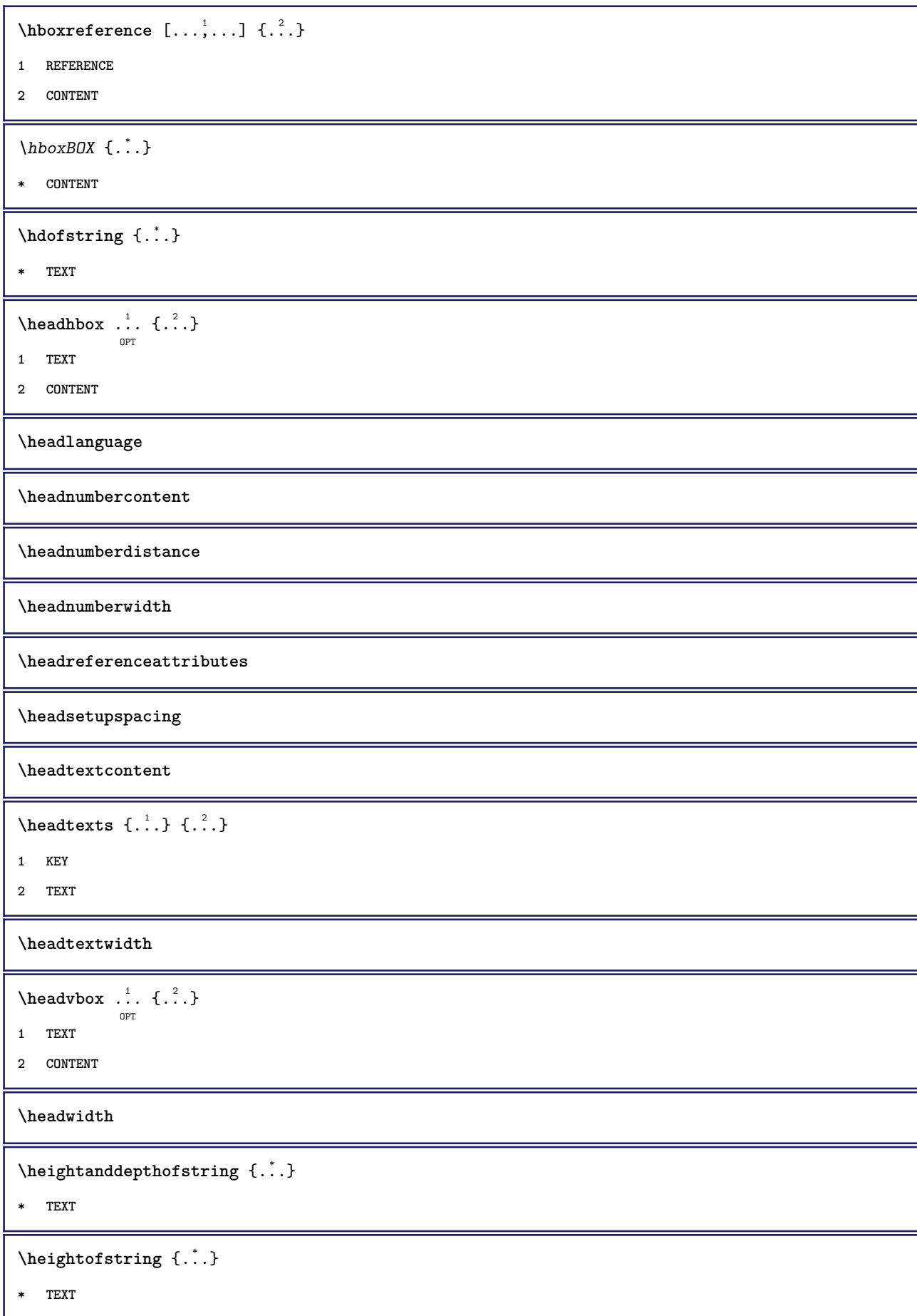

```
\heightspanningtext {...} 1
{...} 2
{...} 3
1 TEXT
2 DIMENSION
3 FONT
\HELP [\, \ldots \,] \, {\; \dots \,} \, {\; \dots \,} \, {\; \dots \,}OPT
1 REFERENCE
2 TEXT
3 TEXT
instances: hilfetext
\heutigesdatum [...,*...]
                        OPT
* jahr monat tag wochentag y yy Y m mm M d dd D w W spatium \␣ month:mnem m:mnem d:ord day:ord dd:ord D:ord TEXT
    merkmal day:+ day:++ d:+ d:++ dd:+ dd:++ D:+ D:++ month:jalali m:jalali jalali:to jalali:from
\heutigeskopfnummer
\hglue .<sup>*</sup>.
* DIMENSION
\hbox{\label{th:1} \label{th:1}* CONTENT
\hiddencitation [...]
* REFERENCE
\hiddencite [...<sup>*</sup>..]
* REFERENCE
\hbox{\it highlight} [\hbox{\it .}] \hbox{\it .}^2.}
1 NAME
2 TEXT
\H\HIGHLIGHT \{.\,.* TEXT
\highordinalstr {...}
* TEXT
\hbox{hilfetext} [...] {2, 3, 4, 3, 3}OPT
1 REFERENCE
2 TEXT
3 TEXT
```

```
\hilo [ .^1 . J _1^2 . ] + [ .^3 .]OPT
1 links rechts
2 CONTENT
3 CONTENT
\himilo \{.\cdot.\} \{.\cdot.\} \{.\cdot.\}1 CONTENT
2 CONTENT
3 CONTENT
\hbox{\tt\char'4}* CONTENT
\HINTERGRUND {...}
* CONTENT
instances: hintergrund
\hbox{hl} [.\,].OPT
* NUMMER
\hbox{hoch } \{.\,.\,.\}* CONTENT
\big\{\text{HOCH }\{.\cdot.\cdot\}* CONTENT
instances: unitshigh
\lambdaholebeschriftung [.\, .\, .\, ] [\, .\, .\, .\, ] [\, .\, .\, .\, ] [\, .\, .\, .\, ]OPT
1 BESCHRIFTUNG
2 seite NAME
3 erste letzte aktuell vorig folgende oben unten default beide alles first:nocheck last:nocheck previous:nocheck
   next:nocheck top:nocheck bottom:nocheck
\holepuffer [...]
                  OPT
* BUFFER
\getPUFFER
\horizontalgrowingbar [..,..=..,..] *
* inherits: \setuppositionbar
\horizontalpositionbar [\ldots,\ldots^*],* inherits: \setuppositionbar
\hbox{\tt hphantom} {...}
* CONTENT
```
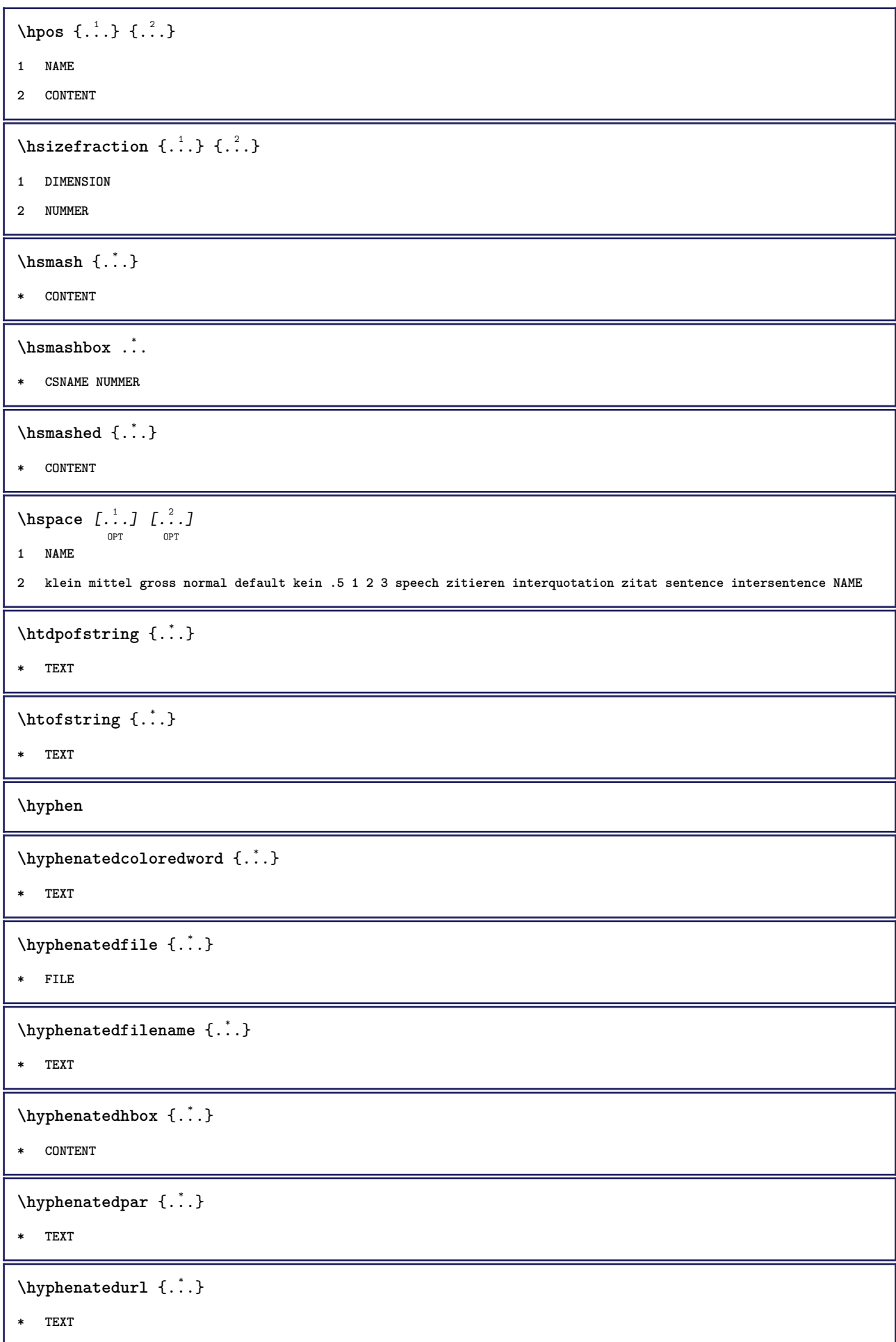

```
\hyphenatedword {...}
* TEXT
\INRSTEX
\iotaibox \{.\dot{\cdot}\}* CONTENT
\ifassignment .<sup>1</sup>. \else .<sup>2</sup>. \fi
1 TRUE
2 FALSE
\iff
\ifinobject .<sup>1</sup>. \else .<sup>2</sup>. \fi
1 TRUE
2 FALSE
\ifinoutputstream .<sup>1</sup>. \else .<sup>2</sup>. \fi
1 TRUE
2 FALSE
\ifparameters .<sup>1</sup>. \else .<sup>2</sup>. \fi
1 TRUE
2 FALSE
\iftrialtypesetting .<sup>1</sup>. \else .<sup>2</sup>. \fi
1 TRUE
2 FALSE
\ignoreimplicitspaces
\verb|\ignorevaluate {.\,.}|* NAME
\imlinken [..,..<sup>1</sup>..,..] [..,..<sup>2</sup>..,..] {.<sup>3</sup>.}
                     OPT
                                         OPT
1 referenz = REFERENCE
   inherits: \setupmargindata
2 inherits: \setupmarginframed
3 CONTENT
\infty \{ \ldots, \ldots^{\frac{1}{2}}, \ldots \}OPT
1 referenz = REFERENCE
  inherits: \setupmargindata
2 CONTENT
\{\text{immaumrise} \, [\ldots, \ldots^{\frac{1}{m}} \ldots, \ldots] \, \}OPT
1 inherits: \setupmathframed
2 CONTENT
```
 $\lambda$ immediatesavetwopassdata  $\{.\cdot\cdot\}$   $\{.\cdot\cdot\}$   $\{.\cdot\cdot\}$ **1 NAME 2 NUMMER 3 CONTENT \impliedby \implies** \imrechten [..,..<sup>1</sup> ..,..] [..,..<sup>2</sup> ..,..] {.<sup>3</sup>.} **1 referenz = REFERENCE inherits: \setupmargindata 2 inherits: \setupmarginframed 3 CONTENT**  $\{ \$ {inrechtenrand}  $[...,...^{\frac{1}{2}},...]$   $\{...^2\}$  $\sim$ **1 referenz = REFERENCE inherits: \setupmargindata 2 CONTENT**  $\sum_{i=1}^{n}$   $\ldots$ ,  $\frac{1}{n}$   $\ldots$   $\frac{1}{n}$   $\ldots$   $\frac{1}{n}$ OPT **1 inherits: \stelleumrahmtein 2 CONTENT**  $\{\text{in } \{.\cdot\} \} \$   $\{.\cdot\}$   $\}$   $\{.\cdot\}$   $\}$ OPT OPT **1 TEXT 2 TEXT 3 REFERENCE**  $\in$   $[$ ...<sup>\*</sup>...<sup>]</sup> **\* NAME** \includeversioninfo {...} **\* NAME**  $\infty$   $\in$   $[$ ...<sup>2</sup> .*1*  $[$ ...<sup>2</sup> .*1* OPT **1 NAME 2 NUMMER**  $\in$   $\{ ., . \}$ **\* NAME \incrementpagenumber \incrementsubpagenumber**  $\in$   $\{.\n$   $\}$ **\* NAME**

```
\indentation
\{\text{index } [\dots] \quad [\dots + \dots + \dots]-<br>OPT
1 TEXT PROCESSOR->TEXT
2 INDEX
\index \begin{bmatrix} .^1 \cdot .^1 \end{bmatrix} \begin{bmatrix} .^2 \cdot .^3 \end{bmatrix} \begin{bmatrix} . + .^3 \cdot + \cdot .^1 \end{bmatrix}OPT
1 TEXT PROCESSOR->TEXT
2 TEXT
3 INDEX
\infofont
\infofontbold
\infty \in [...] [...] [...] [...]1 TEXT
2 TEXT
3 KEY
\inhibitblank
\ininner [..,..<sup>i</sup>..,..] [..,..<sup>2</sup>..,..] {.<sup>3</sup>.}
                   OPT
                                       OPT
1 referenz = REFERENCE
   inherits: \setupmargindata
2 inherits: \setupmarginframed
3 CONTENT
\ininneredge [..,..<sup>i</sup>..,..] {.<sup>2</sup>.}
                         OPT
1 referenz = REFERENCE
  inherits: \setupmargindata
2 CONTENT
\infty \{ \ldots, \ldots^{\frac{1}{2}}, \ldots \}OPT
1 referenz = REFERENCE
   inherits: \setupmargindata
2 CONTENT
\initializeboxstack {...}
* NAME
\in \{...,...,...\}OPT
* BUFFER
\in \{.\cdot\}* CONTENT
\in \{.\n \}* CONTENT
```
```
\inlinemathematics {...} *
* CONTENT
\inlinemessage {...}
* TEXT
\in \{1, 2, 3, 4, 5, 6, 7, 8\}1 CONTENT
2 CONTENT
\inlinerange [...]
* REFERENCE
\infty \{ \ldots, \ldots^{\frac{1}{2}}, \ldots \}OPT
1 referenz = REFERENCE
   inherits: \setupmargindata
2 CONTENT
\inmarginalie [..,..<sup>1</sup> ..,..] [..,..<sup>2</sup> ..,..] {.<sup>3</sup>.}
                          OPT
                                             \overline{\phantom{a}}^{0}1 referenz = REFERENCE
   inherits: \setupmargindata
2 inherits: \setupmarginframed
3 CONTENT
\innerflushshapebox
\inother [...,...^{\frac{1}{n}},...] [...,...^{\frac{2}{n}},...] \{...^{\frac{3}{n}}\}OPT
                                       OPT
1 referenz = REFERENCE
   inherits: \setupmargindata
2 inherits: \setupmarginframed
3 CONTENT
\inouter [\ldots, \ldots \frac{1}{2}, \ldots, \ldots] [\ldots, \ldots \frac{2}{2}, \ldots, \ldots] \{\ldots \}OPT
                                       OPT
1 referenz = REFERENCE
   inherits: \setupmargindata
2 inherits: \setupmarginframed
3 CONTENT
\infty \infty \{1, 2, \ldots \frac{1}{2}, \ldots \}O<sub>p</sub>
1 referenz = REFERENCE
   inherits: \setupmargindata
2 CONTENT
\infty \{ \ldots, \ldots^{\frac{1}{2}}, \ldots \}OPT
1 referenz = REFERENCE
   inherits: \setupmargindata
2 CONTENT
\in \{.\,. \}* FILE
```
**\inputfilebarename \inputfilename \inputfilerealsuffix \inputfilesuffix**  $\in$   $\{.\,. \}$ **\* FILE** \input .<sup>\*</sup>. **\* FILE**  $\infty$   $\{ . . , . . ^{\frac{1}{2}} . . . . . ]$ OPT **1 referenz = REFERENCE inherits: \setupmargindata 2 CONTENT** \insertpages [.<sup>1</sup>..] *[...*,<sup>2</sup>,...*] [...,.*.<sup>3</sup>,....*]* **1 FILE 2 NUMMER 3 breite = DIMENSION n = NUMMER category = NAME**  $\in$   $\{ . . . \}$ **\* NAME** \installactivecharacter .<sup>\*</sup>.. **\* CHARACTER** \installanddefineactivecharacter .<sup>1</sup>. {.<sup>2</sup>.} **1 CHARACTER 2 BEFEHL**  $\infty$  \installattributestack  $\lambda$ ... **\* CSNAME** \installautocommandhandler \.<sup>1</sup>..  $\{.\stackrel{?}{.}. \}$  \.<sup>3</sup>.. **1 CSNAME 2 NAME 3 CSNAME**  $\infty$   $\{ .^1, .^2, . \}$ **1 CSNAME 2 NAME**

 $\lambda$ installbasicautosetuphandler  $\lambda$ ...  $\{\ldots, \ldots, \lambda\}$ **1 CSNAME 2 NAME 3 CSNAME**  $\label{thm:main}$  \installbasicparameterhandler  $\setminus$   $^{1}_{\cdots}$  .  $\{.\stackrel{?}{\ldots}\}$ **1 CSNAME 2 NAME**  $\{ \text{instant} \$   $\{ . \cdot . \} \$   $\{ . \cdot . \}$ **1 NAME 2 BEFEHL** \installcommandhandler \.<sup>1</sup>.. {...} \.<sup>3</sup>.. **1 CSNAME 2 NAME 3 CSNAME**  $\in$   $\{ . . . \}$ **\* NAME** \installdefinehandler \.<sup>1</sup>..  $\{.\cdot.\}$  \.<sup>3</sup>.. **1 CSNAME 2 NAME 3 CSNAME**  $\in$   $\{ .^2, . \}$ **1 CSNAME 2 NAME** \installdefinitionsetmember \.<sup>1</sup>.  $\{.\cdot.\cdot\}$  \.<sup>3</sup>.  $\{.\cdot.\cdot\}$ **1 CSNAME 2 NAME 3 CSNAME 4 NAME** \installdirectcommandhandler \.<sup>1</sup>.  $\{.\n$ .<sup>2</sup>..} **1 CSNAME 2 NAME**  $\texttt{\{installdivectparameterhandler} \,. \,. \, \{.\,.\,. \} }$ **1 CSNAME 2 NAME**  $\verb|\instantalldirectparameterseth andler |\,. . . . . . .|.$ **1 CSNAME 2 NAME**

```
\label{thm:rel} \installdirectsetuphandler \setminus... \{.\n^{2}.\}1 CSNAME
2 NAME
\verb|\installdirectstyle| and color handler |\n... |\n... |\n1 CSNAME
2 NAME
\installframedautocommandhandler \setminus... \{.\cdot\}... \setminus...
1 CSNAME
2 NAME
3 CSNAME
\installframedcommandhandler \.<sup>1</sup>.. \{.\stackrel{?}{.}. \} \.<sup>3</sup>..
1 CSNAME
2 NAME
3 CSNAME
\{\text{instance } [\dots], [\dots], \dots\}1 NAME
2 inherits: \stellespracheein
\installieresprache [...] 1
[...] 2
1 NAME
2 SPRACHE
\in \{ . . . , . . \}1 NAME
2 BEFEHL
\installnamespace {...}
* NAME
\installoutputroutine \... 1
{...} 2
1 CSNAME
2 BEFEHL
\installpagearrangement .<sup>1</sup>. {.<sup>2</sup>.}
1 NAME
2 BEFEHL
\infty \{ .^1, .^2, . \}1 CSNAME
2 NAME
```

```
\infty \{ . . . , \{ . . . \}1 CSNAME
2 NAME
\infty \{ . . . , . , . \}1 CSNAME
2 NAME
\infty \{ . . . , . , . , . \}1 CSNAME
2 NAME
\in \{ . . . , . . \}1 NAME
2 BEFEHL
\infty \{ . . . , \{ . . . \}1 CSNAME
2 NAME
\installsetuphandler \... 1
{...} 2
1 CSNAME
2 NAME
\lambdainstallsetuponlycommandhandler \lambda... \{.\n, .\}1 CSNAME
2 NAME
\in \{ . . . , . \}1 NAME
2 BEFEHL
\lambdainstallsimplecommandhandler \lambda... \{\ldots, \lambda\}1 CSNAME
2 NAME
3 CSNAME
\lambdainstallsimpleframedcommandhandler \lambda... \{.\cdot\cdot\} \lambda...
1 CSNAME
2 NAME
3 CSNAME
\infty \{ . . . , . , . . \}1 CSNAME
2 NAME
```

```
\installswitchcommandhandler \.<sup>1</sup>.. \{.\stackrel{?}{.}. \} \.<sup>3</sup>..
1 CSNAME
2 NAME
3 CSNAME
\installswitchsetuphandler \.<sup>1</sup>.. \{.\n^2.\}1 CSNAME
2 NAME
\installtexdirective \{.\cdot.\cdot\} \{.\cdot.\cdot\} \{.\cdot.\cdot\}1 NAME
2 BEFEHL
3 BEFEHL
\{ \text{instantacker } \{.\cdot\} \{.\cdot\} \{.\cdot\} \}1 NAME
2 BEFEHL
3 BEFEHL
\infty \{ . . . . \}1 NAME
2 BEFEHL
\infty \{.\n \{.\n \} \{.\n \} \{.\n \}1 NAME
2 BEFEHL
\in \{1, \ldots, n\}1 NAME
2 BEFEHL
\in \{ . . . , \}1 NAME
2 BEFEHL
\integerrounding {.<sup>*</sup>..}
* NUMMER
\interaktionsbalken [...] 1
OPT
[..,..=..,..] 2
OPT
1 NAME
2 inherits: \stelleinteraktionsbalkenein
\setminusinteraktionsknopfe [\ldots, \ldots^{\frac{1}{2}}, \ldots] [\ldots, \ldots]OPT
1 inherits: \stelleinteraktionsbalkenein
2 seite unterseite REFERENCE
```

```
\int \text{intera} \text{It follows that } [\cdot, \cdot, \cdot] [\cdot, \cdot, \cdot, \cdot]O<sub>DT</sub>
1 NAME
2 inherits: \stelleinteraktionsmenueein
\int \int \cdot f(x) dx* TEXT
\{ invokepageheandler \{.\cdot.\cdot\} \{.\cdot.\cdot\}1 normal kein NAME
2 CONTENT
\{ \ldots \} [ \ldots ]OPT
1 TEXT
2 REFERENCE
\{ \text{irgendwo} \}, \{.\} \{.\}. \} \{.\}. \}1 TEXT
2 TEXT
3 REFERENCE
\istltdir .<sup>*</sup>.
* TLT TRT
\istrtdir .<sup>*</sup>.
* TLT TRT
\italic
\italiccorrection
\italicfett
\setminusitemtag [\dots, \dots]* REFERENCE
\jobfilename
\jobfilesuffix
\Kap {...} *
* TEXT
\kalligraphie
\kap {...}
* TEXT
```

```
\kapitel [\ldots], \ldots] \{.\overset{?}{\ldots}\}1 REFERENCE
2 TEXT
\verb+\keeplinestogether {.\,.}* NUMMER
\keepunwantedspaces
\keinekopfundfusszeilen
\keinspatium
\keinzeilenobenundunten
\kerncharacters [.\cdot...] \{.\cdot...}
                       OPT
1 NUMMER
2 TEXT
\klein
\kleinfett
\kleinfettgeneigt
\kleinfettitalic
\kleingeneigt
\kleingeneigtfett
\kleinitalicfett
\kleinnormal
\kleintippen
\lambdaklonierefeld [.<sup>1</sup>..] [.<sup>2</sup>..] [.<sup>3</sup>...] [...,<sup>4</sup>....]
1 NAME
2 NAME
3 NAME
4 NAME
\knopf [\dots, \dots] \{.\n \{.\n} \{.\n} \{.\n} \{.\n} \{.\n}1 inherits: \setupbutton
2 TEXT
3 REFERENCE
```

```
\BUTTON [...,...^{\frac{1}{2}}...] \{.\stackrel{?}{..}\} [.\stackrel{?}{..}]OPT
1 inherits: \setupbutton
2 TEXT
3 REFERENCE
instances: button
\kommentar [\, .\, .\, ]\, [\, .\, .\, ,\, .\, \frac{2}{7}\, .\, ,\, .\, ]\, \{.\, .\, .\, \}OPT
                              O<sub>p</sub>T
1 TEXT
2 inherits: \stellekommentarein
3 TEXT
\KOMMENTAR [ .^1 .] [ . . , . , ^2 . . , . ] \{ .^3 . \}OPT
                               O<sub>p</sub>
1 TEXT
2 inherits: \stellekommentarein
3 TEXT
instances: kommentar
\komponente [...]
* FILE
\komponente .<sup>*</sup>.
* FILE
\text{Nonvertierezahl } \{.\cdot.\cdot\} \{.\cdot.\cdot\}1 leer default kein monat month:mnem buchstabe Buchstabe buchstaben Buchstaben a A Ziffern wort words Wort Woerter
   n N roemischezahlen Roemischezahlen i I r R KR RK griechisch Griechisch g G abjadnumerals abjadnodotnumerals
    abjadnaivenumerals thainumerals devanagarinumerals gurmurkhinumerals gujaratinnumerals tibetannumerals greeknumerals
   Greeknumerals arabicnumerals persiannumerals arabicexnumerals arabicdecimals persiandecimals koreannumerals
   koreanparentnumerals koreancirclenumerals kr kr-p kr-c chinesenumerals chinesecapnumerals chineseallnumerals cn
   cn-c cn-a sloveniannumerals slovenianNumerals spanishnumerals spanishNumerals mathgreek set␣0 set␣1 set␣2 set␣3
   continued NAME
2 NUMMER
\kappa [...<sup>1</sup> [...<sup>2</sup> ...
                           OPT
1 ABSCHNITT
2 vorig aktuell folgende erste letzte
\kappaopierefeld [.\cdot .] [.\cdot .]1 NAME
2 NAME
\koreancirclenumerals {...}
* NUMMER
\kappa \koreannumerals {\ldots}
* NUMMER
\kappa \koreannumeralsc {...}
* NUMMER
```
 $\label{lem:main} $$\korean numberalsp {\dots, \,} $$$ **\* NUMMER** \koreanparentnumerals {...} **\* NUMMER** \korrigierezwischenraum {...} **\* CONTENT \LAMSTEX \LATEX \LamSTeX \LaTeX \LUAJITTEX \LUATEX \Lua \LuajitTeX \LuaTeX \labellanguage** \LABELsprache **instances: kopf label mathlabel taglabel einheit operator prefix suffix btxlabel**  $\label{eq:labeltext}$  {...} **\* KEY**  $\lambda$ labeltexts  $\{\ldots\}$   $\{\ldots\}$ **1 KEY 2 TEXT**  $\triangle ABELtext{s} \{.\cdot.\cdot\} \{.\cdot.\cdot\}$ **1 KEY 2 TEXT instances: kopf label mathlabel**  $\Lambda$ LABELtext  $\{\cdot, \cdot\}$ **\* KEY instances: kopf label mathlabel taglabel einheit operator prefix suffix btxlabel**

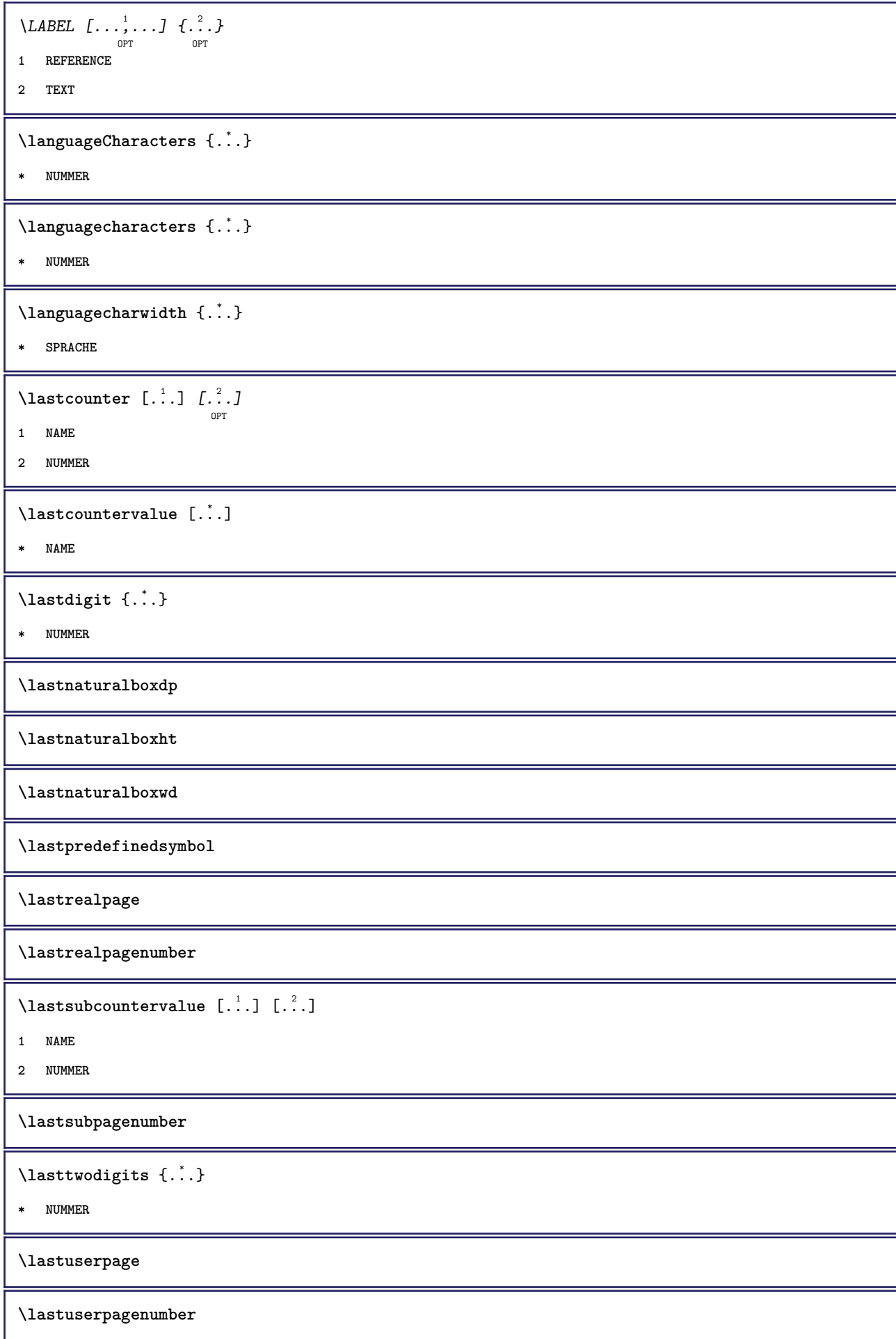

\lateluacode {.<sup>\*</sup>..} **\* BEFEHL \latin** \layeredtext  $\left[\ldots, \ldots \frac{1}{2}, \ldots, \ldots \right]$   $\left[\ldots, \ldots \frac{2}{9} \ldots, \ldots \right]$   $\left\{\ldots \right\}$   $\left\{\ldots \right\}$ **1 inherits: \setuplayer 2 inherits: \setuplayeredtext 3 TEXT 4 CONTENT \layerheight \layerwidth**  $\lambda$ lazysavetaggedtwopassdata  $\{.\cdot\cdot\}$   $\{.\cdot\cdot\}$   $\{.\cdot\cdot\}$   $\{.\cdot\cdot\}$   $\{.\cdot\cdot\}$ **1 NAME 2 NUMMER 3 NAME 4 CONTENT**  $\lambda$ lazysavetwopassdata  $\{.\cdot.\cdot\}$   $\{.\cdot.\cdot\}$   $\{.\cdot.\cdot\}$ **1 NAME 2 NUMMER 3 CONTENT** \lbox  $\ldots$  { $\ldots$ } OPT **1 TEXT 2 CONTENT**  $\left\{ \Delta x \right\}$ **\* CONTENT \leftbox** {...} \* **\* CONTENT**  $\left\{ \ldots \right\}$ **\* CONTENT** \leftheadtext {...} **\* KEY**  $\left\{ \right.\right\}$ **\* KEY**

```
\left\{ \right.\right. \left\{ .... \right\}* KEY
instances: kopf label mathlabel
\left\{ ... \right\}* CONTENT
\leftmathlabeltext {...}
* KEY
\leftorrighthbox .<sup>1</sup>.
                          \frac{1}{\text{OPT}} {...}
1 TEXT
2 CONTENT
\leftorrightvbox .<sup>1</sup>.
                          \frac{1}{\text{OPT}} {...}
1 TEXT
2 CONTENT
\leftorrightvtop .<sup>1</sup>.
                          \frac{1}{\text{OPT}} {...}
1 TEXT
2 CONTENT
\leftskipadaption
\leftsubguillemot
\lefttopbox {...}
* CONTENT
\lefttoright
\lefttorighthbox .<sup>1</sup>. {.<sup>2</sup>.}
                         OPT
1 TEXT
2 CONTENT
\lefttorightvbox .<sup>1</sup>. {.<sup>2</sup>.}
                         OPT
1 TEXT
2 CONTENT
\lefttorightvtop .<sup>1</sup>.
                          \frac{1}{\text{OPT}} {...}
1 TEXT
2 CONTENT
\left\{ \right.\right\}* NAME
```
 $\lambda$ letcatcodecommand  $\lambda$ ...<sup>2</sup>.  $\lambda$ ... **1 CSNAME 2 CHARACTER NUMMER 3 CSNAME**  $\lambda$ **letcscsname**  $\lambda$ <sup>1</sup>... \csname ...<sup>2</sup>. \endcsname **1 CSNAME 2 NAME**  $\lvert \text{ } \cdot \cdot \cdot \rvert$ . \endcsname \...<sup>2</sup>. **1 NAME 2 CSNAME** \letcsnamecsname \csname .<sup>1</sup>. \endcsname \csname .<sup>2</sup>. \endcsname **1 NAME 2 NAME**  $\lambda$ letdummyparameter  $\{\ldots\}$ **1 KEY 2 CSNAME**  $\text{letempty } \ldots$ **\* CSNAME**  $\left\{ \text{letgvalue } \{.\cdot\cdot\} \right\}$ . **1 NAME 2 CSNAME**  $\left\{ \Delta \right\}$ **\* NAME** \letgvalurelax {...} **\* NAME \letterampersand \letterat \letterbackslash \letterbar \letterbgroup \letterclosebrace \lettercolon \letterdollar**

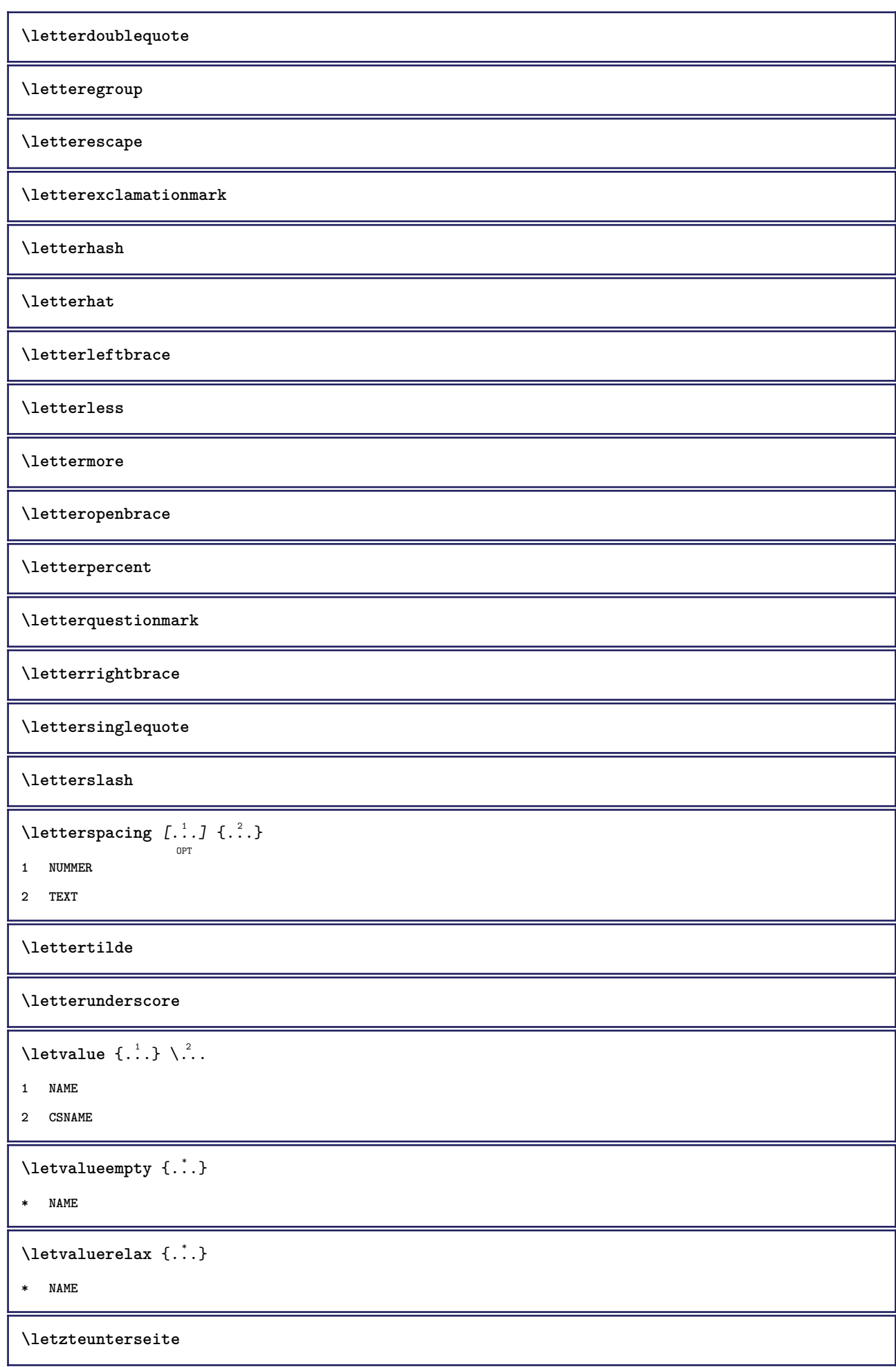

```
\left\{ \ldots \right\}* CHARACTER
\lambdalhbox \{\cdot, \cdot\}* CONTENT
\{1 NUMMER
2 BEFEHL
3 TEXT
\{1 TEXT
2 [-+]DIMENSION
3 BEFEHL
\{1 TEXT
2 [-+]DIMENSION
3 BEFEHL
\{1 TEXT
2 DIMENSION
3 BEFEHL
\{* TEXT
\L{INENOTE} {\ldots}
* TEXT
instances: linenote
\linespanningtext {...} 1
{...} 2
{...} 3
1 TEXT
2 DIMENSION
3 FONT
\liniendicke
\lambdalinks \ldots* CHARACTER
\linksbuendig {...}
* CONTENT
```
 $\text{Histor}$   $[...,-\frac{1}{2},...]$   $[...^2,]$ OPT **1 referenz = REFERENCE alternative = default category entry kurz seite num textnum jahr index tag keywords autor authoryears authornum authoryear vor = BEFEHL nach = BEFEHL links = BEFEHL rechts = BEFEHL inherits: \setupbtx 2 REFERENCE**  $\lambda$ listcitation  $\begin{bmatrix} . & . & . \end{bmatrix}$   $\begin{bmatrix} . & . & . \end{bmatrix}$ OPT **1 default category entry kurz seite num textnum jahr index tag keywords autor authoryears authornum authoryear 2 REFERENCE**  $\text{Histor}$   $[.,.,.\frac{1}{2},.,.]\$   $[.,.,.\frac{2}{2},.,.]\$ **1 referenz = REFERENCE alternative = default category entry kurz seite num textnum jahr index tag keywords autor authoryears authornum authoryear vor = BEFEHL** nach = BEFEHL<br>links = BEFEHL **links = BEFEHL rechts = BEFEHL inherits: \setupbtx 2 KEY = VALUE**  $\text{listcite}$   $[...,-\frac{1}{2}...,-]$   $[...]$ OPT **1 referenz = REFERENCE alternative = default category entry kurz seite num textnum jahr index tag keywords autor authoryears authornum authoryear** vor = BEFEHL<br>nach = BEFEHL **nach = BEFEHL links = BEFEHL rechts = BEFEHL inherits: \setupbtx 2 REFERENCE**  $\lambda$ listcite  $[\cdot \cdot \cdot \cdot]$   $[\cdot \cdot \cdot \cdot \cdot]$ OPT **1 default category entry kurz seite num textnum jahr index tag keywords autor authoryears authornum authoryear 2 REFERENCE** \listcite  $[\ldots, \ldots \stackrel{i}{\vdots} \ldots]$   $[\ldots, \ldots \stackrel{i}{\vdots} \ldots]$ **1 referenz = REFERENCE alternative = default category entry kurz seite num textnum jahr index tag keywords autor authoryears authornum authoryear** vor = BEFEHL<sup>'</sup> nach = BEFEHL<br>links = BEFEHL **links = BEFEHL rechts = BEFEHL inherits: \setupbtx 2 KEY = VALUE \listenlaenge \listnamespaces**  $\{11ap \, {\ldots} \}$ **\* CONTENT**

```
\loadanyfile [...]
* FILE
\loadanyfileonce [...]
* FILE
\loadbtxdefinitionfile [...]
* FILE
\loadbtxreplacementfile [...]
* FILE
\loadcldfile [\cdot,\cdot]* FILE
\loadcldfileonce [...]
* FILE
\loadfontgoodies [...]
* FILE
\loadluafile \begin{bmatrix} . & . \end{bmatrix}* FILE
\lambdaloadluafileonce [.\, .\, .\, ]* FILE
\lambdaloadspellchecklist [.\cdot^\alpha] [.\cdot^\alpha]1 NAME
2 FILE
\loadtexfile [.<sup>*</sup>..]
* FILE
\lambdaloadtexfileonce [.\, .\, .\, ]* FILE
\loadtypescriptfile [...]
* FILE
\localframed [ .^1 . ] [ . . , . , .^2 . . , . .] \{ .^3 . \}OPT
1 NAME
2 inherits: \stelleumrahmtein
3 CONTENT
```
 $\lambda$ localframedwithsettings  $[.\cdot .].$   $[.\cdot .\,, ..\overset{2}{=}.\cdot .\,, ..]$   $\{.\overset{3}{\cdot}..\}$ **1 NAME 2 inherits: \stelleumrahmtein 3 CONTENT \localhsize** \localpopbox .<sup>\*</sup>. **\* CSNAME NUMMER**  $\setminus$ localpopmacro  $\setminus \ldots$ **\* CSNAME** \localpushbox .<sup>\*</sup>. **\* CSNAME NUMMER** \localpushmacro \.<sup>\*</sup>.. **\* CSNAME**  $\lambda$ localundefine  $\{.\dot{.\cdot}\}$ **\* NAME \locatedfilepath**  $\setminus$ locatefilepath $\{\ldots\}$ **\* FILE**  $\setminus$ locfilename  $\{\ldots\}$ **\* FILE** \logo  $[.\,].\,]$   $\{.\,.\,.$ } OPT **1 NAME 2 CONTENT** \lomihi  $\{.\cdot.\cdot\}$   $\{.\cdot.\cdot\}$   $\{.\cdot.\cdot\}$ **1 CONTENT 2 CONTENT 3 CONTENT**  $\text{lowerbox } \{.\,. \} \setminus \ldots \{.\,. \}$ **1 DIMENSION 2 CSNAME 3 CONTENT**  $\texttt{\textbackslash }1$ owercased  $\{\ldots\}$ **\* TEXT**

 $\text{lowercases}$  ...  $\text{to } \ldots$ 

**1 TEXT**

**2 CSNAME**

**\lowerleftdoubleninequote**

**\lowerleftsingleninequote**

**\lowerrightdoubleninequote**

**\lowerrightsingleninequote**

\LOWHIGH  $[ .^1 .]$   $\{ .^2 .\}$   $\{ .^3 .\}$ OPT

- **1 links rechts**
- **2 CONTENT**
- **3 CONTENT**

\LOWMIDHIGH  $\{.\cdot\cdot\}$   $\{.\cdot\cdot\}$   $\{.\cdot\cdot\}$   $\{.\cdot\cdot\}$ 

- **1 CONTENT**
- **2 CONTENT**
- **3 CONTENT**

\lrtbbox  $\{.\cdot.\cdot\}$   $\{.\cdot.\cdot\}$   $\{.\cdot.\cdot\}$   $\{.\cdot.\cdot\}$   $\{.\cdot.\cdot\}$ 

- **1 DIMENSION**
- **2 DIMENSION**
- **3 DIMENSION**
- **4 DIMENSION**
- **5 CONTENT**

\ltop .<sup>1</sup>. {.<sup>2</sup>.} OPT

**1 TEXT**

**2 CONTENT**

\luacode {...}

**\* BEFEHL**

 $\lambda$ **luaconditional**  $\lambda$ ...

**\* CSNAME**

\luaenvironment .<sup>\*</sup>.

**\* FILE**

\luaexpanded {...}

**\* BEFEHL**

 $\lambda$ **luafunction**  $\{\cdot, \cdot\}$ 

**\* BEFEHL**

**\luajitTeX \luamajorversion \luaminorversion**  $\lambda$ luaparameterset  $\{.\cdot.\cdot\}$   $\{.\cdot.\cdot\}$ **1 NAME 2 CONTENT** \luasetup {...} **\* NAME \luaTeX \luaversion \METAFONT \METAFUN \METAPOST \MetaFont \MetaFun \MetaPost \MKII \MKIV \MKIX \MKVI \MKXI** \MONAT {...} **\* NUMMER** \MONTHLONG {...} **\* NUMMER** \MONTHSHORT {...} **\* NUMMER**  $\M$ Panchor  $\{\ldots\}$ **\* NAME**

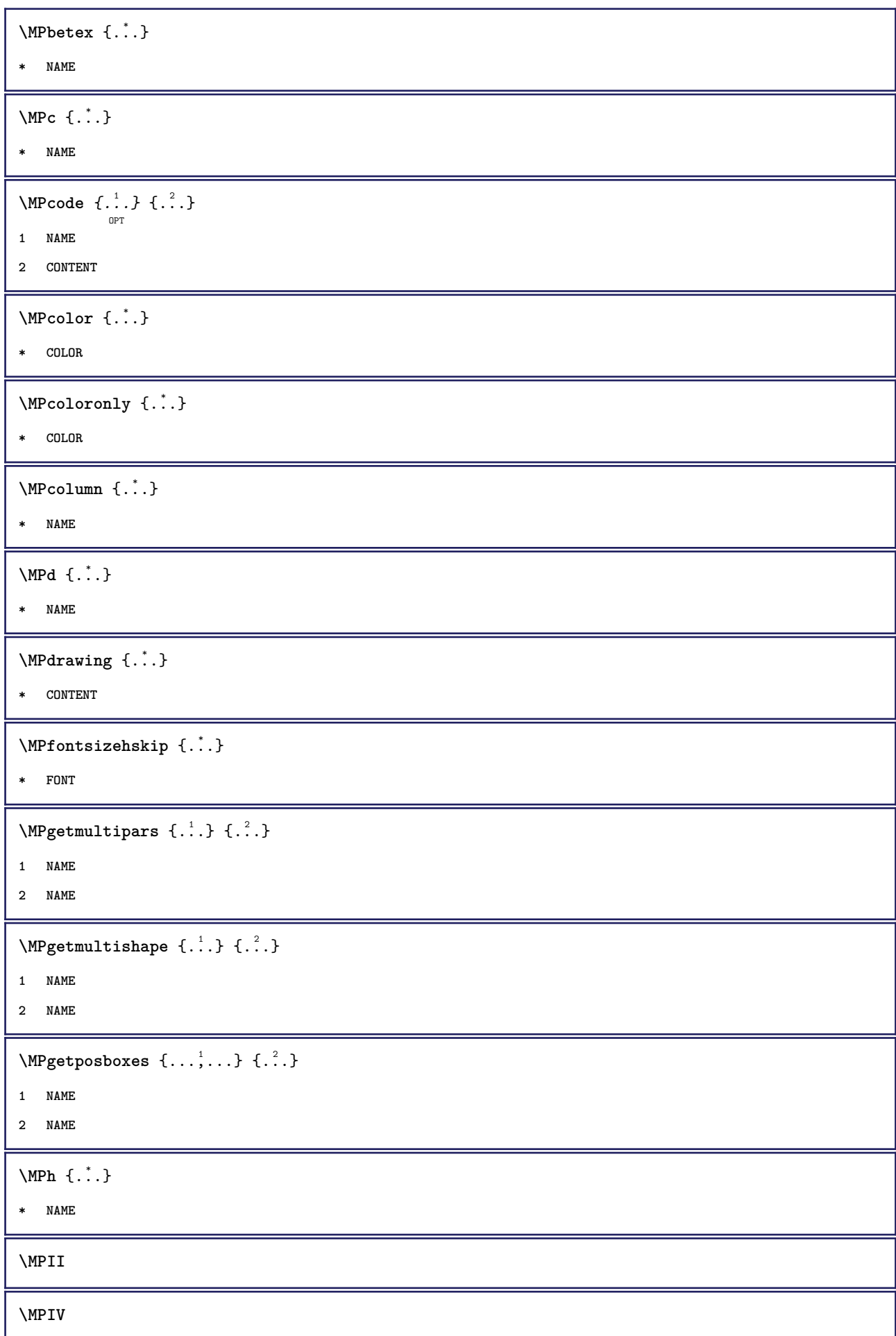

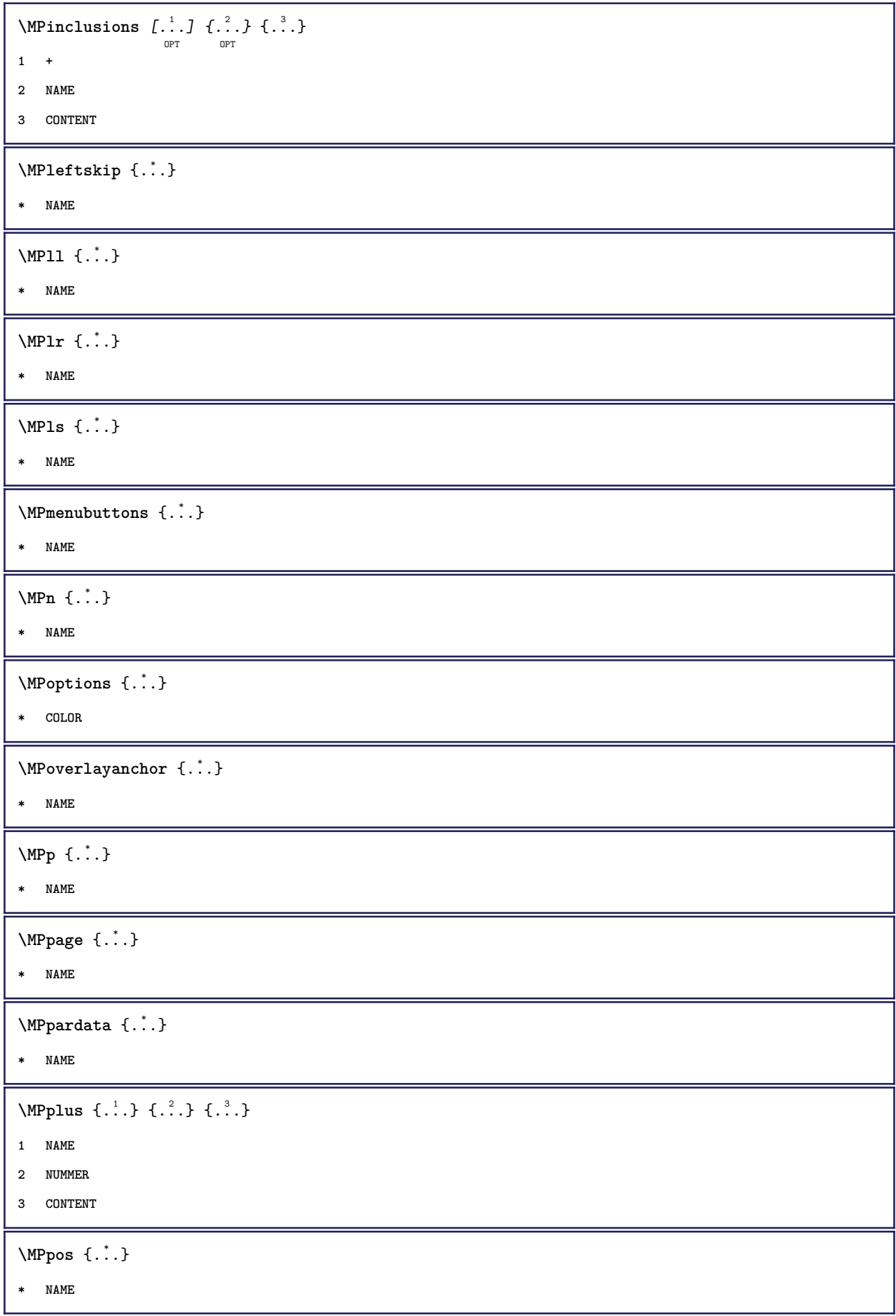

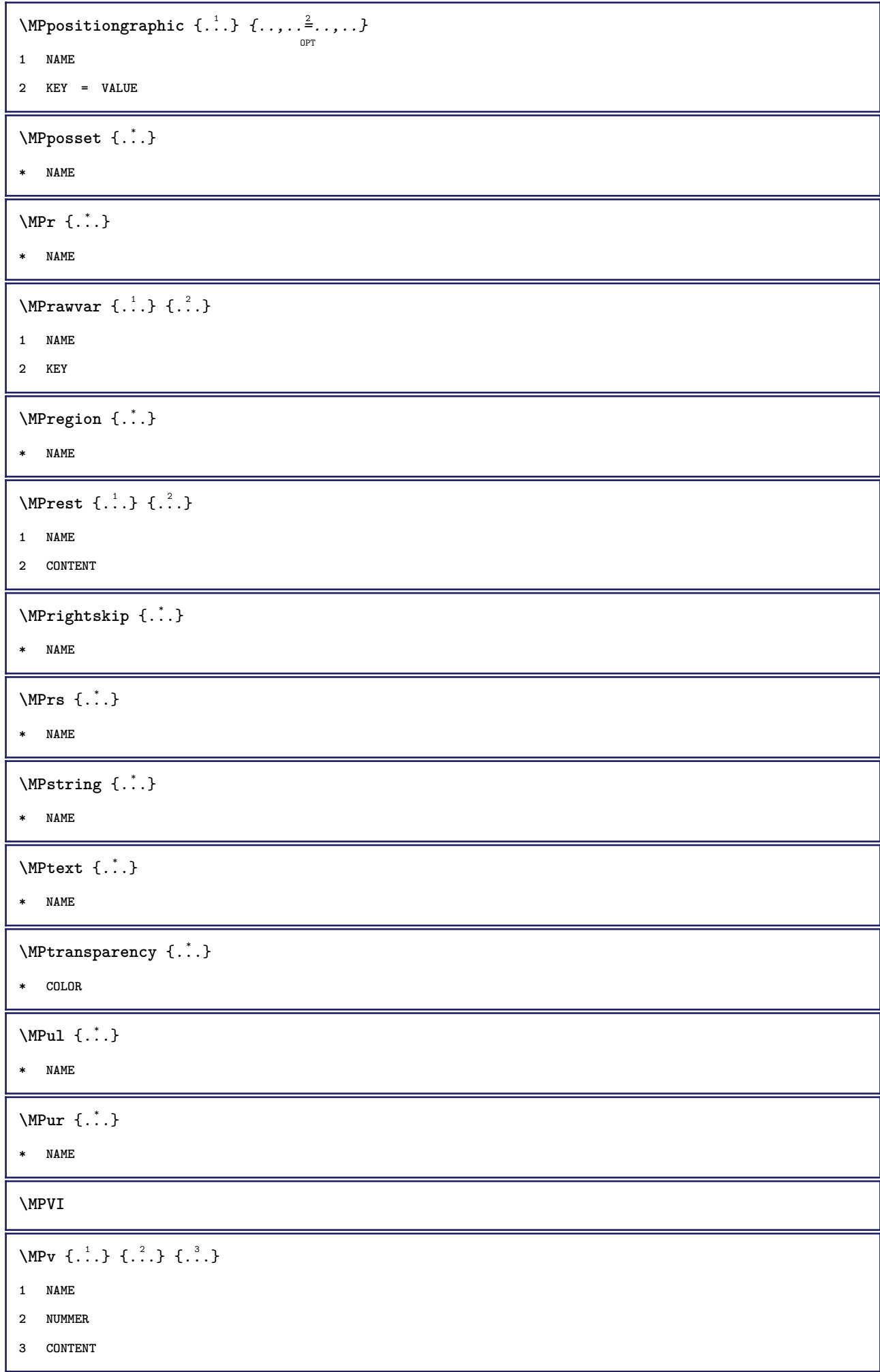

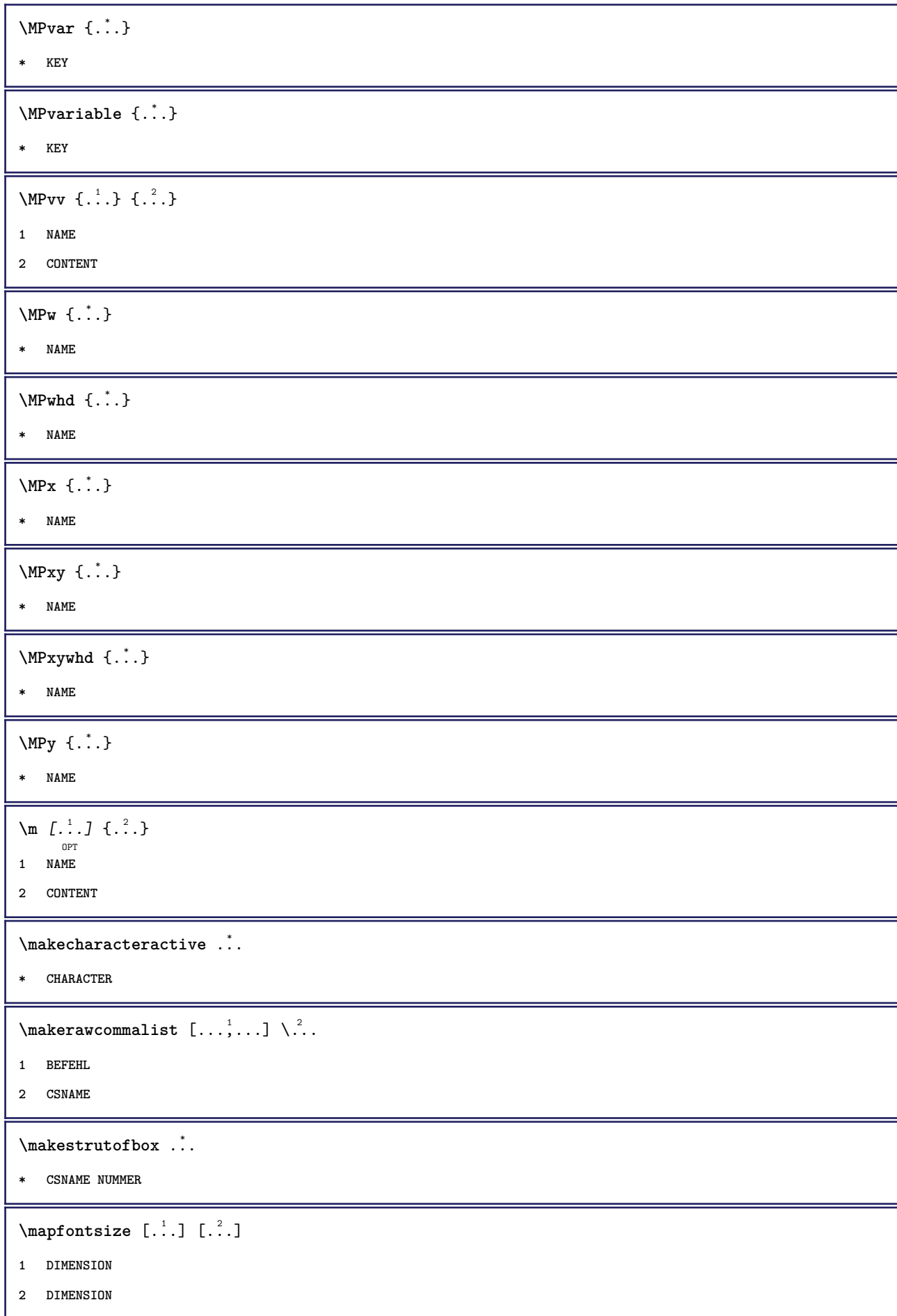

```
\text{marginaltext} [...,-\frac{1}{2},...] \{...^2\}OPT
1 referenz = REFERENCE
   inherits: \setupmargindata
2 CONTENT
\marginaltitel [..,..<sup>1</sup>=..,..] {.<sup>2</sup>.}
                          OPT
1 referenz = REFERENCE
   inherits: \setupmargindata
2 CONTENT
\text{marginalworth} [...,-\frac{1}{2},...] \{...^2\}OPT
1 referenz = REFERENCE
   inherits: \setupmargindata
2 CONTENT
\text{Margindata} [.<sup>1</sup>..] [...,...\frac{3}{2}......] [...,...\frac{3}{2}...,...] \{...^{3}......]1 NAME
2 referenz = REFERENCE
   inherits: \setupmargindata
3 inherits: \setupmarginframed
4 CONTENT
\MARGINDATA [\dots, \dots \frac{1}{2}, \dots, \dots] [\dots, \dots \frac{2}{2}, \dots, \dots] \{.\dots\}1 referenz = REFERENCE
   inherits: \setupmargindata
2 inherits: \setupmarginframed
3 CONTENT
instances: inlinkermarginale inrechtermarginale inoutermargin ininnermargin imlinkenrand
imrechtenrand inouteredge ininneredge atleftmargin atrightmargin imlinken imrechten inouter
ininner imrand inother marginaltext
\mathcal{L} \{.\cdot\} \{.\cdot\}OPT
1 zuruecksetzten alles NAME
2 CONTENT
\markinjector [...]
* NAME
\hat{\mathbf{f}}...}
* CONTENT
\mathcal{L} [ . . . ] [ . . . ]OPT
1 NAME
2 CONTENT
\mathbf
\mathbi
\mathblackboard
```
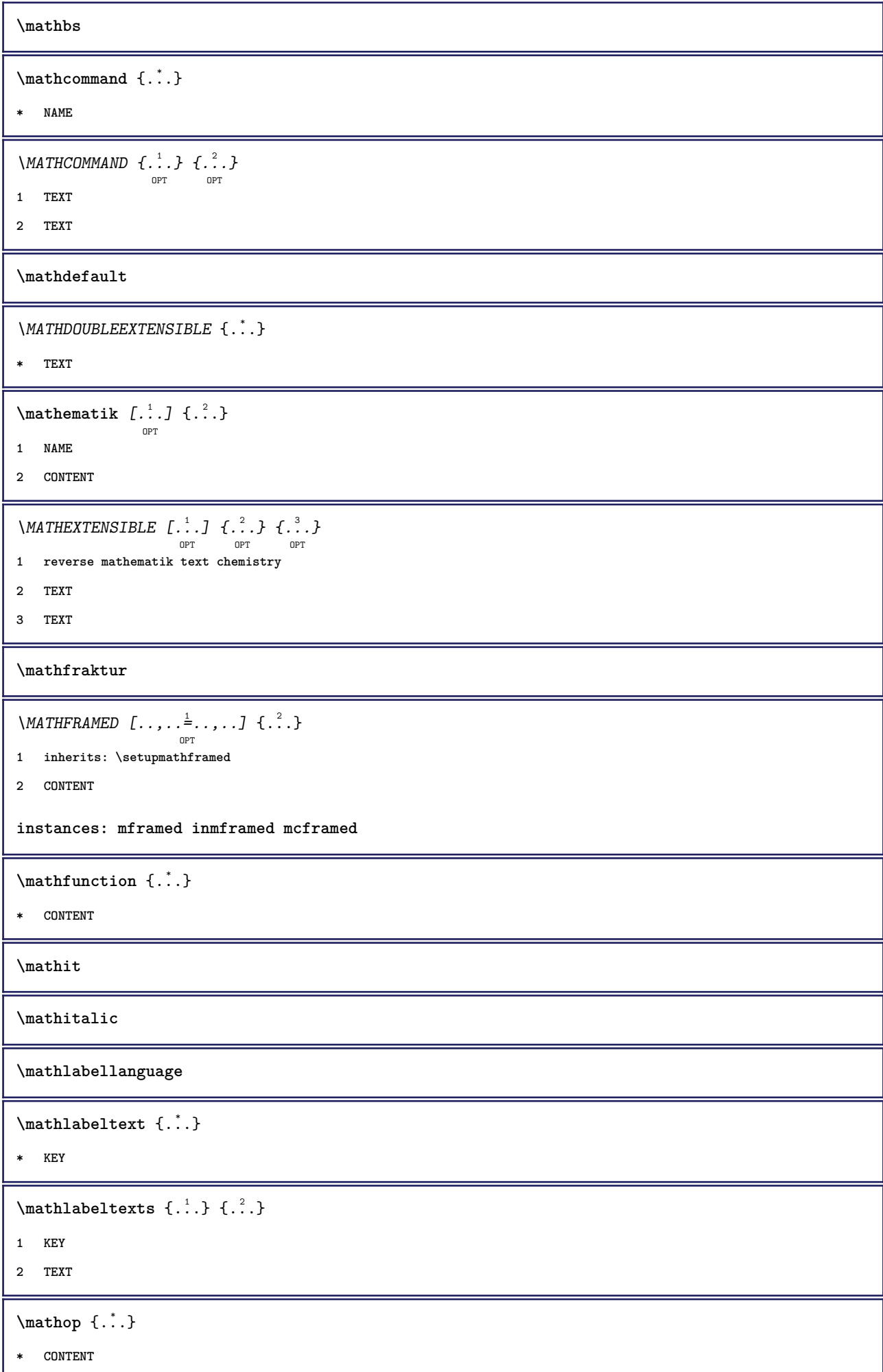

```
\MATHORNAMENT {...}
* CONTENT
\MATHOVEREXTENSIBLE \{.\cdot\cdot\}* TEXT
\text{MATHOVERTEXTEXTENSIBLE } \{.\cdot\cdot\} \{.\cdot\cdot\}.1 TEXT
2 TEXT
\text{MATHRADICAL} [...] {...}
                     OPT
1 TEXT
2 CONTENT
\mathrm
\mathscript
\mathsl
\mathss
\mathtext .<sup>1</sup>. {.<sup>2</sup>.}
               OPT
1 TEXT
2 TEXT
\mathtextbf ...
                   \frac{1}{\text{OPT}} {...}
1 TEXT
2 TEXT
\mathtextbi .<sup>1</sup>.
                   \frac{1}{\text{OPT}} {...}
1 TEXT
2 TEXT
\mathcal{L} \ldots \{.\n, \ldots\}OPT
1 TEXT
2 TEXT
\mathtextit .<sup>1</sup>.
                   \frac{1}{\text{OPT}} {...}
1 TEXT
2 TEXT
\mathtextsl .<sup>1</sup>. {.<sup>2</sup>.}
                  OPT
1 TEXT
2 TEXT
```

```
\mathtexttf ...
                 \frac{1}{\text{OPT}} {...}
1 TEXT
2 TEXT
\mathtf
\mathtriplet [...] 1
OPT
{...} 2
OPT
{...} 3
OPT
{...} 4
OPT
1 NAME
2 TEXT
3 TEXT
4 TEXT
\MATHTRIPLET [ .^1 . ] \{ .^2 . \} \{ .^3 . \} \{ .^4 . \}OPT
OPT
OPT
OPT
1 NAME
2 TEXT
3 TEXT
4 TEXT
\mathtt
\MATHUNDEREXTENSIBLE \{.\cdot\cdot\}* TEXT
\text{MATHUNDERTEXTEXTENSIBLE } \{.\cdot\cdot\cdot\} \{.\cdot\cdot\}.1 TEXT
2 TEXT
\MATHUNSTACKED
\mathupright
\mathword .<sup>1</sup>. {.<sup>2</sup>.}
             OPT
1 TEXT
2 TEXT
\mathcal{b} ... \{.\n...
                OPT
1 TEXT
2 TEXT
\mathcal{N} \ldots \ldots \ldotsOPT
1 TEXT
2 TEXT
\mathcal{N} \mathwordbs ... \{.\n...
                OPT
1 TEXT
2 TEXT
```

```
\mathcal{N} \ldots \ldots \ldotsOPT
1 TEXT
2 TEXT
\mathwords1 ... {...}
                 OPT
1 TEXT
2 TEXT
\mathcal{L} \ldots {\ldots}
                 OPT
1 TEXT
2 TEXT
\text{maxise } [...,...^{\frac{1}{2}}...]OPT
1 inherits: \setupmathframed
2 CONTENT
\text{Maxaligned} \{.\, \ldots \}* CONTENT
\mbox {...}
* CONTENT
\{\text{Im}(f:.,.,.\frac{1}{2},.,.,.]OPT
1 inherits: \setupmathframed
2 CONTENT
\text{Measure } \{.\cdot\}* NAME
\n\text{measured } \{ \ldots \}* NAME
\medskip
\medspace
\forallmenueknopf [\ldots, \ldots^{\frac{1}{2}}, \ldots, \ldots] {\ldots} {\ldots}
1 inherits: \setupbutton
2 TEXT
3 REFERENCE
\menueknopf [.<sup>1</sup>..] [...,..<sup>2</sup>..,...] {.<sup>3</sup>..} {.<sup>4</sup>..}
1 NAME
2 inherits: \stelleinteraktionsmenueein
3 TEXT
4 REFERENCE
```
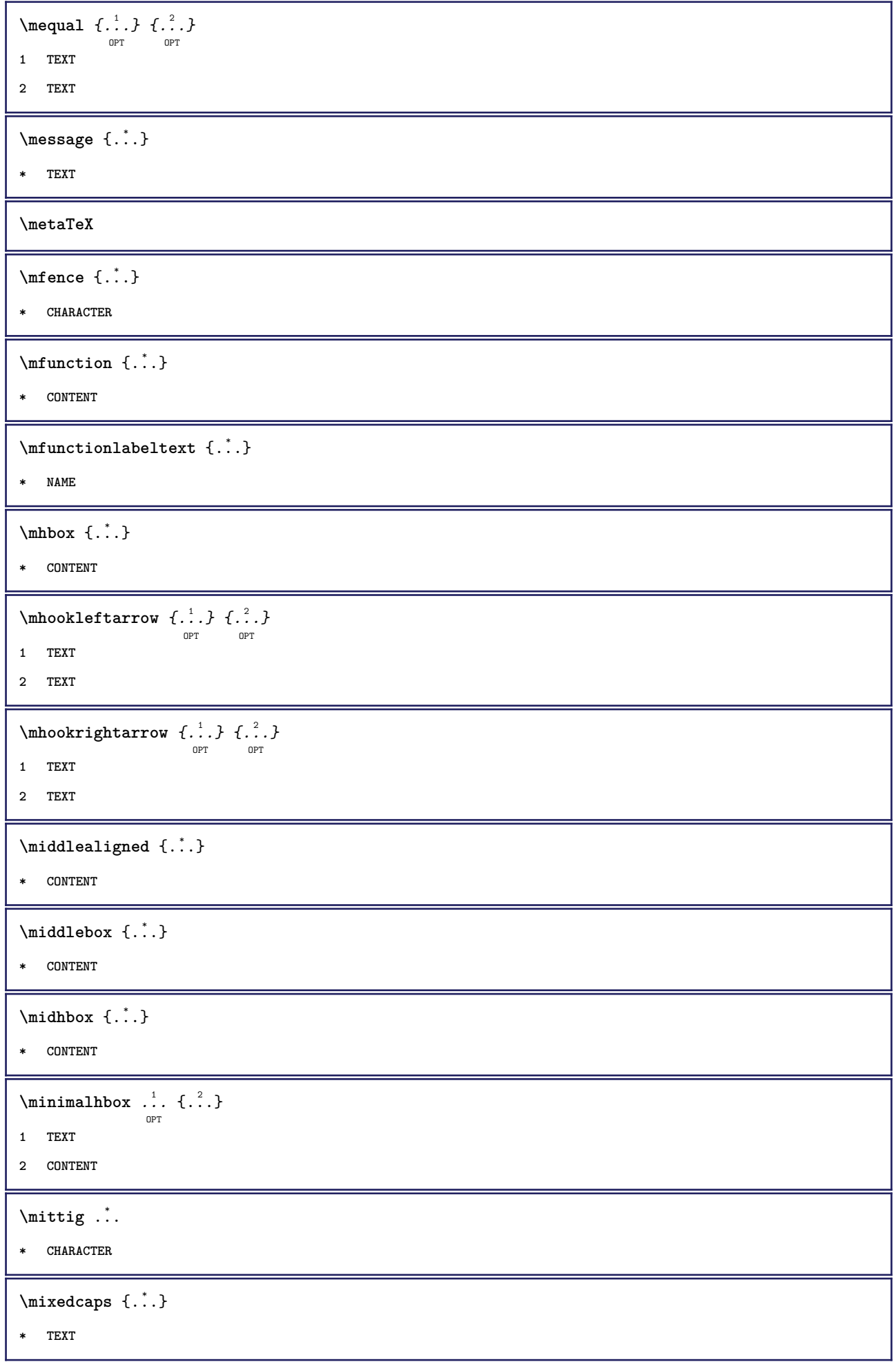

```
\mkvibuffer [...]
                  .<br>OPT
* BUFFER
\{\text{interior } \{.\cdot.\} \{.\cdot.\}OPT
OPT
1 TEXT
2 TEXT
\{\text{Interirightarrow } \{.\cdot.\} \{.\cdot.\}OPT
OPT
1 TEXT
2 TEXT
\{\text{interior } \{.\cdot.\} \{.\cdot.\}OPT
OPT
1 TEXT
2 TEXT
\{\text{theorem } \{.\,. \} \{.\,. \}OPT
OPT
1 TEXT
2 TEXT
\{\text{theorem 1: } f: A \to BOPT
                               ^{\circ} OPT
1 TEXT
2 TEXT
\{\text{Interri}ghtarrow \{\ldots\} \{\ldots\}OPT
OPT
1 TEXT
2 TEXT
\{\text{Interirightharpoons }\{.\cdot.\} \{.\cdot.\}OPT
OPT
1 TEXT
2 TEXT
\mmapsto \{.\cdot\limits\} \{.\cdot\limits\} \{.\cdot\}1 TEXT
2 TEXT
\text{Moduleparameter } \{.\cdot.\} \{.\cdot.\}1 FILE
2 KEY
\{\ldots\}* CONTENT
\mathcal{L} \setminus \{ . . . \}* NUMMER
\mono
\monofett
```
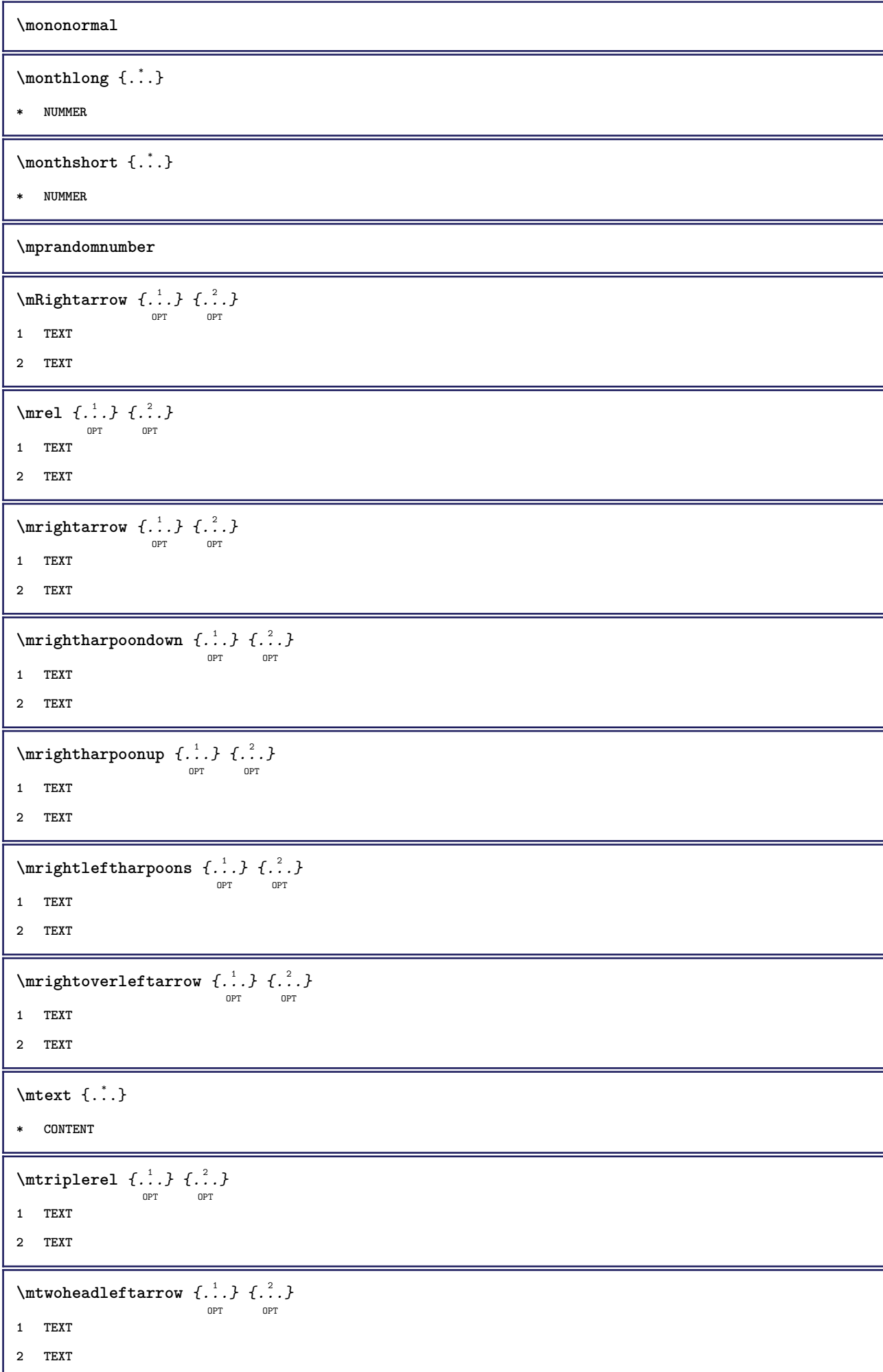

```
\mtwoheadrightarrow {...} 1
OPT
{...} 2
OPT
1 TEXT
2 TEXT
\text{NormalizeFontHeight} \, \ldots \, \{.\overset{?}{.} \} \, \{.\overset{3}{.} \} \, \{.\overset{4}{.}. \}1 CSNAME
2 TEXT
3 DIMENSION
4 FONT
\text{NormalizeFontWidth} \, \ldots \, \{.\,^2..\} \, \{.\,^3..\} \, \{.\,^4..\}1 CSNAME
2 TEXT
3 DIMENSION
4 FONT
\text{NormalizeTextHeight } \{.\cdot.\cdot\} \{.\cdot.\cdot\} \{.\cdot.\cdot\}1 FONT
2 DIMENSION
3 TEXT
\NormalizeTextWidth \{.\cdot\cdot\} \{.\cdot\cdot\} \{.\cdot\cdot\}, \{.\cdot\cdot\}1 FONT
2 DIMENSION
3 TEXT
\nachunten [...]
* DIMENSION
\lambda \namedheadnumber \{.\,.\,.\,\}* ABSCHNITT
\namedstructureheadlocation {...}
* ABSCHNITT
\lambda \lambda \{.\n,.\n,.\n,.\n,1 ABSCHNITT
2 KEY
\namedstructurevariable {...} 1
{...} 2
1 ABSCHNITT
2 KEY
```

```
\lambdanamedtaggedlabeltexts \{.\cdot.\cdot\} \{.\cdot.\cdot\} \{.\cdot.\cdot\} \{.\cdot.\cdot\} \{.\cdot.\cdot\}1 NAME
2 NAME
3 NAME
4 NAME
5 CONTENT
\hat{\mathbf{h}}.
                   \frac{1}{\text{OPT}} {...}
1 TEXT
2 CONTENT
\hat{\mathbf{h}}\frac{1}{\text{OPT}} {...}
1 TEXT
2 CONTENT
\naturalvbox ...
1
{...} 2
                  OPT
1 TEXT
2 CONTENT
\lambdahaturalvcenter .<sup>1</sup>.
                       \frac{1}{\text{OPT}} {...}
1 TEXT
2 CONTENT
\naturalvpack .<sup>1</sup>.
                    \frac{1}{\text{OPT}} {...}
1 TEXT
2 CONTENT
\lambda : \{.\, \ldots \}OPT
1 TEXT
2 CONTENT
\hat{...}* CSNAME NUMMER
\negatecolorbox .<sup>*</sup>.
* CSNAME NUMMER
\neq {...}
* TEXT
\negthinspace
\neq \cdot \cdot \cdot* CSNAME
\neq \dots* CSNAME
```
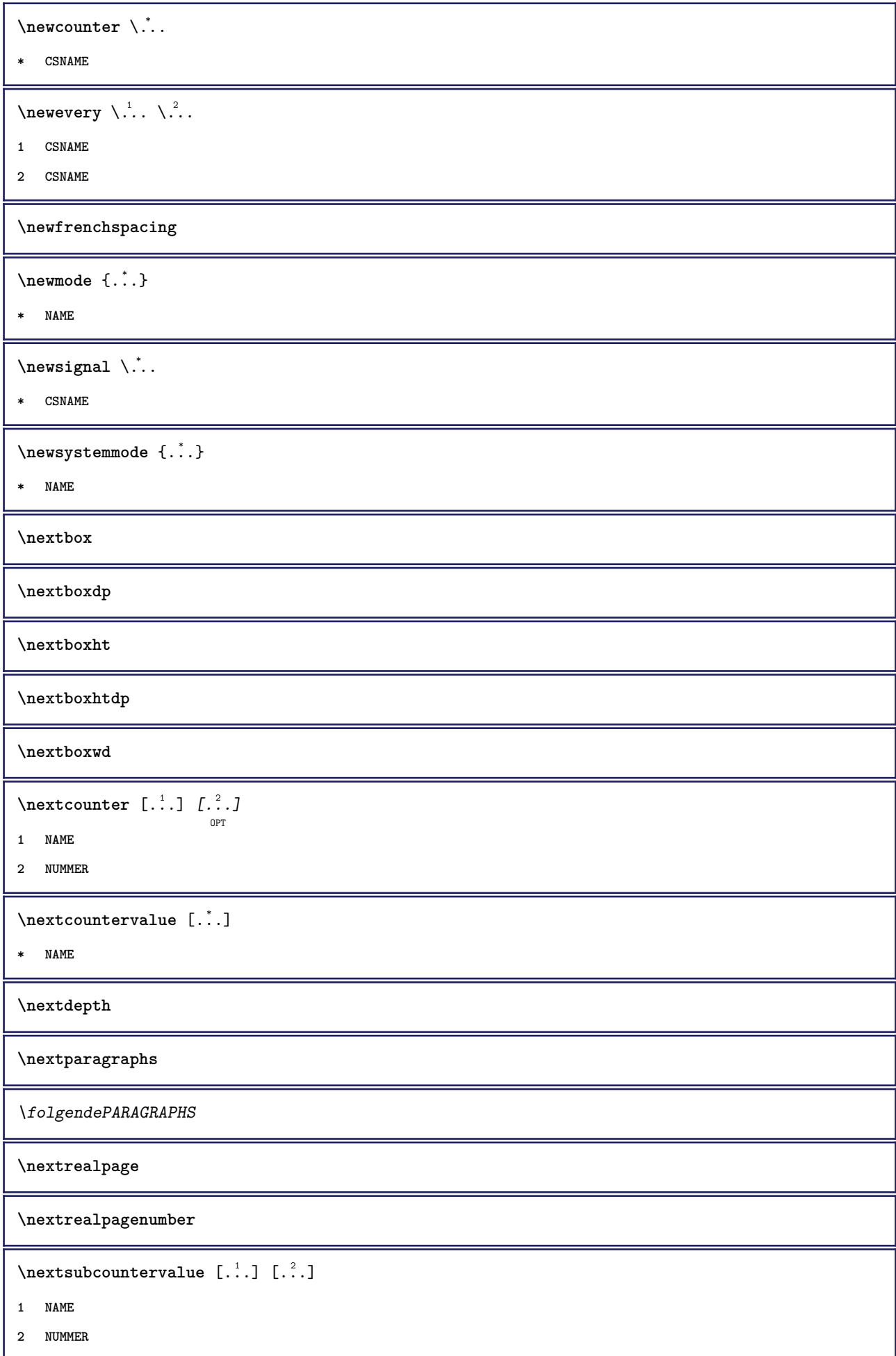
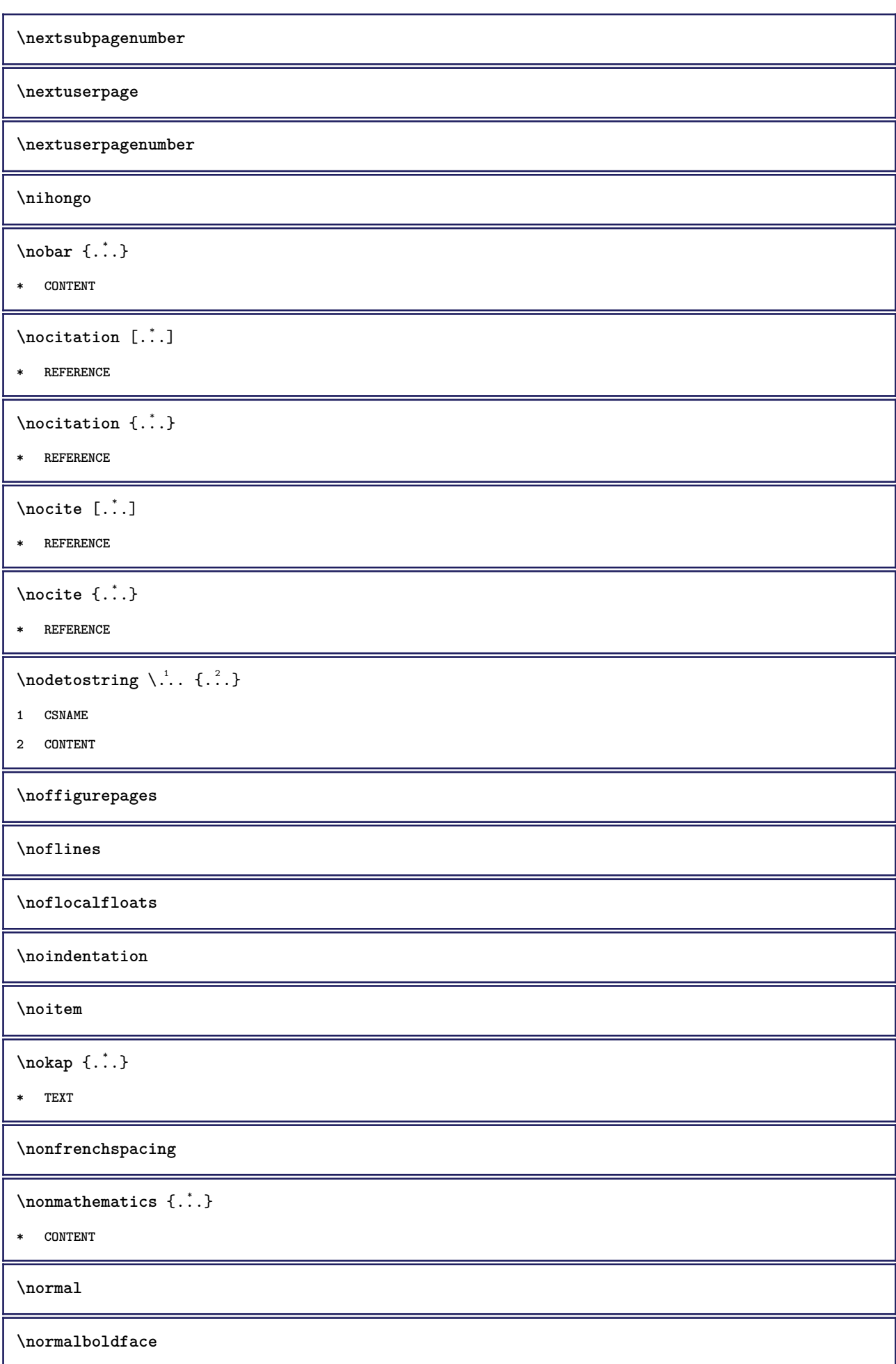

```
\emptyset \normalframedwithsettings [\ldots, \ldots^{\frac{1}{n}}, \ldots] {\ldots}
1 inherits: \stelleumrahmtein
2 CONTENT
\emptyset \normalizebodyfontsize \setminus... {...}
1 CSNAME
2 DIMENSION
\normalizedfontsize
\{ \text{normalized} \ \ldots \ \ \{-1, 2, 3, 4, \ldots \} \ \{1, 4, 5, 6, \ldots \}1 CSNAME
2 TEXT
3 DIMENSION
4 FONT
\emptyset \normalizefontheight \setminus... {...} {...} {...}
1 CSNAME
2 TEXT
3 DIMENSION
4 FONT
\normalizefontline \... 1
{...} 2
{...} 3
{...} 4
1 CSNAME
2 TEXT
3 DIMENSION
4 FONT
\emptyset \normalizefontwidth \setminus... {...} {...} {...}
1 CSNAME
2 TEXT
3 DIMENSION
4 FONT
\{ \text{normalized} \ \{ . . . \} \ \{ . . . \}1 FONT
2 DIMENSION
3 TEXT
\emptyset \normalizetextheight \{.\cdot.\} \{.\cdot.\} \{.\cdot.\}1 FONT
2 DIMENSION
3 TEXT
```

```
\{nonmanize \texttt{time} \{.\n} {.\n} {.\n}} {.\n}}
1 FONT
2 DIMENSION
3 TEXT
\normalizetextwidth {...} 1
{...} 2
{...} 3
1 FONT
2 DIMENSION
3 TEXT
\normaltypeface
\{\nOPT
1 NAME
2 REFERENCE
\Delta[...] [...<sup>2</sup>.]
          ^{\circ} OPT
1 NAME
2 REFERENCE
\NOTE [\ldots, \ldots, \ldots] {\ldots}
            OPT
<sup>UP</sup><br>1 REFERENCE
2 TEXT
instances: fussnote endnote
\bigwedge MOTE \ [ \dots, \dots \stackrel{*}{=} \dots, \dots ]* titel = TEXT
    bookmark = TEXT
    liste = TEXT
    referenz = REFERENCE
instances: fussnote endnote
\notragged
\ntimes {\ldots} {\ldots}1 TEXT
2 NUMMER
\numberofpoints {...}
* DIMENSION
\NUMMERIERUNG [\ldots, \ldots] \{.\ldots, \ldots] \ldots \ldots \par
1 REFERENCE
2 TEXT
3 CONTENT
\obeydepth
```

```
\objectdepth
\objectheight
\objectmargin
\objectwidth
\boldsymbol{\delta} \{ . . . \}* CONTENT
\offset [\ldots, \ldots \frac{1}{2}, \ldots, \ldots] \{.\cdot\}1 inherits: \setupoffset
2 CONTENT
\setminusoffsetbox [\ldots, \ldots \stackrel{1}{\vdots} \ldots] \setminus \stackrel{2}{\ldots} \setminus \stackrel{3}{\ldots}OPT
1 inherits: \setupoffsetbox
2 CSNAME
3 CONTENT
\onedigitrounding {.<sup>*</sup>..}
* NUMMER
\operatorlanguage
\operatorname{operator} {\{.\,. \}}* KEY
\ordinaldaynumber {...}
* NUMMER
\forallordinalstr \{.\dot{.\}* TEXT
\ornamenttext [\ldots, \ldots \stackrel{i}{=} \ldots, \ldots] [\ldots, \ldots \stackrel{i}{=} \ldots, \ldots] \{ \ldots \stackrel{3}{\ldots} \} \{ \ldots \stackrel{4}{\ldots} \}OPT
1 alternative = a b
     inherits: \setupcollector
2 stil = STYLE BEFEHL
     farbe = COLOR
   inherits: \stelleumrahmtein
3 TEXT
4 CONTENT
\Gamma \{ . . . , . \}1 NAME
2 TEXT
3 CONTENT
```

```
\ornamenttext [..,..<sup>i</sup>..,..] [..,..<sup>2</sup>..,..] {.<sup>3</sup>.} {.<sup>4</sup>.}
1 alternative = a b
   inherits: \setuplayer
2 inherits: \setuplayeredtext
3 TEXT
4 CONTENT
\OmegaRNAMENT \{.\,.\,.\} \{.\,.\,.\}1 TEXT
2 CONTENT
\outputfilename
\outputstreambox [.\dot,.]* NAME
\outputstreamcopy [.\n..]
* NAME
\outputstreamunvbox [ .^* . ]* NAME
\outputstreamunvcopy [...]
* NAME
\over \lceil . . . . \rceil* REFERENCE
\overbrace{\cdots} \{.\cdot\} \{.\cdot\}1 TEXT
2 TEXT
\overbarunderbar {...}
* TEXT
\overline{\} \overline{\}* TEXT
\overbrace{\cdots} \{.\cdot\} \{.\cdot\}1 TEXT
2 TEXT
\overbraceunderbrace {...}
* TEXT
\overbrace{\cdots}* TEXT
```
 $\setminus$ overbrackettext  $\{.\cdot.\cdot\}$   $\{.\cdot.\cdot\}$ **1 TEXT 2 TEXT \overbracketunderbracket** {...} \* **\* TEXT** \overlaybutton [...] **\* REFERENCE**  $\overline{\overline{C}}$ **\* REFERENCE \overlaycolor \overlaydepth** \overlayfigure {.<sup>\*</sup>..} **\* FILE \overlayheight \overlaylinecolor \overlaylinewidth \overlayoffset**  $\forall$  overlay roll button  $[$ ... $]$   $[$ ... $]$ **1 REFERENCE 2 REFERENCE \overlaywidth**  $\overline{\text{overleft}}$ **\* TEXT**  $\overline{\text{overleft}}$  **h \* TEXT** \overleftharpoonup {...} **\* TEXT**  $\verb|\overleft[ghtarrow|| \{ .\ .\ \}$ **\* TEXT \overloaderror**

```
\overline{\overline{\cdot \cdot \cdot}}* TEXT
 \overline{\overline{\mathcal{A}}} \overline{\mathcal{A}} \overline{\mathcal{A}} \1 TEXT
2 TEXT
\verb|\overparentunderline{f. : .}|* TEXT
\overrightarrow{...}* TEXT
\overrightarrow{\cdot} .}
* TEXT
\overrightharpoonup {...}
* TEXT
 \overset \{.\n,.\n\} \{.\n,.\n\}1 TEXT
2 TEXT
\overtwoheadleftarrow {...} *
* TEXT
\overtwoheadrightarrow {...} *
* TEXT
\PPDFcolor \{.\n\}* NAME
\PDFETEX
\PDFTEX
\PICTEX
\PiCTeX
 \DeltaPointsToBigPoints \{.\cdot.\cdot\}1 DIMENSION
2 CSNAME
 \DeltaPointsToReal \{\cdot, \cdot\}, \cdot, \cdot<sup>2</sup>...
1 DIMENSION
2 CSNAME
```
 $\Delta$ PointsToWholeBigPoints  $\{.\cdot\cdot\}$ 

- **1 DIMENSION**
- **2 CSNAME**

**\PPCHTEX**

**\PPCHTeX**

**\PRAGMA**

 $\left\{\right.\right.$   $\left\{\right.\right.$   $\left\{\right.\right.$   $\left\{\right.\right.$   $\left\{\right.\right.$   $\left\{\right.\right.$   $\left\{\right.\right\}}$ 

**\* DIMENSION**

**\pagearea** [...] <sup>1</sup> [...] <sup>2</sup> [...] <sup>3</sup> OPT OPT

- **1 oben kopfzeile text fusszeile unten**
- **2 text marginalie kante**
- **3 links rechts lefttext middletext righttext**

 $\text{pagebreak}$   $[...,...]$ OPT

**\* leer kopfzeile fusszeile dummy rahmen NUMMER +NUMMER default zuruecksetzten sperren ja nein umbruch blanko einstellung grosszuegig links rechts gerade ungerade viertel letzte letzteseite start stop NAME**

 $\Omega$  **\pagefigure**  $[ .^1 . ]$   $[ . . , . , .^2 . . , . . ]$ 

**1 FILE**

**2 inherits: \setupexternalfigure**

\pagegridspanwidth {...}

**\* NUMMER**

 $\texttt{\scriptsize \textsf{log}(i)} \quad \texttt{\normalsize \{ \dots, \dots \frac{2}{\texttt{OPT}}, \dots, \dots \}}$ 

**1 NAME**

```
2 KEY = VALUE
```

```
\pageinjection [\dots, \dots \frac{1}{p} \dots, \dots] [\dots, \dots \frac{2}{p} \dots, \dots]
```
**1 inherits: \setuppageinjection**

```
2 KEY = VALUE
```
\pagestaterealpage {.<sup>1</sup>..} {.<sup>2</sup>..}

- **1 NAME**
- **2 NAME NUMMER**

**\paletsize**

\PARAGRAPHS

```
\text{passelayoutan} [...,...] [...,...] [...,...]OPT
1 NUMMER
```

```
2 hoehe = max DIMENSION
  zeilen = NUMMER
```

```
\texttt{\texttt{passendfeld}} [.\,.]\, [.\,.\,,\,. \overset{2}{\texttt{=}}.\,.\,,\,.OPT
1 NAME
2 inherits: \setupfieldbody
\forallpdfactualtext \{.\cdot.\cdot\} \{.\cdot.\cdot\}1 CONTENT
2 TEXT
\left\{ \rho \right\} \left\{ \ldots \right\}1 CONTENT
2 TEXT
\pdfbackendcurrentresources
\left\{ \phi \right\} \left\{ \ldots \right\}1 NAME
2 TEXT
\left\{ \phi \right\} \left\{ \therefore \right\}1 NAME
2 TEXT
\Phi \pdfbackendsetextgstate \{.\cdot,\cdot\} \{.\cdot,\cdot\}1 NAME
2 TEXT
\left\{ \rho \in \{1,2,3,4,5,6,8,1\} \right\}1 NAME
2 TEXT
\forallpdfbackendsetname \{.\n,.\n\} \{.\n,.\n\}1 NAME
2 TEXT
\Phi \pdfbackendsetpageattribute \{.\n,.\n\} \{.\n,.\n\}1 NAME
2 TEXT
\pdfbackendsetpageresource {.<sup>1</sup>..} {.<sup>2</sup>..}
1 NAME
2 TEXT
\pdfbackendsetpagesattribute {.<sup>1</sup>..} {.<sup>2</sup>..}
1 NAME
2 TEXT
```
 $\ed$ **backendsetpattern**  $\{.\cdot.\cdot\}$   $\{.\cdot.\cdot\}$ **1 NAME 2 TEXT**  $\forall$ pdfbackendsetshade  $\{.\cdot\cdot\}$   $\{.\cdot\cdot\}$ **1 NAME 2 TEXT**  $\left\{ \ldots \in \mathbb{C}^n, \ldots \right\}$ **\* NAME \pdfeTeX \pdfTeX \percent**  $\perp$   $\{ . . . . \}$ **1 DIMENSION CSNAME 2 DIMENSION NUMMER \permitcaretescape \permitcircumflexescape \permitspacesbetweengroups** \persiandecimals {...} **\* NUMMER**  $\text{Persiannumerals} \{.\n$  .  $\}$ **\* NUMMER**  $\phi_{\cdot}$ **\* CONTENT**  $\phi$  [..,...<sup>\*</sup>...,...] **\* breite = DIMENSION hoehe = DIMENSION tiefe = DIMENSION**  $\pi$  \pickupgroupedcommand {.<sup>1</sup>..} {.<sup>2</sup>..} {.<sup>3</sup>..} **1 BEFEHL 2 BEFEHL 3 BEFEHL \placeattachments**

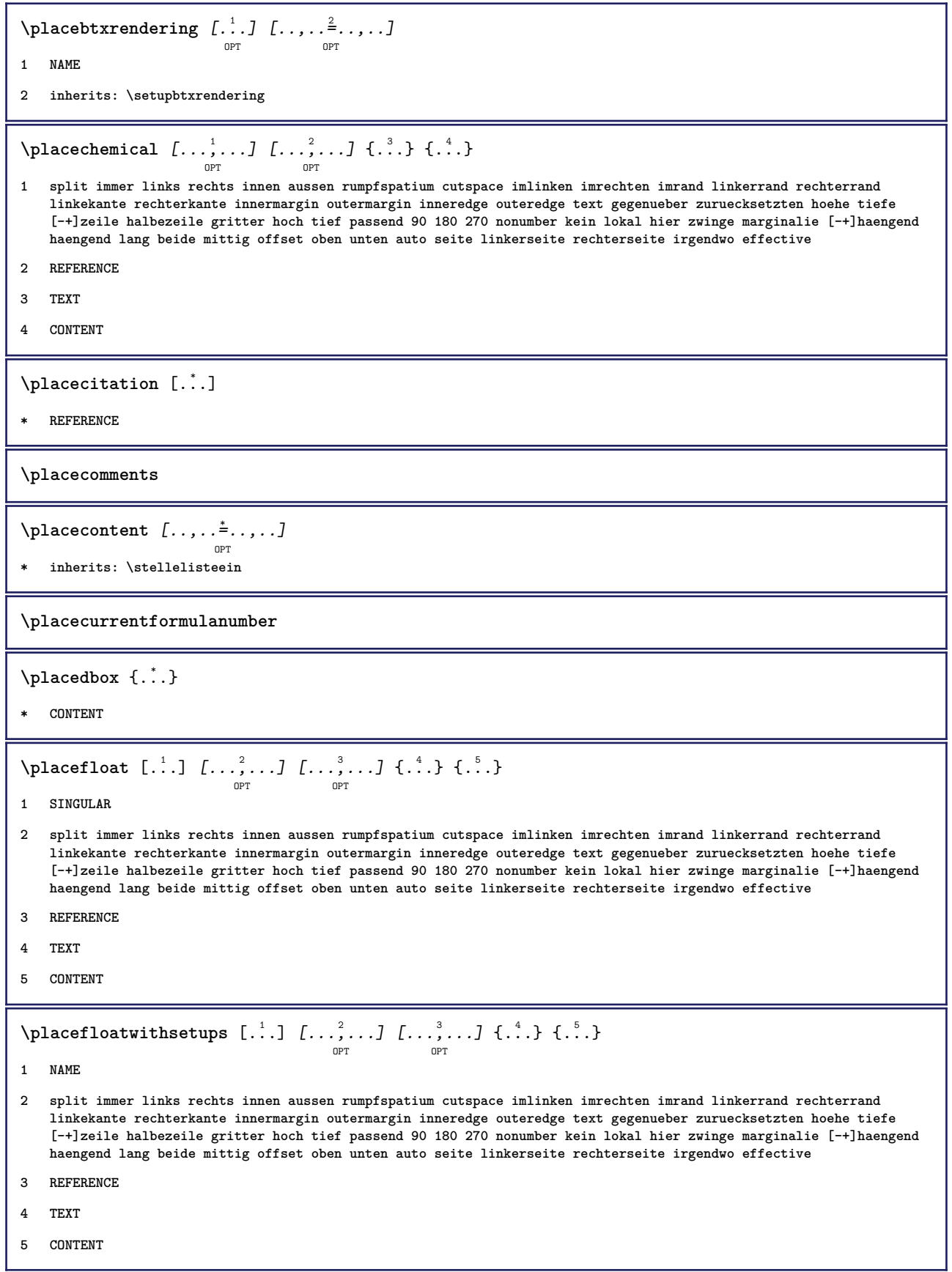

```
\platziereGLEITOBJEKT [\ldots], \ldots] [\ldots], \ldots] \{.\cdot\} \{.\cdot\} \{.\cdot\}1 split immer links rechts innen aussen rumpfspatium cutspace imlinken imrechten imrand linkerrand rechterrand
   linkekante rechterkante innermargin outermargin inneredge outeredge text gegenueber zuruecksetzten hoehe tiefe
    [-+]zeile halbezeile gritter hoch tief passend 90 180 270 nonumber kein lokal hier zwinge marginalie [-+]haengend
   haengend lang beide mittig offset oben unten auto seite linkerseite rechterseite irgendwo effective
2 REFERENCE
3 TEXT
4 CONTENT
instances: chemical figure table intermezzo graphic
\platziere [\ldots, \ldots \frac{1}{2}, \ldots, \ldots] [\ldots, \ldots \frac{2}{7}, \ldots]OPT
                                        OPT
1 titel = TEXT<br>bookmark = TEXT
   bookmarkbeschriftung = TEXT
   liste = TEXT
   platz = split immer links rechts innen aussen rumpfspatium cutspace imlinken imrechten imrand linkerrand
                     rechterrand linkekante rechterkante innermargin outermargin inneredge outeredge text gegenueber
                    zuruecksetzten hoehe tiefe [-+]zeile halbezeile gritter hoch tief passend 90 180 270 nonumber
                     kein lokal hier zwinge marginalie [-+]haengend haengend lang beide mittig offset oben unten auto
                     seite linkerseite rechterseite irgendwo effective
   referenz = REFERENCE
2 KEY = VALUE
\Deltaplaceframed [.<sup>1</sup>..] [..,..<sup>2</sup>..,..] {.<sup>3</sup>..}
                                OPT
1 NAME
2 inherits: \stelleumrahmtein
3 CONTENT
\DeltaPlacegraphic [\ldots, \ldots] [\ldots, \ldots] \{.\cdot, \cdot\} \{.\cdot, \cdot\}OPT
                                   OPT
1 split immer links rechts innen aussen rumpfspatium cutspace imlinken imrechten imrand linkerrand rechterrand
   linkekante rechterkante innermargin outermargin inneredge outeredge text gegenueber zuruecksetzten hoehe tiefe
    [-+]zeile halbezeile gritter hoch tief passend 90 180 270 nonumber kein lokal hier zwinge marginalie [-+]haengend
   haengend lang beide mittig offset oben unten auto seite linkerseite rechterseite irgendwo effective
2 REFERENCE
3 TEXT
4 CONTENT
\placeheadnumber [...]
* ABSCHNITT
\placeheadtext [...]
 * ABSCHNITT
\placehelp
\placeindex [..,..*..,..]
                       OPT
* inherits: \stelleregisterein
\placeinitial [...]
                    OPT
* NAME
```
\placeintermezzo [...<sup>1</sup>,...] [...<sup>2</sup>,...] {.<sup>3</sup>..} {.<sup>4</sup>..} **1 split immer links rechts innen aussen rumpfspatium cutspace imlinken imrechten imrand linkerrand rechterrand linkekante rechterkante innermargin outermargin inneredge outeredge text gegenueber zuruecksetzten hoehe tiefe [-+]zeile halbezeile gritter hoch tief passend 90 180 270 nonumber kein lokal hier zwinge marginalie [-+]haengend haengend lang beide mittig offset oben unten auto seite linkerseite rechterseite irgendwo effective 2 REFERENCE 3 TEXT 4 CONTENT** \placelayer [...] **\* NAME** \placelayeredtext [.<sup>1</sup>.] [..,..<sup>2</sup>..,..] [..,..<sup>3</sup>..,..] {.<sup>4</sup>.} {.<sup>5</sup>.}<br>
<sub>OPT</sub> **1 NAME 2 inherits: \setuplayer 3 inherits: \setuplayeredtext 4 TEXT 5 CONTENT \placelistofabbreviations**  $[\ldots, \ldots]$ OPT **\* inherits: \stellesynonymein** \placelistofchemicals  $[\ldots, \ldots]$ O<sub>pt</sub> **\* inherits: \stellelisteein** \placelistoffigures  $[\ldots, \ldots]$ OPT **\* inherits: \stellelisteein**  $\Delta$ FlacelistofFLOATS  $[\ldots, \ldots]$ OPT **\* inherits: \stellelisteein \placelistofgraphics** [..,..=..,..] \* OPT **\* inherits: \stellelisteein \placelistofintermezzi** [..,..=..,..] \* OPT **\* inherits: \stellelisteein \placelistoflogos** [..,..=..,..] \* OPT **\* inherits: \stellesortierenein \placelistofpublications** [...] <sup>1</sup> [..,..=..,..] <sup>2</sup> OPT O<sub>pt</sub> **1 NAME 2 inherits: \setupbtxrendering**  $\Delta$ **placelistofsorts**  $[\cdot \cdot \cdot]$   $[\cdot \cdot \cdot \cdot \cdot \cdot]$ OPT **1 SINGULAR 2 inherits: \stellesortierenein**

 $\label{eq:linear} \texttt{\texttt{[}}\texttt{placelistofSORTS}\texttt{[}\dots,\dots^\texttt{*}\texttt{I},\dots]$ **\* inherits: \stellesortierenein instances: logos** \placelistofsynonyms  $[\ldots]$   $[\ldots, \ldots]$ <sub>opt</sub> **1 SINGULAR 2 inherits: \stellesynonymein** \placelistofSYNONYMS  $[\dots, \dots]$ <sub>oPT</sub> **\* inherits: \stellesynonymein instances: abkuerzungen \placelistoftables** [..,..=..,..] \* OPT **\* inherits: \stellelisteein**  $\Delta$ **Placelocalnotes**  $[ .^1 . ]$   $[ . . , . , ^2 . . , . .]$ **1 NAME 2 inherits: \setupnote**  $\Delta$ **placement** [.<sup>1</sup>..]  $[...,...]$   $\{... \atop \text{OPT}$ **1 NAME 2 inherits: \setupplacement 3 CONTENT**  $\text{VPLACEMENT}$   $[...,...\frac{1}{2}...,...]$   $\{.\stackrel{?}{.}.$ OPT **1 inherits: \setupplacement 2 CONTENT**  $\Delta$ **placenamedfloat**  $[ . . . ] [ . . . ]$ **1 NAME 2 REFERENCE**  $\Delta$ [...,  $\ldots$ ]  $\{.\,.$ <br> $\Omega$ **1 + - REFERENCE 2 TEXT**  $\Delta$ **Placenotes**  $[\ldots, \ldots]$   $[\ldots, \ldots]^2$ OPT **1 NAME 2 inherits: \setupnote \placepagenumber**

```
\Deltaplacepairedbox [ . . . ] [ . . . , . . ^{2}_{_{\text{OPT}}}, . . ] \{ . . . . \}1 NAME
2 inherits: \setuppairedbox
3 CONTENT
4 TEXT
\platzierePAIREDBOX [\ldots, \ldots \stackrel{1}{\vdots} \ldots] \{ \ldots \} \{ \ldots \}OPT
1 inherits: \setuppairedbox
2 CONTENT
3 TEXT
instances: legende
\Deltaplaceparallel [ .^1 . ] [ . . . , . ] [ . . , . ]OPT
1 NAME
2 NAME
3 inherits: \setupparallel
\DeltaPlacerawlist [ .^1 . ] [ . . , . , ^{2}_{ . .} , . ]1 LISTE
2 inherits: \stellelisteein
\Deltaplacerenderingwindow [\cdot \cdot \cdot] [\cdot \cdot \cdot \cdot]OPT
1 NAME
2 NAME
\placetable \begin{bmatrix} \dots, ^1, \dots, ^1, \dots, ^11 split immer links rechts innen aussen rumpfspatium cutspace imlinken imrechten imrand linkerrand rechterrand
    linkekante rechterkante innermargin outermargin inneredge outeredge text gegenueber zuruecksetzten hoehe tiefe
     [-+]zeile halbezeile gritter hoch tief passend 90 180 270 nonumber kein lokal hier zwinge marginalie [-+]haengend
    haengend lang beide mittig offset oben unten auto seite linkerseite rechterseite irgendwo effective
2 REFERENCE
3 TEXT
4 CONTENT
\platzierebookmarks [\ldots], \ldots] [\ldots, \ldots] [\ldots, \ldots] [\ldots, \ldots]1 ABSCHNITT LISTE
2 ABSCHNITT LISTE
3 inherits: \setupbookmark
\Deltal [\ldots, \ldots]OPT
* + - REFERENCE
\platzierefussnoten [..,..=..,..] *
                                           OPT
* inherits: \setupnote
```

```
\phi \platzierelegende [...,-\frac{1}{2},...,]\ {...}\ {...}\OPT
1 inherits: \setuppairedbox
2 CONTENT
3 TEXT
\platziereliste [\ldots, \ldots] [\ldots, \ldots]<sub>ort</sub> ....]
1 LISTE
2 inherits: \stellelisteein
\platzierelokalefussnoten [..,..=..,..] *
                                       OPT
* inherits: \setupnote
\Delta) \{.\n,.\n,.\n,.\n,1 CONTENT
2 CONTENT
\platziereregister [.<sup>1</sup>.] [..,..<sup>2</sup>..,..]
1 NAME
2 inherits: \stelleregisterein
\platziereREGISTER [..,..=<sup>*</sup>...,..]
                              OPT
* inherits: \stelleregisterein
instances: index
\Delta) \{.\n: \} \{.\n: \} \{.\n: \}1 CONTENT
2 CONTENT
\Delta) [\ldots, \ldots]OPT
* + - REFERENCE
\platzierezusammengestellteliste [.<sup>1</sup>.] [..,..<sup>2</sup>..,..]
                                                        o<sub>pt</sub>
1 LISTE
2 inherits: \stellelisteein
\platziereCOMBINEDLIST [..,..=..,..] *
                                   OPT
* inherits: \stellelisteein
instances: inhalt
\popattribute \.<sup>*</sup>..
* CSNAME
\popmacro \.<sup>*</sup>..
* CSNAME
```

```
\pmb{\text{popmode} [..]}* NAME
\popsystemmode {...}
* NAME
\pos [...,*...]
           OPT
* REFERENCE
\text{position } [\dots, \dots \frac{1}{p}, \dots, \dots] \ \{ \dots, \dots \}1 inherits: \stellepositionierenein
2 POSITION
3 CONTENT
\positionoverlay {...}
* NAME
\text{V} positionregionoverlay \{.\cdot\cdot\} \{.\cdot\cdot\}1 NAME
2 NAME
\posten [\ldots, \ldots \frac{1}{2}, \ldots, \ldots] {...}
1 inherits: \stellepostenein
2 TEXT
\postponenotes
\predefinedfont [...]
* FONT
\left\{ \text{predefinition} \left[ \ldots \right] \right] \in \mathbb{R}^2.1 NAME
2 FONT
\predefinesymbol [...]
* NAME
\prefixedpagenumber
\prefixlanguage
\prefixtext {...}
* KEY
\preceqPrependetoks ... \to \text{!}1 BEFEHL
2 CSNAME
```

```
\preceq \{ . . . . \}1 NAME
2 BEFEHL
\text{Prependtocommandist } \{.\cdot.\} \setminus \dots1 TEXT
2 CSNAME
\preceqPrependtoks ... \to \...
1 BEFEHL
2 CSNAME
\prependtoksonce ...
1
\to \... 2
1 BEFEHL
2 CSNAME
\preceq \{ . . . . \}1 NAME
2 BEFEHL
\text{{} \texttt{presetbtxlabeltext} [..].}OPT
1 SPRACHE
2 KEY = VALUE
\presetdocument [\ldots, \ldots^*], \ldots]* inherits: \setupdocument
\presetfieldsymbols [\ldots, \ldots]* NAME
\text{N}\text{prescheadtext } [..].] [\dots, .]OPT
1 SPRACHE
2 KEY = VALUE
\text{N}\text{presetlabeltext } [..].] [\dots, .]OPT
1 SPRACHE
2 KEY = VALUE
\text{N}\text{present} [...] [.,.,.^\frac{2}{3},.,.]OPT
1 SPRACHE
2 KEY = VALUE
instances: kopf label mathlabel taglabel einheit operator prefix suffix btxlabel
\text{Npresetmathlabeledtext} [..] [..,..]^2...,..]
                          OPT
1 SPRACHE
2 KEY = VALUE
```

```
\text{{}{}{presetoperator} \{ } [\ldots, \ldots \frac{2}{n}, \ldots]1 SPRACHE
2 KEY = VALUE
\text{{} \text{{} \texttt{presetpret}}\text{ }[\dots,\dots^{\frac{2}{n}},\dots]OPT
1 SPRACHE
2 KEY = VALUE
\text{N}\text{presentaglabeltext} [\dots] [\dots, [\dots]OPT
1 SPRACHE
2 KEY = VALUE
\text{Npresetunittext} \left[\begin{array}{c} 1.1. \ 0.1. \end{array}\right] \left[\begin{array}{c} 0.1. \ 0.07. \end{array}\right]1 SPRACHE
2 KEY = VALUE
\gamma<sup>2</sup>...
1 TEXT
2 CSNAME
\text{Prevcounter} [\ldots] [\ldots]
                             OPT
1 NAME
2 NUMMER
\prevcountervalue [...]
* NAME
\preceq \preceq* NAME
\prevrealpage
\prevrealpagenumber
\prevsubcountervalue [.<sup>1</sup>.] [.<sup>2</sup>.]
1 NAME
2 NUMMER
\prevsubpage
\prevsubpagenumber
\prevuserpage
\prevuserpagenumber
\procent
```

```
\preccurlyeq \processaction [\cdot \cdot \cdot] [\cdot \cdot \cdot \cdot \cdot \cdot \cdot \cdot]1 BEFEHL
2 APPLY
\preccurlyeq \processallactionsinset [ \dots, \dots]1 BEFEHL
2 APPLY
\preccurlyeq \preccurlyeq \preccurlyeq1 TEXT
2 CSNAME
\preccurlyeq \processassignmentcommand [.,.,.\frac{1}{2},.,.]\ \preccurlyeq...
1 KEY = VALUE
2 CSNAME
\preccurlyeq \preccurlyeq \preccurlyeq . \preccurlyeq1 KEY = VALUE
2 CSNAME
\preccurlyeq \preccurlyeq \preccurlyeq \preccurlyeq1 NAME
2 CSNAME
\processbodyfontenvironmentlist \.<sup>*</sup>...
* CSNAME
\processcolorcomponents {...}
* COLOR
\preccurlyeq \preccurlyeq \preccurlyeq1 BEFEHL
2 CSNAME
\preccurlyeq \preccurlyeq \preccurlyeq \preccurlyeq1 BEFEHL
2 CSNAME
\text{Nprocesscommandistwith} \, \left\{ \ldots, \ldots \right\} \setminus \ldots1 BEFEHL
2 CSNAME
\text{1} \{.\cdot\} \setminus\cdot\cdot .
1 NAME
2 CSNAME
```

```
\processfile {.<sup>*</sup>.}
* FILE
\preccurlyeq ...}
* FILE
\preccurlyeq \{.\,. \}* FILE
\processfileonce {.<sup>*</sup>.}
* FILE
\text{oprocessfirstactioninset} [..] [..,..^2 \rangle.....]
1 BEFEHL
2 APPLY
\text{oprocess}isolatedchars \{\ldots\} \ldots1 TEXT
2 CSNAME
\text{opocess}isolatedwords \{\cdot, \cdot\}, \setminus \cdot^2.
1 TEXT
2 CSNAME
\label{thm:main} \verb+\processlinetable+ but for <math display="inline">[\cdot, \cdot, \cdot]</math>OPT
* BUFFER
\processlinetablefile {...}
* FILE
\processlist \{.\n,.\n\} \{.\n,.\n\} \{.\n,.\n\}1 CHARACTER
2 CHARACTER
3 TEXT
4 CSNAME
\preccurlyeq \preccurlyeqOPT
* NAME
\processMPfigurefile {...}
* FILE
\processmonth \{.\n,.\n\} \{.\n,.\n\} \{.\n,.\n\}1 NUMMER
2 NUMMER
3 BEFEHL
```

```
\text{Vprocessranges} [...,...] \setminus \dots1 NUMMER NUMMER:NUMMER
2 CSNAME
\preccurlyeq \preccurlyeq \preccur1 TEXT
2 TEXT
3 CSNAME BEFEHL
\processTEXbuffer [...]
                                   OPT
* BUFFER
\text{Nprocess} \{.\n\}, \{.\n\}, \{.\n\}, \{.\n\}, \{.\n\}, \{.\n\}, \{.\n\}, \{.\n\}1 BEFEHL
2 BEFEHL
3 BEFEHL
4 BEFEHL
5 TEXT
\preccurlyeq* CSNAME
\preccurlyeq \preccurlyeqOPT
* NAME
\text{Nprocessing} \{ . . . . \} \{ . . . . \} \{ . . . . \}1 NUMMER
2 BEFEHL
3 BEFEHL
4 BEFEHL
\prod_{i=1}^{\infty}* FILE
\produkt .<sup>*</sup>.
* FILE
\piofiledbox [\cdot, \cdot, \cdot, \cdot] [\cdot, \cdot, \cdot, \cdot] [\cdot, \cdot, \cdot]OPT
                                           OPT
1 kein fest streng halffixed quarterfixed eightsfixed NAME
2 inherits: \setupprofile
3 CONTENT
\sqrt{p}rofilegivenbox \{\cdot, \cdot\}.
                                 OPT
1 kein fest streng halffixed quarterfixed eightsfixed NAME
2 CSNAME NUMMER
```
\programm [...] **\* NAME**  $\preccurlyeq$   $\preccurlyeq$ **\* FILE** \projekt .<sup>\*</sup>. **\* FILE** \pseudoMixedCapped {...} **\* TEXT** \pseudoSmallCapped {...} **\* TEXT**  $\texttt{\textbackslash}$  pseudoSmallcapped  $\{\ldots\}$ **\* TEXT** \pseudosmallcapped {...} **\* TEXT**  $\text{bunkt } \{.\,.\,.\}$ **\* CHARACTER** \punkt  $[\ldots, \ldots]$ OPT **\* inherits: \setupperiods** \purenumber {...} **\* NUMMER \pusharrangedpages ... \poparrangedpages**  $\text{pushattribute} \dots$ **\* CSNAME** \pushbar [.<sup>\*</sup>..] ... \popbar **\* NAME**  $\psi$   $\begin{bmatrix} 1 & 1 \\ 2 & 3 \end{bmatrix}$ **1 NAME 2 REFERENCE \pushcatcodetable ... \popcatcodetable \pushendofline ... \popendofline** \pushfarbe [.<sup>\*</sup>..] ... \popfarbe **\* COLOR**

\pushhintergrund [...] ... \pophintergrund

**\* NAME \pushindentation ... \popindentation \pushMPdrawing ... \popMPdrawing**  $\text{pushmaccro} \$ .. **\* CSNAME \pushmathstyle ... \popmathstyle**  $\text{pushmode}$  [ $\ldots$ ] **\* NAME**  $\texttt{pust}$ ream [...] OPT **\* NAME** \pushpath [...] ... \poppath **\* PATH \pushpunctuation ... \poppunctuation \pushrandomseed ... \poprandomseed \pushreferenceprefix** {...} \* **... \popreferenceprefix \* + - TEXT**  $\text{pushsystemmode}$  {...} **\* NAME \qquad \quad**  $\qquad \qquad$   $[\ldots]$ OPT **\* NUMMER \quitcommalist \quitprevcommalist \quittypescriptscanning**  $\Re$ adFile  $\{.\cdot\}$ **\* FILE** \Roemischezahlen {...} **\* NUMMER**

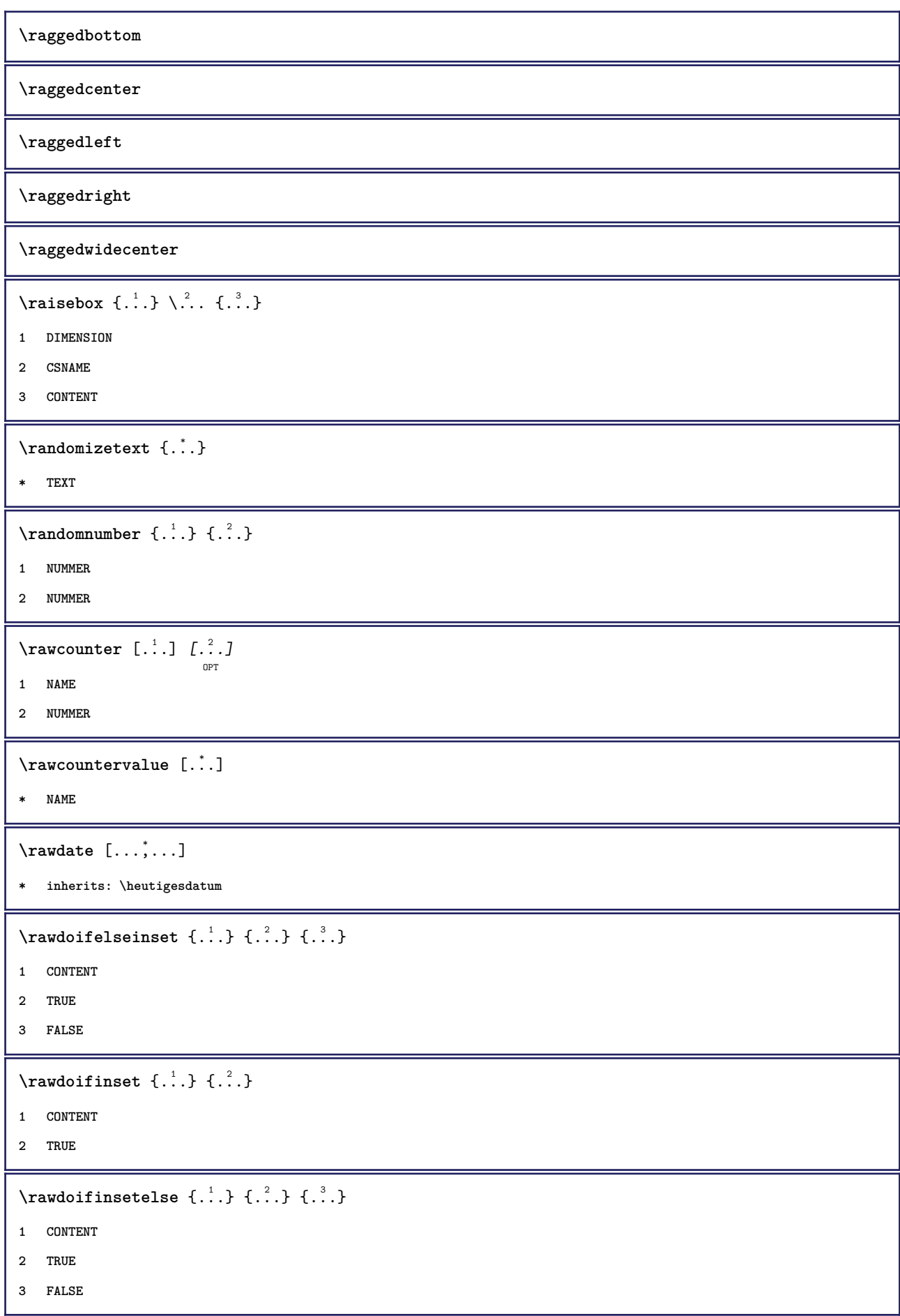

```
\text{Yrawgetparameters} [..] [..,..]^2....]
1 TEXT
2 KEY = VALUE
\text{Yrawprocessaction} [...] [\ldots, \ldots]1 BEFEHL
2 APPLY
\text{Yrawprocesscommand} [..., ...] \lambda^2..
1 BEFEHL
2 CSNAME
\text{Vrawprocesscommandist } [\dots, \dots] \setminus \n<sup>2</sup>.1 BEFEHL
2 CSNAME
\rawstructurelistuservariable {...}
* KEY
\text{Yrawsubcountervalue} [...] [...]
1 NAME
2 NUMMER
\text{box} \ldots {\ldots}
         OPT
1 TEXT
2 CONTENT
\text{readfile} \{.\n<sup>1</sup> \ldots \} \{.\n<sup>2</sup> \ldots \}1 FILE
2 TRUE
3 FALSE
\text{readfixfile} \{.\n{}^{1}.\}\n{}_{1}\n{}_{2}\n{}_{2}\n{}_{3}\n{}_{4}\n}.1 PATH
2 FILE
3 TRUE
4 FALSE
\text{readjobfile} \{.\n<sup>1</sup> \{.\n<sup>2</sup> \} \{.\n<sup>3</sup> \}1 FILE
2 TRUE
3 FALSE
\text{readlocfile} \{.\n{}^{1}.\}\n{}^{2}.\}\n{}^{3}.\n}1 FILE
2 TRUE
3 FALSE
```

```
\{ \text{readsetfile } \{.\cdot\} \{.\cdot\} \{.\cdot\} \{.\cdot\} \{.\cdot\}1 PATH
2 FILE
3 TRUE
4 FALSE
\{readsystile \{.\n{}^{1}.}\n{}^{2}.} \{.\n{}^{3}.}1 FILE
2 TRUE
3 FALSE
\text{readtextile} \{.\n<sup>1</sup>\n<sup>2</sup>\n<sup>3</sup>\n<sup>3</sup>\n<sup>3</sup>\n<sup>4</sup>1 FILE
2 TRUE
3 FALSE
\texttt{\{}\cdot\cdot\cdot\} \; \{.\cdot\cdot\} \; \{.\cdot\cdot\} \; \{.\cdot\cdot\}1 FILE
2 TRUE
3 FALSE
\realpagenumber
\realSmallCapped {...}
* TEXT
\texttt{\textbf{1}capped} \{.\text{...}\}* TEXT
\realsmallcapped {...}
* TEXT
\text{check } [\dots, \dots \stackrel{*}{\dots}, \dots]OPT
* inherits: \stellerechteckein
\rechtecke [..,..*..,..]
                         OPT
* inherits: \stellerechteckein
\rechts .<sup>*</sup>.
* CHARACTER
\verb|\rechtsbuendig {..}* CONTENT
\recursedepth
\recurselevel
```
**\recursestring \redoconvertfont** \ref  $[.\cdot].]$   $[.\cdot].]$ **1 default text titel nummer seite realpage 2 REFERENCE**  $\{REFERENCEFORMAT \{.\}$ ,  $\{.\}.$   $\{.\}.$   $\}$ OPT OPT **1 TEXT 2 TEXT 3 REFERENCE \referenceprefix**  $\setminus$ **referenz**  $[\ldots, \ldots]$   $\{.\overset{?}{\ldots}\}$ **1 REFERENCE 2 TEXT**  $\setminus$ **referieren** (...,<sup>1</sup>...) (...,<sup>2</sup>...) [.<sup>3</sup>.] **1 POSITION 2 POSITION 3 REFERENCE**  $\text{Vregister}$  [...,  $\frac{2}{3}$  ..., ...] **1 NAME 2 inherits: \setupattachment**  $\text{registerctxluafile } \{.\cdot.\} \{.\cdot.\}$ **1 FILE 2 NUMMER** \registerexternalfigure  $[\ldots], [\ldots], [\ldots], [\ldots], [\ldots]$ **1 FILE 2 NAME 3 inherits: \setupexternalfigure** \registerfontclass {...} **\* NAME** \registerhyphenationexception [.<sup>1</sup>..] [.<sup>2</sup>..] OPT **1 SPRACHE 2 TEXT** \registerhyphenationpattern [.<sup>1</sup>..] [.<sup>2</sup>..] OPT **1 SPRACHE 2 TEXT**

```
\text{registermenubuttons } [\dots^1, 1] [\dots^2, 1]1 NAME
2 TEXT
\text{registersort} [ .^1 . ] [ .^2 . ]1 SINGULAR
2 NAME
\registersynonym [.<sup>1</sup>.] [.<sup>2</sup>.]
1 SINGULAR
2 NAME
\registerunit \begin{bmatrix} 1 & 0 \ 0 & 1 \end{bmatrix} \begin{bmatrix} 1 & 0 \ 0 & 1 \end{bmatrix}1 prefix einheit operator suffixe symbol packaged
2 KEY = VALUE
\kappa[...] [.........]
              OPT
1 TEXT PROCESSOR->TEXT
2 INDEX
instances: index
\REGISTER [...] \cup \{ .^2 \} [... + .^3 + .].<br>OPT
1 TEXT PROCESSOR->TEXT
2 TEXT
3 INDEX
instances: index
\regular
\lceil \text{relaternarking } [..]. ] [..]. ]1 BESCHRIFTUNG
2 BESCHRIFTUNG
\{1 NAME
2 NAME
3 NAME
4 NAME
\relax{valueifundefined} {...}
* NAME
\remainingcharacters
\removebottomthings
\removedepth
```
 $\text{remove from} \$  { $\cdot \cdot \cdot$ } \...

- **1 TEXT**
- **2 CSNAME**

**\removelastskip**

**\removelastspace**

\removemarkedcontent [...<sup>\*</sup>]

**\* NAME**

**\removepunctuation**

```
\text{removesubstring} \therefore \from \therefore \to \...
```
**1 TEXT**

- **2 TEXT**
- **3 CSNAME**

 $\text{removes} \dots \text{from } \dots$ 

- **1 BEFEHL**
- **2 CSNAME**

**\removeunwantedspaces**

\replacefeature [...]

**\* NAME**

\replacefeature {...}

**\* NAME**

 $\text{replace}$  incommalist  $\lambda^1$ ...  $\{\ldots\}$ 

- **1 CSNAME**
- **2 NUMMER**

```
\text{Preplacement} [\ldots] [\ldots] [\ldots]
```

```
1 NAME
```
**2 TEXT**

**3 TEXT**

 $\text{rescan } \{.\dot{.\} \}$ 

**\* CONTENT**

 $\text{Yescan}$  ( $\ldots$ )  $\{.\cdot\}$   $\{.\cdot\}$ 

**1 NAME**

**2 CONTENT**

**\resetallattributes**

 $\texttt{\textbf{r}^*}.$ **\* NAME**  $\texttt{\{.'..}}$ **\* NAME \resetbar \resetbreakpoints** \resetbuffer [...] **\* BUFFER \resetcharacteralign \resetcharacterkerning \resetcharacterspacing \resetcharacterstripping** \resetcollector [...] **\* NAME**  $\text{Vresetcounter}$   $[.\cdot].$   $[.\cdot].$ OPT **1 NAME 2 NUMMER \resetdigitsmanipulation \resetdirection \resetfeature**  $\text{Testflag} \{.\,. \}$ **\* NAME \resetfontcolorsheme**  $\text{Testfontfallback } [\dots] [\dots]$ OPT **1 NAME 2 FONT \resetfontsolution \resethyphenationfeatures** \resetinjector [...] **\* NAME**

\resetinteractionmenu [...] **\* NAME \resetitaliccorrection** \resetlayer [...] **\* NAME \resetlocalfloats \resetMPdrawing \resetMPenvironment** \resetMPinstance [...] **\* NAME** \resetmarker [...] **\* NAME**  $\text{t}$  ...} **\* NAME \resetpagenumber**  $\text{V}{\texttt{resetparallel}}$  [...]  $[...]^2$ OPT **1 NAME 2 NAME alles \resetpath**  $\text{V}{\text{resetpenalties } \dotsc}$ **\* CSNAME \resetprofile**  $\text{reference}$  [...] **\* NAME \resetreplacement \resetscript** \resetsetups  $[$ ...<sup>\*</sup>..] **\* NAME** \resetshownsynonyms  $[.\, .\, .\, ]$ **\* SINGULAR**

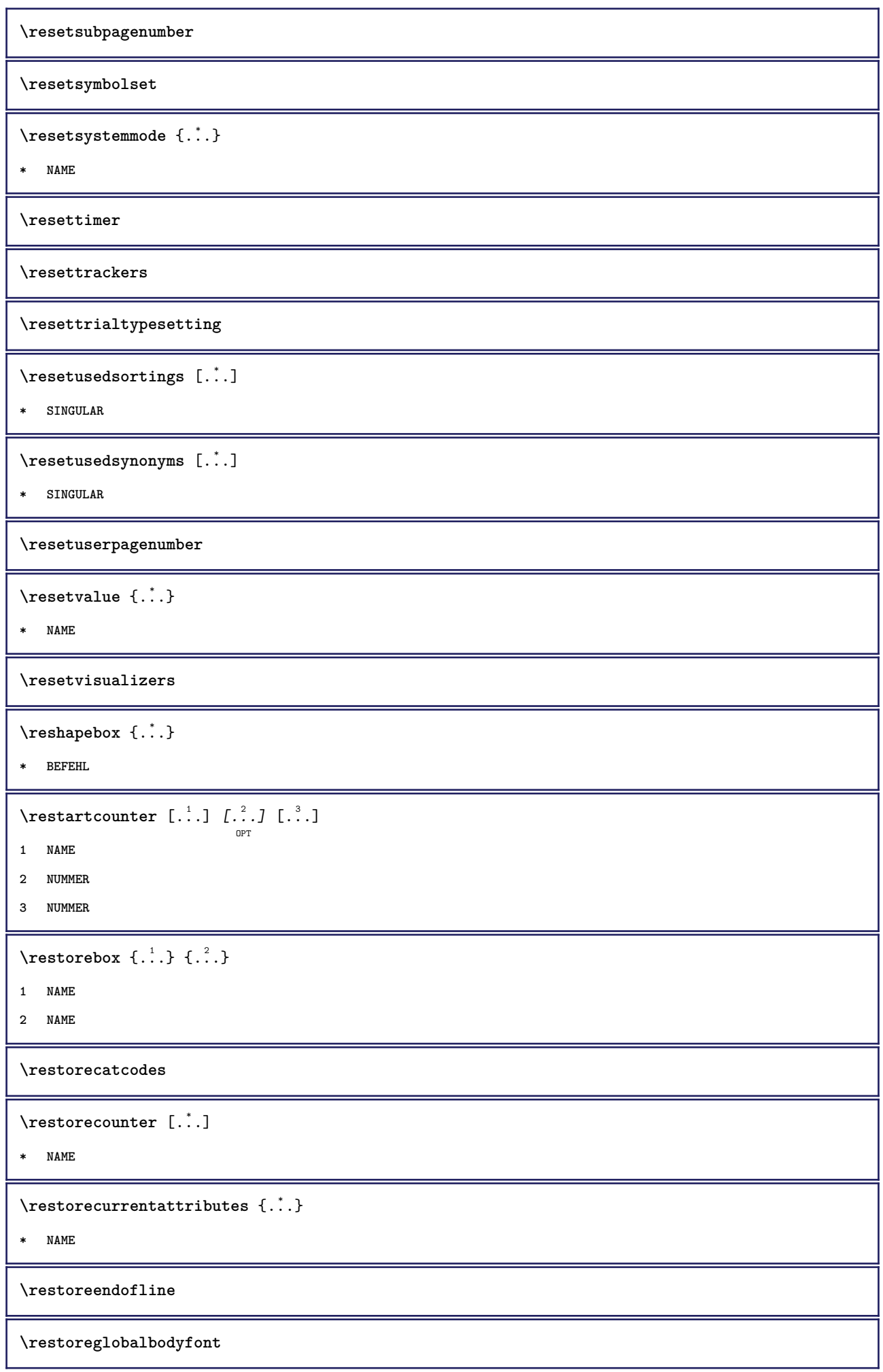

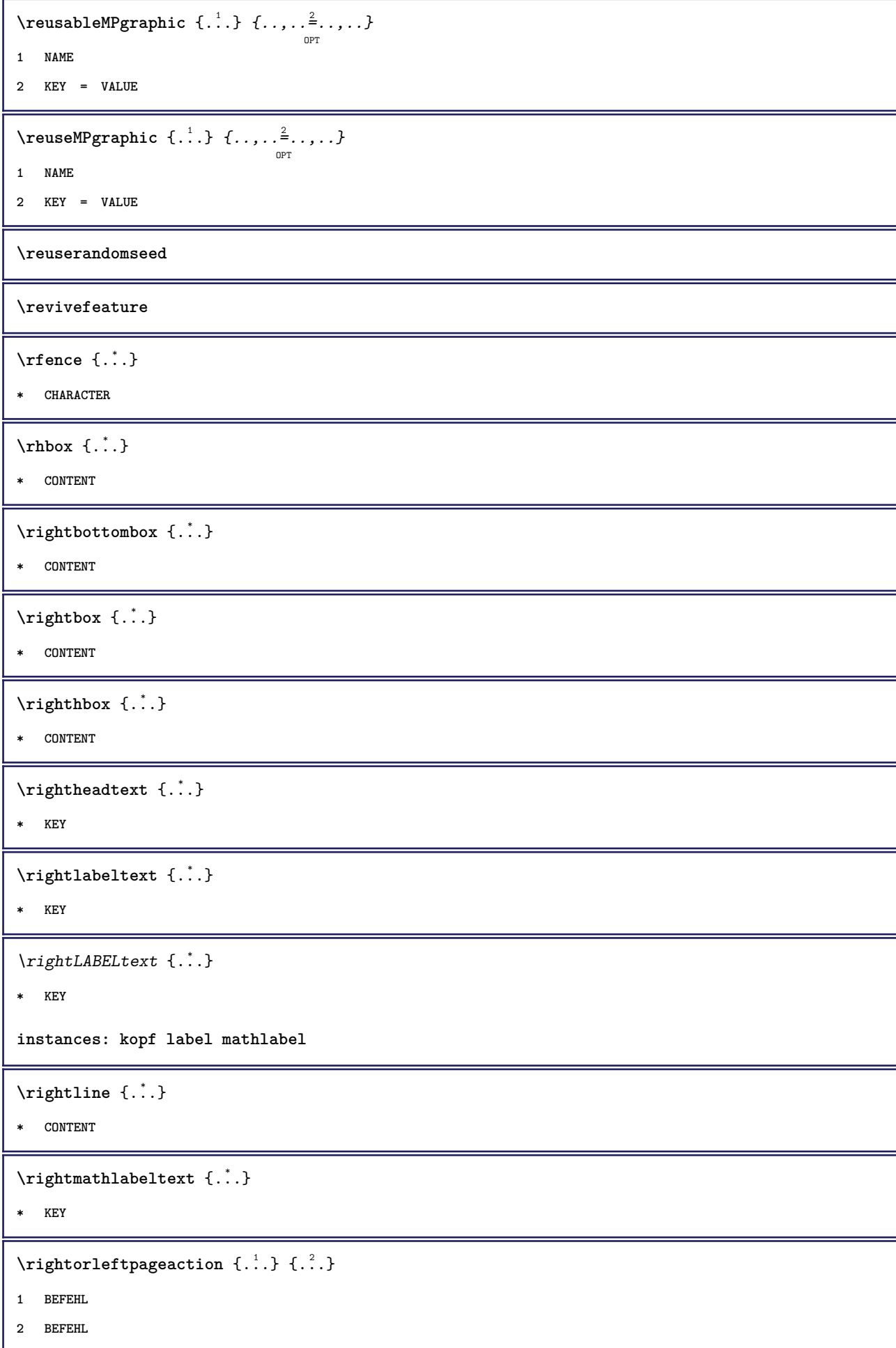

**\rightskipadaption \rightsubguillemot \righttoleft** \righttolefthbox .<sup>1</sup>.  $\frac{1}{\text{OPT}}$  {...} **1 TEXT 2 CONTENT** \righttoleftvbox .<sup>1</sup>. {.<sup>2</sup>.} OPT **1 TEXT 2 CONTENT** \righttoleftvtop .<sup>1</sup>.  $\frac{1}{\text{OPT}}$  {...} **1 TEXT 2 CONTENT** \righttopbox {...} **\* CONTENT**  $\lceil \frac{1}{n} \rceil$ **\* CONTENT**  $\backslash$ robustaddtocommalist  $\{.\cdot.\} \backslash \cdot$ .. **1 TEXT 2 CSNAME**  $\text{robustdoifelseinset } \{.\text{ }.\text{ }.\text{ } \{.\text{ }.\text{ }.\text{ }\}$ **1 TRUE 2 FALSE**  $\text{robustdoifinsetelse} \{.\text{ }.\text{ }.\text{ }.\text{ }.\text{ }.\text{ }$ **1 TRUE 2 FALSE**  $\setminus$ robustpretocommalist  $\{.\cdot.\cdot\}$   $\setminus\cdot.\cdot$ . **1 TEXT 2 CSNAME**  $\verb|\roemischezahlen {.".}$ **\* NUMMER**  $\Delta$   $\text{1}\Delta$ **...**  $\frac{1}{2}$  ..., ...]  $\therefore$   $\begin{bmatrix} 1 & 3 \\ 0 & 1 \end{bmatrix}$ **1 inherits: \setupbutton 2 TEXT 3 REFERENCE**

```
\rollbutton [...] 1
OPT
[..,..=..,..] 2
OPT
...
3
[...] 4
1 NAME
2 inherits: \stelleinteraktionsmenueein
3 TEXT
4 REFERENCE
\rtop .<sup>1</sup>. {.<sup>2</sup>.}
        OPT
1 TEXT
2 CONTENT
\ruecksetztenbeschriftung [...]
* BESCHRIFTUNG
\text{ruledhbox} ... \{.\,^2.\}OPT
1 TEXT
2 CONTENT
\text{hpack} ... {..}OPT
1 TEXT
2 CONTENT
\lvert \nvert \lvert \nvert \lvert \nvert \lvert \nvert* CONTENT
\ruledtopv ... {...}
                O<sub>pt</sub>
1 TEXT
2 CONTENT
\ruledtpack .<sup>1</sup>. {.<sup>2</sup>.}
                 OPT
1 TEXT
2 CONTENT
 \text{ruledvbox} \ldots {\ldots}
                OPT
1 TEXT
2 CONTENT
\ruledvpack .<sup>1</sup>.
                  \frac{1}{\text{OPT}} {...}
1 TEXT
2 CONTENT
\ruledvtop .<sup>1</sup>. {.<sup>2</sup>.}
                OPT
1 TEXT
2 CONTENT
\runMPbuffer [\ldots, \ldots]* NAME
```
```
\runninghbox {...} *
* CONTENT
\Set{ScaledPointsToBigPoints \{.\cdot.\cdot\} \setminus \cdot^2.
1 DIMENSION
2 CSNAME
\text{ScaledPoints} ToWholeBigPoints \{.\cdot\,,\} \setminus\cdot\,.1 DIMENSION
2 CSNAME
\Smallcapped {...}
* TEXT
\setminussafechar \{.\cdot\}* NUMMER
\sans
\sansfett
\sansnormal
\savebox \{.\,.\,.\} \{.\,.\,.\} \{.\,.\,.\}1 NAME
2 NAME
3 CONTENT
\simeq \text{Savebtxdataset} \left[ \begin{array}{ccc} 1 & 1 \\ 1 & 1 \end{array} \right] \left[ \begin{array}{ccc} 2 & 1 \\ 2 & 1 \end{array} \right] \left[ \begin{array}{ccc} 2 & 1 \\ 2 & 1 \end{array} \right]OPT
                                 OPT
                                                 OPT
1 NAME
2 FILE
3 dataset = NAME
     typ = bib lua xml
     datei = FILE
    kriterium = alles text intro referenz aktuell hier vorig lokal komponente SECTIONBLOCK:alles SECTIONBLOCK:referenz
                   SECTIONBLOCK:aktuell SECTIONBLOCK:vorig
\simeq savebuffer [...,-...,-...]* liste = NAME
     datei = FILE
     prefix = ja nein
\setminussavebuffer [\ldots, \ldots] [\ldots, \ldots]1 BUFFER
2 FILE
\savecounter [...]
* NAME
```
 $\verb+\savecurrent attributes {.\,.}$ 

**\* NAME**

**\savefarbe ... \restorefarbe**

 $\simeq$   $\simeq$   $\cdots$ 

**\* CSNAME**

 $\text{N}$ savetaggedtwopassdata  $\{.\cdot\cdot\}$   $\{.\cdot\cdot\}$   $\{.\cdot\cdot\}$   $\{.\cdot\cdot\}$   $\{.\cdot\cdot\}$ 

**1 NAME**

**2 NUMMER**

**3 NAME**

**4 CONTENT**

 $\simeq$   $\simeq$   $\simeq$   $\{1, \ldots, 1\}$   $\{1, \ldots, 2\}$ 

**1 NAME**

**2 NUMMER**

**3 CONTENT**

 $\simeq$   $\{.\cdot\}$ 

**\* CONTENT**

```
\schreibezurliste [ \ldots ] \, [ \ldots , \ldots \stackrel{2}{\vdots} \ldots ] \, \{ \ldots \} \, \{ \ldots \} \,
```
**1 LISTE**

**2 inherits: \stellelisteein**

**3 NUMMER**

**4 TEXT**

## \schreibezwischenliste  $[\ldots]$   $[\ldots, \ldots]$   $[\ldots, \ldots]$   $\{ \ldots \}$

**1 LISTE**

**2 inherits: \stellelisteein**

**3 BEFEHL**

\SCRIPT

**instances: hangul hanzi nihongo ethiopic thai latin test**

```
\secondoffivearguments \{.\cdot\cdot\} \{.\cdot\cdot\} \{.\cdot\cdot\} \{.\cdot\cdot\} \{.\cdot\cdot\} \{.\cdot\cdot\}
```
**1 TEXT**

**2 TEXT**

**3 TEXT**

**4 TEXT**

**5 TEXT**

\secondoffourarguments  $\{.\n,.\n\}$   $\{.\n,.\n\}$   $\{.\n,.\n\}$   $\{.\n,.\n\}$ 

**1 TEXT**

**2 TEXT**

**3 TEXT**

**4 TEXT**

```
\secondofsixarguments \{.\cdot\cdot\} \{.\cdot\cdot\} \{.\cdot\cdot\} \{.\cdot\cdot\} \{.\cdot\cdot\} \{.\cdot\cdot\} \{.\cdot\cdot\}1 TEXT
2 TEXT
3 TEXT
4 TEXT
5 TEXT
6 TEXT
\setminus secondof three arguments \{.\cdot\cdot\} \{.\cdot\cdot\} \{.\cdot\cdot\} \{.\cdot\cdot\}1 TEXT
2 TEXT
3 TEXT
\setminus secondofthreeunexpanded \{.\cdot\cdot\}, \{.\cdot\cdot\}, \{.\cdot\cdot\}, \{.\cdot\cdot\}1 TEXT
2 TEXT
3 TEXT
\setminussecondoftwoarguments \{.\cdot\cdot\cdot\} \{.\cdot\cdot\}1 TEXT
2 TEXT
\setminussecondoftwounexpanded \{.\cdot\cdot\} \{.\cdot\cdot\}1 TEXT
2 TEXT
\seeindex [\cdot \cdot \cdot] [\cdot \cdot + \cdot \cdot \cdot \cdot + \cdot \cdot] \{\cdot \cdot \cdot \cdot \}OPT
1 TEXT PROCESSOR->TEXT
2 INDEX
3 TEXT PROCESSOR->TEXT
\siehREGISTER [ .^1 . ] [ . . + .^2 . + . ] [ .^3 .]OPT
1 TEXT PROCESSOR->TEXT
2 INDEX
3 TEXT PROCESSOR->TEXT
instances: index
\seite [...,<sup>*</sup>....]
                 OPT
* inherits: \pagebreak
\setminusseitenreferenz [\ldots, \ldots]* REFERENCE
\seitenummer
```
\select {...}  $\{.\,. \}$   $\{.\,. \}$   $\{.\,. \}$   $\{.\,. \}$   $\{.\,. \}$   $\{.\,. \}$   $\{.\,. \}$   $\{.\,. \}$ **1 NAME 2 CONTENT 3 CONTENT 4 CONTENT 5 CONTENT 6 CONTENT**  $\setminus$ serializecommalist  $[\ldots, \ldots]$ **\* BEFEHL \serializedcommalist \serif \serifbold \serifnormal**  $\setminus$ setbar  $[$ ...<sup>\*</sup>...] **\* NAME \setbigbodyfont**  $\setminus$ setboxllx  $\ldots$  { $\ldots$ } **1 CSNAME NUMMER 2 DIMENSION** \setboxlly .<sup>1</sup>. {.<sup>2</sup>.} **1 CSNAME NUMMER 2 DIMENSION** \setbreakpoints  $[$ ...<sup>\*</sup>..] **\* zuruecksetzten NAME \setcapstrut**  $\setminus$ setcatcodetable  $\setminus \ldots$ **\* CSNAME**  $\setminus$ setcharacteralign  $\{.\cdot.\cdot\}$   $\{.\cdot.\cdot\}$ **1 NUMMER 2 TEXT number->TEXT text->TEXT** \setcharactercasing [...] **\* zuruecksetzten WORT wort Wort Woerter versalien Versalien kein zufaellig mixed camel kap Kap**

```
\setcharactercleaning [...]
* zuruecksetzten 1
\setcharacterkerning [...]
* zuruecksetzten NAME
\setcharacterspacing [...]
* zuruecksetzten NAME
\setcharacterstripping [.\,. \,. \,]* zuruecksetzten 1
\setminussetcharstrut \{\ldots\}* TEXT
\setminus \texttt{setcollector} \; [\; .^1.1 \; [\; .\; .\; , \; .^{\frac{2}{\alpha}}, \; .\; , \; .\; ] \; \; \{ .^3. \; .\}1 NAME
2 inherits: \setupcollector
3 CONTENT
\verb+\setcolormodel1~[..].* black bw grau rgb cmyk alles kein
\setcounter [\cdot \cdot \cdot \cdot] [\cdot \cdot \cdot \cdot] [\cdot \cdot \cdot \cdot]O<sub>p</sub>T
1 NAME
2 NUMMER
3 NUMMER
\setminussetcounterown [...] [...] [...]OPT
1 NAME
2 NUMMER
3 TEXT
\setcurrentfontclass {...}
* NAME
\setminussetdataset [ .^1 . ] [ .^2 .] [ . . , . , ^3 . . , . ]OPT
1 NAME
2 NAME
3 KEY = VALUE
\setdefaultpenalties
\setdigitsmanipulation [...]
* zuruecksetzten NUMMER
\setdirection [...]
* NUMMER
```

```
\setminussetdocumentargument \{.\cdot\cdot\cdot\} \{.\cdot\cdot\}1 NAME
2 TEXT
\setminussetdocumentargumentdefault \{.\n,.\n, \{.\n,.\n, \}1 NAME
2 TEXT
\setminussetdocumentfilename \{.\cdot\cdot\cdot\} \{.\cdot\cdot\}1 NUMMER
2 TEXT
\setdummyparameter {.<sup>1</sup>..} {.<sup>2</sup>..}
1 KEY
2 BEFEHL
\setminussetelementexporttag [.\cdot..] [.\cdot..<sup>2</sup>...] [.\cdot.<sup>3</sup>...]
                                            OPT
1 NAME
2 export nature pdf
3 inline bildschirm mixed
\setminussetemeasure \{.\cdot\cdot\} \{.\cdot\cdot\}1 NAME
2 DIMENSION
\setminussetevalue \{.\cdot.\cdot\} \{.\cdot.\cdot\}1 NAME
2 CONTENT
\setevariable \{.\n,.\n\} \{.\n,.\n\} \{.\n,.\n\}1 NAME
2 KEY
3 VALUE
\setminussetevariables [.\cdot] [.\cdot, \cdot.\frac{2}{7} \ldots]1 NAME
2 set = BEFEHL
    reset = BEFEHL
   KEY = VALUE
\setfirstline [...]
                        OPT
* NAME
\setflag {...}
* NAME
\setfont .<sup>*</sup>.
* FONT
```

```
\setfontcolorsheme [...]
* NAME
\setfontfeature {...}
* NAME
\setfontsolution [...]
* NAME
\setfontstrut
\setminussetgmeasure \{.\cdot\cdot\} \{.\cdot\cdot\}1 NAME
2 DIMENSION
\setminussetgvalue \{.\cdot.\cdot\} \{.\cdot.\cdot\}1 NAME
2 CONTENT
\setminussetgvariable \{.\cdot.\cdot\} \{.\cdot.\cdot\} \{.\cdot.\cdot\}1 NAME
2 KEY
3 VALUE
\setminussetgvariables [.\cdot] [.\cdot, \cdot.\frac{2}{7} \ldots]1 NAME
2 set = BEFEHL
   reset = BEFEHL
   KEY = VALUE
\sethboxregister .<sup>1</sup>. {.<sup>2</sup>.}
1 CSNAME NUMMER
2 CONTENT
\sethyphenatedurlafter {...}
* TEXT
\sethyphenatedurlbefore {...}
* TEXT
\sethyphenatedurlnormal {...}
* TEXT
\sethyphenationfeatures [\ldots, \ldots]OPT
* NAME zuruecksetzten
```

```
\setinitial [...] 1
OPT
[..,..=..,..] 2
OPT
1 NAME
2 inherits: \setupinitial
\setminussetinjector [\cdot \cdot \cdot] [\cdot \cdot \cdot \cdot, \cdot] [\cdot \cdot \cdot \cdot]1 NAME
2 NUMMER
3 BEFEHL
\setinteraction [...]
* versteckt NAME
\setminus setinterfacecommand \{.\cdot\cdot\cdot\} \{.\cdot\cdot\}1 NAME
2 NAME
\setminussetinterfaceconstant \{.\cdot\cdot\} \{.\cdot\cdot\}1 NAME
2 NAME
\setminussetinterfaceelements \{.\cdot\cdot\} \{.\cdot\cdot\}1 NAME
2 NAME
\setminussetinterfacemessage \{.\cdot.\cdot\} \{.\cdot.\cdot\} \{.\cdot.\cdot\}1 NAME
2 titel NAME NUMMER
3 TEXT
\setminussetinterfacevariable \{.\cdot,\cdot\} \{.\cdot,\cdot\}1 NAME
2 NAME
\setminussetinternalrendering [...] [...] [...] \...]1 NAME
2 auto embed
3 CONTENT
\setitaliccorrection [...]
* zuruecksetzten 1 2
\setminussetJSpreamble \{.\cdot.\cdot\} \{.\cdot.\cdot\}1 NAME
2 CONTENT
```
\setlayer  $[...].]$   $\iota$ ...,  $\vdots$  ..., ...,  $\{\ldots\}$ <br>  $\lim_{\text{OPT}}$ **1 NAME 2 links rechts gerade ungerade 3 inherits: \setuplayer 4 CONTENT** \setlayerframed  $[\cdot \stackrel{?}{\ldots}]$   $[\cdot \cdot \ldots \stackrel{?}{\ldots}]$   $[\cdot \cdot \ldots \stackrel{?}{\ldots}]$   $[\cdot \stackrel{?}{\ldots}]$   $\{ \cdot \stackrel{?}{\ldots} \}$ **1 NAME 2 inherits: \setuplayer 3 inherits: \stelleumrahmtein 4 CONTENT** \setlayerframed  $[\cdot \cdot \cdot]$   $[\cdot \cdot \cdot \cdot \cdot \cdot]$   $\{ \cdot \cdot \cdot \cdot \}$ OPT **1 NAME 2 inherits: \setuplayerinherits: \stelleumrahmtein 3 CONTENT** \setlayertext  $[\cdot \stackrel{1}{\ldots}, \cdot]$   $[\cdot \cdot, \cdot \stackrel{2}{\ldots}, \cdot \cdot]$   $[\cdot \cdot, \cdot \stackrel{3}{\ldots}, \cdot \cdot]$   $\{ \cdot \stackrel{4}{\ldots} \}$ **1 NAME 2 inherits: \setuplayer 3 ausrichtung = inherits: \stelleausrichtungein breite** = DIMENSION<br>
... stil = STYLE BEFEHL<br>farbe = COLOR **farbe = COLOR 4 TEXT** \setlinefiller [...] **\* filler NAME** \setlocalhsize [...] OPT **\* [-+]DIMENSION** \setMPlayer [.<sup>1</sup>..] [.<sup>2</sup>..] [..,..<sup>3</sup>..,..*]* {.<sup>4</sup>..} **1 NAME 2 NAME 3 inherits: \setuplayer 4 CONTENT**  $\setminus$ setMPpositiongraphic  $\{.\cdot\cdot\}$   $\{.\cdot\,,\cdot\}$   $\{.\cdot\,,\cdot\cdot\}$  ...,...} OPT **1 NAME 2 NAME 3 KEY = VALUE** \setMPpositiongraphicrange {.<sup>1</sup>..} {.<sup>2</sup>..} {.<sup>3</sup>..} {...,..<sup>4</sup>...,..*}* OPT **1 NAME 2 NAME 3 NAME 4 KEY = VALUE**

```
\setMPtext {.<sup>1</sup>..} {.<sup>2</sup>..}
1 NAME
2 TEXT
\setminussetMPvariable [.\cdot^\frac{1}{2}] [.\cdot^{\frac{2}{2}}]1 NAME
2 KEY = VALUE
\setminussetMPvariables [\cdot \cdot \cdot \cdot] [\cdot \cdot \cdot \cdot \cdot \cdot \cdot \cdot]OPT
1 NAME
2 KEY = VALUE
\setmainbodyfont
\setmainparbuilder [...]
* default oneline basic NAME
\setminussetmarker [.<sup>1</sup>...] [.<sup>2</sup>...]
1 NAME
2 NUMMER
\setminussetmarking [.\cdot . ] \{.\cdot .\}1 BESCHRIFTUNG
2 TEXT
\setminus setmathstyle \{ \ldots, \ldots \}* bildschirm text script scriptscript cramped uncramped normal gepackt klein gross NAME
\setminussetmeasure \{.\cdot.\cdot\} \{.\cdot.\cdot\}1 NAME
2 DIMENSION
\setmessagetext {.<sup>1</sup>..} {.<sup>2</sup>..}
1 NAME
2 NAME NUMMER
\setminus setmode \{\ldots\}* NAME
\setnostrut
\setnote [ .^1 . ] [ . . . , ^2 . . . ] \{ .^3 . \}1 NAME
2 REFERENCE
3 TEXT
```

```
\setnotetext [\cdot \stackrel{?}{\ldots}, \cdot \stackrel{?}{\ldots}] \{ \cdot \stackrel{?}{\ldots} \}1 NAME
2 REFERENCE
3 TEXT
\setminussetnotetext [.\cdot] [.\cdot, \cdot.\frac{2}{7}...,\cdot]1 NAME
2 titel = TEXT
    bookmark = TEXT
    liste = TEXT
    referenz = REFERENCE
\setminussetnote [.\cdot.\cdot] [.\cdot,\cdot.\cdot^{\frac{2}{n}}\cdot\cdot,\cdot.]1 NAME
2 titel = TEXT
   bookmark = TEXT
     liste = TEXT
     referenz = REFERENCE
\setobject \{.\,{}^{1}.} \{.\,{}^{2}.} \{}^{3}.. \{.\,{}^{4}.}
1 NAME
2 NAME
3 CSNAME
4 CONTENT
\setoldstyle
\setminussetpagegrid [\ldots, \ldots \stackrel{1}{\vdots} \ldots, \ldots] \{.\stackrel{2}{\ldots}\}OPT
1 c = NUMMER
   r = NUMMER
    option = kein
2 CONTENT
\setminussetpagereference \{.\cdot\cdot\} \{.\cdot\cdot\}1 NAME
2 REFERENCE
\setminussetpagestate [.\cdot . ] [.\cdot . ]OPT
1 NAME
2 NAME NUMMER
\setminussetpagestaterealpageno\{.\cdot\cdot\} \{.\cdot\cdot\}1 NAME
2 NAME NUMMER
\setminus setpenalties \setminus... \{.\n..} \{.\n..}
1 CSNAME
2 NUMMER
3 NUMMER
```

```
\setminussetpercentdimen \{.\cdot\cdot\} \{.\cdot\cdot\}1 DIMENSION CSNAME
2 DIMENSION NUMMER
\verb+\setposition {.\,.}* NAME
\setminussetpositionbox \{.\cdot.\cdot\} \setminus\cdot.\cdot \{.\cdot.\cdot\}1 NAME
2 CSNAME
3 CONTENT
\setminussetpositiondata \{.\cdot.\cdot\} \{.\cdot.\cdot\} \{.\cdot.\cdot\} \{.\cdot.\cdot\}1 NAME
2 DIMENSION
3 DIMENSION
4 DIMENSION
\setpositiondataplus {.<sup>1</sup>..} {.<sup>2</sup>.} {.<sup>3</sup>.} {.<sup>4</sup>..} {...,<sup>5</sup>....}
1 NAME
2 DIMENSION
3 DIMENSION
4 DIMENSION
5 TEXT
\setpositiononly {.<sup>*</sup>.}
* NAME
\setminussetpositionplus \{.\cdot.\cdot\} \{.\cdot.\cdot,\cdot\} \setminus\cdot.\cdot \{.\cdot.\cdot\}1 NAME
2 TEXT
3 CSNAME
4 CONTENT
\setpositionstrut {...}
* NAME
\setprofile [.<sup>*</sup>.]
* kein fest streng halffixed quarterfixed eightsfixed NAME
\setpuffer [.<sup>*</sup>.] ... \endpuffer
* NAME
\setminussetrandomseed \{.\dot{.\}* NUMMER
```

```
\setminussetreference [\ldots, \ldots] [\ldots, \ldots^{\frac{2}{n}}, \ldots]1 REFERENCE
2 KEY = VALUE
\setminussetreferencedobject \{.\cdot.\cdot\} \{.\cdot.\cdot\} \setminus\cdot.\cdot \{.\cdot.\cdot\}1 NAME
2 NAME
3 CSNAME
4 CONTENT
\setregisterentry [.<sup>1</sup>..] [..,..<sup>2</sup>..,..] [..,..<sup>2</sup>..,..]
                                                             OPT
1 NAME
2 label = NAME
   keys = TEXT PROCESSOR->TEXT<br>entries = TEXT PROCESSOR->TEXT
   entries = TEXT PROCESSOR->TEXT
   keys:1 = TEXT<br>keys:2 = TEXT
    keys:2 = TEXT
    keys:3 = TEXT
    entries:1 = TEXT
    entries:2 = TEXT
   entries:3 = TEXT
   alternative = TEXT
3 KEY = VALUE
\setreplacement [...]
* zuruecksetzten NAME
\setrigidcolumnbalance .<sup>*</sup>.
* CSNAME NUMMER
\setminussetrigidcolumnhsize \{.\cdot.\cdot\} \{.\cdot.\cdot\} \{.\cdot.\cdot\}1 DIMENSION
2 DIMENSION
3 NUMMER
\setscript [...]
* hangul hanzi nihongo ethiopic thai test NAME
\setminussetsectionblock [\cdot, \cdot, \cdot] [\cdot, \cdot, \cdot, \cdot]OPT
1 NAME
2 bookmark = TEXT
\setsimplecolumnhsize [..,..=..,..] *
   n = NUMMER
   breite = DIMENSION
   abstand = DIMENSION
   zeilen = NUMMER
\setsmallbodyfont
\setsmallcaps
```

```
\setminussetstackbox \{.\cdot\cdot\} \{.\cdot\cdot\} \{.\cdot\cdot\}1 NAME
2 NAME
3 CONTENT
\setstructurepageregister [\cdot \cdot \cdot] [\ldots, \ldots \xrightarrow{\beta} \ldots, \ldots] [\ldots, \ldots \xrightarrow{\beta} \ldots, \ldots]CD<sub>p</sub>1 NAME
2 label = NAME
    keys = TEXT PROCESSOR->TEXT<br>entries = TEXT PROCESSOR->TEXT
                  entries = TEXT PROCESSOR->TEXT
    keys:1 = TEXT
    keys:2 = TEXT<br>keys:3 = TEXT
                  keys:3 = TEXT
    entries:1 = TEXT
     entries:2 = TEXT
     entries:3 = TEXT
    alternative = TEXT
3 KEY = VALUE
\setstrut
\setsuperiors
\setsystemmode {...}
* NAME
\settabular
\settaggedmetadata [..,..=..,..] *
* KEY = VALUE
\settext [\,...] [\,...] [\,...] [\,...] [\,...] [\,...]OPT
                                                   OPT
1 oben kopfzeile text fusszeile unten
2 text marginalie kante
3 links mittig rechts
4 datum seitennummer BESCHRIFTUNG TEXT BEFEHL
5 datum seitennummer BESCHRIFTUNG TEXT BEFEHL
\setminussettightobject \{.\cdot.\cdot\} \{.\cdot.\cdot\} \setminus\cdot.\cdot \{.\cdot.\cdot\}1 NAME
2 NAME
3 CSNAME
4 CONTENT
\setminussettightreferencedobject \{.\cdot.\cdot\} \{.\cdot.\cdot\} \setminus\cdot.\cdot \{.\cdot.\cdot\}1 NAME
2 NAME
3 CSNAME
4 CONTENT
```

```
\setminussettightunreferencedobject \{.\cdot\cdot\} \{.\cdot\cdot\} \setminus\cdot\cdot\cdot \{.\cdot\cdot\}1 NAME
2 NAME
3 CSNAME
4 CONTENT
\settrialtypesetting
\setminussetuevalue \{.\cdot.\cdot\} \{.\cdot.\cdot\}1 NAME
2 CONTENT
\setminussetugvalue \{.\cdot\cdot\} \{.\cdot\cdot\}1 NAME
2 CONTENT
\setminussetunreferencedobject \{.\cdot.\cdot\} \{.\cdot.\cdot\} \setminus\cdot.\cdot \{.\cdot.\cdot\}1 NAME
2 NAME
3 CSNAME
4 CONTENT
\setminussetupattachment [\ldots, \ldots] [\ldots, \ldots]1 NAME
2 titel = TEXT
    untertitel = TEXT
    autor = TEXT<br>datei = FILE
    datei = FILE<br>name = NAME
    name = NAME<br>buffer = BUFFI
                buffer = BUFFER
    status = start stop
    methode = normal versteckt
    symbol = Graph Paperclip Pushpin Default
    breite = passend DIMENSION
    hoehe = passend DIMENSION<br>tiefe = passend DIMENSION
    tiefe = passend DIMENSION<br>farbe = COLOR
                  = COLOR
    textlayer = NAME
    platz = linkekante rechterkante imrand linkerrand rechterrand text hoch kein<br>abstand = DIMENSION
                 abstand = DIMENSION
\setupbackend [\ldots, \ldots^*], \ldots]* export = ja FILE
     xhtml = FILE
    datei = FILE<br>intent = NAME
    intent = NAME<br>spatium = jane
                  spatium = ja nein
    xmpfile = FILE
    formatieren = version default NAME
    niveau = NUMMER<br>option = immer 1
    option = immer nie
                  profile = FILE
```
\setupbar  $\left[\ldots, \ldots\right] \left[\ldots, \ldots^{\frac{2}{m}}, \ldots\right]$ **1 NAME** 2 farbe = COLOR<br>fortsetzen = ja ne: **fortsetzen = ja nein alles leer = ja nein** einheit = ex em pt in cm mm sp bp pc dd cc nc<br>
order = vordergrund hintergrund = vordergrund hintergrund<br>= DIMENSION  $liniendicke$ **methode = NUMMER offset = NUMMER dy** = NUMMER<br>max = NUMMER **max = NUMMER foregroundstyle = STYLE BEFEHL foregroundcolor = COLOR** mp = NAME<br>links = TEXT **links** = TEXT<br>rechts = TEXT **rechts = TEXT** \setupbleeding  $[\ldots, \ldots^*], \ldots]$ **\* breite = DIMENSION hoehe = DIMENSION**<br>offset = DIMENSION  $=$  DIMENSION **hoffset = DIMENSION voffset = DIMENSION platz = t b l r bl lb br rb tl lt tr rt strecken = ja nein seite = ja nein** \setupbookmark  $[\ldots, \ldots \stackrel{*}{\cdot} \ldots]$ **\* zwinge = ja nein nummer = ja nein numberseparatorset = NAME numberconversionset = NAME** numberstarter = BEFEHL<br>numberstopper = BEFEHL  $numberstopper$ **numbersegments = NUMMER NUMMER:NUMMER NUMMER:\* NUMMER:alles ABSCHNITT ABSCHNITT:ABSCHNITT ABSCHNITT:\* ABSCHNITT:alles sectionblock = ja nein**  $\setminus$ setupbtx  $[\cdot \cdot \cdot]$   $[\cdot \cdot \cdot, \cdot \cdot \cdot \cdot]$ **OPT 1 NAME 2 specification = default apa aps NAME dataset = default NAME**  $\text{befeh1}$  = \...##1 **links = BEFEHL rechts = BEFEHL authorconversion = normal normalshort normalinverted invertedshort kurz etallimit = NUMMER etaldisplay = NUMMER etaloption = letzte abschnitttrenner = initials interaktion = start stop alles alternative = default category entry kurz seite num textnum jahr index tag keywords autor authoryears authornum authoryear sorttype = normal reverse compress = ja nein default = default NAME** stil = STYLE BEFEHL<br>farbe = COLOR **farbe = COLOR**  $\setminus$ setupbtxdataset  $[\ldots, \ldots]$   $[\ldots, \ldots]$ <sup>2</sup>...,..] OPT **1 NAME 2 language = SPRACHE**  $\setminus$ setupbtxlabeltext  $[\cdot, \cdot, \cdot, \cdot]$   $[\cdot, \cdot, \cdot, \frac{2}{3}, \cdot, \cdot, \cdot]$ OPT **1 SPRACHE 2 KEY = VALUE**

 $\setminus$ setupbtxlist  $[\cdot \cdot \cdot \cdot]$   $[\cdot \cdot \cdot \cdot \cdot \cdot \cdot \cdot]$ OPT **1 NAME 2 inherits: \stellelisteein**  $\setminus \texttt{setupbtxregister} \, [\, \ldots, \, \ldots, \, \, \ldots] \, [\, \ldots, \, \ldots, \, \, \ldots]$ **1 NAME 2 status = start stop dataset = NAME field = keyword range seitennummer autor**  $register$ **methode = once alternative = normalshort invertedshort stil = STYLE BEFEHL farbe = COLOR**  $\setminus$ setupbtxrendering  $[\ldots, \ldots]$   $[\ldots, \ldots]$ <sup>2</sup>...,..]  $\overline{0}$ **1 NAME 2 textstatus = start stop pagestate = start stop seperator = BEFEHL kriterium = vorig cite hier alles kein specification = NAME titel = TEXT vor = BEFEHL nach = BEFEHL** dataset = NAME<br>methode = datas **methode = dataset zwinge lokal global kein sorttype = kurz dataset liste referenz verwende default cite index wiederholen = ja nein group = NAME nummerierung = ja nein num index tag kurz seite**  $\setminus$ setupbtx  $[$ ...<sup>\*</sup>..] **\* NAME**  $\setminus$ setupbutton  $[\ldots, \ldots]$   $[\ldots, \ldots]$ OPT **1 NAME 2 status = start stop selbeseite = ja nein leer kein normal default stil = STYLE BEFEHL farbe = COLOR kontrastfarbe = COLOR alternative = versteckt inherits: \stelleumrahmtein**  $\setminus$ setupcharacterkerning  $[\ldots, \ldots]$   $[\ldots, \ldots]$ <sup>2</sup>...,..] OPT **1 NAME 2 faktor = max NUMMER breite = DIMENSION features = NAME** stil = STYLE BEFEHL<br>farbe = COLOR  $=$  COLOR  $\setminus$ setupcharacterspacing  $[.\stackrel{1}{\ldots}]$   $[.\stackrel{2}{\ldots}]$   $[.\cdot,\ldots]$ OPT **1 NAME 2 NUMMER 3 links = NUMMER rechts = NUMMER alternative = 0 1**

 $\setminus$ setupchemical  $[\dots, \dots]$   $[\dots, \dots]$ **1 NAME 2 strut = inherits: \value-strut breite = passend kein NUMMER hoehe = passend kein NUMMER links** = passend kein NUMMER<br>rechts = passend kein NUMMER **rechts = passend kein NUMMER oben = passend kein NUMMER unten = passend kein NUMMER format = klein mittel gross normal NUMMER rotation = NUMMER symausrichtung = auto achsen = an aus rahmenfarbe = COLOR liniendicke = DIMENSION offset = DIMENSION einheit = DIMENSION faktor = NUMMER rahmen = an aus linienfarbe = COLOR fliesstext = inherits: \stellefliesstextein groesse = klein mittel gross stil = STYLE BEFEHL farbe = COLOR**  $\setminus$ setupchemicalframed  $[...,...]$   $[...,-]$ <sup>2</sup>.....]  $\overline{0}$ **1 NAME 2 inherits: \stelleumrahmtein**  $\setminus$ setupcollector  $[\ldots, \ldots]$   $[\ldots, \ldots]$ <sup>2</sup>...,..] OPT **1 NAME 2 rotation = links rechts innen aussen NUMMER winkel = links mittig rechts oben unten x = DIMENSION y = DIMENSION hoffset = DIMENSION voffset = DIMENSION platz = links mittig rechts oben unten zeile l c r m t b g status = start stop \setupcolumnspan** [..,..=..,..] \* **\* n = NUMMER inherits: \stelleumrahmtein**  $\setminus$ setupcombination  $[\ldots, \ldots]$   $[\ldots, \ldots]$ <sup>2</sup>.....] OPT **1 NAME 2 nx = NUMMER ny = NUMMER breite = passend DIMENSION hoehe = passend DIMENSION platz = links mittig rechts oben unten abstand = DIMENSION alternative = label text ausrichtung = inherits: \stelleausrichtungein fortsetzen = ja nein** vor = BEFEHL<br>
nach = BEFEHL = BEFEHL<br>= BEFEHL  $zwischen$  $=$  STYLE BEFEHL **farbe = COLOR**  $\setminus$ setupcontent  $[\ldots, \ldots^*]$ **\* inherits: \stellelisteein**

```
\setupcounter [\ldots, \ldots] [\ldots, \ldots]<sup>2</sup>...,..]
1 NAME
2 start = NUMMER<br>
counter = NAME
   countermethode = seite
   status = start stop<br>art = byseite by
                     = byseite byblock bytext bykopf byABSCHNITT<br>= ja nein
   prefix = ja nein
   prefixseparatorset = NAME
   prefixconversion = NAME
   prefixconversionset = NAME
   prefixstarter = BEFEHL PROCESSOR->BEFEHL
   prefixstopper = BEFEHL PROCESSOR->BEFEHL
   prefixset = NAME
   prefixsegments = NUMMER NUMMER:NUMMER NUMMER:* NUMMER:alles ABSCHNITT ABSCHNITT:ABSCHNITT ABSCHNITT:*
                     ABSCHNITT:alles
   numberordernumberseparatorset = NAME<br>
numberconversion = NAME
   number conversionnumberconversionset = NAME
   numberstarter = BEFEHL PROCESSOR->BEFEHL
   numberstopper = BEFEHL PROCESSOR->BEFEHL
   numbersegments = NUMMER NUMMER:NUMMER NUMMER:* NUMMER:alles
   typ = erste vorig folgende letzte nummer
   kriterium = streng positiv alles
   prefixconnector = BEFEHL PROCESSOR->BEFEHL
\setminussetupdataset [\ldots, \ldots^*], \ldots]* wartezeit = ja nein
\setminus \texttt{setupdatelimitedtext} [\dots, \dots] [\dots, \dots]1 NAME
2 vor = BEFEHL<br>nach = BEFEHL
                 = BEFEHL<br>= lokal global SPRACHE
   language = lokal global SPRACHE
   methode = font
   wiederholen = ja nein
   platz = text absatz marginalie
   links = BEFEHL
   mittig = BEFEHL
   rechts = BEFEHL
   nextleft = BEFEHL<br>
nextright = BEFEHL
   nextright = BEFEHL
   vorspatium = inherits: \blanko
   nachspatium = inherits: \blanko
   linkerrand = ja nein standard DIMENSION
   rechterrand = ja nein standard DIMENSION
   einziehen = inherits: \stelleeinziehenein
   ziehefolgendeein = ja nein auto
   stil = STYLE BEFEHL
   farbe = COLOR
   symstil = STYLE BEFEHL
   symfarbe = COLOR
```
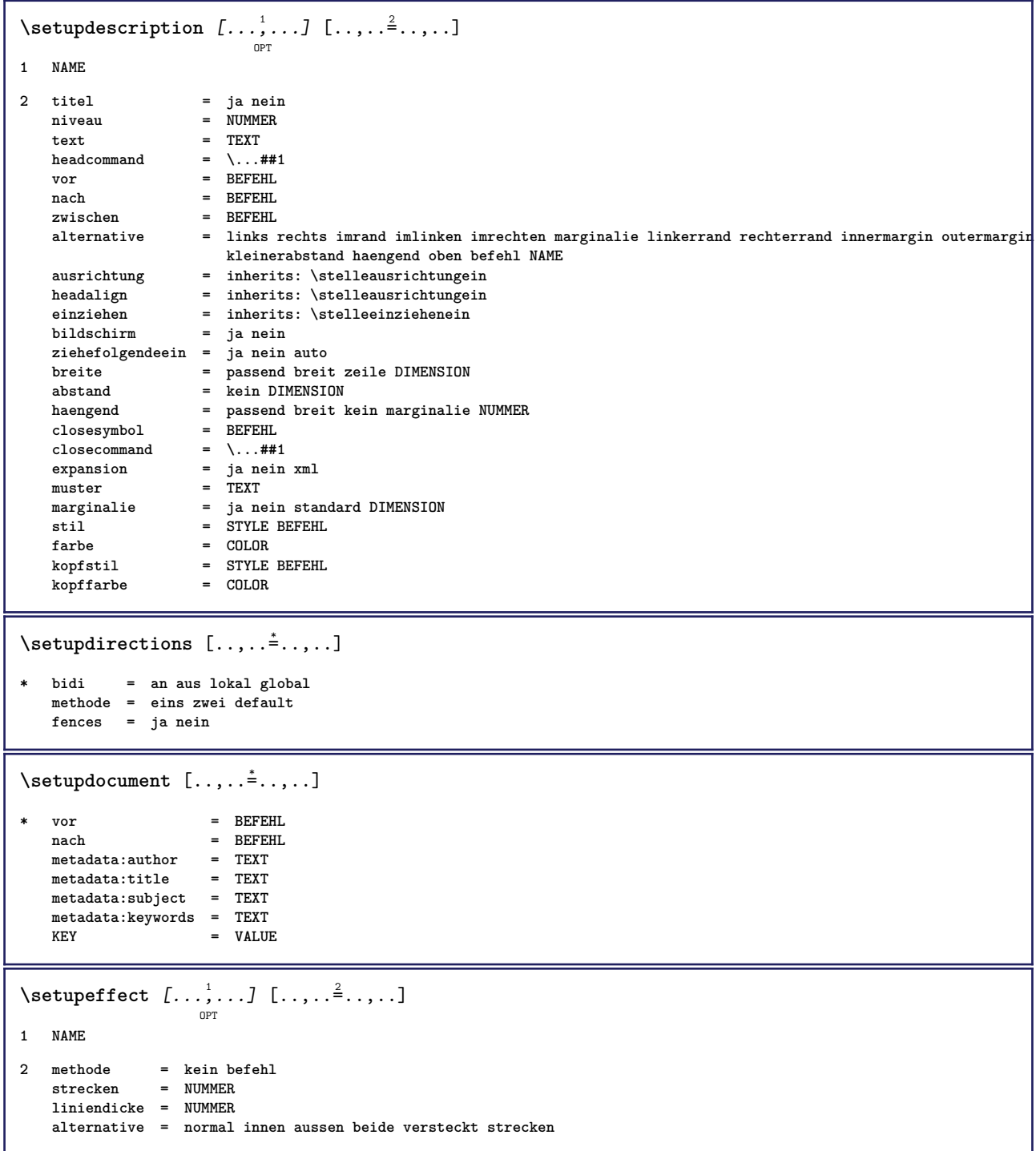

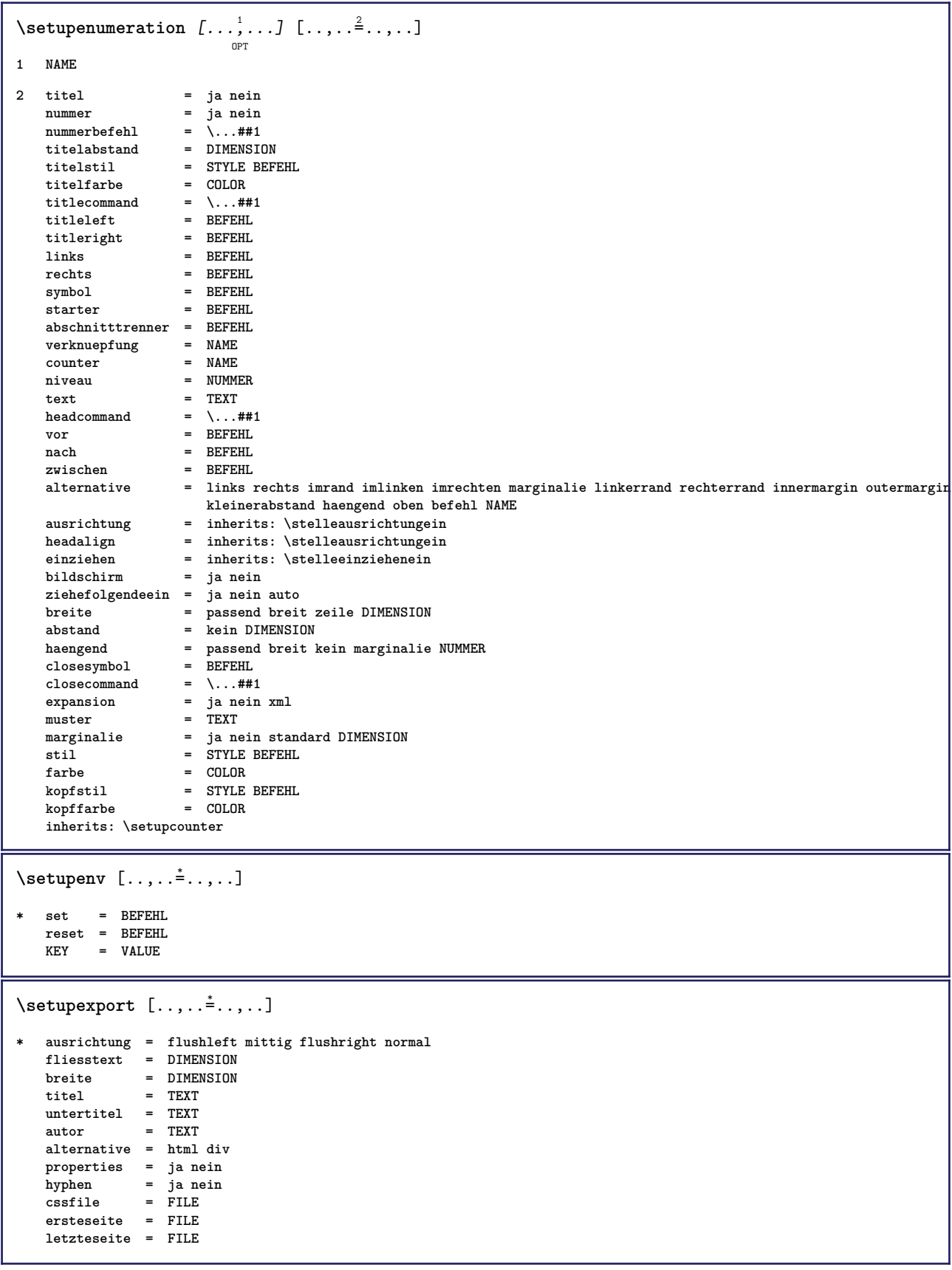

```
\setupexternalfigure [\dots, \dots, \dots] [\dots, \dots]1 NAME
2 breite = DIMENSION
  hoehe = DIMENSION<br>label = NAME
                 label = NAME
   seite = NAMER<br>
seite = NUMMER<br>
objekt = ja nei
                 objekt = ja nein
  prefix = TEXT
  methode = pdf mps jpg png jp2 jbig svg eps gif tif mov puffer tex cld auto
   controls = ja nein<br>vorschau = ja nein
   vorschau = ja nein
   mask = kein
   aufloesung = NUMMER
  farbe = COLOR<br>arguments = TEXT
   arguments = TEXT
   wiederholen<br>faktor
   faktor = passend breit max auto default
                 = passend breit max auto default
  bfaktor = passend breit max auto default
   maxbreite = DIMENSION
   maxhoehe = DIMENSION<br>equalwidth = DIMENSION
                 = DIMENSION
   equalheight = DIMENSION
   format = NUMMER
   xformat = NUMMER
   yformat = NUMMER
   s = NUMMER
   sx = NUMMER<br>sy = NUMMER
   sy = NUMMER
   zeilen = NUMMER
   platz = lokal global default
   verzeichnis = PATH
   option = test rahmen leer
   forgroundcolor = COLOR
   reset = ja nein
   hintergrund = farbe vordergrund NAME
   rahmen = an aus
  hintergrundfarbe = COLOR
                ------<br>= inherits: \stelleausrichtungein<br>= NUMMER
   xmax = NUMMER
   ymax = NUMMER
   umrahmen = an aus
   interaktion = ja alles kein referenz layer bookmark
   fliesstext = DIMENSION
   comment = BEFEHL TEXT
   groesse = kein media crop trim art
   cache = PATH
   resources = PATH
   bildschirm
  plidscnirm = Film<br>konversion = TEXT<br>order = LISTE
   order = LISTE
   crossreference = ja nein NUMMER
\setupexternalsoundtracks [\ldots,\ldots^*],\ldots]* option = wiederholen
\setminussetupfieldbody [...^1,...] [...,...^2...]OPT
1 NAME
2 category = NAME
  inherits: \setupfieldcategory
```

```
\setminussetupfieldcategory [\ldots, \ldots] [\ldots, \ldots]<sup>2</sup>...,..]
                             OPT
1 NAME
2 start = NUMMER<br>stil = STYLE 1
                       = STYLE BEFEHL
   farbe = COLOR
   typ = radio unter text zeile push check signature
                       values = TEXT
   default = TEXT<br>feldrahmenfarbe = COLOR
   feldrahmenfarbe
   feldhintergrundfarbe = COLOR
   breite = DIMENSION<br>
hoehe = DIMENSION<br>
= DIMENSION
   hoehe = DIMENSION<br>tiefe = DIMENSION<br>= DIMENSION
                       = DIMENSION
   ausrichtung = links mittig rechts flushleft center flushright
   n = NUMMER
   symbol = NAME<br>fieldlayer = NAME
   fieldlayer<br>option
                       option = nurlesbar obligatorisch geschuetzt sortiert nichtverfuegbar nocheck fest datei versteckt
                          druckbar auto
   klickin = REFERENCE
   klickaus = REFERENCE
   regionin = REFERENCE
   regionaus = REFERENCE
   nachtaste = REFERENCE
   formatieren = REFERENCE
   validieren = REFERENCE
   berechnen = REFERENCE
   focusin = REFERENCE<br>focusout = REFERENCE
                       focusout = REFERENCE
   openpage = REFERENCE
   closepage = REFERENCE
\setminussetupfieldcontentframed [...^1,...] [...,...^2...]OPT
1 NAME
2 inherits: \stelleumrahmteininherits: \setupfieldcategory
\setminussetupfieldlabelframed [\ldots, \ldots] [\ldots, \ldots]<sup>2</sup>...,..]
                                O<sub>p</sub>T<sub>1</sub>
1 NAME
2 inherits: \stelleumrahmtein
\setminussetupfieldtotalframed [...,\ldots] [...,\ldots]OPT
1 NAME
2 vor = BEFEHL
   nach = BEFEHL
   zwischen = BEFEHL
   abstand = DIMENSION
   alternative = zuruecksetzten label rahmen horizontal vertikal
   inherits: \stelleumrahmtein
\setminussetupfiller [\ldots, \ldots] [\ldots, \ldots]OPT
1 NAME
2 linkerrand = DIMENSION
   rechterrand = DIMENSION
   links = BEFEHL<br>rechts = BEFEHL
               rechts = BEFEHL
   alternative = symbol strecken linie spatium
   methode = lokal global mittig breit
   breite = DIMENSION
   hoehe = DIMENSION<br>tiefe = DIMENSION
   tiefe = DIMENSION<br>offset = DIMENSION
               = DIMENSION
   abstand = DIMENSION
   ausrichtung = links rechts mittig flushleft flushright innen aussen
   symbol1stil = STYLE BEFEHL
   farbe = COLOR
```

```
\setupfirstline [\ldots, \ldots] [\ldots, \ldots]<sub>0FT</sub> ...,...]
1 NAME
2 n = NUMMER
    alternative = default zeile wort
     stil = STYLE BEFEHL
     farbe = C0I.0R\setupfittingpage [\ldots, \ldots, \ldots] [\ldots, \ldots, \frac{2}{3}, \ldots]OPT
1 NAME
2 pagestate = start stop
      befehl = \...##1
     marginalie = seite
      format = NUMMER
      papier = auto defaut NAME
     inherits: \stelleumrahmtein
\setminussetupfloatcaption [\ldots, \ldots] [\ldots, \ldots]<sup>2</sup>...,..]
                                         OPT
1 NAME
2 suffix = BEFEHL
     suffixseparator = BEFEHL
     suffixstopper = BEFEHL
    platz = links rechts mittig tief hoch gritter overlay innen aussen innermargin outermargin linkerrand
                              rechterrand lefthanging righthanging haengend oben unten strecken kein default
    \begin{tabular}{lll} \hline \texttt{befehl} & = & \.\.\,. \# \# 1 \\ \texttt{nummerbefehl} & = & \.\.\,. \# \# 1 \\ \end{tabular}\begin{array}{c} {\tt nummerbefehl} \\\tt textbefehl \end{array}text{befehl} = \...##1<br>vorspatium = inherit
                           vorspatium = inherits: \blanko
     spaceinbetween = inherits: \blanko<br>nachspatium = inherits: \blanko
                           = inherits: \blanko
     abstand = DIMENSION<br>zwischen = BEFEHL
                           zwischen = BEFEHL
     stil = STYLE BEFEHL
     farbe = COLOR
     \begin{tabular}{lllll} \multicolumn{2}{l}{} \multicolumn{2}{l}{} \untenoffsetnummer = ja nein kein
      group = TEXT
     linkerrand = DIMENSION<br>rechterrand = DIMENSION
                           represion<br>represion<br>represion
    innermargin = DIMENSION
     outermarginausrichtung = inherits: \stelleausrichtungein
     breite = passend max DIMENSION<br>minbreite = passend DIMENSION
      minbreite = passend DIMENSION
      maxbreite = DIMENSION
     inherits: \setupcounter
\setminussetupfontexpansion [.<sup>1</sup>..] [..,..^{\frac{2}{n}}..,..]
1 NAME
2 vector = NAME
    faktor = NUMMER
     strecken = NUMMER
     shrink = NUMMER
     schritt = NUMMER
\setminussetupfontprotrusion [ \dots, \dots^{\frac{2}{n}}, \dots ]1 NAME
2 vector = NAME
    faktor = NUMMER
    links = NUMMER
     rechts = NUMMER
\setminussetupfonts [\ldots, \ldots^* \ldots, \ldots]* language = nein auto
```

```
\setminus \texttt{setupfontsolution} \ \left[ \dots, \dots, \dots \right] \ \left[ \dots, \dots \right] \ \ldots \ \ldots \}1 NAME
2 goodies = FILE
   solution = NAME
   less = NAME
   more = NAME
   methode = preroll split normal reverse zufaellig
   kriterium = NUMMER
\setminussetupforms [\ldots, \ldots^*], \ldots]* methode = XML HTML PDF
   export = ja nein
\setupformula \left[ \ldots, \ldots \right] \left[ \ldots, \ldots \right]1 NAME
2 platz = links rechts
                     ausrichtung = links mittig rechts flushleft center flushright normal
   strut = ja nein
   abstand = DIMENSION<br>links = BEFEHL
                     links = BEFEHL
   rechts = BEFEHL
   vorspatium = inherits: \blanko<br>nachspatium = inherits: \blanko
                    = inherits: \blanko<br>= \...##1
   nummerbefehl = \...##1
   farbe = COLOR
   nummernstil = STYLE BEFEHL
    nummernfarbe = COLOR
    option = gepackt tight mittig rahmen inherits: \stellefliesstextein
    marginalie = ja nein standard DIMENSION
    linkerrand = DIMENSION
   rechterrand = DIMENSION<br>alternative = NAME
   alternative
   ziehefolgendeein = ja nein auto
   gritter = inherits: \snaptogrid<br>rahmen = nummer
                     rahmen = nummer
   inherits: \setupcounter
\setminussetupformulaframed [\ldots, \ldots] [\ldots, \ldots]<sup>2</sup>...,..]
                               OPT
1 NAME
2 inherits: \stelleumrahmtein
\setminus \texttt{setupframedoontent} \: [ \dots, \dots ] \: [ \dots, \dots^{\triangle}_{\dots}, \dots ]1 NAME
2 links = BEFEHL
    rechts = BEFEHL
    leftoffser = DIMENSION
   rechterabstand = DIMENSION
   obenoffset = DIMENSION
   untenoffset = DIMENSION
   zeilekorrektur = ja nein
   inherits: \stelleumrahmtein
\setminus \texttt{setupframedtext} [\dots, \dots] [\dots, \dots]1 NAME
2 links = BEFEHL
   rechts = BEFEHL
   innen = BEFEHL
   platz = links rechts mittig kein
   tiefekorrektur = an aus
    fliesstext = inherits: \stellefliesstextein
    einziehen = inherits: \stelleeinziehenein
    stil = STYLE BEFEHL
    farbe = COLOR
   inherits: \stelleumrahmteininherits: \setupplacement
```

```
\setupglobalreferenceprefix [...]
* + - TEXT
\setminussetupheadalternative [\ldots, \ldots] [\ldots, \ldots]<sup>2</sup>...,..]
                                 OPT
1 NAME
2 alternative = horizontal vertikal
   renderingsetup = NAME
\setminussetuphelp [\ldots, \ldots] [\ldots, \ldots]OPT
1 NAME
2 inherits: \stelleumrahmtein
\setminussetuphigh [\ldots, \ldots] [\ldots, \ldots]OPT
1 NAME
2 abstand = DIMENSION
    up = DIMENSION
    stil = STYLE BEFEHL
   farbe = COLOR
\setminussetuphighlight [\ldots, \ldots] [\ldots, \ldots]<sup>2</sup>...,..]
                         OPT
1 NAME
2 befehl = ja nein
    stil = STYLE BEFEHL
    farbe = COLOR
\setuphyphenation [\ldots,\ldots^*],* methode = original tex default hyphenate expanded traditional kein
\setminussetupindentedtext [\dots, \dots] [\dots, \dots]1 NAME
2 vor = BEFEHL
              nach = BEFEHL
   abstand = DIMENSION
   mustertext = TEXT<br>breite = passe
             = passend breit DIMENSION
   seperator = BEFEHL<br>stil = STYLE B
            = STYLE BEFEHL
   farbe = COLOR
   kopfstil = STYLE BEFEHL
   kopffarbe = COLOR
\setupindex \left[\ldots, \ldots, J \right] \left[\ldots, \ldots \right]1 NUMMER
2 inherits: \stelleregisterein
```
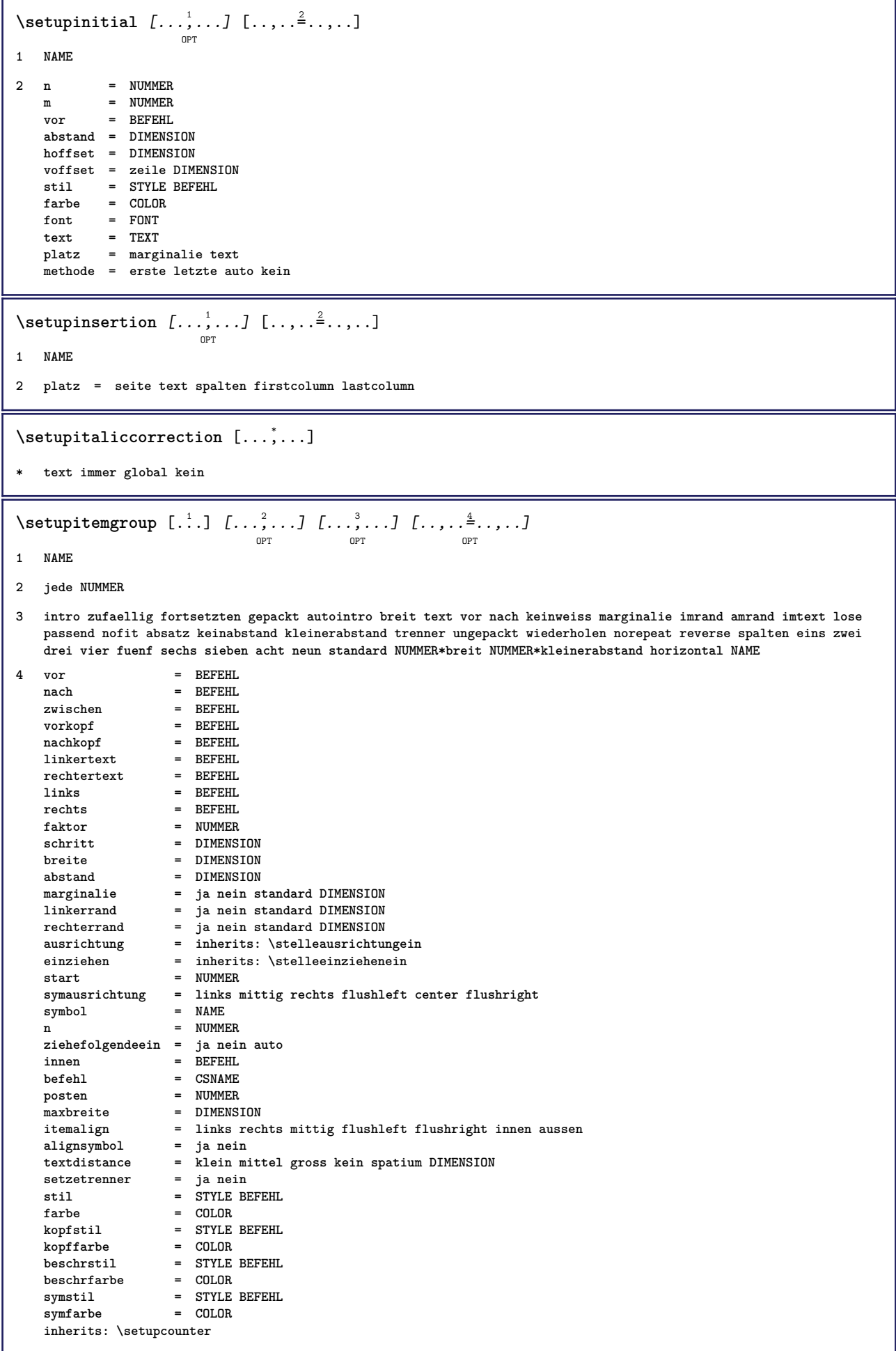

## $\setminus$ setupitemgroup  $[...^1,...]$   $[...,-^2...,...]$ OPT **1 NAME NAME:NUMMER 2 vor = BEFEHL nach = BEFEHL zwischen = BEFEHL vorkopf = BEFEHL** nachkopf = BEFEHL<br>linkertext = BEFEHL **linkertext = BEFEHL**<br>rechtertext = BEFEHL  $rechtertext$ **links** = BEFEHL<br>rechts = BEFEHL **rechts** = BEFEHL<br>faktor = NUMMER **faktor = NUMMER schritt = DIMENSION breite = DIMENSION abstand = DIMENSION option = intro zufaellig fortsetzten gepackt autointro breit text vor nach keinweiss marginalie imrand amrand imtext lose passend nofit absatz keinabstand kleinerabstand trenner ungepackt wiederholen norepeat reverse spalten eins zwei drei vier fuenf sechs sieben acht neun standard NUMMER\*breit NUMMER\*kleinerabstand horizontal NAME marginalie = ja nein standard DIMENSION linkerrand = ja nein standard DIMENSION rechterrand = ja nein standard DIMENSION ausrichtung = inherits: \stelleausrichtungein einziehen = inherits: \stelleeinziehenein start = NUMMER symausrichtung = links mittig rechts flushleft center flushright symbol = NAME n = NUMMER ziehefolgendeein = ja nein auto innen = BEFEHL befehl = CSNAME** posten = NUMMER<br>maxbreite = DIMENS **maxbreite = DIMENSION itemalign = links rechts mittig flushleft flushright innen aussen alignsymbol = ja nein textual standard in text**<br>= klein mittel gross kein spatium DIMENSION<br>= ja nein dextdistance<br>setzetrenner **stil = STYLE BEFEHL farbe = COLOR kopfstil = STYLE BEFEHL**  ${\tt kopffarbe}$ <br>beschrstil **beschrstil = STYLE BEFEHL beschrfarbe = COLOR symstil** = STYLE BEFEHL<br>symfarbe = COLOR  $symfarbe$ **inherits: \setupcounter** \stelleITEMGROUP  $\left[\ldots, \atoplimits \right]_{\text{OPT}}$   $\left[\ldots, \atoplimits \right]$   $\left[\ldots, \atoplimits \right]$   $\left[\ldots, \ldots \right]$ **1 jede NUMMER 2 inherits: \setupitemgroup 3 inherits: \setupitemgroup instances: aufzaehlung**  $\setminus$ setupitemize  $[\ldots, \ldots]$   $[\ldots, \ldots]$   $[\ldots, \ldots]$ <sup>3</sup>...,..] OPT OPT OPT **1 jede NUMMER 2 inherits: \setupitemgroup**

**3 inherits: \setupitemgroup**

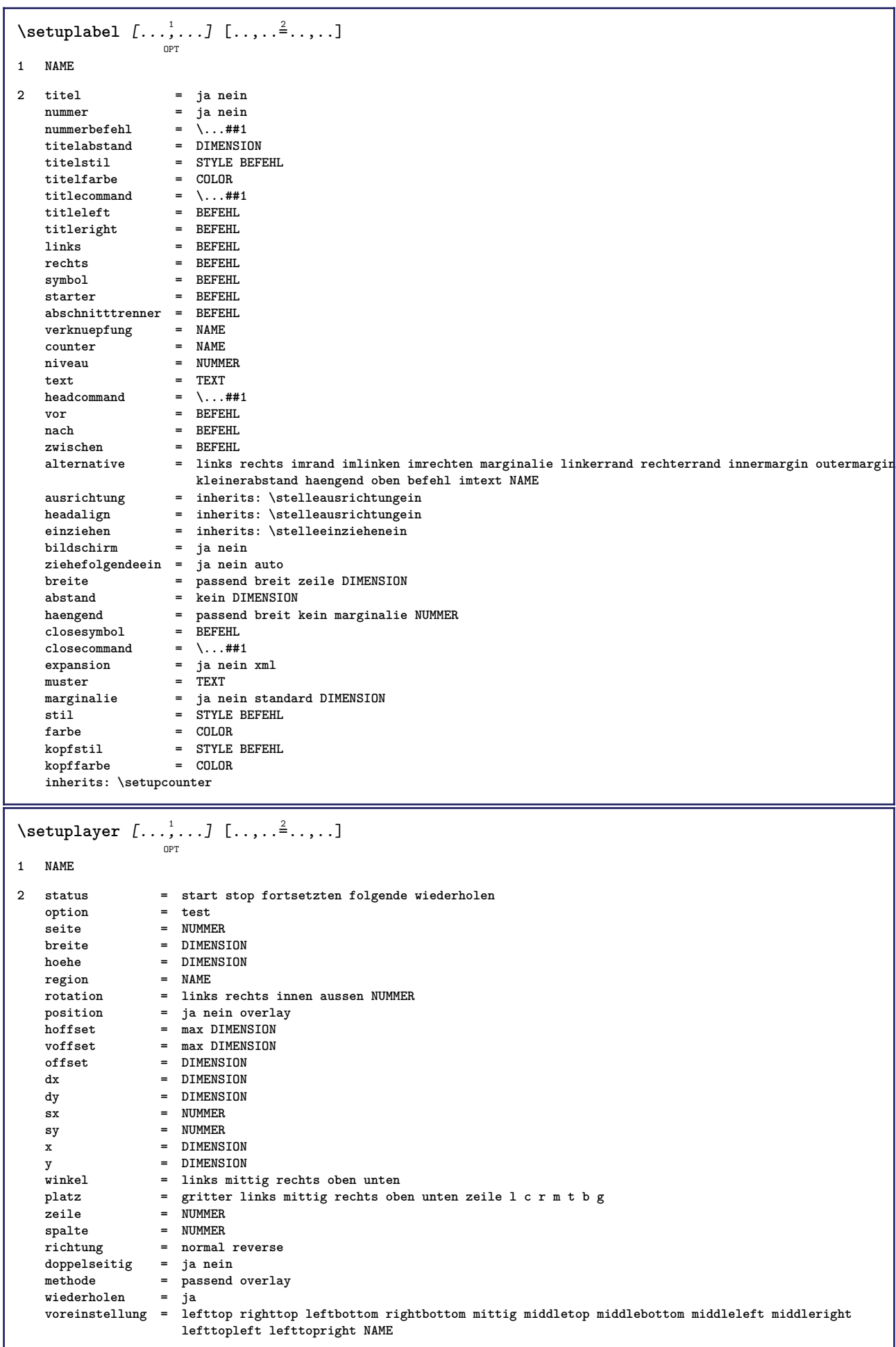

 $\setminus \texttt{setuplayeredtext}$   $[\dots, \dots]$   $[\dots, \dots]$ **1 NAME 2 stil = STYLE BEFEHL farbe = COLOR inherits: \stelleumrahmtein \setuplayouttext** [...] <sup>1</sup> [...] <sup>2</sup> [..,..=..,..] <sup>3</sup> OPT **1 oben kopfzeile text fusszeile unten 2 text marginalie kante 3 status = start stop leer hoch kein normal keinebeschriftung NAME** stil = STYLE BEFEHL<br>farbe = COLOR **farbe = COLOR strut = ja nein n** = NUMMER vor = BEFEHL<br>nach = BEFEHL<br>mach = BEFEHL nach = BEFEHL<br>linkerstil = STYLE **1 linkerstil = STYLE BEFEHL rechterstil = STYLE BEFEHL linkerfarbe = COLOR rechterfarbe = COLOR**  $=$  DIMENSION **linkerbreite = DIMENSION rechterbreite = DIMENSION**  $\setminus$ setuplinefiller  $[...,...]$   $[...,...^{\frac{2}{n}},...]$ OPT **1 NAME 2 platz = links rechts beide bereich = links rechts lokal** mp = NAME<br>hoehe = DIMEN **hoehe = DIMENSION**<br> **tiefe = DIMENSION**  $=$  DIMENSION **abstand = DIMENSION threshold = DIMENSION liniendicke = DIMENSION vor = BEFEHL** nach = BEFEHL<br>farbe = COLOR **farbe = COLOR textstil = STYLE BEFEHL textfarbe = COLOR ausrichtung = inherits: \stelleausrichtungein**  $\setminus$ setuplinefillers  $[\ldots, \ldots]$   $[\ldots, \ldots]$ <sup>2</sup>...,..] OPT **1 NAME 2 inherits: \setuplinefiller**  $\setminus$ setuplinenote  $[\ldots, \ldots]$   $[\ldots, \ldots]$ <sup>2</sup>...,..] OPT **1 NAME 2 compress = ja nein compressmethod = separator trenner spatium compressseparator = BEFEHL compressdistance = DIMENSION inherits: \setupnote**

```
\setminussetuplinetable [\cdot \cdot \cdot \cdot] [\cdot \cdot \cdot \cdot \cdot \cdot] [\cdot \cdot \cdot \cdot \cdot \cdot \cdot]OPT
                            OPT
1 r c
2 ungerade gerade kopfzeile NUMMER
3 zeilen = passend NUMMER<br>vor = BEFEHL
   vor = BEFEHL<br>nach = BEFEHL<br>nach = BEFEHL
    nach = BEFEHL
    zwischen = BEFEHL
    strecken = ja nein DIMENSION
    maxbreite = passend DIMENSION
    nlinks = NUMMER
    n = NUMMER
    wiederholen = ja nein
    nx = NUMMER
    breite = DIMENSION
    hoehe = passend zeile DIMENSION
    abstand = DIMENSION
    linkeroffset = DIMENSION
   rechterabstand = DIMENSION
    ausrichtung = inherits: \stelleausrichtungein
    hintergrund = farbe
   hintergrundfarbe = COLOR
    xheight = max DIMENSION
    xdepth = max DIMENSION
   stil = STYLE BEFEHL
   farbe = COLOR
\setminussetuplistalternative [\ldots, \ldots] [\ldots, \ldots]<sup>2</sup>...,..]
                               OPT
1 NAME
2 vor = BEFEHL
    nach = BEFEHL
    befehl = \...##1##2##3
   renderingsetup = NAME
    breite = DIMENSION
    abstand = DIMENSION
    strecken = DIMENSION
    filler = BEFEHL
\setuplistextra [\ldots, \ldots] [\ldots, \ldots]<sup>2</sup>...,..]
1 NAME
2 vor = BEFEHL
   nach = BEFEHL
\setuplocalfloats [\ldots, \ldots \stackrel{*}{\dots}, \ldots]* vor = BEFEHL
           nach = BEFEHL
   zwischen = BEFEHL
\setuplocalinterlinespace [\ldots, \ldots] [\ldots, \ldots]<sup>2</sup>.....]
                                   OPT
1 NAME
2 inherits: \stellezeilenabstandein
\setuplocalinterlinespace [\ldots,\ldots]OPT
* an aus zuruecksetzten auto klein mittel gross NUMMER DIMENSION
\setuplocalinterlinespace [...]
* NAME
```

```
\setuplow \left[\ldots, \ldots\right] \left[\ldots, \ldots^{\frac{2}{m}}, \ldots\right]1 NAME
2 abstand = DIMENSION
   down = DIMENSION<br>stil = STVIF REF
             stil = STYLE BEFEHL
   farbe = COLOR
\setminussetuplowhigh [...,...] [...,-]OPT
1 NAME
2 abstand = DIMENSION
   up = DIMENSION
   down = DIMENSION<br>stil = STYLE BEF
            stil = STYLE BEFEHL
   farbe = COLOR
\setminussetuplowmidhigh [...,\ldots] [...,\ldots]OPT
1 NAME
2 up = DIMENSION
   down = DIMENSION
   stil = STYLE BEFEHL
   farbe = COLOR
\setupMPgraphics [..,..=..,..] *
* farbe = lokal global
   mpy = FILE
\setminussetup<code>MPinstance</code> [\ldots, \ldots] [\ldots, \ldots]OPT
1 NAME
2 formatieren = metafun mpost
   initializations = ja nein
   setups = NAME<br>textstil = STYLE
                     = STYLE BEFEHL<br>= COLOR
   textfarbe<br>extensions
    extensions = ja nein
    methode = binary decimal double scaled default
\verb+\setupMPpage[-\dots, \dots \stackrel{*}{\text{---}} \dots, \dots ]* inherits: \setupfittingpage
\setminussetupMPvariables [\cdot^1 \cdot J \quad [\ldots, \ldots]OPT
1 NAME
2 KEY = VALUE
\setminus \texttt{setupmarginblock} \; [\ldots, \ldots] \; [\ldots, \ldots] \; [\ldots, \ldots]1 NAME
2 status = start stop
   breite = DIMENSION
   vor = BEFEHL
   nach = BEFEHL
   zwischen = BEFEHL
   ausrichtung = inherits: \stelleausrichtungein
   stil = STYLE BEFEHL<br>farbe = COLOR
   farbe = COLOR<br>oben = BEFEHI
                 oben = BEFEHL
   unten = BEFEHL
   platz = links rechts mittig imrand
   links = BEFEHL<br>rechts = BEFEHL
                 rechts = BEFEHL
```

```
\setminussetupmargindata [\dots, \dots] [\dots, \dots]1 NAME
2 strut = ja nein auto kap passend zeile default CHARACTER<br>befehl = \...##1
    befehl = \...##1
    breite = DIMENSION
   ausrichtung = inherits: \stelleausrichtungein
   anchor = region text
   platz = links rechts innen aussen
   methode = oben zeile erste tiefe hoehe
    category = default kante
    bereich = lokal global
   option = text absatz
   marginalie = lokal normal marginalie kante
   abstand = DIMENSION
   hoffset = DIMENSION<br>voffset = DIMENSION
    voffset = DIMENSION
    dy = DIMENSION
   bottomspace = DIMENSION
   threshold = DIMENSION<br>zeile = NUMMER
   zeile = NUMMER<br>stack = ja for
    stack = ja fortsetzten
    stil = STYLE BEFEHL
   farbe = COLOR
\setminussetupmarginframed [...,...] [...,-]OPT
1 NAME
2 inherits: \stelleumrahmtein
\setminussetupmarginrule [\ldots, \ldots^2, \ldots]OPT
1 NUMMER
2 inherits: \setupsidebar
\setminussetupmathalignment [\ldots, \ldots] [\ldots, \ldots]<sup>2</sup>...,..]
                            OPT
1 NAME
2 n = NUMMER
   m = NUMMER
   abstand = DIMENSION
   ausrichtung = links mittig rechts normal
\setminussetupmathcases [\ldots, \ldots] [\ldots, \ldots^{\frac{2}{n}}, \ldots]OPT
1 NAME
2 links = BEFEHL
   rechts = BEFEHL<br>strut = janei
   strut = ja nein<br>
stil = STYLE B
    stil = STYLE BEFEHL
    abstand = DIMENSION
   numberdistance = DIMENSION
```
 $\setminus$ setupmathematics  $[\ldots], \ldots] [\ldots, \ldots]$ **1 NAME 2 openup = ja nein**  $\frac{1}{2}$  symbolset functionstyle = STYLE BEFEHL<br>compact = ja nein **compact = ja nein ausrichtung = l2r r2l bidi = ja nein sygreek = normal italic kein lcgreek = normal italic kein ucgreek = normal italic kein italics = 1 2 3 4 kein zuruecksetzten autopunctuation = ja nein alles setups = NAME domain = NAME zuruecksetzten textstil = STYLE BEFEHL textfarbe = COLOR functioncolor = COLOR integral = limits nolimits autolimits displaylimits kein stylealternative = NAME default = normal italic fraction = ams ctx**  $\setminus$ setupmathfence  $[\ldots, \ldots]$   $[\ldots, \ldots^{\frac{2}{n}}, \ldots]$ **OPT 1 NAME 2 befehl = ja nein links = NUMMER mittig = NUMMER rechts = NUMMER mathstyle = bildschirm text script scriptscript cramped uncramped normal gepackt klein gross farbe = COLOR status = auto**  $\setminus$ setupmathfraction  $[\ldots, \ldots]$   $[\ldots, \ldots]$ <sup>2</sup>...,..] OPT **1 NAME 2 obenabstand = DIMENSION abstandunten = DIMENSION marginalie = DIMENSION farbe = COLOR strut = ja nein math tight alternative = innen aussen beide linie = ja nein auto links = NUMMER rechts = NUMMER liniendicke = DIMENSION mathstyle = STYLE BEFEHL abstand = nein kein overlay**  $\setminus$ setupmathframed  $[...,...]$   $[...,...]$ <sup>2</sup>.....] OPT **1 NAME 2 inherits: \stelleumrahmtein**  $\setminus$ setupmathlabeltext  $[\cdot, \cdot, \cdot]$   $[\cdot, \cdot, \cdot, \frac{2}{3}, \cdot, \cdot, \cdot]$ OPT **1 SPRACHE 2 KEY = VALUE**  $\setminus$ setupmathmatrix  $[\ldots, \ldots]$   $[\ldots, \ldots]$ <sup>2</sup>...,..] OPT **1 NAME 2 links = BEFEHL rechts = BEFEHL strut = ja nein NUMMER ausrichtung = links mittig rechts normal stil = STYLE BEFEHL abstand = DIMENSION platz = oben unten hoch tief hoti normal**

```
\setminussetupmathornament [\dots, \dots] [\dots, \dots]1 NAME
2 alternative = mp
   farbe = COLOR<br>mpoffset = DIMEN
                   mpoffset = DIMENSION
    mp = NAME
\setminussetupmathradical [\ldots, \ldots] [\ldots, \ldots]<sup>2</sup>...,..]
                                OPT
1 NAME
2 alternative = default normal mp
   farbe = COLOR<br>mpoffset = DIMENS
                  mpoffset = DIMENSION
    \overline{m} = NAME
\setminussetupmathstackers [\ldots, \ldots] [\ldots, \ldots]<sup>2</sup>...,..]
                                  OPT
1 NAME
2 links = BEFEHL
    rechts = BEFEHL<br>topcommand = \...##
                    topcommand = \...##1
    botromcommand = \ldotsmiddlecommand = \...##1
    mp<br>
mp<br>
mpheight = DIMEN<br>
= DIMEN
                    = DIMENSION
    mpdepth = DIMENSION
    mpoffset = DIMENSION
    farbe = COLOR<br>hoffset = DIMENS
    hoffset = DIMENSION<br>voffset = DIMENSION
    voffset = DIMENSION<br>minhoehe = DIMENSION
                    = DIMENSION
    mindepth = DIMENSION
    \begin{array}{c} \mathtt{mathless} \ \mathtt{offset} \end{array}offset = min max normal<br>platz = oben unten hocl
    platz = oben unten hoch tief mittig NUMMER
                    strut = ja nein
    alternative = normal default mp<br>minbreite = DIMENSION
    minbreite = DIMENSION<br>abstand = DIMENSION
    abstand = DIMENSION<br>moffset = DIMENSION
                    moffset = DIMENSION
    order = normal reverse
    mathlimits = ja nein
\setupmathstyle [\ldots,\ldots]* bildschirm text script scriptscript cramped uncramped normal gepackt klein gross NAME
\setminussetupmixedcolumns [\ldots, \ldots] [\ldots, \ldots]<sup>2</sup>...,..]
                                 OPT
1 NAME
2 gritter = inherits: \definegridsnapping
    liniendicke = DIMENSION<br>methode = otr box
    \frac{\text{methode}}{\text{vor}}vor = BEFEHL<br>nach = BEFEHL
                  nach = BEFEHL
    abstand = DIMENSION
   n = NUMMER
   maxhoehe = DIMENSION
    maxbreite = DIMENSION
     schritt = DIMENSION
     profile = NAME
     ausrichtung = inherits: \stelleausrichtungein
     setups = NAME
     ausgleichen = ja nein
     splitmethod = kein fest
    alternative = lokal global
    internalgrid = zeile halbezeile
    seperator = linie<br>strut = ia ne
                   strut = ja nein
    farbe = COLOR
    linienfarbe = COLOR<br>
richtung = normal
                   richtung = normal reverse
    inherits: \stelleumrahmtein
```
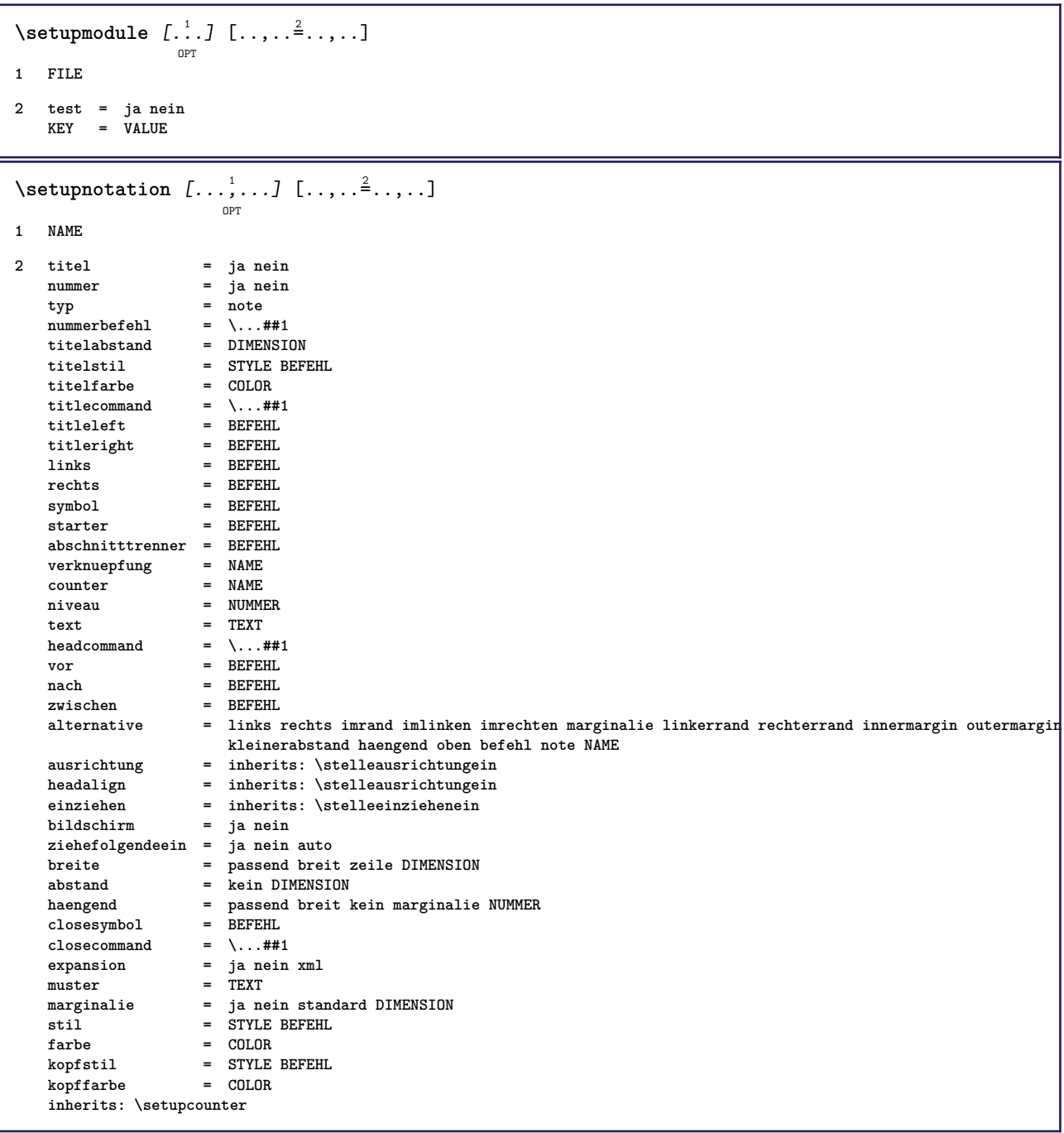
## $\setminus$ setupnote  $[\ldots, \ldots]$   $[\ldots, \ldots]$

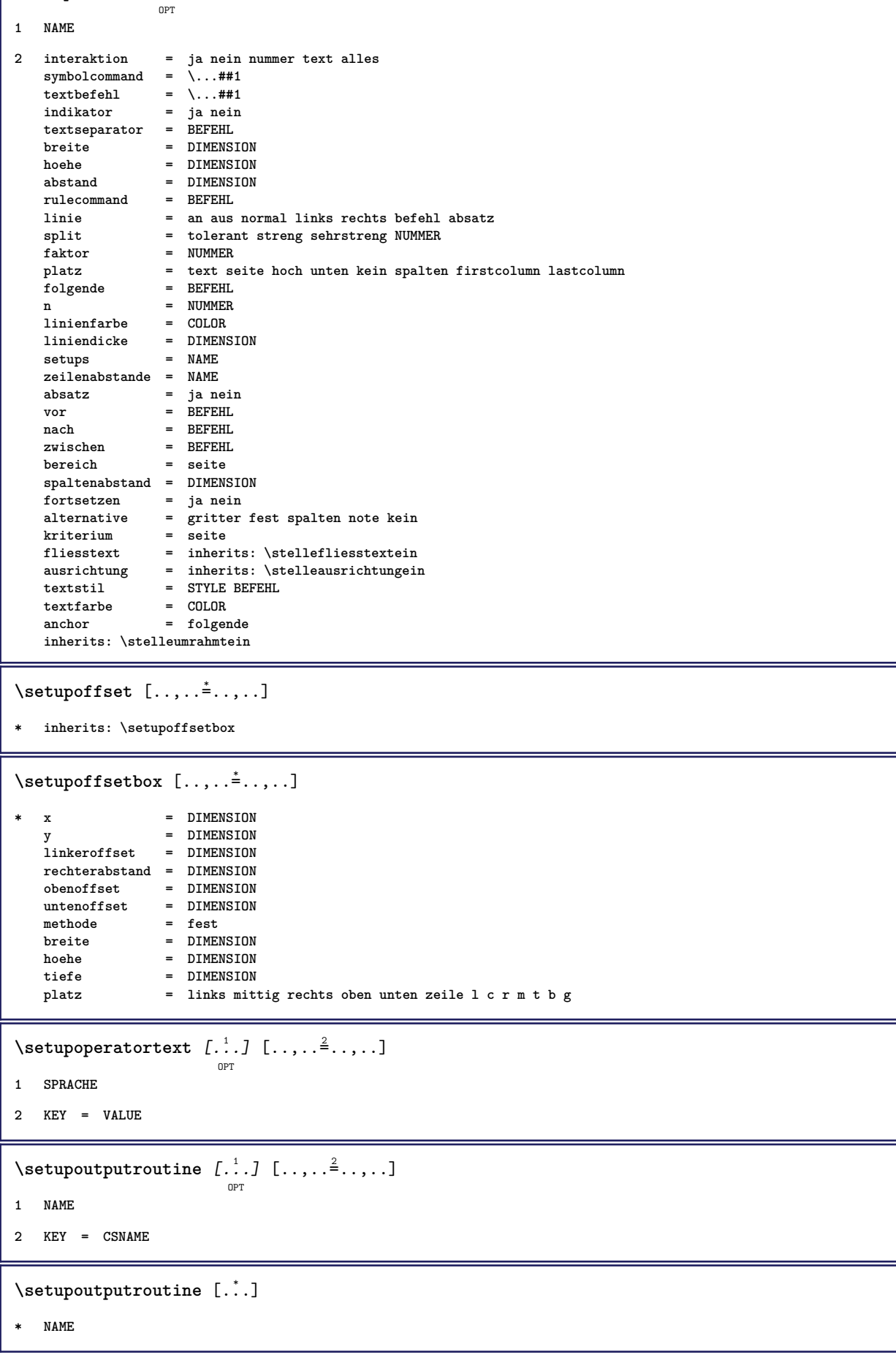

```
\setminus \texttt{setuppagechecker} \, [\dots, \dots] \, [\dots, \dots] \, [\dots, \dots]1 NAME
2 zeilen = NUMMER
    offset = DIMENSION
    methode = 0 1 2 3
    vor = BEFEHL
    nach = BEFEHL
   zwischen = BEFEHL
\setminussetuppagegrid [\dots, \dots] [\dots, \dots]1 NAME
2 n = NUMMER
   nlinks = NUMMER
   nrechts = NUMMER<br>breite = DIMENS:
              breite = DIMENSION auto
   abstand = DIMENSION
   zeilen = NUMMER
   maxbreite = DIMENSION
   maxhoehe = DIMENSION
   richtung = normal reverse
   seite = inherits: \seite
   inherits: \stelleumrahmtein
\setminussetuppagegridarea [\ldots, \ldots] [\ldots, \ldots]<sup>2</sup>...,..]
                              OPT
1 NAME
2 status = start stop wiederholen
   x = NUMMER
    y = NUMMER
    nx = NUMMER
    ny = NUMMER
   stil = STYLE BEFEHL
    farbe = COLOR
    clipoffset = DIMENSION
   rechterabstand = DIMENSION
   inherits: \stelleumrahmtein
\setminussetuppagegridareatext [.\cdot^\frac{1}{2}] [.\cdot^\frac{2}{3}]1 NAME
2 TEXT
\setminussetuppagegridlines [.\cdot^\frac{1}{2}. [.\cdot^\frac{2}{3}]. [.\cdot^\frac{4}{3}]. [.\cdot^\frac{4}{3}]1 NAME
2 NUMMER
3 NUMMER
4 NUMMER
\setminussetuppagegridspan [\ldots, \ldots] [\ldots, \ldots]<sup>2</sup>...,..]
                             \overline{O}1 NAME
2 n = NUMMER
   stil = STYLE BEFEHL
   farbe = COLOR
   vor = BEFEHL
   nach = BEFEHL
   inherits: \stelleumrahmtein
\setminussetuppagegridstart [.\cdot^1.] [.\cdot^2.] [.\cdot^3.] [.\cdot^4.]1 NAME
2 NUMMER
3 NUMMER
4 NUMMER
```

```
\setminus \texttt{setuppage injection} \,\, [\, \ldots, \, \ldots, \, \, \ldots] \,\, [\, \ldots, \, \ldots, \, \, \ldots]1 NAME
2 status = vorig folgende NUMMER
    wartezeit = ja nein
    alternative = abbildung puffer setups kein NAME
   seite = inherits: \seite
   pagestate = start stop
   n = NUMMER
   inherits: \stelleumrahmtein
\setuppageinjectionalternative [\ldots, \ldots] [\ldots, \ldots]<sup>2</sup>.....]
                                               OPT
1 NAME
2 renderingsetup = NAME
\setminussetuppageshift [\cdot \cdot \cdot \cdot] [\cdot \cdot \cdot \cdot \cdot] [\cdot \cdot \cdot \cdot \cdot]O<sub>pt</sub>
                                        OPT
1 seite papier
2 NAME
3 NAME
\setuppagestate [..,..=..,..] *
* wartezeit = ja nein
\setminussetuppairedbox [\ldots, \ldots] [\ldots, \ldots]<sup>2</sup>.....]
                           OPT
1 NAME
2 vor = BEFEHL
   nach = BEFEHL
   zwischen = BEFEHL
   platz = links mittig rechts oben unten hoch tief
   n = NUMMER<br>abstand = DIMENS:
                abstand = DIMENSION
   fliesstext = inherits: \stellefliesstextein
   breite = DIMENSION
  hoehe = DIMENSION
   maxbreite = DIMENSION
   maxhoehe = DIMENSION
   ausrichtung = inherits: \stelleausrichtungein
   stil = STYLE BEFEHL<br>farbe = COLOR
                farbe = COLOR
\setminus \text{stellar}REDBOX [\ldots, \ldots]^** inherits: \setuppairedbox
instances: legende
\setuppaper [\ldots, \ldots^*], \ldots]* inherits: \stellepapierformatein
\setminussetupparagraph [...^1,...] [...,-^2...]OPT
1 NAME
2 stil = STYLE BEFEHL
   farbe = COLOR
   ausrichtung = inherits: \stelleausrichtungein
   setups = NAME
\setminussetupparagraphintro [\ldots, \ldots] [\ldots^2]1 zuruecksetzten jede erste folgende
2 BEFEHL
```

```
\setminussetupparallel [.\cdot\cdot\cdot] [.\cdot\cdot\cdot\cdot,\cdot\cdot] [.\cdot\cdot,\cdot\cdot\frac{3}{2}\cdot\cdot\cdot,\cdot\cdot]1 NAME
2 NAME
3 setups = NAME
    start = NUMMER
    n = NUMMER
   kriterium = alles
\setupperiods [..,..=..,..] *
* n = NUMMER
  breite = DIMENSION passend
   abstand = DIMENSION
   symbol = BEFEHL
\setminussetupplacement [\ldots, \ldots] [\ldots, \ldots]<sup>2</sup>...,..]
                           OPT
1 NAME
2 vor = BEFEHL<br>nach = BEFEHL
   nach = BEFEHL<br>links = BEFEHL
    links = BEFEHL
    rechts = BEFEHL
    gritter = inherits: \snaptogrid
   zeilekorrektur = an aus
   tiefekorrektur = an aus
                 marginalie = ja nein standard
\setuppositionbar [\ldots, \ldots \stackrel{*}{\dots}, \ldots]* stil = STYLE BEFEHL
   farbe = COLOR
    n = NUMMER
    min = NUMMER
    max = NUMMER
   text = TEXT
   breite = DIMENSION
    hoehe = DIMENSION
    tiefe = DIMENSION
\setminussetupprefixtext [\cdot, \cdot, \cdot, \cdot] [\cdot, \cdot, \cdot, \frac{3}{2}, \cdot, \cdot, \cdot]OPT
1 SPRACHE
2 KEY = VALUE
\setminussetupprocessor [\ldots, \ldots] [\ldots, \ldots^{\frac{2}{n}}, \ldots]OPT
1 NAME
2 status = start stop
   links = BEFEHL
   rechts = BEFEHL
   befehl = \...##1
    stil = STYLE BEFEHL
    farbe = COLOR
\setminussetupprofile [\ldots, \ldots] [\ldots, \ldots]\overline{0}1 NAME
2 hoehe = DIMENSION
            = DIMENSION
   abstand = DIMENSION
    faktor = NUMMER
    zeilen = NUMMER
   methode = streng fest kein
\setminussetupquotation [\ldots, \ldots]* inherits: \setupdelimitedtext
```

```
\setuprealpagenumber [..,..=..,..] *
* inherits: \setupcounter
\setminussetupreferenceformat [\ldots, \ldots] [\ldots, \ldots]<sup>2</sup>...,..]
                              OPT
1 NAME
2 label = * NAME
   links = BEFEHL
   rechts = BEFEHL
   typ = default text titel nummer seite realpage
   setups = NAME
    autocase = ja nein
    text = TEXT
    stil = STYLE BEFEHL
    farbe = COLOR
\setupreferenceprefix [...]
* + - TEXT
\setupreferencestructureprefix [.<sup>1</sup>..] [.<sup>2</sup>..] [..,..<sup>3</sup>..,..]
                                       OPT
                                              OPT
1 NAME ABSCHNITT
2 default
3 prefix = ja nein
   prefixseparatorset = NAME
   prefixconversion = NAME
   prefixconversionset = NAME
    prefixstarter = BEFEHL PROCESSOR->BEFEHL
    prefixstopper = BEFEHL PROCESSOR->BEFEHL
    prefixset = NAME
    prefixsegments = NUMMER NUMMER:NUMMER NUMMER:* NUMMER:alles ABSCHNITT ABSCHNITT:ABSCHNITT ABSCHNITT:*
                          ABSCHNITT:alles
    numberconversion = NAME
   numberconversionset = NAME
    numberstarter = BEFEHL PROCESSOR->BEFEHL
    numberstopper = BEFEHL PROCESSOR->BEFEHL
    numbersegments = NUMMER NUMMER:NUMMER NUMMER:* NUMMER:alles
    numberseparatorset = NAME
    prefixconnector = BEFEHL PROCESSOR->BEFEHL
\setminussetuprenderingwindow [\ldots, \ldots] [\ldots, \ldots]<sup>2</sup>...,..]
                               OPT
1 NAME
2 openpageaction = REFERENCE
   closepageaction = REFERENCE
   inherits: \stelleumrahmtein
\setups [\ldots, \ldots]* NAME
```

```
\setupscale \left[\ldots, \ldots, J_{\text{OPT}}\right] \left[\ldots, \ldots \right]1 NAME
2 format = NUMMER<br>xformat = NUMMER
                     xformat = NUMMER
    yformat
    breite = DIMENSION<br>
hoehe = DIMENSION
    hoehe = DIMENSION<br>tiefe = ja nein
                     tiefe = ja nein
    zeilen = NUMMER
    faktor = passend breit max auto default
    hfaktor = passend breit max auto default
                     bfaktor = passend breit max auto default
     maxbreite = DIMENSION
     maxhoehe = DIMENSION
     s = NUMMER
    sx = NUMMER
    sy = NUMMER
    equalwidth = DIMENSION
     equalheight = DIMENSION
    gritter = ja passend hoehe tiefe halbezeile
\setminussetupscript [\ldots, \ldots] [\ldots, \ldots]OPT
1 NAME
2 methode = hangul hanzi nihongo ethiopic thai test
    voreinstellung = NAME<br>features = auto
    features = auto
\setminussetupselector [\cdot, \cdot, \cdot] [\cdot, \cdot, \cdot, \frac{2}{3}, \cdot, \cdot, \cdot]1 NAME
2 n = NUMMER
    m = NUMMER
\setminussetupshift [\ldots, \ldots] [\ldots, \ldots]^2.....
                           OPT
1 NAME
2 fortsetzen = ja nein
     einheit = ex em pt in cm mm sp bp pc dd cc nc
     methode = NUMMER
    dy = NUMMERausrichtung = inherits: \stelleausrichtungein
     stil = STYLE BEFEHL
    farbe = COLOR
\setminussetupsidebar [\ldots, \ldots] [\ldots, \ldots]<sup>2</sup>...,..]
                              OPT
1 NAME
2 liniendicke = DIMENSION
    linienfarbealternative = NUMMER<br>
obenoffset = DIMENS
    \begin{tabular}{lllll} \multicolumn{2}{l}{} \multicolumn{2}{l}{} \untenoffset = DIMENSION<br>abstand = DIMENSION
                              abstand = DIMENSION
    linkerrandabstand = DIMENSION
    niveau = NUMMER
\setupspellchecking [\ldots,\ldots^*],* status = start stop
    methode = 1 2 3
    liste = NAME
```

```
\setupstartstop [\ldots, \ldots] [\ldots, \ldots]<sup>2</sup>...,..]
1 NAME
2 vor = BEFEHL
   nach = BEFEHL
   zwischen = BEFEHL
   setups = NAME<br>links = BEFEF
            links = BEFEHL
   rechts = BEFEHL
   stil = STYLE BEFEHL
   farbe = COLOR
\setminussetupstretched [\ldots, \ldots \stackrel{*}{\cdot} \ldots]* inherits: \setupcharacterkerning
\setupstruts [\cdot \cdot \cdot]OPT
* ja nein auto kap passend zeile default CHARACTER
\setminussetupstyle [\ldots, \ldots] [\ldots, \ldots]^2OPT
1 NAME
2 methode = befehl
   stil = STYLE BEFEHL
          = COLOR
\setupsubformula [\dots, \dots] [\dots, \dots]1 NAME
2 ziehefolgendeein = ja nein auto
\setups \{ \ldots, \ldots \}* NAME
\setupTABLE [\dots, \dots]_{\text{OPT}} [\dots, \dots]_{\text{OPT}} [\dots, \dots]^2.....]
1 r c x y row column erste letzte start kopfzeile jede ungerade gerade eins NUMMER -NUMMER
2 erste least jede zwei ungerade gerade NUMMER -NUMMER
3 extras = BEFEHL
   links = BEFEHL
   rechts = BEFEHL
   kopffarbe = COLOR
   kopfstil = STYLE BEFEHL
   linkerrandabstand = DIMENSION
   rechterrandabstand = DIMENSION
   spaltenabstand = DIMENSION
   maxbreite = DIMENSION
   setups = NAME
   textbreite = DIMENSION lokal
   split = ja nein wiederholen auto
   kopfzeile = wiederholen
   option = strecken tight
   vor = BEFEHL
   nach = BEFEHL
   selbeseite = vor nach beide
   spaceinbetween = inherits: \blanko
   splitoffset = DIMENSION
   aligncharacter = ja nein
   alignmentcharacter = TEXT number->TEXT text->TEXT
   abstand = DIMENSION
   farbe = COLOR
   stil = math STYLE BEFEHL
   inherits: \stelleumrahmtein
\setupTEXpage [..,..=..,..] *
* inherits: \setupfittingpage
```

```
\setuptabulation \left[\ldots, \ldots, \sum_{\text{OPT}} [ \ldots, \ldots, \frac{2}{3}, \ldots, \ldots ]\right]1 NAME
2 formatieren = TEMPLATE kein
    vor = BEFEHL
    nach = BEFEHL
    abstand = klein mittel gross kein blanko tiefe gritter DIMENSION
    ausrichtung = links mittig rechts dimension
    linie = zeile normal
    linienfarbe = COLOR
    liniendicke = DIMENSION
    fliesstext = inherits: \stellefliesstextein
    einziehen = ja nein
    split = ja nein wiederholen auto
    einheit = DIMENSION
    marginalie = DIMENSION
    innen = BEFEHL
    EQ = BEFEHL
    kopfzeile = ja wiederholen text
    rahmen = an aus
    titel = TEXT
   keeptogether = ja nein
\setminussetuptagging [\ldots, \ldots^*], \ldots]* status = start stop
    methode = auto
\setminussetuptaglabeltext [\cdot, \cdot, \cdot] [\cdot, \cdot, \cdot, \frac{2}{7}, \cdot, \cdot, \cdot]OPT
1 SPRACHE
2 KEY = VALUE
\setminussetuptextbackground [\ldots, \ldots] [\ldots, \ldots]<sup>2</sup>...,..]
                                   OPT
1 NAME
2 status = start stop
   platz = text absatz kein
    alternative = NUMMER
    mp = NAME<br>methode = NAME
                        = NAME<br>= farbe
    hintergrundhintergrundfarbe = COLOR
   winkel = rechteckig rund
    niveau = NUMMER
    hintergrundoffset = DIMENSION
    vor = BEFEHL
   nach = BEFEHL
                        ausrichtung = inherits: \stelleausrichtungein
   \begin{array}{c} \texttt{a} \texttt{usrichtung} \\ \texttt{strich} \end{array}radius = DIMENSION
   rahmen = an aus
    rahmenfarbe = COLOR
    liniendicke = DIMENSION
    voffset = DIMENSION<br>rahmenoffset = DIMENSION
    rahmenoffsetlinkeroffset = ja nein standard DIMENSION
    rechterabstand = ja nein standard DIMENSION
    obenoffset = klein mittel gross zeile DIMENSION
    under \begin{aligned}\n\mathbf{u} &= \mathbf{u} \mathbf{u} \mathbf{u} \mathbf{u} \mathbf{u} \mathbf{u} \mathbf{u} \mathbf{u} \mathbf{u} \mathbf{u} \\
\text{obenoffset} &= \text{klein mittel gross zeile DIMENSION} \quad \text{untenoffset} \\
\text{stil} &= \text{SYVE BEFEH}.\n\end{aligned}stil = STYLE BEFEHL
    farbe = C<sub>0</sub>U<sub>0</sub>R\setminussetuptextflow [\ldots, \ldots] [\ldots, \ldots]<sup>2</sup>.....]
                          OPT
1 NAME
2 breite = DIMENSION
    stil = STYLE BEFEHL
    farbe = COLOR
```

```
\setuptooltip [\ldots, \ldots] [\ldots, \ldots]<sup>2</sup>...,..]
1 NAME
2 platz = links mittig rechts
   inherits: \stelleumrahmtein
\setminussetupunit [\ldots, \ldots] [\ldots, \ldots]OPT
1 NAME
2 methode = 1 2 3 4 5 6
    language = SPRACHE
   alternative = text mathematik
   order = reverse normal
   seperator = klein mittel gross normal kein NAME
   spatium = klein mittel gross normal kein NAME
   stil = STYLE BEFEHL<br>farbe = COLOR
                farbe = COLOR
\setminussetupunittext [\cdot \cdot \cdot] [\cdot \cdot \cdot \cdot \cdot \cdot \cdot...]
                      OPT
1 SPRACHE
2 KEY = VALUE
\setupuserpagenumber [..,..=..,..] *
* viewerprefix = TEXT
    status = start stop kein behalte leer
   inherits: \setupcounter
\setupversion [...]
* konzept datei temporaer endfassung NAME
\setupviewerlayer [\ldots, \ldots^*], \ldots]* titel = TEXT
    status = start stop
    export = ja nein
    druckbar = ja nein
    bereich = lokal global
    methode = kein befehl
\setminussetupvspacing [\ldots, \ldots]OPT
* inherits: \vspacing
\setminus setupwithargument \{.\n,.\n,.\n,1 NAME
2 CONTENT
\setminus setupwithargumentswapped \{.\cdot\cdot\} \{.\cdot\cdot\}1 CONTENT
2 NAME
\setupxml [\ldots, \ldots^* \ldots, \ldots]* default = versteckt kein text
   compress = ja nein
```

```
\setupxtable \left[\ldots, \ldots\right] \left[\ldots, \ldots \right]1 NAME
2 textbreite = DIMENSION lokal
    fliesstext = inherits: \stellefliesstextein
    spaceinbetween = inherits: \blanko
    option = tight max strecken breite hoehe fest
    texthoehe = DIMENSION
    maxbreite = DIMENSION
    spaltenabstand = DIMENSION
    linkerrandabstand = DIMENSION
    rechterrandabstand = DIMENSION
    kopfzeile = wiederholen
    fusszeile = wiederholen
    liniendicke = DIMENSION
    split = ja nein wiederholen auto
    splitoffset = DIMENSION
    selbeseite = vor nach beide
    abstand = DIMENSION
   inherits: \stelleumrahmtein
\setminussetuvalue \{.\cdot.\cdot\} \{.\cdot.\cdot\}1 NAME
2 CONTENT
\setminussetuxvalue \{.\cdot\cdot\} \{.\cdot\cdot\}1 NAME
2 CONTENT
\setminussetvalue \{.\cdot\cdot\} \{.\cdot\cdot\}1 NAME
2 CONTENT
\setvariable \{.\,.\,.\} \{.\,.\,.\} \{.\,.\,.\}1 NAME
2 KEY
3 VALUE
\setminussetvariables [ \dots ] [ \dots , \dots \xrightarrow{2} \dots ]1 NAME
2 set = BEFEHL
   reset = BEFEHL
   KEY = VALUE
\setvboxregister .<sup>1</sup>. {.<sup>2</sup>.}
1 CSNAME NUMMER
2 CONTENT
\setvisualizerfont [...]
                          OPT
* FONT
\setvtopregister .<sup>1</sup>. {.<sup>2</sup>.}
1 CSNAME NUMMER
2 CONTENT
```

```
\setminussetwidthof \cdot.. \setminus to \setminus..
1 TEXT
2 CSNAME
\setminussetxmeasure \{.\cdot\cdot\} \{.\cdot\cdot\}1 NAME
2 DIMENSION
\setminussetxvalue \{.\cdot.\cdot\} \{.\cdot.\cdot\}1 NAME
2 CONTENT
\setxvariable \{.\cdot.\cdot\} \{.\cdot.\cdot\} \{.\cdot.\cdot\}1 NAME
2 KEY
3 VALUE
\setminussetxvariables [.\cdot] [.\cdot, \cdot.\frac{2}{7} \ldots]1 NAME
2 set = BEFEHL
     reset = BEFEHL
    KEY = VALUE
\sfrac \{.\,.\,.\} \{.\,.\,.\}1 CONTENT
2 CONTENT
\verb|\shapedhbox { . . .}* CONTENT
\lambda\shiftdown {...}
* CONTENT
\shiftup {...}
* CONTENT
\SigmaFIFT \{.\cdot\}* CONTENT
instances: shiftup shiftdown
\showallmakeup
\showattributes
\showboxes
```
\showbtxdatasetauthors  $[\ldots, \ldots^*], \ldots]$ OPT **\* specification = NAME** dataset = NAME<br>field = addr **field = address assignee autor booktitle kapitel tag dayfiled edition editor howpublished institution journal language monat monthfiled nationality note nummer eins zwei organization pages publisher school series titel tippen volume jahr yearfiled NAME** \showbtxdatasetauthors  $[\cdot,\cdot,\cdot]$ OPT **\* NAME** \showbtxdatasetcompleteness  $[\ldots, \ldots^*],$ O<sub>pt</sub> **\* specification = NAME**<br>dataset = NAME  $dataset$ **field = address assignee autor booktitle kapitel tag dayfiled edition editor howpublished institution journal language monat monthfiled nationality note nummer eins zwei organization pages publisher school series titel tippen volume jahr yearfiled NAME** \showbtxdatasetcompleteness [...] OPT **\* NAME \showbtxdatasetfields** [..,..=..,..] \* OPT **\* specification = NAME** dataset = NAME<br>field = addr **field = address assignee autor booktitle kapitel tag dayfiled edition editor howpublished institution journal language monat monthfiled nationality note nummer eins zwei organization pages publisher school series titel tippen volume jahr yearfiled NAME**  $\simeq$  \showbtxdatasetfields  $[.\,. \,].$ OPT **\* NAME** \showbtxfields  $[\ldots, \ldots \stackrel{*}{\dots}, \ldots]$ OPT **\* rotation = NUMMER specification = NAME** \showbtxfields [...] OPT **\* NAME** \showbtxhashedauthors  $[\cdot,\cdot,\cdot]$ OPT **\* TEXT**  $\lambda$ showbtxtables  $[.\,].$ OPT **\* TEXT** \showchardata {...} **\* TEXT** \showcharratio {...} **\* TEXT** \showcolorbar [...] **\* COLOR**

\showcolorcomponents [...] **\* COLOR** \showcolorset [...] **\* COLOR \showcolorstruts** \showcounter [...] **\* NAME \showdirectives \showdirsinmargin \showedebuginfo \showexperiments**  $\lambda$ showfont  $[\cdot \cdot \cdot]$   $[\cdot \cdot \cdot \cdot]$ <sub>0PT</sub> **1 FONT 2 NUMMER \showfontdata \showfontkerns \showfontparameters**  $\lambda$ showfontstrip  $[\ldots, \ldots]$ **\* inherits: \stellefliesstextein** \showfontstyle  $\begin{bmatrix} 1 & 0 & 0 \\ 0 & 0 & 0 \\ 0 & 0 & 0 \\ 0 & 0 & 0 \\ 0 & 0 & 0 \\ 0 & 0 & 0 \\ 0 & 0 & 0 \\ 0 & 0 & 0 \\ 0 & 0 & 0 \\ 0 & 0 & 0 \\ 0 & 0 & 0 \\ 0 & 0 & 0 \\ 0 & 0 & 0 \\ 0 & 0 & 0 \\ 0 & 0 & 0 \\ 0 & 0 & 0 \\ 0 & 0 & 0 \\ 0 & 0 & 0 \\ 0 & 0 & 0 \\ 0 & 0 & 0 \\ 0 & 0 & 0 \\ 0 & 0 & 0 \\$ **1 inherits: \stellefliesstextein 2 rm ss tt mm hw cg 3 tf bf it sl bi bs 4 alles NUMMER \showglyphs \showgridsnapping**  $\lambda$ showhelp  $\{.\cdot.\cdot\}$  [ $.\cdot.\cdot$ ] **1 TEXT 2 REFERENCE** \showhyphenationtrace  $[\cdot \cdot \cdot \cdot]$  [...] OPT **1 SPRACHE 2 TEXT**

**\showhyphens** {...} \* **\* TEXT**  $\lambda$ showinjector  $[\ldots, \ldots]$ OPT **\* NAME \showjustification**  $\lambda$ showkerning  $\{.\dot{.\}$ **\* TEXT \showlayoutcomponents**  $\verb|\showligature {.\,.}|$ **\* TEXT** \showligatures [...] **\* FONT \showlogcategories \showmargins**  $\lambda$ showmessage  $\{.\n\}$   $\{.\n\}$   $\{.\n\}$   $\{.\n\}$ **1 NAME 2 NAME NUMMER 3 TEXT \showminimalbaseline**  $\lambda$  \shownextbox  $\lambda$ ...  $\{.\n$ ...} **1 CSNAME 2 CONTENT**  $\lambda$ showotfcomposition  $\{.\n,.\n,.\n,.\n,$ **1 FONT 2 -1 1 +1 l2r r2l 3 TEXT**  $\hbox{\tt \&howparentchain} \, \ldots \, \{.\,. \}$ **1 CSNAME 2 NAME** \showsetupsdefinition [...] **\* NAME** \showsymbolset [...] **\* NAME**

```
\lambda\showtimer {\ldots}
* TEXT
\showtokens [...<sup>..</sup>]
* NAME
\showtrackers
\hbox{\scriptsize\textsf{subwvalue}} {...}
* NAME
\lambdashowvariable \{.\cdot\cdot\} \{.\cdot\cdot\}1 NAME
2 KEY
\showwarning \{.\n,.\n,.\n,.\n,.\n,1 NAME
2 NAME NUMMER
3 TEXT
\sum_{i=1}^n \simplealignedbox {...} {...} {...}
1 DIMENSION
2 links rechts mittig flushleft flushright innen aussen
3 CONTENT
\sum_{i=1}^n \simplealignedboxplus {...} {...} {...} {...} {...}
1 DIMENSION
2 links rechts mittig flushleft flushright innen aussen
3 TEXT
4 CONTENT
\sum_{i=1}^{\infty} and \sum_{i=1}^{\infty}1 DIMENSION
2 links rechts mittig flushleft flushright innen aussen
3 CONTENT
\sum_{i=1}^{\infty}1 BEFEHL
2 BEFEHL
\sum_{i=1}^n \simplereversealignedbox \{.\cdot\cdot\}, \{.\cdot\cdot\}, \{.\cdot\cdot\}, \{.\cdot\cdot\}1 DIMENSION
2 links rechts mittig flushleft flushright innen aussen
3 CONTENT
```

```
\simplereversealignedboxplus \{.\cdot\cdot\} \{.\cdot\cdot\} \{.\cdot\cdot\} \{.\cdot\cdot\} \{.\cdot\cdot\}1 DIMENSION
2 links rechts mittig flushleft flushright innen aussen
3 TEXT
4 CONTENT
\sigma \singalcharacteralign {\ldots} {\ldots}
1 NUMMER
2 NUMMER
\singlebond
\sixthofsixarguments \{.\cdot.\cdot\} \{.\cdot.\cdot\} \{.\cdot.\cdot\} \{.\cdot.\cdot\} \{.\cdot.\cdot\} \{.\cdot.\cdot\}1 TEXT
2 TEXT
3 TEXT
4 TEXT
5 TEXT
6 TEXT
\slicepages [.<sup>1</sup>.] [..,..<sup>2</sup>..,..] [..,..<sup>3</sup>..,..]
                              OPT
                                                 OPT
1 FILE
2 offset = DIMENSION
   hoffset = DIMENSION
   voffset = DIMENSION
    breite = DIMENSION
    hoehe = DIMENSION
   n = NUMMER
3 offset = DIMENSION
   hoffset = DIMENSION
   voffset = DIMENSION
   breite = DIMENSION
   hoehe = DIMENSION
   n = NUMMER
\slovenianNumerals {...}
* NUMMER
\sloveniannumerals {.<sup>*</sup>.}
* NUMMER
\smallbodyfont
\mathrm{smallcapped characters} {...}
* NUMMER
\smallcappedromannumerals {...}
* NUMMER
\smaller
\smallskip
```
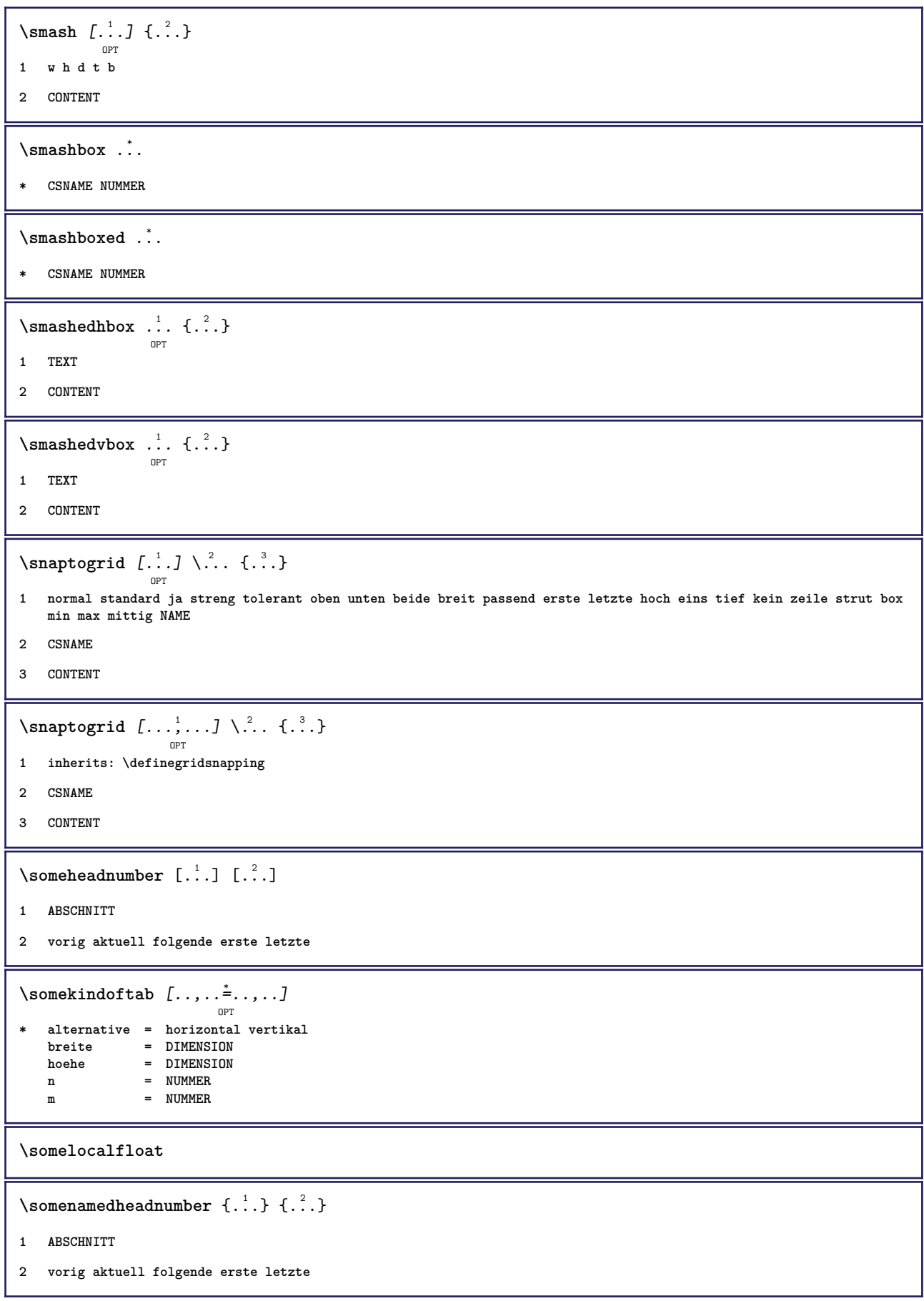

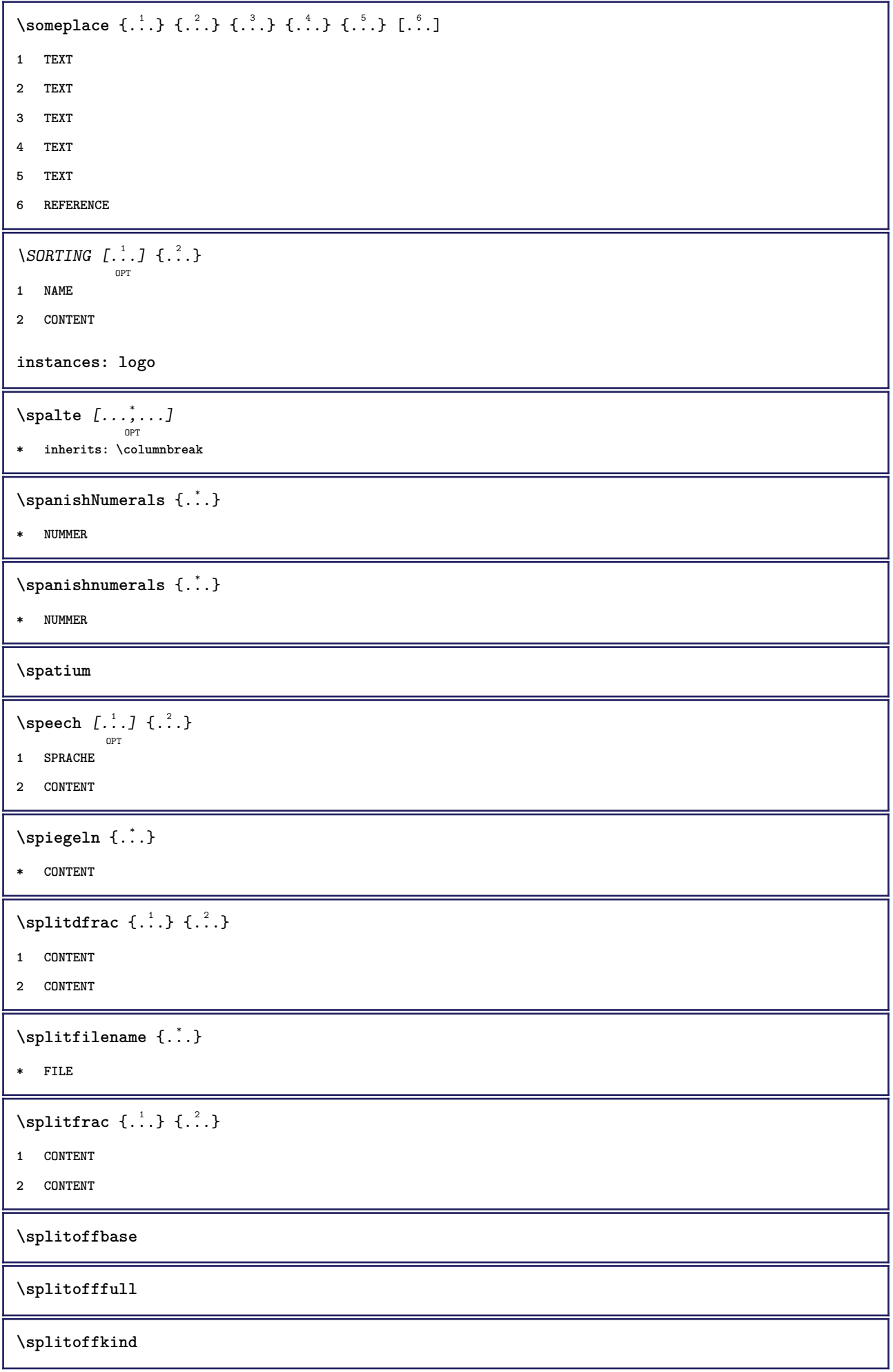

**\splitoffname**

**\splitoffpath**

**\splitoffroot**

 $\split$  \splitofftokens  $\cdot$ ...<sup>1</sup> \from ...<sup>2</sup> \to \...

**1 TEXT**

- **2 TEXT**
- **3 CSNAME**

**\splitofftype**

```
\sqrt{s} and \cdot... \atop s \to \infty... \cdot 3. \cdot 3. \cdot 3. \cdot 3. \cdot 4. \cdot
```
**1 TEXT**

- **2 TEXT**
- **3 CSNAME**
- **4 CSNAME**

 $\sqrt{\text{sprache} [\dots]}$ 

**\* SPRACHE**

\LANGUAGE

\spreadhbox .<sup>\*</sup>.

**\* CSNAME NUMMER**

\sqrt [.<sup>1</sup>..] {.<sup>2</sup>..} OPT

**1 TEXT**

**2 CONTENT**

\stackrel {.<sup>1</sup>.} {.<sup>2</sup>.}

**1 CONTENT**

**2 CONTENT**

\startabbildung [.<sup>1</sup>..] [.<sup>2</sup>..] [..,..<sup>2</sup>..,..] ... \stopabbildung OPT

```
1 NAME
```
**2 FILE**

**3 inherits: \externeabbildung**

\startabsatz  $\begin{bmatrix} 1 & 0 \ 0 & 0 \end{bmatrix}$   $\begin{bmatrix} 0 & 0 \ 0 & 0 \end{bmatrix}$ 

**1 NAME**

**2 inherits: \setupparagraph**

```
\startABSATZ [..,..<sup>1</sup>..,..] [..,..<sup>2</sup>..,..] ... \stopABSATZ
                OPT<br>= TEXT
                                        OPT
1 titel
   bookmark = TEXT
   beschriftung = TEXT
    liste = TEXT
    referenz = REFERENCE
   eigenenummer = TEXT
2 KEY = VALUE
instances: teil kapitel absatz unterabsatz unterunterabsatz unterunterunterabsatz unterunterunterunterabsatz
titel thema unterthema unterunterthema unterunterunterthema unterunterunterunterthema
\startalign [..,..<sup>*</sup>...,..] ... \stopalign
                     OPT
* inherits: \setupmathalignment
\startalignment [...,*...] ... \stopalignment
* inherits: \stelleausrichtungein
\startallmodes [...,<sup>*</sup>....] ... \stopallmodes
* NAME
\startanhaenge [..,..=..,..] *
... \stopanhaenge
                        OPT
* bookmark = TEXT
  inherits: \stelleabschnittsblockein
\startaside [\cdot \cdot \cdot] [\cdot \cdot \cdot \cdot] ... \stopaside
                OPT
                         OPT
1 SPRACHE
2 inherits: \startenger
\startattachment [\cdot \cdot \cdot] [\cdot \cdot \cdot \cdot \cdot] ... \stopattachment
                      OPT
                                   OPT
1 NAME
2 inherits: \setupattachment
\startATTACHMENT [.<sup>1</sup>..] [..,..<sup>2</sup>..,..] ... \stopATTACHMENT
                      OPT
                                  OPT
1 NAME
2 inherits: \setupattachment
instances: attachment
\startaufzaehlung [\ldots], \ldots] [\ldots, \ldots] ...,...] ... \stopaufzaehlung
1 inherits: \setupitemgroup
2 inherits: \setupitemgroup
\startbar [.<sup>*</sup>..] ... \stopbar
* NAME
\startBESCHREIBUNG [..,..<sup>*</sup>...,..] ... \stopBESCHREIBUNG
                              OPT
* titel = TEXT
   bookmark = TEXT
   liste = TEXT
   referenz = REFERENCE
```

```
\startBESCHREIBUNG \begin{bmatrix} \dots \\ 0 \\ \text{OPT} \end{bmatrix} \begin{bmatrix} 2 & 3 \\ 4 & 1 \end{bmatrix} ... \stopBESCHREIBUNG
1 REFERENCE
2 TEXT
\startbitmapimage [\ldots, \ldots] ... \stopbitmapimage
* farbe = rgb cmyk grau
    breite = DIMENSION
    hoehe = DIMENSION
    x = NUMMER
    y = NUMMER
\startblockquote [\cdot,\cdot,\cdot,\cdot,\cdot] ... \stopblockquote
                       OPT
                                  OPT
1 SPRACHE
2 inherits: \startenger
\startboxedcolumns [\ldots, \ldots] \ldots \stopboxedcolumns
                               OPT
* inherits: \setupmixedcolumns
\startbtxlabeltext [...] [...] ... \stopbtxlabeltext
                          OPT
1 SPRACHE
2 KEY
\startbtxrenderingdefinitions [...] ... \stopbtxrenderingdefinitions
* NAME
\startcases [\ldots, \ldots^* \ldots] \ldots \stopcases
                      O<sub>pt</sub>
* inherits: \setupmathcases
\startcatcodetable \.<sup>*</sup>.. ... \stopcatcodetable
* CSNAME
\startcenteraligned ... \stopcenteraligned
\startcharacteralign [.<sup>*</sup>..] ... \stopcharacteralign
                             OPT
* TEXT number->TEXT text->TEXT
\startcheckedfences ... \stopcheckedfences
\startchemical [\cdot \cdot \cdot \cdot \cdot \cdot \cdot \cdot \cdot] ... \stopchemical
                     OPT
                                 .<br>OPT
1 NAME
2 inherits: \setupchemical
\startcollect ... \stopcollect
\startcollecting ... \stopcollecting
\startcolorintent [.<sup>*</sup>..] ... \stopcolorintent
* knockout overprint kein
```

```
\startcoloronly [...] ... \stopcoloronly
* COLOR
\startcolorset [...] ... \stopcolorset
* NAME
\startcolumnspan [\dots, \dots, \dots] ... \stopcolumnspan
                             OPT
* inherits: \setupcolumnspan
\startcombination \begin{bmatrix} .^1. & J & I. . . , . & \frac{2}{\omega_{\text{OPT}}}, . . . , . \end{bmatrix} ... \stopcombination
1 NAME
2 inherits: \setupcombination
\startcombination [.<sup>1</sup>..] [.<sup>2</sup>..] ... \stopcombination
                        OPT
                               OPT
1 NAME
2 N*M
\startcontextcode ... \stopcontextcode
\startcontextdefinitioncode ... \stopcontextdefinitioncode
\startctxfunction ... ... \stopctxfunction
* NAME
\startctxfunctiondefinition ... ... \stopctxfunctiondefinition
* NAME
\startcurrentcolor ... \stopcurrentcolor
\startcurrentlistentrywrapper ... \stopcurrentlistentrywrapper
\startdelimited [.<sup>1</sup>..] [.<sup>2</sup>..] [...,"...] ... \stopdelimited
                               OPT
                                         OPT
1 NAME
2 SPRACHE
3 inherits: \startenger
\startdelimitedtext [\cdot \overset{1}{\ldots} [\cdot \overset{2}{\ldots} [\cdot \overset{3}{\ldots} \ldots \stopdelimitedtext
                                    OPT
                                              OPT
1 NAME
2 SPRACHE
3 inherits: \startenger
\startDELIMITEDTEXT \left[\begin{smallmatrix} .&.&.&.&.&.&.&. \end{smallmatrix}\right] ... \stopDELIMITEDTEXT
1 SPRACHE
2 inherits: \startenger
instances: zitat zitieren blockquote speech aside
\startdisplaymath ... \stopdisplaymath
```

```
\startdmath ... \stopdmath
\startdocument [\ldots, \ldots]^* ... \stopdocument
                        OPT
* inherits: \setupdocument
\starteffect [...] ... \stopeffect
* NAME
\startEFFECT ... \stopEFFECT
\starteinleitungen [..,..=<sup>*</sup>..,..] ... \stopeinleitungen
                            OPT
* bookmark = TEXT
  inherits: \stelleabschnittsblockein
\startembeddedxtable [\ldots, \ldots] \ldots \stopembeddedxtable
                              OPT
* inherits: \setupxtable
\startembeddedxtable [.<sup>*</sup>..] ... \stopembeddedxtable
                          OPT
* NAME
\startendnote [\dots, \dots] ... \stopendnote
                    OPT
* REFERENCE
\startendnote [\ldots, \ldots] \ldots \stopendnote
                     OPT
* titel = TEXT
   bookmark = TEXT
   liste = TEXT
   referenz = REFERENCE
\startepiloge [\ldots, \ldots] \ldots \stopepiloge
                       OPT
* bookmark = TEXT
   inherits: \stelleabschnittsblockein
\startexceptions [...] ... \stopexceptions
* SPRACHE
\startexpanded ... \stopexpanded
\startexpandedcollect ... \stopexpandedcollect
\startextendedcatcodetable \.<sup>*</sup>.. ... \stopextendedcatcodetable
* CSNAME
\startexternalfigurecollection [.<sup>*</sup>..] ... \stopexternalfigurecollection
* NAME
\startfarbe [.<sup>*</sup>..] ... \stopfarbe
* COLOR
```

```
\startfiguretext [...,<sup>1</sup>....] [...,<sup>2</sup>....] {...<sup>3</sup>, ... \stopfiguretext
                          OPT
                                      OPT
1 split immer links rechts innen aussen rumpfspatium cutspace imlinken imrechten imrand linkerrand rechterrand
   linkekante rechterkante innermargin outermargin inneredge outeredge text gegenueber zuruecksetzten hoehe tiefe
   [-+]zeile halbezeile gritter hoch tief passend 90 180 270 nonumber kein lokal hier zwinge marginalie [-+]haengend
   haengend lang beide mittig offset oben unten auto seite linkerseite rechterseite irgendwo effective
2 REFERENCE
3 TEXT
\startfittingpage [\cdot...] [\cdot,\cdot,\cdot]^2...,..] ... \stopfittingpage
                                     OPT
1 NAME
2 inherits: \setupfittingpage
\startFITTINGPAGE [..,..=<sup>*</sup>..,..] ... \stopFITTINGPAGE
                             OPT
* inherits: \setupfittingpage
instances: TEXpage MPpage
\startfloatcombination [..,..=..,..] *
... \stopfloatcombination
                                    OPT
* inherits: \setupcombination
\startfloatcombination [...] ... \stopfloatcombination
                               OPT
* N*M NAME
\startGLEITOBJEKTtext [\ldots], \ldots] [\ldots, \ldots] \{.\ldots\} ... \stopGLEITOBJEKTtext
1 split immer links rechts innen aussen rumpfspatium cutspace imlinken imrechten imrand linkerrand rechterrand
   linkekante rechterkante innermargin outermargin inneredge outeredge text gegenueber zuruecksetzten hoehe tiefe
   [-+]zeile halbezeile gritter hoch tief passend 90 180 270 nonumber kein lokal hier zwinge marginalie [-+]haengend
   haengend lang beide mittig offset oben unten auto seite linkerseite rechterseite irgendwo effective
2 REFERENCE
3 TEXT
\startfont [...] ... \stopfont
               OPT
* FONT
\startfontclass [...] ... \stopfontclass
* jede NAME
\startfontsolution [...] ... \stopfontsolution
* NAME
\startformel [...,*...] ... \stopformel
                     OPT
* gepackt tight mittig rahmen inherits: \stellefliesstextein
\startformeln [...,<sup>*</sup>....] ... \stopformeln
                     OPT
* + - REFERENCE
\startFORMELformula [...,...] *
... \stopFORMELformula
                             OPT
 * gepackt tight mittig rahmen inherits: \stellefliesstextein
instances: sp sd mp md
```

```
\startframedcontent [...<sup>*</sup>..] ... \stopframedcontent
                           OPT
* NAME aus
\startfussnote [\dots, \dots] ... \stopfussnote
                      OPT
* REFERENCE
\startfussnote [\ldots, \ldots] \ldots \stopfussnote
                         OPT
 * titel = TEXT
   bookmark = TEXT
   liste = TEXT
   referenz = REFERENCE
\startgeg [.<sup>1</sup>..] [..,..<sup>2</sup>...,..] ... \stopgeg
               OPT
                          OPT
1 NAME
2 inherits: \stelletabulatorein
\startgegenueber ... \stopgegenueber
\startgraphictext [\ldots, \ldots] [\ldots, \ldots] \{.\cdot, \cdot\} ... \stopgraphictext
                          OPT
                                      OPT
1 split immer links rechts innen aussen rumpfspatium cutspace imlinken imrechten imrand linkerrand rechterrand
   linkekante rechterkante innermargin outermargin inneredge outeredge text gegenueber zuruecksetzten hoehe tiefe
   [-+]zeile halbezeile gritter hoch tief passend 90 180 270 nonumber kein lokal hier zwinge marginalie [-+]haengend
   haengend lang beide mittig offset oben unten auto seite linkerseite rechterseite irgendwo effective
2 REFERENCE
3 TEXT
\startgridsnapping [.<sup>*</sup>..] ... \stopgridsnapping
                          OPT
* normal standard ja streng tolerant oben unten beide breit passend erste letzte hoch eins tief kein zeile strut box
   min max mittig NAME
\startgridsnapping [...,<sup>*</sup>....] ... \stopgridsnapping
                            OPT
* inherits: \definegridsnapping
\starthaupttexte [\ldots, \ldots] \ldots \stophaupttexte
                           O<sub>p</sub>T
* bookmark = TEXT
   inherits: \stelleabschnittsblockein
\starthboxestohbox ... \stophboxestohbox
\starthboxregister .<sup>*</sup>. ... \stophboxregister
* CSNAME NUMMER
\startHELP [.<sup>*</sup>..] ... \stopHELP
               OPT
* REFERENCE
instances: hilfetext
\starthighlight [...] ... \stophighlight
* NAME
\starthilfetext [...] ... \stophilfetext
                      OPT
* REFERENCE
```

```
\starthintergrund [\ldots, \ldots] \ldots \stophintergrund
                              OPT
* inherits: \stellehintergrundein
\startHINTERGRUND [..,..=<sup>*</sup>...,..] ... \stopHINTERGRUND
                              OPT
* inherits: \stellehintergrundein
instances: hintergrund
\starthyphenation [...,*...] ... \stophyphenation
* original tex default hyphenate expanded traditional kein
\startimath ... \stopimath
\startindentedtext [...] ... \stopindentedtext
* NAME
\startINDENTEDTEXT ... \stopINDENTEDTEXT
\startinteraktion [.<sup>*</sup>..] ... \stopinteraktion
* versteckt NAME
\startinteraktionsmenue [...din ... \stopinteraktionsmenue
* NAME
\startinterface .<sup>*</sup>. ... \stopinterface
* alles SPRACHE
\startintermezzotext [\ldots], \ldots] [\ldots, \ldots] \{.\overset{3}{\ldots}\} \ldots \stopintermezzotext
                               OPT
                                            OPT
1 split immer links rechts innen aussen rumpfspatium cutspace imlinken imrechten imrand linkerrand rechterrand
   linkekante rechterkante innermargin outermargin inneredge outeredge text gegenueber zuruecksetzten hoehe tiefe
   [-+]zeile halbezeile gritter hoch tief passend 90 180 270 nonumber kein lokal hier zwinge marginalie [-+]haengend
   haengend lang beide mittig offset oben unten auto seite linkerseite rechterseite irgendwo effective
2 REFERENCE
3 TEXT
\startintertext ... \stopintertext
\startitemgroup [\cdot \cdot \cdot] [\cdot \cdot \cdot \cdot] [\cdot \cdot \cdot \cdot \cdot] [\cdot \cdot \cdot \cdot] ... \stopitemgroup
1 NAME
2 inherits: \setupitemgroup
3 inherits: \setupitemgroup
\startITEMGROUP [...,<sup>1</sup>...] [..,..<sup>2</sup>..,..] ... \stopITEMGROUP
                         OPT
                                        OPT
1 inherits: \setupitemgroup
2 inherits: \setupitemgroup
instances: aufzaehlung
```

```
\startJScode ... ... ... \stopJScode
1 NAME
2 uses
3 NAME
\startJSpreamble .<sup>1</sup>. .<sup>2</sup>. ... ... \stopJSpreamble
1 NAME
2 verwende
3 now later
\startkapitel [..,..<sup>1</sup>..,...] [..,..<sup>2</sup>..,..] ... \stopkapitel
                       OPT
                                         OPT
1 titel = TEXT
   bookmark = TEXT
   beschriftung = TEXT
    liste = TEXT
    referenz = REFERENCE
   eigenenummer = TEXT
2 KEY = VALUE
\startkleinerdurchschuss [...] ... \stopkleinerdurchschuss
                                 OPT
* blanko
\startknockout ... \stopknockout
\startkommentar [\cdot^1, 1, 1, \ldots^2, \ldots] ... \stopkommentar
                     OPT
                                 OPT
1 TEXT
2 inherits: \stellekommentarein
\startKOMMENTAR [.<sup>1</sup>.] [..,..<sup>2</sup>..,..] ... \stopKOMMENTAR
                     OPT
                                 OPT
1 TEXT
2 inherits: \stellekommentarein
instances: kommentar
\startkomponente [...] ... \stopkomponente
* FILE *
\startkomponente ... ... \stopkomponente
* FILE *
\startkopf \begin{bmatrix} \dots \\ 1 \\ 0 \text{OPT} \end{bmatrix} { \begin{bmatrix} 2 \\ 3 \\ 4 \end{bmatrix} \ \stopkopf
1 REFERENCE
2 TEXT
\startLUA [..,..=..,..] *
... \stopLUA
                  OPT
* inherits: \stelletippenein
\startLUA [...,*...] ... \stopLUA
                OPT
* fortsetzten
```

```
\startlabeltext [.<sup>1</sup>..] [.<sup>2</sup>..] ... \stoplabeltext
                      OPT
1 SPRACHE
2 KEY
\startLABELtext [.<sup>1</sup>.] [.<sup>2</sup>.] ... \stopLABELtext
                      OPT
1 SPRACHE
2 KEY
instances: kopf label mathlabel taglabel einheit operator prefix suffix btxlabel
\startlayout [.<sup>*</sup>..] ... \stoplayout
* NAME
\startlegende [\cdot^1, 1, 1, \ldots] ... \stoplegende
                   OPT
                                OPT
1 NAME
2 inherits: \stelletabulatorein
\startlinealignment [...i.] ... \stoplinealignment
* links mittig rechts max
\startlinecorrection [...,*...] ... \stoplinecorrection
                               OPT
* blanko inherits: \blanko
\startlinefiller [\cdot \overset{1}{\ldots}, \cdot \overset{2}{\ldots}, \cdot \cdot] ... \stoplinefiller
1 filler NAME
2 inherits: \setuplinefiller
\setminusstartlinenote [ .^1 . ] \{ .^2 . \}1 REFERENCE
2 TEXT
\text{startLINENOTE} [...] {...}
1 REFERENCE
2 TEXT
instances: linenote
\startlinenumbering [.<sup>1</sup>..] [..,..<sup>2</sup>..,..] ... \stoplinenumbering
                           OPT
                                       OPT
1 NAME
2 inherits: \stellezeilennumerierungein
\startlinenumbering [.<sup>1</sup>..] [.<sup>2</sup>.] ... \stoplinenumbering
                           OPT
                                  OPT
1 NAME
2 fortsetzten NUMMER
\startlinetable ... \stoplinetable
\startlinetablebody ... \stoplinetablebody
```

```
\startlinetablecell [\ldots, \ldots] \ldots \stoplinetablecell
                              OPT
* inherits: \setuplinetable
\startlinetablehead ... \stoplinetablehead
\startlinksbuendig ... \stoplinksbuendig
\startlocalfootnotes ... \stoplocalfootnotes
\startlocalheadsetup ... \stoplocalheadsetup
\startlocallinecorrection [...,<sup>*</sup>....] ... \stoplocallinecorrection
                                  OPT
* blanko inherits: \blanko
\startlocalnotes [\ldots, \ldots] ... \stoplocalnotes
* NAME
\startlocalsetups [.<sup>1</sup>..] [.<sup>2</sup>.] ... \stoplocalsetups
                       OPT
1 gritter
2 NAME
\startlocalsetups ... ... \stoplocalsetups
* NAME
\startlua ... \stoplua
\startluacode ... \stopluacode
\startluaparameterset [...] ... \stopluaparameterset
* NAME
\startluasetups [.<sup>1</sup>.] [.<sup>2</sup>.] ... \stopluasetups
                    OPT
1 gritter
2 NAME
\startluasetups ... ... \stopluasetups
* NAME
\startMP [\dots, \dots \infty] \dots \times \text{stopMP}OPT
* inherits: \stelletippenein
\startMPclip {...} *
... \stopMPclip
* NAME
\startMPcode {.<sup>*</sup>..} ... \stopMPcode
                 OPT
* NAME
```

```
\startMPdefinitions {...} *
... \stopMPdefinitions
                          OPT
* NAME
\startMPdrawing [...] ... \stopMPdrawing
                     OPT
* -
\startMPenvironment [...<sup>*</sup>..] ... \stopMPenvironment
                          OPT
* zuruecksetzten global +
\startMPextensions {...,<sup>*</sup>....} ... \stopMPextensions
                           OPT
* NAME
\startMPinclusions [...] {...} ... \stopMPinclusions
                        OPT
                               OPT
1 +
2 NAME
\startMPinitializations ... \stopMPinitializations
\startMPpage [..,..=..,..] *
... \stopMPpage
                      OPT
* inherits: \setupfittingpage
\startMPpositiongraphic {.<sup>1</sup>..} {...,<sup>2</sup>....} ... \stopMPpositiongraphic
                                        OPT
1 NAME
2 KEY
\startMPpositionmethod {...} *
... \stopMPpositionmethod
* NAME
\startMPrun {...} *
... \stopMPrun
                OPT
* NAME
\startMP [\dots, \dots] \dots \stopMP
               OPT
* fortsetzten
\startmarginallinie [.<sup>*</sup>..] ... \stopmarginallinie
                         OPT
* NUMMER
\startmarginallinie [..,..=..,..] *
... \stopmarginallinie
                              O<sub>DT</sub>
* inherits: \setupmarginrule
\startmarginblock [...] ... \stopmarginblock
                        OPT
* NAME
\startmarkedcontent [...<sup>*</sup>..] ... \stopmarkedcontent
                         O<sub>p</sub>T
* zuruecksetzten alles NAME
\startmathalignment [..,..=<sup>*</sup>...,..] ... \stopmathalignment
                              OPT
* inherits: \setupmathalignment
```
\startMATHALIGNMENT [..,..=..,..] \* **...** \stopMATHALIGNMENT OPT **\* inherits: \setupmathalignment instances: align mathalignment** \startmathcases  $[\ldots, \ldots] \ldots$  \stopmathcases OPT **\* inherits: \setupmathcases** \startMATHCASES [..,..=..,..] \* **...** \stopMATHCASES OPT **\* inherits: \setupmathcases instances: cases mathcases** \startmathlabeltext [.<sup>1</sup>..] [.<sup>2</sup>.] ... \stopmathlabeltext OPT **1 SPRACHE 2 KEY \startmathmatrix** [..,..=..,..] \* **... \stopmathmatrix** OPT **\* inherits: \setupmathmatrix** \startMATHMATRIX [..,..=..,..] \* **...** \stopMATHMATRIX OPT **\* inherits: \setupmathmatrix instances: matrix mathmatrix \startmathmode ... \stopmathmode** \startmathstyle [...,<sup>\*</sup>...] ... \stopmathstyle **\* bildschirm text script scriptscript cramped uncramped normal gepackt klein gross NAME \startmatrices** [..,..=..,..] \* **... \stopmatrices** OPT **\* inherits: \setupmathmatrix \startmatrix** [..,..=..,..] \* **... \stopmatrix** OPT **\* inherits: \setupmathmatrix \startmaxaligned ... \stopmaxaligned** \startmdformula [...,<sup>\*</sup>....] ... \stopmdformula OPT **\* gepackt tight mittig rahmen inherits: \stellefliesstextein \startmiddlealigned ... \stopmiddlealigned** \startmiddlemakeup [..,..=<sup>\*</sup>...,..] ... \stopmiddlemakeup OPT **\* inherits: \stelleumbruchein** \startmixedcolumns  $[\cdot^1, 1, [\cdot, \cdot, \frac{2}{\cdot}, \cdot, \cdot, 1, \cdot \cdot, \cdot]$  stopmixedcolumns OPT **OPT 1 NAME 2 inherits: \setupmixedcolumns**

```
\startMIXEDCOLUMNS [..,..=..,..] *
... \stopMIXEDCOLUMNS
                              OPT
* inherits: \setupmixedcolumns
instances: itemgroupcolumns boxedcolumns
\startmode [\ldots, \ldots] ... \stopmode
* NAME
\startmodeset [...,<sup>1</sup>...] {.<sup>2</sup>.} ... \stopmodeset
1 NAME default
2 CONTENT
\startmodule [.<sup>*</sup>..] ... \stopmodule
* FILE
\startmoduletestsection ... \stopmoduletestsection
\startmodule .<sup>*</sup>. ... \stopmodule
* FILE
\startmpformula [...,*...] ... \stopmpformula
                        OPT
* gepackt tight mittig rahmen inherits: \stellefliesstextein
\startnamedsection [ .^1 . ] [ . . , . , .^{\frac{2}{\sigma}} . . , . . ] [ . . , . , .^{\frac{3}{\sigma}} . . . , . ] ... \stopnamedsection
                                     OPT
                                                       OPT
1 ABSCHNITT
2 titel = TEXT
    bookmark = TEXT
   beschriftung = TEXT
    liste = TEXT
    referenz = REFERENCE
   eigenenummer = TEXT
3 KEY = VALUE
\startnamedsubformulas [...,<sup>1</sup>...] {.<sup>2</sup>.} ... \stopnamedsubformulas
                                 OPT
1 + - REFERENCE
2 TEXT
\startnarrower [...,*...] ... \stopnarrower
                      OPT
* [-+]links [-+]mittig [-+]rechts NUMMER*links NUMMER*mittig NUMMER*rechts zuruecksetzten
\startNARROWER [...,*...] ... \stopNARROWER
                      OPT
* [-+]links [-+]mittig [-+]rechts NUMMER*links NUMMER*mittig NUMMER*rechts zuruecksetzten
\startnegativ ... \stopnegativ
\startnicelyfilledbox [..,..<sup>*</sup>...,..] ... \stopnicelyfilledbox
                                 OPT
 * breite = DIMENSION
   hoehe = DIMENSION
   offset = DIMENSION
   strut = ja nein
\startnointerference ... \stopnointerference
```

```
\startnotallmodes [\dots, \dots] ... \stopnotallmodes
* NAME
\startnotext ... \stopnotext
\startNOTE [...,*...] ... \stopNOTE
                OPT.
* REFERENCE
instances: fussnote endnote
\startNOTE [\ldots, \ldots] \ldots \stopNOTE
                  OPT
* titel = TEXT
   bookmark = TEXT
   liste = TEXT
   referenz = REFERENCE
instances: fussnote endnote
\startnotmode [...,<sup>*</sup>...] ... \stopnotmode
* NAME
\startNUMMERIERUNG [..,..<sup>*</sup>.....] ... \stopNUMMERIERUNG
* titel = TEXT
  bookmark = TEXT
   liste = TEXT
   referenz = REFERENCE
\startNUMMERIERUNG [...<sup>1</sup>,...] {.<sup>2</sup>..} ... \stopNUMMERIERUNG
1 REFERENCE
2 TEXT
\startoperatortext [.<sup>1</sup>..] [.<sup>2</sup>.] ... \stopoperatortext
                       OPT
1 SPRACHE
2 KEY
\startoutputstream [...] ... \stopoutputstream
* NAME
\startoverlay ... \stopoverlay
\startoverprint ... \stopoverprint
\startPARSEDXML [..,..<sup>*</sup>...,..] ... \stopPARSEDXML
                        OPT
* inherits: \stelletippenein
\startPARSEDXML [...,*...] ... \stopPARSEDXML
* fortsetzten
\startpagecomment ... \stoppagecomment
```

```
\startpagefigure [.<sup>1</sup>..] [..,..<sup>2</sup>..,..] ... \stoppagefigure
                                   OPT
1 FILE
2 inherits: \setupexternalfigure
\startpagegrid [.<sup>1</sup>.] [..,..<sup>2</sup>..,..] ... \stoppagegrid
                    OPT
                               OPT
1 NAME
2 inherits: \setuppagegrid
\startpagegridspan [.<sup>1</sup>..] [..,..<sup>2</sup>..,..] ... \stoppagegridspan
                                     OPT
1 NAME
2 inherits: \setuppagegridspan
\startPAGEGRID [..,..<sup>*</sup>...,..] ... \stopPAGEGRID
                        OPT
* inherits: \setuppagegrid
\startpagelayout [...] ... \stoppagelayout
* seite linkerseite rechterseite
\startpagemakeup [\dots, \dots] ... \stoppagemakeup
                            OPT
* inherits: \stelleumbruchein
\startpar [\cdot \cdot \cdot] [\cdot \cdot \cdot \cdot \cdot] ... \stoppar
              OPT
                         OPT
1 NAME
2 inherits: \setupparagraph
\startparagraphs [.<sup>*</sup>..] ... \stopparagraphs
* NAME
\startparagraphscell ... \stopparagraphscell
\startPARAGRAPHS ... \stopPARAGRAPHS
\startPARALLEL ... \stopPARALLEL
\startparbuilder [...] ... \stopparbuilder
* default oneline basic NAME
\startplacechemical [\ldots, \ldots] [\ldots, \ldots] ..., \ldots \stopplacechemical
                              OPT
                                                OPT
1 titel = TEXT
   bookmark = TEXT
   beschriftung = TEXT
   liste = TEXT
   platz = split immer links rechts innen aussen rumpfspatium cutspace imlinken imrechten imrand linkerrand
                  rechterrand linkekante rechterkante innermargin outermargin inneredge outeredge text gegenueber
                   zuruecksetzten hoehe tiefe [-+]zeile halbezeile gritter hoch tief passend 90 180 270 nonumber
                   kein lokal hier zwinge marginalie [-+]haengend haengend lang beide mittig offset oben unten auto
                   seite linkerseite rechterseite irgendwo effective
   referenz = REFERENCE
2 KEY = VALUE
```
\startplacefigure *[..,..*<sup>1</sup>=..*,..] [..,..<sup>2</sup>..,..] ..*. \stopplacefigure OPT OPT **1 titel = TEXT bookmark = TEXT beschriftung = TEXT liste = TEXT platz = split immer links rechts innen aussen rumpfspatium cutspace imlinken imrechten imrand linkerrand rechterrand linkekante rechterkante innermargin outermargin inneredge outeredge text gegenueber zuruecksetzten hoehe tiefe [-+]zeile halbezeile gritter hoch tief passend 90 180 270 nonumber kein lokal hier zwinge marginalie [-+]haengend haengend lang beide mittig offset oben unten auto seite linkerseite rechterseite irgendwo effective referenz = REFERENCE 2 KEY = VALUE** \startplacefloat  $[\, .\, .\, .\,]\,$   $[\, .\, .\, ,\, .\, .\,]$   $[\, .\, .\, ,\, .\, .\,]$   $[\, .\, .\, ,\, .\,]\,$   $[\, .\, ,\, .\,]\,$   $[\, .\, ,\, .\,]\,$ OPT OPT **1 SINGULAR 2 titel = TEXT bookmark = TEXT beschriftung = TEXT** liste = TEXT<br>platz = spli **platz = split immer links rechts innen aussen rumpfspatium cutspace imlinken imrechten imrand linkerrand rechterrand linkekante rechterkante innermargin outermargin inneredge outeredge text gegenueber zuruecksetzten hoehe tiefe [-+]zeile halbezeile gritter hoch tief passend 90 180 270 nonumber kein lokal hier zwinge marginalie [-+]haengend haengend lang beide mittig offset oben unten auto seite linkerseite rechterseite irgendwo effective referenz = REFERENCE 3 KEY = VALUE** \startplatziereGLEITOBJEKT [..,..<sup>1</sup> ..,..] [..,..<sup>2</sup> ...,.] ... \stopplatziereGLEITOBJEKT OPT OPT **1 titel = TEXT bookmark = TEXT beschriftung = TEXT liste = TEXT platz = split immer links rechts innen aussen rumpfspatium cutspace imlinken imrechten imrand linkerrand rechterrand linkekante rechterkante innermargin outermargin inneredge outeredge text gegenueber zuruecksetzten hoehe tiefe [-+]zeile halbezeile gritter hoch tief passend 90 180 270 nonumber kein lokal hier zwinge marginalie [-+]haengend haengend lang beide mittig offset oben unten auto seite linkerseite rechterseite irgendwo effective referenz = REFERENCE 2 KEY = VALUE instances: chemical figure table intermezzo graphic** \startplacegraphic  $[\ldots, \ldots^{\frac{1}{n}}, \ldots, \ldots]$  [..,..<sup>2</sup>..,..] ... \stopplacegraphic opt. OPT **1 titel = TEXT bookmark = TEXT beschriftung = TEXT liste = TEXT platz = split immer links rechts innen aussen rumpfspatium cutspace imlinken imrechten imrand linkerrand rechterrand linkekante rechterkante innermargin outermargin inneredge outeredge text gegenueber zuruecksetzten hoehe tiefe [-+]zeile halbezeile gritter hoch tief passend 90 180 270 nonumber kein lokal hier zwinge marginalie [-+]haengend haengend lang beide mittig offset oben unten auto seite linkerseite rechterseite irgendwo effective referenz = REFERENCE 2 KEY = VALUE** \startplaceintermezzo [..,..<sup>i</sup>..,..] [..,..<sup>2</sup>..,..] ... \stopplaceintermezzo OPT O<sub>p</sub> 1 titel = TEXT<br>bookmark = TEXT  $b$ ookmark **beschriftung = TEXT liste = TEXT platz = split immer links rechts innen aussen rumpfspatium cutspace imlinken imrechten imrand linkerrand rechterrand linkekante rechterkante innermargin outermargin inneredge outeredge text gegenueber zuruecksetzten hoehe tiefe [-+]zeile halbezeile gritter hoch tief passend 90 180 270 nonumber kein lokal hier zwinge marginalie [-+]haengend haengend lang beide mittig offset oben unten auto seite linkerseite rechterseite irgendwo effective referenz = REFERENCE 2 KEY = VALUE**

```
\startplacepairedbox [\cdot,\cdot,\cdot,\frac{2}{\cdots},\cdot,\cdot] ... \stopplacepairedbox
                                        OPT
1 NAME
2 inherits: \setuppairedbox
\startplatzierePAIREDBOX [..,..=<sup>*</sup>..,..] ... \stopplatzierePAIREDBOX
                                     OPT
* inherits: \setuppairedbox
instances: legende
\startplacetable [ \ldots, \ldots] [ \ldots, \ldots]^2 ..., ] ... \stopplacetable
                          OPT
                                            OPT
1 titel = TEXT<br>bookmark = TEXT
             = TEXT
   beschriftung = TEXT
   liste = TEXT
   platz = split immer links rechts innen aussen rumpfspatium cutspace imlinken imrechten imrand linkerrand
                  rechterrand linkekante rechterkante innermargin outermargin inneredge outeredge text gegenueber
                  zuruecksetzten hoehe tiefe [-+]zeile halbezeile gritter hoch tief passend 90 180 270 nonumber
                   kein lokal hier zwinge marginalie [-+]haengend haengend lang beide mittig offset oben unten auto
                  seite linkerseite rechterseite irgendwo effective
   referenz = REFERENCE
2 KEY = VALUE
\startplatziereformel [..,..=<sup>*</sup>..,..] ... \stopplatziereformel
                                 OPT
* titel = TEXT
           suffix = TEXT
   referenz = + - REFERENCE
\startplatziereformel [...,*...] ... \stopplatziereformel
                              OPT
* + - REFERENCE
\startplatzierelegende [..,..<sup>*</sup>...,..] ... \stopplatzierelegende
                                  OPT
* inherits: \setuppairedbox
\startpos [...,*...] ... \stoppos
                OPT
* REFERENCE
\startpositioning [\cdot^1, 1, 1, \ldots] ... \stoppositioning
                       OPT
                                   OPT
1 NAME
2 inherits: \stellepositionierenein
\startpositionoverlay {...} *
... \stoppositionoverlay
* NAME
\startpositiv ... \stoppositiv
\startprefixtext [.<sup>1</sup>..] [.<sup>2</sup>.] ... \stopprefixtext
                      OPT
1 SPRACHE
2 KEY
\startprocessassignmentcommand [..,..=<sup>*</sup>.....] ... \stopprocessassignmentcommand
* KEY = VALUE
```
```
\startprocessassignmentlist [..,..=<sup>*</sup>..,..] ... \stopprocessassignmentlist
* KEY = VALUE
\startprocesscommacommand [...,*...] ... \stopprocesscommacommand
* BEFEHL
\startprocesscommalist [...,*...] ... \stopprocesscommalist
* BEFEHL
\startprodukt [...] ... \stopprodukt
* FILE *
\startprodukt .<sup>*</sup>. ... \stopprodukt
* FILE *
\startprojekt [...] ... \stopprojekt
* FILE *
\startprojekt .<sup>*</sup>. ... \stopprojekt
* FILE *
\startprotectedcolors ... \stopprotectedcolors
\startpublikation [\cdot^1, \cdot]^2, [\cdot, \cdot, \cdot]^2, \cdot, \cdot] ... \stoppublikation
                      OPT
                                 OPT
1 NAME
2 tag = REFERENCE
   category = TEXT
   k = REFERENCE
   t = TEXT
\startpuffer [...] ... \stoppuffer
                OPT
* NAME
\startPUFFER ... \stopPUFFER
instances: verbergen
\startrandomized ... \stoprandomized
\startrawsetups [\cdot \cdot \cdot \cdot] [\cdot \cdot \cdot \cdot \cdot] ... \stoprawsetups
                    OPT
1 gritter
2 NAME
\startrawsetups ... ... \stoprawsetups
* NAME
\startreadingfile ... \stopreadingfile
\startrechtsbuendig ... \stoprechtsbuendig
```

```
\startregime [.<sup>*</sup>..] ... \stopregime
* inherits: \enableregime
\startregister [.<sup>1</sup>.] [.<sup>2</sup>.] [.<sup>3</sup>.] [.<sup>4</sup>.] [..+.<sup>5</sup>.+..]
                                     OPT
                                            OPT
1 NAME
2 NAME
3 TEXT
4 TEXT PROCESSOR->TEXT
5 INDEX
\startreusableMPgraphic {.<sup>1</sup>.} {...,<sup>2</sup>...} ... \stopreusableMPgraphic
                                            OPT
1 NAME
2 KEY
\startschmall [\cdot, \cdot, \cdot, \cdot] ..., ..] ... \stopschmall
                    OPT
                                 OPT
1 NAME
2 inherits: \stelleengerein
\startschmall [..,..<sup>1</sup> ...,..] [...<sup>2</sup>,...] ... \stopschmall
                          OPT
                                         OPT
1 inherits: \stelleengerein
2 [-+]links [-+]mittig [-+]rechts NUMMER*links NUMMER*mittig NUMMER*rechts zuruecksetzten
\startschmall [\cdot \cdot \cdot \cdot \cdot] ..., \stopschmall
                    OPT
                            OPT
1 NAME
2 [-+]links [-+]mittig [-+]rechts NUMMER*links NUMMER*mittig NUMMER*rechts zuruecksetzten
\startscript [.<sup>*</sup>..] ... \stopscript
* hangul hanzi nihongo ethiopic thai test NAME
\startsdformula [...,<sup>*</sup>....] ... \stopsdformula
                          OPT
* gepackt tight mittig rahmen inherits: \stellefliesstextein
\startsectionblock [\cdot^1, 1] [\cdot, \cdot, \cdot^2, \cdot, \cdot] ... \stopsectionblock
                                        OPT
1 NAME
2 bookmark = TEXT
   inherits: \stelleabschnittsblockein
\startsectionblockenvironment [...] ... \stopsectionblockenvironment
* NAME
\startSECTIONBLOCK [..,..=..,..] *
... \stopSECTIONBLOCK
                                OPT
* bookmark = TEXT
   inherits: \stelleabschnittsblockein
instances: einleitungen haupttexte anhaenge epiloge
```

```
\startsectionlevel \begin{bmatrix} 1 & 0 \ 0 & 1 \end{bmatrix} \begin{bmatrix} 0 & 0 \ 0 & 1 \end{bmatrix} \begin{bmatrix} 0 & 0 \ 0 & 1 \end{bmatrix}1 NAME
2 titel = TEXT
    bookmark = TEXT
   beschriftung = TEXT
    liste = TEXT
    referenz = REFERENCE
   eigenenummer = TEXT
3 KEY = VALUE
\startsetups [\cdot \cdot \cdot \cdot] [\cdot \cdot \cdot \cdot \cdot] ... \stopsetups
                 OPT
1 gritter
2 NAME
\startsetups ... ... \stopsetups
* NAME
\startshift [.<sup>*</sup>..] ... \stopshift
* NAME
\startsidebar [\cdot^1, 1, 1, \ldots] ... \stopsidebar
                    OPT
                                OPT
1 NAME
2 inherits: \setupsidebar
\startsimplecolumns [\ldots, \ldots] \ldots \stopsimplecolumns
                                  OPT
* inherits: \setsimplecolumnhsize
\startspalten [\ldots, \ldots] \ldots \stopspalten
                         OPT
* inherits: \stellespaltenein
\startspecialitem [.<sup>1</sup>..] [...<sup>2</sup>....] ... \stopspecialitem
                        OPT
                               OPT
1 pos
2 REFERENCE
\startspecialitem [.<sup>*</sup>..] ... \stopspecialitem
* unter its
\startspecialitem [.<sup>1</sup>..] {.<sup>2</sup>.} ... \stopspecialitem
1 sym ran mar
2 TEXT
\startspeech [...,*...] ... \stopspeech
                     O<sub>p</sub><sup>n</sup></sub>
* inherits: \startenger
\startspformula [...,*...] ... \stopspformula
                         OPT
* gepackt tight mittig rahmen inherits: \stellefliesstextein
\startspread ... \stopspread
```

```
\startstandardmakeup [..,..=<sup>*</sup>..,..] ... \stopstandardmakeup
                               OPT
* inherits: \stelleumbruchein
\start [...] ... \stop
          OPT
* NAME
\startSTARTSTOP ... \stopSTARTSTOP
\startstaticMPfigure {...} *
... \stopstaticMPfigure
* NAME
\startstaticMPgraphic {.<sup>1</sup>..} {...,<sup>2</sup>...,} ... \stopstaticMPgraphic
                                     OPT
1 NAME
2 KEY
\SITARTSTOP \{.\n* CONTENT
\startstrictinspectnextcharacter ... \stopstrictinspectnextcharacter
\startstructurepageregister [.<sup>1</sup>..] [.<sup>2</sup>..] [..,..<sup>2</sup>..,..] [..,..<sup>4</sup>..,..]
                                                                      OPT
1 NAME
2 NAME
3 label = NAME
   keys = TEXT PROCESSOR->TEXT
   entries = TEXT PROCESSOR->TEXT
   keys:1 = TEXT
   keys:2 = TEXT
   keys:3 = TEXT
   entries:1 = TEXT
   entries:2 = TEXT
   entries:3 = TEXT
   alternative = TEXT
4 KEY = VALUE
\startstyle [\ldots, \ldots] \ldots \stopstyle
* inherits: \setupstyle
\startstyle [.<sup>*</sup>..] ... \stopstyle
* NAME FONT
\startSTYLE ... \stopSTYLE
\startsubformulas [\dots, \dots] \dots \stopsubformulas
* + - REFERENCE
```

```
\startsubjectlevel \begin{bmatrix} 1 & 0 \ 0 & 1 \end{bmatrix} \begin{bmatrix} 0 & 0 \ 0 & 1 \end{bmatrix} \begin{bmatrix} 0 & 0 \ 0 & 1 \end{bmatrix}1 NAME
2 titel = TEXT
    bookmark = TEXT
   beschriftung = TEXT
    liste = TEXT
    referenz = REFERENCE
   eigenenummer = TEXT
3 KEY = VALUE
\startsubsentence ... \stopsubsentence
\startsubstack ... \stopsubstack
\startsymbolset [...] ... \stopsymbolset
* NAME
\startTABLE [\ldots, \ldots] \ldots \stopTABLE
                      OPT
* inherits: \setupTABLE
\startTABLEbody [..,..<sup>*</sup>...,..] ... \stopTABLEbody
                          O<sub>D</sub>T
* inherits: \setupTABLE
\startTABLEfoot [..,..=..,..] *
... \stopTABLEfoot
                          OPT
* inherits: \setupTABLE
\startTABLEhead [..,..=..,..] *
... \stopTABLEhead
                          OPT
* inherits: \setupTABLE
\startTABLEnext [..,..=..,..] *
... \stopTABLEnext
                          O<sub>p</sub>T
* inherits: \setupTABLE
\startTEX [\ldots, \ldots] \ldots \stopTEX
                  OPT
* inherits: \stelletippenein
\startTEXpage [..,..=..,..] *
... \stopTEXpage
                        O<sub>pt</sub>
* inherits: \setupfittingpage
\startTEX [\dots, \dots] \dots \stopTEX
* fortsetzten
\starttabelle [|.<sup>1</sup>.|] [..,..<sup>2</sup>..,..] ... \stoptabelle
                                  OPT
1 TEMPLATE
2 inherits: \stelletabellenein
\starttabellen [|.<sup>*</sup>..|] ... \stoptabellen
* TEMPLATE
\starttabellenende [...] ... \stoptabellenende
* NAME
```

```
\starttabellenueberschrift [.<sup>*</sup>..] ... \stoptabellenueberschrift
* NAME
\starttabellen [...] ... \stoptabellen
* NAME
\starttabelle [\cdot \cdot \cdot] [\cdot \cdot \cdot \cdot] ... \stoptabelle
1 NAME
2 inherits: \stelletabellenein
\starttabletext \begin{bmatrix} . . . . , . . . J & . . . , . . . J & . . . . \end{bmatrix} {...} ... \stoptabletext
1 split immer links rechts innen aussen rumpfspatium cutspace imlinken imrechten imrand linkerrand rechterrand
   linkekante rechterkante innermargin outermargin inneredge outeredge text gegenueber zuruecksetzten hoehe tiefe
    [-+]zeile halbezeile gritter hoch tief passend 90 180 270 nonumber kein lokal hier zwinge marginalie [-+]haengend
   haengend lang beide mittig offset oben unten auto seite linkerseite rechterseite irgendwo effective
2 REFERENCE
3 TEXT
\starttabulatehead [.<sup>*</sup>..] ... \stoptabulatehead
                            OPT
* NAME
\starttabulatetail [.<sup>*</sup>..] ... \stoptabulatetail
                            OPT
* NAME
\startTABULATION [.<sup>1</sup>..] [..,..<sup>2</sup>..,..] ... \stopTABULATION
                          OPT
                                       OPT
1 NAME
2 inherits: \setuptabulation
\starttabulator \left[\begin{array}{ccc} 1 & 0 \\ 0 & 1 \end{array}\right] \left[\begin{array}{ccc} 1 & 0 \\ 0 & 0 \end{array}\right] ... \stoptabulator
1 TEMPLATE
2 inherits: \stelletabulatorein
\startTABULATOR [.<sup>1</sup>.] [..,..<sup>2</sup>..,..] ... \stopTABULATOR
                        OPT
                                     OPT
1 NAME
2 inherits: \stelletabulatorein
instances: legende gegeben
\starttaglabeltext [...] [...] ... \stoptaglabeltext
                            OPT
1 SPRACHE
2 KEY
\startteil [..,..<sup>1</sup>..,..] [..,..<sup>2</sup>..,..] ... \stopteil
                 OPT<br>= TEXT
                                        OPT
1 titel<br>bookmark
                 bookmark = TEXT
   beschriftung = TEXT
    liste = TEXT
    referenz = REFERENCE
    eigenenummer = TEXT
2 KEY = VALUE
```

```
\starttexcode ... \stoptexcode
\starttexdefinition .<sup>1</sup>. .<sup>2</sup>. .<sup>3</sup>. .<sup>4</sup>. .<sup>5</sup>. .<sup>6</sup>. ... \stoptexdefinition
                          OPT
OPT
OPT
OPT
                                                 O<sub>PT</sub>
1 spaces nospaces
2 global
3 unexpanded
4 expanded
5 NAME
6 TEMPLATE
\starttext ... \stoptext
\starttextbackground [\cdot \cdot \cdot] [\cdot \cdot \cdot, \cdot \cdot] ... \stoptextbackground
1 NAME
2 inherits: \setuptextbackground
\starttextbackgroundmanual ... \stoptextbackgroundmanual
\startTEXTBACKGROUND [..,..=<sup>*</sup>..,..] ... \stopTEXTBACKGROUND
                                 OPT
* inherits: \setuptextbackground
\starttextcolor [.<sup>*</sup>..] ... \stoptextcolor
* COLOR
\starttextcolorintent ... \stoptextcolorintent
\starttextflow [...] ... \stoptextflow
* NAME
\starttextlinie {.<sup>*</sup>..} ... \stoptextlinie
* TEXT
\starttextmakeup [\ldots, \ldots] \ldots \stoptextmakeup
                            OPT
* inherits: \stelleumbruchein
\startthema [..,..<sup>1</sup>..,..] [..,..<sup>2</sup>..,..] ... \stopthema
                    OPT
                                      OPT
1 titel = TEXT
    bookmark = TEXT
   beschriftung = TEXT
    liste = TEXT
    referenz = REFERENCE
   eigenenummer = TEXT
2 KEY = VALUE
\starttippen [\ldots, \ldots, \ldots] ... \stoptippen
                      OPT
* inherits: \stelletippenein
\starttippen [...,*...] ... \stoptippen
                    OPT
* fortsetzten
```

```
\startTIPPEN [\dots, \dots] \dots \stopTIPPEN
* inherits: \stelletippenein
instances: tippen LUA MP PARSEDXML TEX XML
\startTIPPEN [...,*...] ... \stopTIPPEN
                    OPT
* fortsetzten
instances: tippen LUA MP PARSEDXML TEX XML
\starttitel [..,..<sup>1</sup>..,..] [..,..<sup>2</sup>..,..] ... \stoptitel
                    OPT
                                     OPT
1 titel = TEXT
    bookmark = TEXT
   beschriftung = TEXT
    liste = TEXT
    referenz = REFERENCE
   eigenenummer = TEXT
2 KEY = VALUE
\starttokens [.<sup>*</sup>..] ... \stoptokens
* NAME
\starttransparent [.<sup>*</sup>..] ... \stoptransparent
* COLOR
\starttypescript \left[\ldots, \ldots \right] \left[\ldots, \ldots \right] \ldots, \ldots ...] \ldots \stoptypescript
1 serif sans mono math handwriting calligraphy
2 NAME
3 size name
\starttypescriptcollection [.<sup>*</sup>..] ... \stoptypescriptcollection
* NAME
\startueberschrifttext [.<sup>1</sup>..] [.<sup>2</sup>.] ... \stopueberschrifttext
                              O<sub>pt</sub>
1 SPRACHE
2 KEY
\startumbruch [\cdot, \cdot, \cdot, \cdot] ..., ...] ... \stopumbruch
                               OPT
1 NAME
2 inherits: \stelleumbruchein
\startUMBRUCHumbruch [..,..=..,..] *
... \stopUMBRUCHumbruch
                                OPT
* inherits: \stelleumbruchein
instances: standard seite text mittig
\startumgebung [...] ... \stopumgebung
* FILE *
\startumgebung ... ... \stopumgebung
* FILE *
```
\startumrahmt  $[\cdot$ ...]  $[\cdot, \cdot, \cdot]$  ... \stopumrahmt OPT OPT **1 NAME 2 inherits: \stelleumrahmtein** \startumrahmtertext [.<sup>1</sup>..] [..,..<sup>2</sup>..,..] ... \stopumrahmtertext OPT OPT **1 links rechts mittig kein 2 inherits: \setupframedtext** \startUMRAHMTERTEXT [.<sup>1</sup>..] [..,..<sup>2</sup>..,..] ... \stopUMRAHMTERTEXT OPT OPT **1 links rechts mittig kein 2 inherits: \setupframedtext instances: umrahmtertext \startungepackt ... \stopungepackt** \startuniqueMPgraphic {.<sup>1</sup>..} {...,<sup>2</sup>....} ... \stopuniqueMPgraphic OPT **1 NAME 2 KEY** \startuniqueMPpagegraphic {.<sup>1</sup>.} {...<sup>2</sup>,...} ... \stopuniqueMPpagegraphic OPT **1 NAME 2 KEY** \startunittext [.<sup>1</sup>.] [.<sup>2</sup>.] ... \stopunittext OPT **1 SPRACHE 2 KEY** \startunterabsatz  $[\ldots, \ldots] \underbrace{1}_{\text{OPT}} \ldots, \ldots] \ldots$  \stopunterabsatz **1 titel = TEXT bookmark = TEXT beschriftung = TEXT liste = TEXT referenz = REFERENCE eigenenummer = TEXT 2 KEY = VALUE** \startunterthema  $[\ldots, \ldots]$   $[\ldots, \ldots]$  ...,  $\ldots$  \stopunterthema OPT OPT **1 titel = TEXT bookmark = TEXT beschriftung = TEXT liste = TEXT referenz = REFERENCE eigenenummer = TEXT 2 KEY = VALUE** \startunterunterabsatz  $[\ldots, \ldots^{\frac{1}{2}}, \ldots, \ldots]$  ... \stopunterunterabsatz OPT OPT **1 titel = TEXT bookmark = TEXT beschriftung = TEXT liste = TEXT referenz = REFERENCE eigenenummer = TEXT 2 KEY = VALUE**

\startunterunterthema [..,..<sup>1</sup> ..,..] [..,..<sup>2</sup> ..,..] ... \stopunterunterthema OPT OPT **1 titel = TEXT bookmark = TEXT beschriftung = TEXT liste = TEXT referenz = REFERENCE eigenenummer = TEXT 2 KEY = VALUE** \startunterunterunterabsatz [..,..<sup>1</sup> ..,..] [..,..<sup>2</sup>..,..] ... \stopunterunterunterabsatz OPT OPT 1 titel = TEXT<br>bookmark = TEXT  $bookmark$ **beschriftung = TEXT liste = TEXT referenz = REFERENCE eigenenummer = TEXT 2 KEY = VALUE** \startunterunterunterthema  $[...,...^{\frac{1}{m}},...]$   $[...,...^{\frac{2}{m}},...]$  ... \stopunterunterunterthema OPT OPT **1 titel = TEXT bookmark = TEXT beschriftung = TEXT liste = TEXT referenz = REFERENCE eigenenummer = TEXT 2 KEY = VALUE** \startunterunterunterunterabsatz [..,..<sup>i</sup>..,..] [..,..<sup>2</sup>..,..] ... \stopunterunterunterunterabsatz OPT O<sub>PT</sub> **1 titel = TEXT bookmark = TEXT beschriftung = TEXT liste = TEXT referenz = REFERENCE eigenenummer = TEXT 2 KEY = VALUE** \startunterunterunterunterthema  $[...,-\frac{1}{2}...,-\frac{2}{3}...]$  ... \stopunterunterunterunterthema  $\sim$ OPT **1 titel = TEXT bookmark = TEXT beschriftung = TEXT liste = TEXT referenz = REFERENCE eigenenummer = TEXT 2 KEY = VALUE** \startusableMPgraphic  $\{\dots\}$   $\{ \dots, \dots \}$  ... \stopusableMPgraphic **1 NAME 2 KEY** \startuseMPgraphic {.<sup>1</sup>..} {...,<sup>2</sup>...} ... \stopuseMPgraphic OPT **1 NAME 2 KEY** \startusemathstyleparameter \.<sup>\*</sup>.. ... \stopusemathstyleparameter **\* CSNAME** \startusingbtxspecification [...] ... \stopusingbtxspecification **\* NAME**

\startvboxregister .<sup>\*</sup>. ... \stopvboxregister

**\* CSNAME NUMMER**

**\startvboxtohbox ... \stopvboxtohbox**

**\startvboxtohboxseparator ... \stopvboxtohboxseparator**

**\startverbergen ... \stopverbergen**

\startverschieben [...] ... \stopverschieben OPT

**\* [-+]NUMMER**

\startviewerlayer [.<sup>\*</sup>..] ... \stopviewerlayer

**\* NAME**

\startVIEWERLAYER **...** \stopVIEWERLAYER

\startvtopregister .<sup>\*</sup>. ... \stopvtopregister

**\* CSNAME NUMMER**

\startXML  $[\ldots, \ldots, \ldots] \ldots$  \stopXML OPT

**\* inherits: \stelletippenein**

\startXML [...,\*...] ... \stopXML OPT

**\* fortsetzten**

```
\startxcell [\cdot \cdot \cdot] [\cdot \cdot \cdot \cdot \cdot] ... \stopxcell
                        OPT
                                            O<sub>DT</sub>
```
**1 NAME**

**2 nx = NUMMER ny = NUMMER nc = NUMMER**

**nr = NUMMER inherits: \setupxtable**

```
\startxcellgroup [\cdot....] [\cdot,\cdot,\cdot,\frac{2}{7},\cdot,\cdot,\cdot] ... \stopxcellgroup
                               OPT
                                                OPT
```
**1 NAME**

**2 inherits: \setupxtable**

```
\startxgroup [\cdot \cdot \cdot \cdot \cdot \cdot] ..., \cdot \cdot \cdot] ... \stopxgroup
                            OPT
                                                 O<sub>p</sub>T
```
**1 NAME**

**2 inherits: \setupxtable**

\startxmldisplayverbatim [.<sup>\*</sup>..] ... \stopxmldisplayverbatim

**\* NAME**

\startxmlinlineverbatim [.<sup>\*</sup>..] ... \stopxmlinlineverbatim

**\* NAME**

**\startxmlraw ... \stopxmlraw**

```
\startxmlsetups [.<sup>1</sup>.] [.<sup>2</sup>.] ... \stopxmlsetups
                            OPT
1 gritter
2 NAME
\startxmlsetups ... ... \stopxmlsetups
* NAME
\startxrow \begin{bmatrix} .1 & .3 \ .1 & .3 \ .1 & .1 \ .1 & .1 \1 NAME
2 inherits: \setupxtable
\startxrowgroup [\cdot^1, 1, 1, \ldots^2, \ldots] ... \stopxrowgroup
                           OPT
                                           O<sub>pt</sub>
1 NAME
2 inherits: \setupxtable
\startxtable [..,..=..,..] *
... \stopxtable
                             OPT
* inherits: \setupxtable
\startxtablebody [\dots, \dots, \dots] ... \stopxtablebody
                                    OPT
* inherits: \setupxtable
\startxtablebody [...] ... \stopxtablebody
                             OPT
* NAME
\startxtablefoot [\ldots, \ldots] \ldots \stopxtablefoot
                                    OPT
* inherits: \setupxtable
\startxtablefoot [...] ... \stopxtablefoot
                             O<sub>p</sub>T<sub>1</sub>
* NAME
\startxtablehead [\ldots, \ldots] \ldots \stopxtablehead
                                    OPT
* inherits: \setupxtable
\startxtablehead [...] ... \stopxtablehead
                             OPT
* NAME
\startxtablenext [\ldots, \ldots] \ldots \stopxtablenext
                                   OPT
* inherits: \setupxtable
\startxtablenext [...<sup>*</sup>..] ... \stopxtablenext
                             O<sub>p</sub>T
* NAME
\startXTABLE [\dots, \dots] \dots \setminus \text{stopXTABLE}OPT
* inherits: \setupxtable
\startxtable [.<sup>*</sup>..] ... \stopxtable
                      OPT
* NAME
```

```
\text{|\}* REFERENCE
\startzeilen [..,..=..,..] *
... \stopzeilen
                     OPT
* inherits: \stellezeilenein
\startZEILEN [..,..<sup>*</sup>...,..] ... \stopZEILEN
                     OPT
* inherits: \stellezeilenein
instances: zeilen
\startzentriert ... \stopzentriert
\startzitat [...] 1
OPT
[...,...] 2
OPT
... \stopzitat
1 SPRACHE
2 inherits: \startenger
\startzitieren [...] ... \stopzitieren
                  OPT
* SPRACHE
\startzu [...] *
... \stopzu
* REFERENCE
\setminusstelle [.<sup>*</sup>..]
* NAME
\setminusstelleabsaetzeein [.\cdot .]\ [\ldots ,\ldots ]\ [\ldots ,\ldots ^{\overset{3}{2}}\ldots ]OPT
                                OPT
1 NAME
2 jede NUMMER
3 n = NUMMER
   vor = BEFEHL
   nach = BEFEHL
   breite = DIMENSION
   abstand = DIMENSION
   hoehe = DIMENSION passend
   oben = BEFEHL
   unten = BEFEHL
   ausrichtung = inherits: \stelleausrichtungein
   innen = BEFEHL
   befehl = BEFEHL
   linie = an aus
   liniendicke = DIMENSION
   linienfarbe = COLOR
   stil = STYLE BEFEHL
   farbe = COLOR
```

```
\setminusstelleabsaetzeein [.\cdot,\cdot,\cdot] [.\cdot,\cdot,\cdot^{\frac{2}{n}},\cdot,\cdot.]OPT
1 NAME:NUMMER
2 n = NUMMER
   vor = BEFEHL<br>
nach = BEFEHI
              = REFEHL
   breite = DIMENSION<br>abstand = DIMENSION
              abstand = DIMENSION
   hoehe = DIMENSION passend
   oben = BEFEHL
   unten = BEFEHL
   ausrichtung = inherits: \stelleausrichtungein
   innen = BEFEHL<br>befehl = BEFEHL
              befehl = BEFEHL
   linie = an aus
   liniendicke = DIMENSION
   linienfarbe = COLOR
   stil = STYLE BEFEHL<br>farbe = COLOR
               = COLOR
\stelleabsatznummerierungein [..,..<sup>*</sup>...,..]
  * status = start stop zeile zuruecksetzten
   abstand = DIMENSION
           stil = STYLE BEFEHL
   farbe = COLOR
\stelleabschnittsblockein [\dots]_{\text{OPT}} [..,.<sup>2</sup>..,..]
1 NAME
2 seite = inherits: \seite
   vor = BEFEHL
   nach = BEFEHL
   nummer = ja nein
\stelleanordnenein [...,...]
   * sperren gespiegelt doppelseitig negativ 90 180 270 zuruecksetzten hintergrund normal 2*16 2*8 2*4 2*2 2**2 2SIDE
   2TOP 2UP 2DOWN 2*4*2 2*2*4 2TOPSIDE 2*8*Z 2*6*Z 1*8 1*4 3SIDE TRYPTICHON ZFLYER-8 ZFLYER-10 ZFLYER-12 MAPFLYER-12
   DOUBLEWINDOW 1*2-Conference 1*4-Conference 2*2*2 2*2*3 XY NAME
\stelleaufzaehlungenein [...,<sup>1</sup>...] [..,..<sup>2</sup>..,..]
                                OPT
1 NAME NAME:NUMMER
2 inherits: \setupitemgroup
\stelleausrichtungein [...,*...]
   * breit breit unten hoehe zeile hoch tief hoti flushright flushleft mittig ja nein breite normal zuruecksetzten
   innen aussen flushinner flushouter links rechts center sperren letzte end absatz lefttoright righttoleft l2r
   r2l tabelle lesshyphenation morehyphenation haengend nothanging hz fullhz nohz hyphenate nothyphenated tolerant
   sehrtolerant strecken extremestretch endfassung 2*final 3*final 4*final
\stelleausschnittein [\ldots, \ldots]* status = start stop
   breite = DIMENSION
   hoehe = DIMENSION
   hoffset = DIMENSION
   voffset = DIMENSION
   x = NUMMER
   y = NUMMER
   nx = NUMMER
   ny = NUMMER
   sx = NUMMERsy = NUMMER
                 = DIMENSION
   rechterabstand = DIMENSION
   obenoffset = DIMENSION
   untenoffset = DIMENSION
   mp = NAME
   n = NUMMER
   offset = DIMENSION
```
\stellebeschriftungein  $[\dots, \dots]$   $[\dots, \dots]$ <sub>opt</sub> **1 BESCHRIFTUNG 2 status = start stop expansion = ja nein seperator = BEFEHL filtercommand = \...##1**  $\setminus$ stellebildunterschriftein  $[\ldots, \ldots]$   $[\ldots, \ldots]$ <sup>2</sup>...,..] OPT **1 NAME 2 inherits: \setupfloatcaption**  $\verb+\stellebindestrichein [...,...\overset{*}{\dot{}}...].$ **\* zeichen = normal breit**  $\setminus$ stelleblankoein  $[\ldots, \ldots]$ OPT **\* inherits: \vspacing**  $\setminus$ stelleblockein  $[\ldots, \ldots]$   $[\ldots, \ldots]$ OPT **1 NAME 2 vor = BEFEHL nach = BEFEHL innen = BEFEHL stil = STYLE BEFEHL farbe = COLOR** \stelledrehenein [..,..=<sup>\*</sup>.....] **\* platz = passend breit tiefe hoch mittig default normal rotation = links rechts innen aussen NUMMER inherits: \stelleumrahmtein** \stelleduennerumrissein [..,..=<sup>\*</sup>...,..] **\* hoehe = max DIMENSION tiefe = max DIMENSION hintergrund = farbe rahmen = an aus liniendicke = DIMENSION alternative = a b c kein hintergrundfarbe = COLOR farbe = COLOR zeilenabstande = klein mittel gross NUMMER vor = BEFEHL**<br>
nach = BEFEHL nach = BEFEHL<br>zwischen = BEFEHL **zwischen = BEFEHL n = NUMMER**  $\setminus$ stelleeinziehenein  $[\ldots, \ldots]$ OPT **\* [-+]klein [-+]mittel [-+]gross kein nein nicht erste folgende ja immer nie ungerade gerade normal zuruecksetzten toggle DIMENSION NAME**  $\setminus$ stelleengerein  $[\ldots, \ldots]$   $[\ldots, \ldots^{\frac{2}{n}}, \ldots]$ OPT **1 NAME 2 links = DIMENSION mittig = DIMENSION rechts = DIMENSION default = [-+]links [-+]mittig [-+]rechts NUMMER\*links NUMMER\*mittig NUMMER\*rechts zuruecksetzten vor = BEFEHL nach = BEFEHL**

```
\stellefarbeein [...]
* FILE
\stellefarbenein [..,..=<sup>*</sup>...,..]
* status = start stop
     spot = ja nein
     expansion = ja nein
    faktor = ja nein
    rgb = ja nein
    cmyk = ja nein
     konversion = ja nein immer
     pagecolormodel = auto kein NAME
    textfarbe = COLOR<br>
intent = overpr
                     intent = overprint knockout kein
\stellefeldein [.<sup>1</sup>..] [...,<sup>2</sup>....] [...,..<sup>3</sup>...,..] [...,..<sup>4</sup>...,..] [..,..<sup>5</sup>..,..]
1 NAME
2 zuruecksetzten label rahmen horizontal vertikal
3 inherits: \setupfieldtotalframed
4 inherits: \setupfieldlabelframed
5 inherits: \setupfieldcontentframed
\setminus \texttt{stellar} \: [ \: ... \: ] \: ... \: ] \: [ \: ... \: , \: ... \: ] \: [ \: ... \: , \: ... \: ] \: [ \: ... \: , \: ... \: ] \: [ \: ... \: , \: ... \: ] \: [ \: ... \: , \: ... \: ] \: [ \: ... \: , \: ... \: ] \: [ \: ... \: , \: ... \: ] \: [ \: ... \: , \: ... \: ] \: [ \: ... \: , \: ... \: ] \: [ \: ... \: , \: ... \: ] \: [ \: ... \: , \: ... \: ] \: [ \: ... \: , \: ... \: ] \: [ \: ... \: , \: ... \: ] \1 zuruecksetzten label rahmen horizontal vertikal
2 inherits: \setupfieldtotalframed
3 inherits: \setupfieldlabelframed
4 inherits: \setupfieldcontentframed
\stellefliesstextein [...,<sup>*</sup>....]
                                     OPT
* DIMENSION NAME global zuruecksetzten x xx klein gross script scriptscript rm ss tt hw cg antiqua serif regular
    sans grotesk support tippen fernschreiber mono handschrift kalligraphie
\setminusstellefusszeileein [.\cdot,\cdot,\cdot] [.\cdot,\cdot,\cdot^{\frac{2}{n}},\cdot,\cdot.]OPT
1 text marginalie kante
2 inherits: \setuplayoutelement
\setminusstellefusszeilentextein [.\cdot .] [.\cdot .] [.\cdot .] [.\cdot .] [.\cdot .] [.\cdot .]OPT
                                                OPT
                                                        OPT
                                                                  OPT
                                                                            OPT
1 text marginalie kante
2 datum seitennummer BESCHRIFTUNG TEXT BEFEHL
3 datum seitennummer BESCHRIFTUNG TEXT BEFEHL
4 datum seitennummer BESCHRIFTUNG TEXT BEFEHL
5 datum seitennummer BESCHRIFTUNG TEXT BEFEHL
\stellegefuelltesrechteckein [..,..=<sup>*</sup>.....]
* vor = BEFEHL
    nach = BEFEHL
    n = NUMMER
    zeilenabstande = klein mittel gross NUMMER
    abstand = DIMENSION
     breite = passend breit DIMENSION
     seperator = BEFEHL
     stil = STYLE BEFEHL
    farbe = COLOR
```

```
\stellegefuelltezeileein [..,..<sup>*</sup>...,..]
* vor = BEFEHL
   nach = BEFEHL
   marginalie = DIMENSION
   breite = DIMENSION<br>abstand = DIMENSION
             abstand = DIMENSION
   liniendicke = DIMENSION
   farbe = COLOR
\stellegegenueberplatzierenein [..,..=..,..] *
* status = start stop
   vor = BEFEHL
   nach = BEFEHL
   zwischen = BEFEHL
\stellegleitobjektein [...<sup>1</sup>...] [..,..<sup>2</sup>...,..]
                             OPT
1 SINGULAR
2 ziehefolgendeein = ja nein auto
   default = inherits: \placefloat
   fallback = inherits: \placefloat
   innen = BEFEHL
   kriterium = DIMENSION
   methode = NUMMER
  sidemethod = NUMMER
   textbf{b}<br>sidealign
                   sidealign = hoehe tiefe zeile halbezeile gritter normal
   lokal = ja nein<br>befehl = \...##1
   befehl = \...##1
   availablewidth = DIMENSION
   availableheight = DIMENSION
   minbreite = DIMENSION
   maxbreite = DIMENSION
   platz = links rechts mittig flushleft flushright center max innen aussen innermargin outermargin
                     inneredge outeredge rumpfspatium cutspace linkerrand rechterrand linkekante rechterkante
   linkerrandabstand = DIMENSION
   rechterrandabstand = DIMENSION
   linkerrand = DIMENSION
   rechterrand = DIMENSION
   innermargin = DIMENSION
   outermargin = DIMENSION
   bottombefore = BEFEHL
   bottomafter = BEFEHL
   vorspatium = kein inherits: \blanko
   nachspatium = kein inherits: \blanko
   breite = DIMENSION
   hoehe = DIMENSION
   offset = DIMENSION kein overlay
   nebenvorspatium = kein inherits: \blanko
   nebennachspatium = kein inherits: \blanko
   marginalie = DIMENSION
   noben = DIMENSION
   nunten = DIMENSION
   schritt = klein mittel gross zeile tiefe
                    zzeile = NUMMER
   cache = ja nein
\setminusstellehintergruendeein [\ldots, \ldots] [\ldots, \ldots] [\ldots, \ldots]OPT
1 oben kopfzeile text fusszeile unten
2 linkekante linkerrand text rechterrand rechterkante
3 inherits: \stelleumrahmtein
\setminusstellehintergruendeein [\ldots, \ldots] [\ldots, \ldots]<sup>2</sup>...,..]
                              OPT
1 papier seite linkerseite rechterseite text versteckt
2 status = start stop
   inherits: \stelleumrahmtein
```
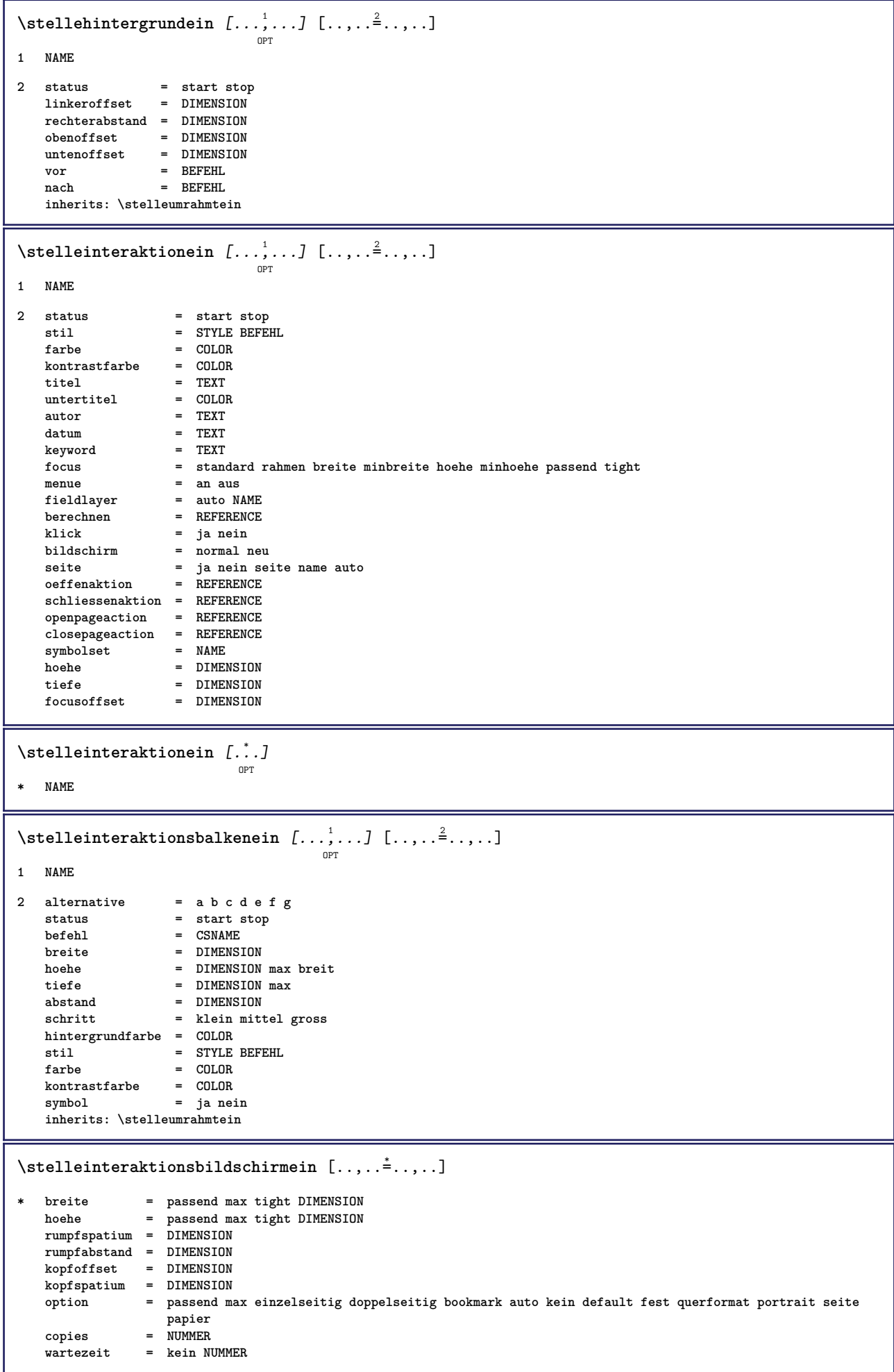

 $\setminus$ stelleinteraktionsmenueein  $[\ldots, \ldots]$   $[\ldots, \ldots]$ <sup>2</sup>...,..] OPT **1 NAME 2 alternative = vertikal horizontal versteckt category = NAME linkeroffset = overlay rahmen kein default DIMENSION rechterabstand = overlay rahmen kein default DIMENSION obenoffset = overlay rahmen kein default DIMENSION untenoffset = overlay rahmen kein default DIMENSION maxbreite = DIMENSION** maxhoehe = DIMENSION<br>itemalign = links mitt **itemalign = links mittig rechts flushleft flushright tief hoch hoti status = start leer lokal links = BEFEHL rechts = BEFEHL abstand = overlay DIMENSION vor = BEFEHL nach = BEFEHL zwischen = BEFEHL position = ja nein mittig = BEFEHL stil = STYLE BEFEHL farbe = COLOR selbeseite = ja nein leer kein normal default kontrastfarbe = COLOR inherits: \stelleumrahmtein**  $\setminus$ stellekommentarein  $[\ldots, \ldots]$   $[\ldots, \ldots]$ <sup>2</sup>...,..] OPT **1 NAME 2 status = start stop kein** methode = normal versteckt<br>symbol = Comment Hilfe In: **symbol = Comment Hilfe Insert Schluessel Newparagraph Note Absatz Default breite = passend DIMENSION hoehe = passend DIMENSION tiefe = passend DIMENSION titel = TEXT untertitel = TEXT autor = TEXT nx = NUMMER** ny = NUMMER<br>farbe = COLOR **farbe = COLOR option = xml max textlayer = NAME platz = linkekante rechterkante imrand linkerrand rechterrand text hoch kein abstand = DIMENSION** \stellekopfzahlein [.<sup>1</sup>..] [.<sup>2</sup>..] **1 ABSCHNITT 2 [-+]NUMMER**  $\setminus$ stellekopfzeileein  $[.\cdot .]\;$   $[\ldots ,.\cdot \rightharpoonup$ ....] OPT **1 text marginalie kante 2 inherits: \setuplayoutelement** \stellekopfzeilentextein [.<sup>1</sup>..] [.<sup>2</sup>..] [.<sup>3</sup>..] [.<sup>4</sup>..] [.<sup>5</sup>..] OPT OPT OPT OPT OPT **1 text marginalie kante 2 datum seitennummer BESCHRIFTUNG TEXT BEFEHL 3 datum seitennummer BESCHRIFTUNG TEXT BEFEHL 4 datum seitennummer BESCHRIFTUNG TEXT BEFEHL 5 datum seitennummer BESCHRIFTUNG TEXT BEFEHL**  $\setminus$ stellelabeltextein  $[.\cdot,\cdot,\cdot]$   $[.\cdot,\cdot,\cdot^{\frac{2}{n}},\cdot,\cdot.]$ OPT **1 SPRACHE 2 KEY = VALUE**

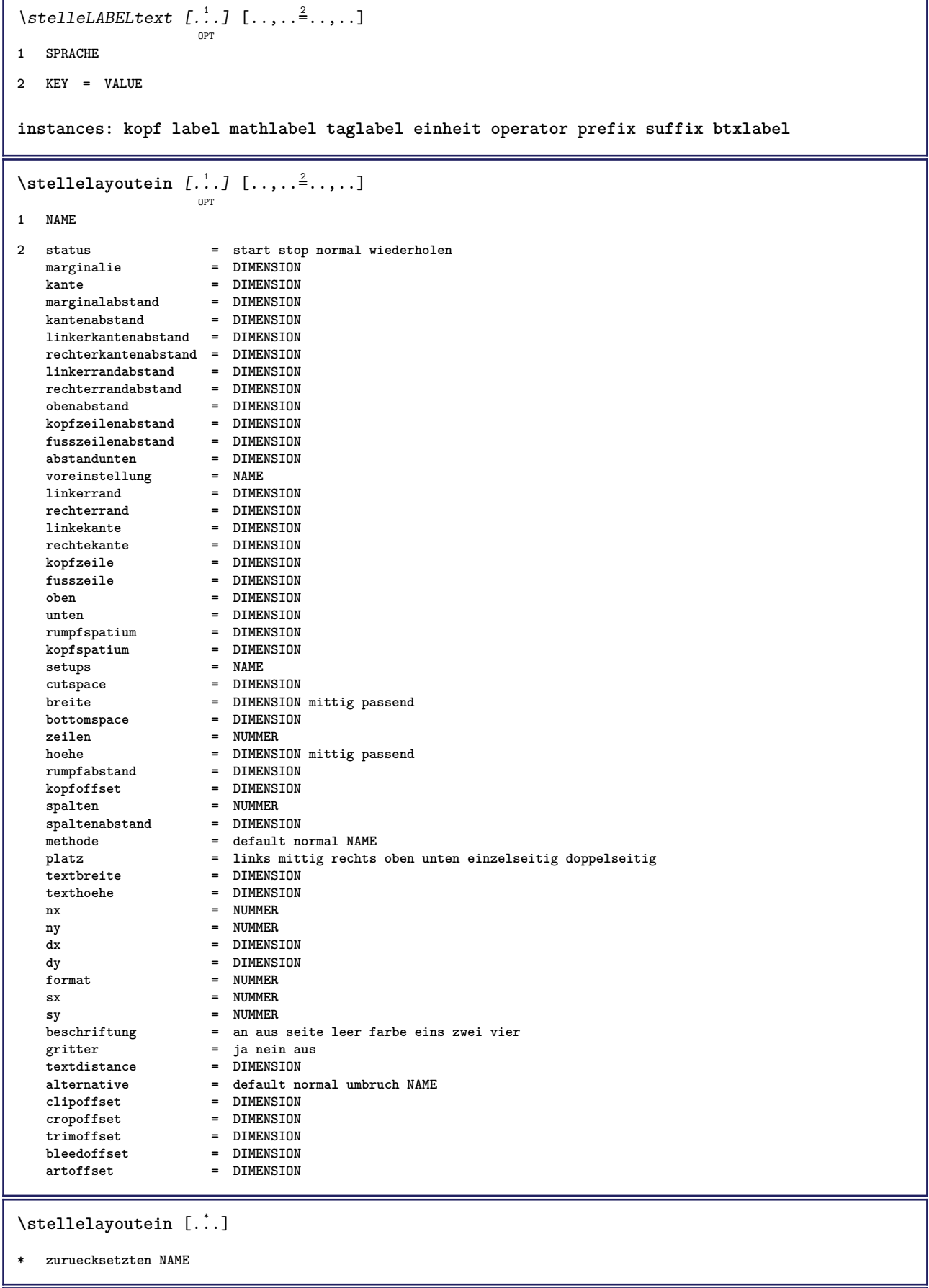

## $\verb+\stellelegendein-1+...+...]$

**\* inherits: \setuppairedbox**

\stellelinienbreiteein [...]

**\* klein mittel gross DIMENSION**

```
\setminusstellelisteein [\ldots, \ldots] [\ldots, \ldots]<sup>2</sup>...,..]
                          OPT
1 LISTE
2 status = start stop
   platz = kein hier
   typ = simple befehl userdata
                             kriterium = lokal intro referenz SECTIONBLOCK:referenz alles SECTIONBLOCK:alles text SECTIONBLOCK:text
                                aktuell SECTIONBLOCK:aktuell hier vorig SECTIONBLOCK:vorig komponente ABSCHNITT
                                SECTIONBLOCK:ABSCHNITT
   liste = NAME
   breite = passend breit auto DIMENSION
   hoehe = passend breit DIMENSION
   tiefe = passend breit DIMENSION
   symbol = eins zwei drei kein default
   label = ja nein kein NAME
   starter = BEFEHL
   abschnitttrenner = BEFEHL
   befehl = \...##1##2##3<br>
nummerbefehl = \...##1
   nummerbefehl = \...##1<br>textbefehl = \...##1
   textbf{ehl} = \...##1<br>seitenbefehl = \...##1
   \texttt{seitenbefehl} \\\text{seitennummer}seitennummer = ja nein immer
   kopfnummer = ja nein immer
   vor = BEFEHL<br>nach = BEFEHL<br>= BEFEHL
                             nach = BEFEHL
   zwischen = BEFEHL
   marginalie = kein DIMENSION
   abstand = kein DIMENSION<br>titelausrichten = ja nein
   \tt{t}itelausrichten<br>numberalign
                             = links rechts mittig flushleft flushright innen aussen
   ausrichtung = inherits: \stelleausrichtungein
   haengend = ja nein<br>links = BEFEHL
                             links = BEFEHL
   rechts = BEFEHL<br>interaktion = ja neir
                             interaktion = ja nein alles nummer text titel seite abschnittsnummer seitennummer
   limittext = ja nein TEXT<br>stil = STYLE BEFEHL
   stil = STYLE BEFEHL<br>
farbe = COLOR
   farbe = COLOR<br>nummernstil = STYLE
                            nummernstil = STYLE BEFEHL
   nummernfarbe = COLOR<br>textstil = STYLE
                            the STYLE BEFEHL<br>the STYLE BEFEHL
   text{t}<br>seitenstil
                            seitenstil = STYLE BEFEHL<br>= COLOR
   seitenfarbe = COLOR<br>
referenz = NUMMER
   referenz = NUMME<br>extras = NAME
   extrasorder = befehl alles titel<br>alternative = a b c d e f g links
                            alternative = a b c d e f g links rechts oben unten befehl kein interactive absatz horizontal
                                vertikal NAME
   maxbreite = DIMENSION<br>pageprefix = ja nein
   pageprefix = ja nein
   pageprefixseparatorset = NAME
   pageprefixconversionset = NAME
   \mathtt{pageprefix} st\mathtt{pageprefix}= NUMMER NUMMER:NUMMER NUMMER:* NUMMER:alles ABSCHNITT ABSCHNITT:ABSCHNITT ABSCHNITT:*
                                ABSCHNITT:alles
   pageprefixconnector = BEFEHL PROCESSOR->BEFEHL<br>nageconversionset = NAMF
   _{\text{pageconversionset}}pagestarter = BEFEHL PROCESSOR->BEFEHL
   pagestopper = BEFEHL PROCESSOR->BEFEHL
   inherits: \setupcounterinherits: \stelleumrahmtein
\setminusstellemarginallinieein [.\cdot .]\; [\ldots ,..\cdot \hat{=}.\cdot ,\ldots ]OPT
1 NUMMER
2 inherits: \setupmarginrule
\setminusstellenobenein [\cdot, \cdot, \cdot] [\cdot, \cdot, \cdot, \frac{2}{3}, \cdot, \cdot, \cdot]OPT
1 text marginalie kante
2 inherits: \setuplayoutelement
```
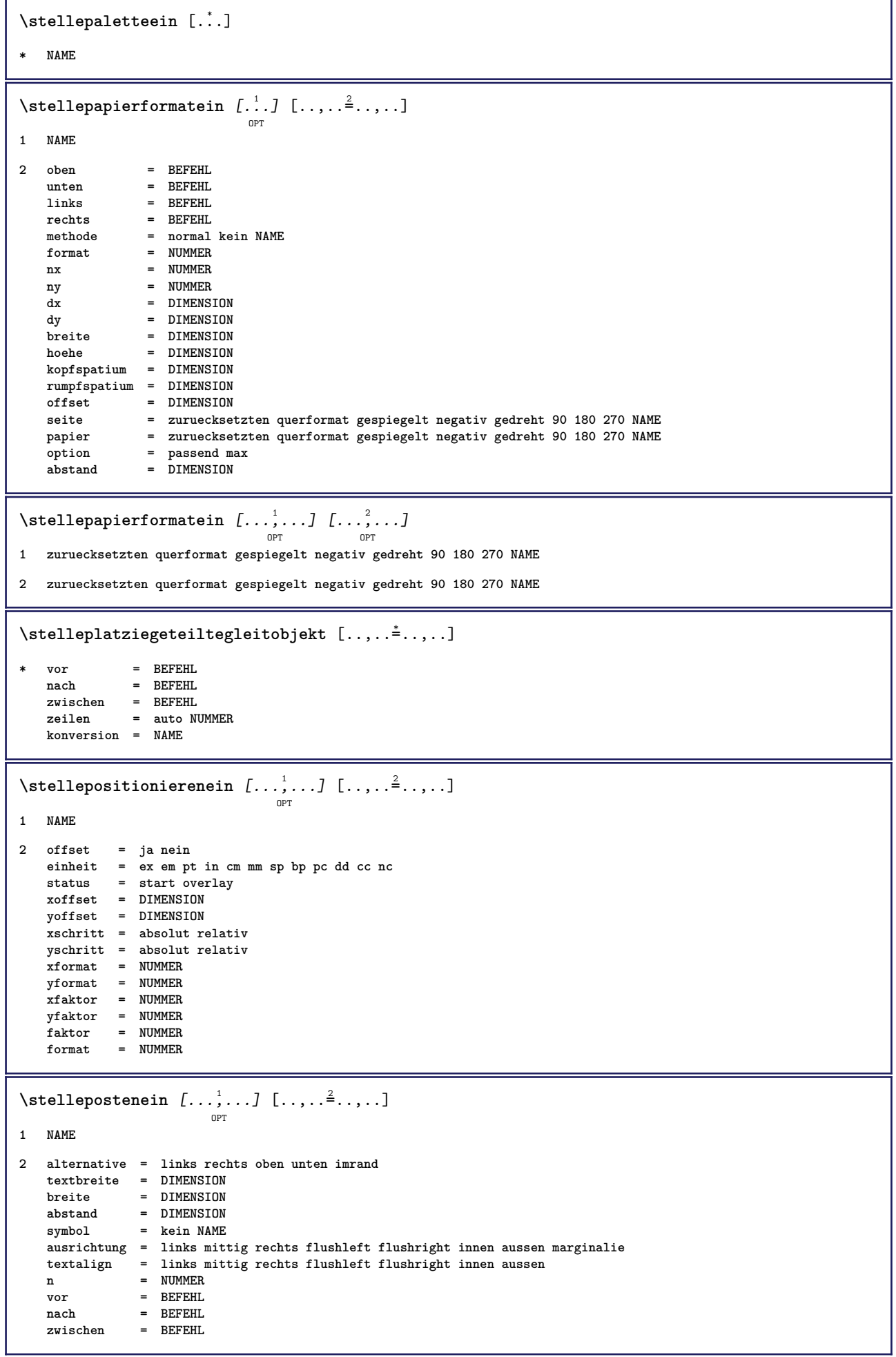

```
\stelleprogrammein [\ldots, \ldots^*], \ldots]* stil = STYLE BEFEHL
    farbe = COLOR
\setminusstellepufferein [\ldots, \ldots] [\ldots, \ldots]<sup>2</sup>...,..]
                          O<sub>DT</sub>
1 BUFFER
2 vor = BEFEHL
   nach = BEFEHL
\stellerechteckein [\ldots, \ldots^*], \ldots]* breite = max DIMENSION
    hoehe = max DIMENSION
    tiefe = max DIMENSION
    abstand = DIMENSION
    n = NUMMER
    alternative = a b
    stil = STYLE BEFEHL
    farbe = COLOR
    typ = mp ja nein
  \begin{array}{rcl}\n\text{typ} & = & \text{mp } \text{ja} \\
\text{mp} & = & \text{NAME}\n\end{array}\stellereferenzierenein [..,..=<sup>*</sup>.....]
* status = start stop
    expansion = ja nein xml
    autofile = ja nein
    export = ja nein
    links = BEFEHL
    rechts = BEFEHL
    breite = DIMENSION
    doppelseitig = ja nein
    interaktion = label text symbol alles
    seperator = BEFEHL
    prefix = + - TEXT
```
## $\setminus$ stelleregisterein  $\left[\ldots, \ldots \right]$ <sub>or</sub>  $[ \ldots, \ldots \right]$ **1 NAME NAME:NUMMER**

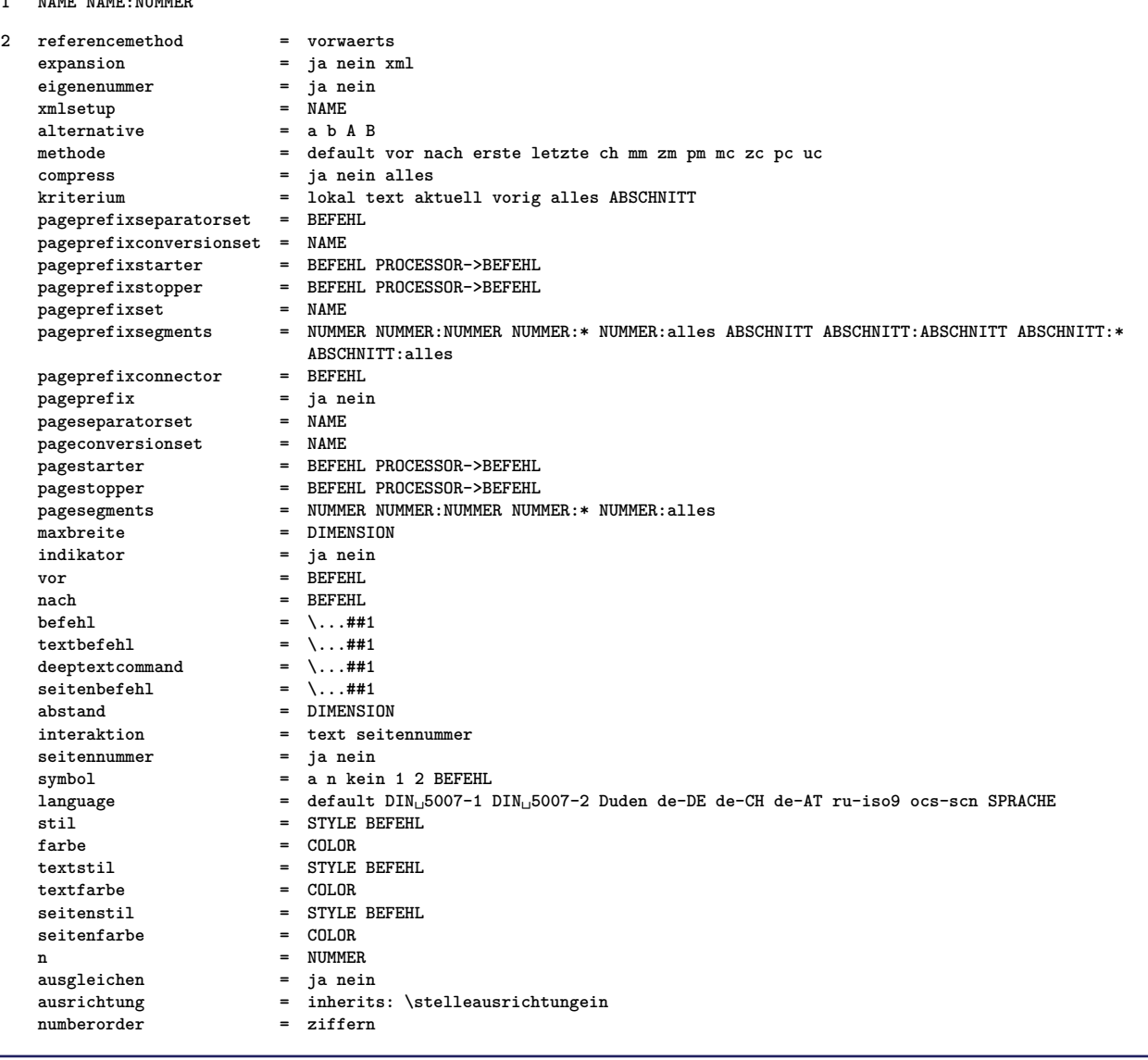

```
\setminus \texttt{stellaregisterein} \: \: [ \dots, \dots ] \: \: [ \dots, \dots ] \: \: [ \dots, \dots ] \: ] \: [ \dots, \dots ] \: ]1 NAME
2 NUMMER
3 referencemethod = vorwaerts
                           e ja nein xml<br>e ja nein
   eigenenummer = ja ne<br>
xmlsetup = NAME<br>
= NAME
   xmlsetup = NAME
   alternative = a b A B
   methode = default vor nach erste letzte ch mm zm pm mc zc pc uc
   compress = ja nein alles
   kriterium = lokal text aktuell vorig alles ABSCHNITT
   pageprefixseparatorset = BEFEHL
   pageprefixconversionset = NAME
    pageprefixstarter = BEFEHL PROCESSOR->BEFEHL
    pageprefixstopper = BEFEHL PROCESSOR->BEFEHL
    pageprefixset = NAME
                          pageprefixsegments = NUMMER NUMMER:NUMMER NUMMER:* NUMMER:alles ABSCHNITT ABSCHNITT:ABSCHNITT ABSCHNITT:*
                          ABSCHNITT:alles
   pageprefixconnector = BEFEHL<br>
pageprefix = ja nein
    pageprefix = ja nein
    pageseparatorset = NAME
    pageconversionset = NAME
    pagestarter = BEFEHL PROCESSOR->BEFEHL
    pagestopper = BEFEHL PROCESSOR->BEFEHL
    pagesegments = NUMMER NUMMER:NUMMER NUMMER:* NUMMER:alles
    maxbreite = DIMENSION
    indikator = ja nein
   vor = BEFEHL<br>nach = BEFEHL<br>mach = BEFEHL
                          nach = BEFEHL
   befehl = \...##1<br>
textbefehl = \...##1
    textbefehl = \...##1
    deeptextcommand = \...##1
    seitenbefehl = \...##1
   abstand = DIMENSION<br>interaktion = text seit
                          interaktion = text seitennummer
   setennummer
   symbol = a n kein 1 2 BEFEHL
   language = default DIN<sub>L1</sub>5007-1 DIN<sub>L1</sub>5007-2 Duden de-DE de-CH de-AT ru-iso9 ocs-scn SPRACHE<br>stil = STYLE BEFEHL
   stil = STYLE BEFEHL<br>farbe = COLOR
                          farbe = COLOR
   textstil = STYLE BEFEHL
   textfarbe = COLOR<br>seitenstil = STYLE
                          = STYLE BEFEHL<br>= COLOR
   setenfarbe
   n = NUMMER<br>ausgleichen = ja nein
   ausgleichen = ja nein
   ausrichtung = inherits: \stelleausrichtungein<br>numberorder = ziffern
   numberorder\setminus \text{stellarEGISTER} [...,...] [...,-] [...,-]OPT
1 NUMMER
2 inherits: \stelleregisterein
instances: index
\stelleseitenkommentarein [\ldots, \ldots]* platz = links rechts oben unten kein
   status = start stop kein
   offset = DIMENSION
   abstand = DIMENSION
   breite = DIMENSION
   hoehe = DIMENSION
\stelleseitennummerein [\ldots, \ldots]* inherits: \setupuserpagenumber
```
**\stelleseitennummeriernungein** [..,..=..,..] \* **\* alternative = einzelseitig doppelseitig** seite = inherits: \seite<br>strut = ja nein strut = ja nein<br>befehl =  $\ldots$ ##1  $\begin{array}{rcl} \texttt{befehl} & = & \ldots \texttt{#11} \\ \texttt{links} & = & \texttt{BEFEHL} \end{array}$ **links** = BEFEHL<br>rechts = BEFEHL **rechts = BEFEHL status = start stop**  $=$  DIMENSION **platz = kopfzeile fusszeile links mittig rechts imlinken imrechten marginalie imrand amrand marginalkante stil = STYLE BEFEHL farbe = COLOR** \stelleseitenuebergangein [...] **\* zuruecksetzten auto start zufaellig NUMMER**  $\setminus$ stellesortierenein  $[\ldots, \ldots]$   $[\ldots, \ldots]$ <sup>2</sup>...,..] OPT **1 SINGULAR 2 expansion = ja nein xml alternative = erste letzte normal NAME**<br>folgende = REFEHI.  $\bf{folgende}$ **befehl** =  $\.\.\.\#41\#42\#43$ <br>textbefehl =  $\.\.\,.$ ##1  $= \sqrt{1.1441}$ synonymbefehl = \...##1<br>language = default **language = default DIN␣5007-1 DIN␣5007-2 Duden de-DE de-CH de-AT ru-iso9 ocs-scn SPRACHE methode = default vor nach erste letzte ch mm zm pm mc zc pc uc kriterium = aktuell vorig lokal text alles ABSCHNITT stil = STYLE BEFEHL farbe = COLOR textstil = STYLE BEFEHL**<br>textfarbe = COLOR **textfarbe = COLOR synonymstil = STYLE BEFEHL synonymfarbe = COLOR** \stellespaltenein [..,..<sup>\*</sup>...,..] **\* n = NUMMER abstand = DIMENSION option** = hintergrund<br>
offset = DIMENSION  $=$  DIMENSION **befehl** =  $\backslash \dots$ ##1<br> **hoehe** = DIMENSI hoehe = DIMENSION<br>richtung = links rec **richtung = links rechts ausgleichen = ja nein ausrichtung = setupalign toleranz = setuptolerance blanko = inherits: \blanko noben = NUMMER linie = an aus BEFEHL** \stellespatiumein [...] **OPT \* fest gepackt breit**

## $\setminus \texttt{stellar} [\dots, \dots \overset{?}{=} \dots, \dots ]$ **1 SPRACHE default** 2 default = SPRACHE

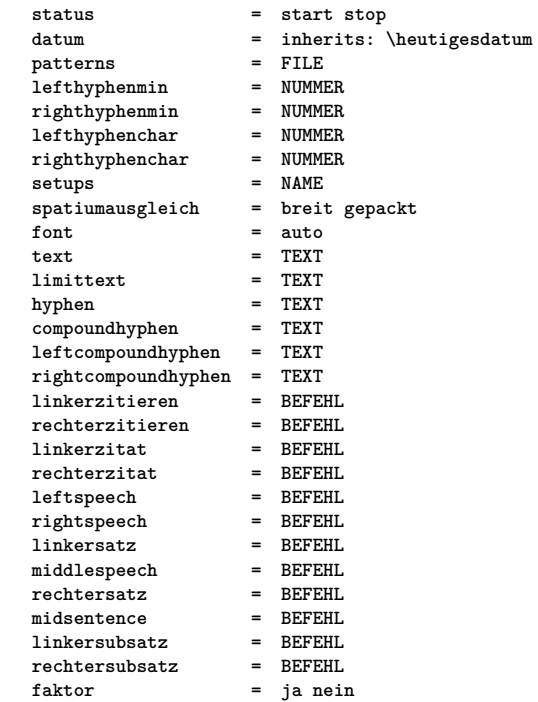

\stellesymbolsetein [...]

**\* NAME**

 $\setminus \texttt{stellar} [\dots, \dots] [\dots, \dots]$ **1 SINGULAR**

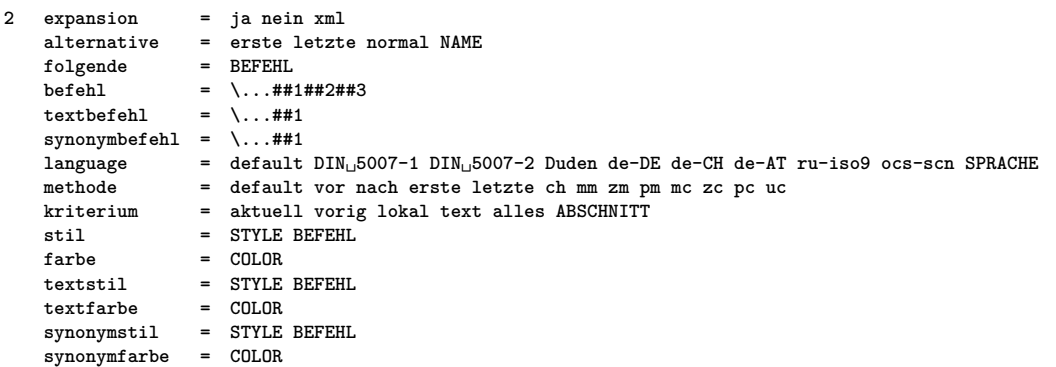

## $\verb+\stelletablelenein [-\dots, \dots \overset{*}{\text{+}} \dots, \dots ]$

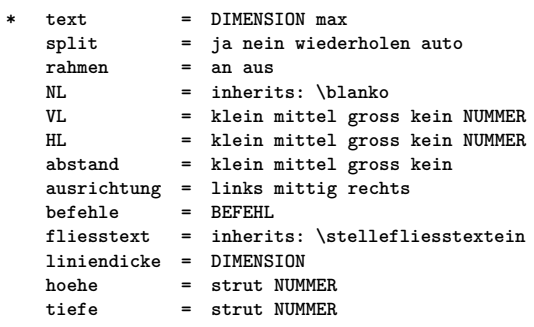

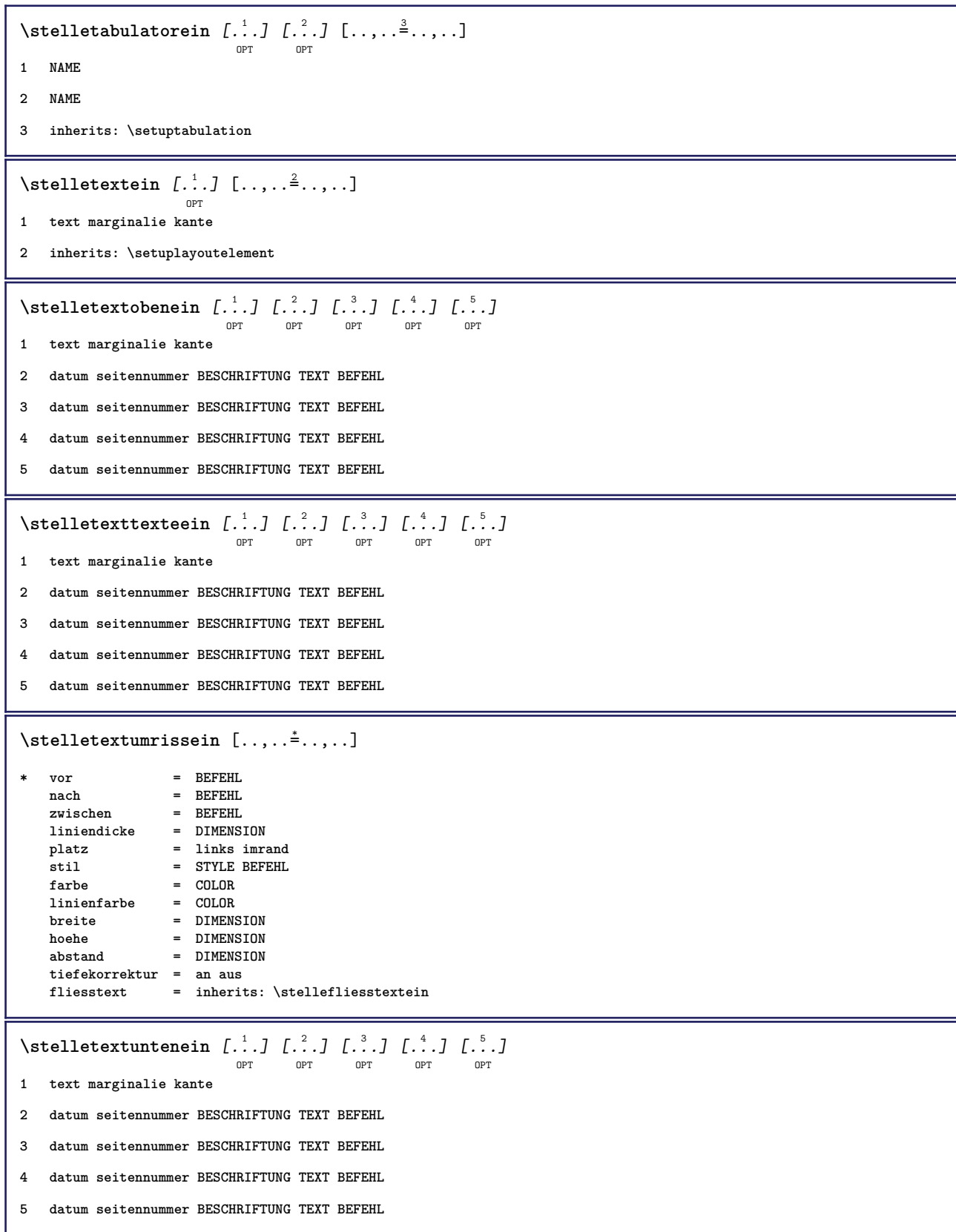

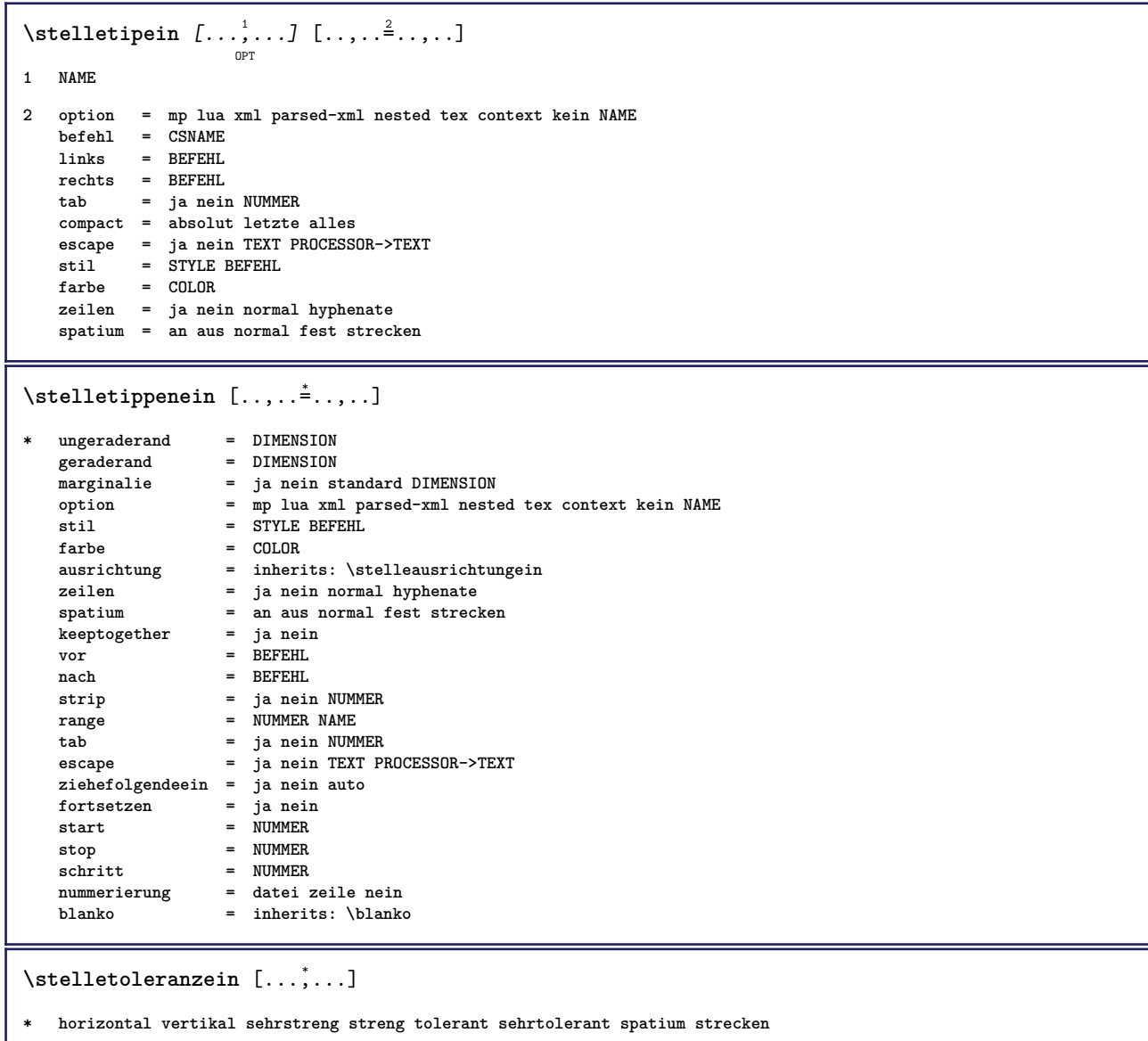

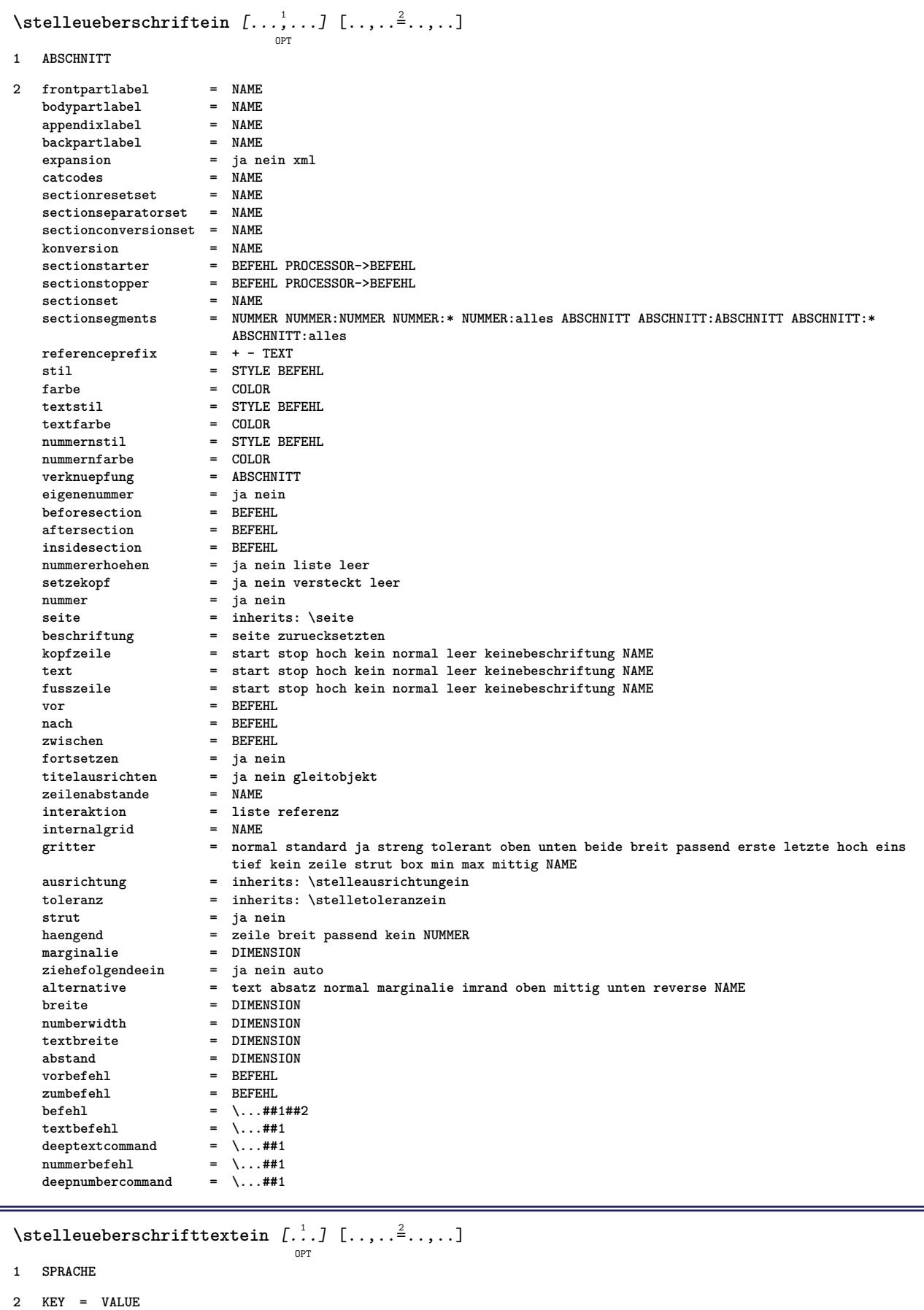

 $\setminus \texttt{stellarbruchein} \, [\, \ldots, \, \ldots, \, \, \ldots, \, \, \ldots] \, [\, \ldots, \, \ldots, \, \, \ldots]$ **1 NAME** 2 seite = inherits: \seite<br>befehl = BEFEHL **befehl = BEFEHL breite = DIMENSION** hoehe = DIMENSION<br>
ausrichtung = inherits: **ausrichtung = inherits: \stelleausrichtungein**  $setups$ **oben = BEFEHL unten = BEFEHL vor = BEFEHL**<br>
nach = BEFEHL nach = BEFEHL<br>platz = oben platz = oben<br>referenz = REFE **referenz = REFERENCE pagestate = start stop kopfzeilenstatus = start stop hoch leer kein normal fusszeilenstatus = start stop hoch leer kein normal statusoben = start stop hoch leer kein normal untenstatus = start stop hoch leer kein normal textstatus = start stop hoch leer kein normal doppelseitig = ja nein leer stil = inherits: \value-style**  $farbe$  =  $CDI, OR$  $\setminus$ stelleumrahmtein  $[\ldots, \ldots]$   $[\ldots, \ldots]$ <sup>2</sup>...,..] OPT **1 NAME 2 winkel = rechteckig rund NUMMER rahmenwinkel = rechteckig rund NUMMER hintergrundwinkel = rechteckig rund NUMMER**  $=$  DIMENSION **rahmenradius = DIMENSION hintergrundradius = DIMENSION tiefe = DIMENSION rahmentiefe = DIMENSION hintergrundtiefe = DIMENSION**  $r$ ahmenfarbe<br>obenrahmen **obenrahmen = an aus NAME**<br>untenrahmen = an aus NAME **untenrahmen = an aus NAME**<br>linkerrahmen = an aus NAME **dia** = an aus NAME<br>= an aus NAME  $r$ echterrahmen **region = ja nein liniendicke = DIMENSION**<br>
rahmenoffset = DIMENSION  $=$  DIMENSION **rahmen = an aus overlay kein hintergrund = vordergrund farbe NAME hintergrundoffset = rahmen DIMENSION**  $component$ **extras = BEFEHL foregroundstyle = STYLE BEFEHL foregroundcolor = COLOR setups = NAME offset = default overlay kein DIMENSION breite = lokal passend max breit fest DIMENSION hoehe = passend max breit DIMENSION ausrichtung = inherits: \stelleausrichtungein stationally assumed as a struture of the struture of the struture of the struture of the structure of the structure of the structure of the structure of the structure of the structure of the structure of the structure of autostrut = ja nein platz = hoehe tiefe hoch tief oben mittig unten zeile hoti haengend behalte formel mathematik normal autobreite = ja nein zwinge**  $z$ eilen **oben = BEFEHL unten = BEFEHL blanko** = ja nein<br>
profile = NAME  $\mathbf{profile}$ **leer** = ja nein<br>loffset = DIMENSI **loffset = DIMENSION roffset** = DIMENSION<br> **toffset** = DIMENSION  $=$  DIMENSION **boffset** = DIMENSION<br>orientation = NUMMER  $or$ **ientation**  $\setminus$ stelleuntenein  $[\cdot, \cdot, \cdot]$   $[\cdot, \cdot, \cdot, \frac{2}{3}, \cdot, \cdot, \cdot]$ 

- **1 text marginalie kante**
- **2 inherits: \setuplayoutelement**

OPT

```
\stelleunterseitennummerein [\ldots, \ldots^*], \ldots]* inherits: \setupcounter
\setminusstelleurlein [\ldots, \ldots^*]* stil = STYLE BEFEHL
   farbe = COLOR
\setminusstelleversalienein [\ldots, \ldots] [\ldots, \ldots]<sup>2</sup>...,..]
                              OPT
1 NAME
2 titel = ja nein
    sc = ja nein
    stil = STYLE BEFEHL
\setminusstellezeilenabstandein [\ldots, \ldots] [\ldots, \ldots]<sup>2</sup>...,..]
                                   ^{\circ}1 NAME
2 zeile = DIMENSION
    hoehe = NUMMER
   tiefe = NUMMER
   minhoehe = NUMMER
   mindepth = NUMMER
   abstand = DIMENSION
    oben = NUMMER hoehe
    unten = NUMMER
   strecken = NUMMER
   shrink = NUMMER
\stellezeilenabstandein [...,<sup>*</sup>....]
                                    OPT
* an aus zuruecksetzten auto klein mittel gross NUMMER DIMENSION
\stellezeilenabstandein [...]
* NAME
\setminusstellezeilenein [\ldots, \ldots] [\ldots, \ldots]<sup>2</sup>...,..]
                           OPT
1 NAME
2 option = gepackt
   vor = BEFEHL<br>nach = BEFEHL
   nach = BEFEHL<br>zwischen = BEFEHL
    zwischen = BEFEHL
    einziehen = inherits: \stelleeinziehenein
   ausrichtung = inherits: \stelleausrichtungein
    spatium = ja an aus fest default
    befehl = BEFEHL
    stil = STYLE BEFEHL
    farbe = COLOR
   links = BEFEHL
              rechts = BEFEHL
```

```
\stellezeilennumerierungein [\dots, \dots] \ \ldots, \dots^{\triangle}_{\dots}, \dots]1 NAME
2 start = NUMMER<br>schritt = NUMMER
   {\tt schritt}methode = seite erste folgende
   konversion = NAME
    fortsetzen = ja nein
    platz = text begin end default links rechts innen aussen imlinken imrechten marginalie imrand
    abstand = DIMENSION
   ausrichtung = innen aussen flushleft flushright links rechts mittig auto
    befehl = \...##1
    links = BEFEHL
    rechts = BEFEHL
    marginalie = DIMENSION
   breite = marginalie DIMENSION<br>stil = STYLE BEFEHL
   stil = STYLE BEFEHL<br>farbe = COLOR
                = COLOR
\stellezitierenein [\ldots, \ldots^*], \ldots]* inherits: \setupdelimitedtext
\stellezusammengestelltelisteein [.<sup>1</sup>.] [..,..<sup>2</sup>..,..]
1 LISTE
2 inherits: \stellelisteein
\setminus \text{stellarCOMBINEDLIST} [.,.,.\overset{*}{=}.\;,.]* inherits: \stellelisteein
instances: inhalt
\stellezwischenraumein [...,<sup>*</sup>...]
                                    OPT
* stellewiederher fest flexibel zeile halbezeile quarterline kein klein mittel gross default DIMENSION
\stelle {...<sup>*</sup>
* NAME
\setminus \mathsf{stoplinenote} [...]
* REFERENCE
\setminus \text{stopLINENOTE} [...]
* REFERENCE
instances: linenote
\setminusstopregister [.\cdot .] [.\cdot .]1 NAME
2 NAME
\stopstructurepageregister [.<sup>1</sup>..] [.<sup>2</sup>..]
1 NAME
2 NAME
\stopzeile [...]
* REFERENCE
```
 $\setminus$ strictdoifelsenextoptional  $\{.\n{}^{1}.\n{}$  $\{.\n{}^{2}.\n}$ **1 TRUE 2 FALSE**  $\setminus$ strictdoifnextoptionalelse  $\{.\n,.\n, \{.\n,.\n, \}$ **1 TRUE 2 FALSE**  $\exists$  \stripcharacter  $\cdot$ ...<sup>1</sup> \from ...<sup>2</sup> \to \...<sup>3</sup> **1 CHARACTER 2 TEXT 3 CSNAME**  $\setminus$ strippedcsname  $\setminus \ldots$ **\* CSNAME** \strippedcsname .<sup>\*</sup>. **\* TEXT**  $\langle \text{stripspaces } \, \text{from } \ldots \, \text{to } \ldots$ **1 TEXT 2 CSNAME** \structurelistuservariable {...<sup>\*</sup>} **\* KEY \structurenumber \structuretitle** \structureuservariable {...} **\* KEY** \structurevariable {.<sup>\*</sup>.} **\* KEY \strut \strutdp \strutht \struthtdp**  $\text{tstruttedbox } \dots \}$ **\* CONTENT \strutwd**

```
\style [..,..<sup>i</sup>...,..] {.<sup>2</sup>.}
1 inherits: \setupstyle
2 TEXT
\verb|\styleinstance [...]|* NAME
\style [.<sup>1</sup>.] {.<sup>2</sup>.}
1 NAME FONT
2 TEXT
\{STYLE \{.\}^*\}* TEXT
\subpagenumber
\simeq \{.\cdot\}* CONTENT
\substituteincommalist \{.\n,.\n\} \{.\n,.\n\}1 TEXT
2 TEXT
3 CSNAME
\subtractfeature [...]
* NAME
\subtractfeature {...<sup>*</sup>}
* NAME
\sum_{n=1}^{\infty}1 CSNAME
2 CSNAME
\sum_{i=1}^{\infty}1 CSNAME
2 CSNAME
\swapface
\sum_{n=1}^{\infty}1 CSNAME
2 CSNAME
\swaptypeface
\switchstyleonly [...]
* rm ss tt hw cg antiqua serif regular sans grotesk support tippen fernschreiber mono handschrift kalligraphie
```
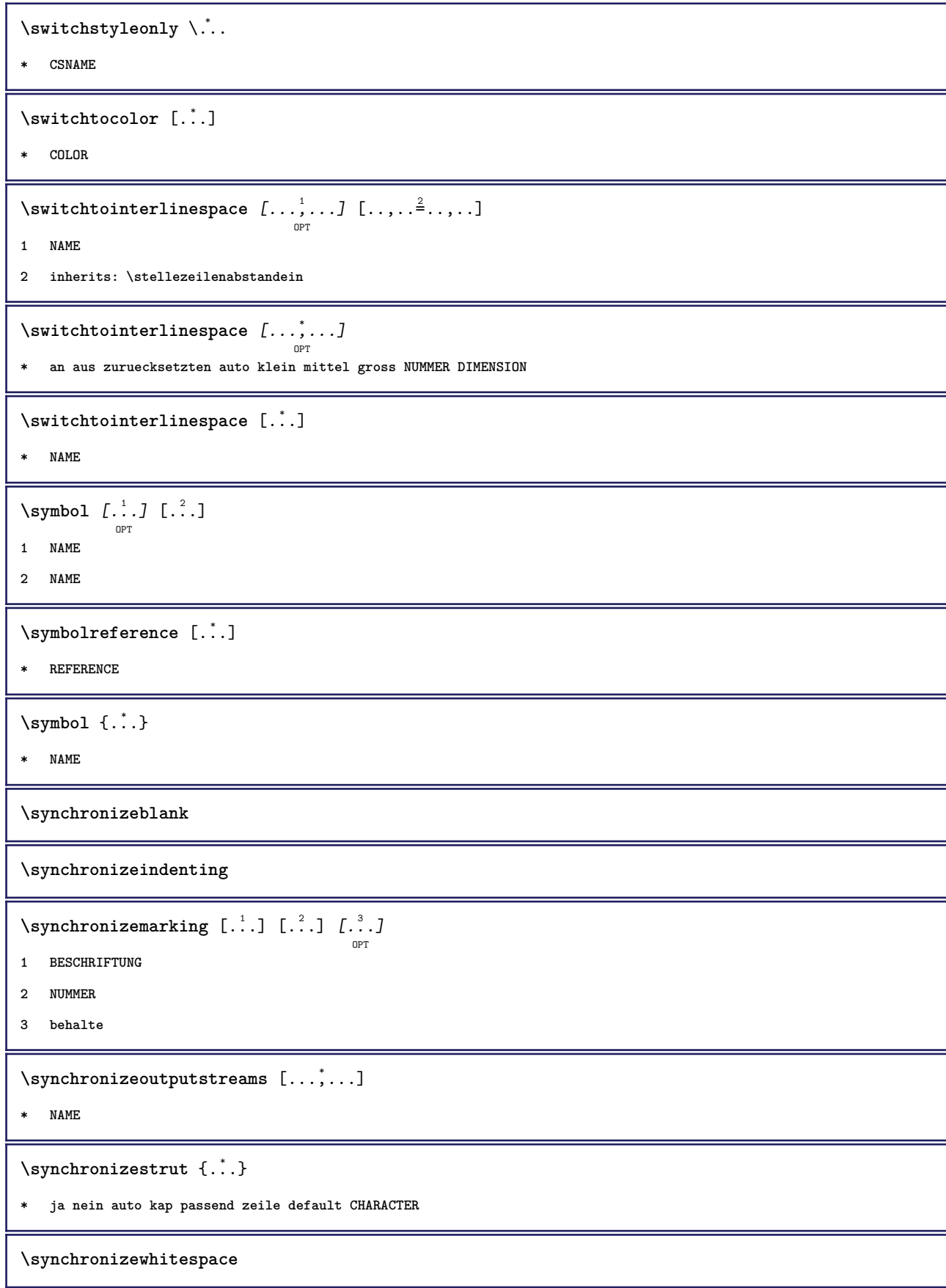
```
\SYNONYM [\, \cdot \, , \, \cdot \, ] \, {\; \cdot \, , \, \cdot \, } \, {\; \cdot \, , \, \cdot \, } \, {\; \cdot \, , \, \cdot \, }1 NAME
2 TEXT
3 CONTENT
instances: abkuerzung
\systemlog \{.\,.\,.\} \{.\,.\,.\} \{.\,.\,.\}1 FILE
2 TEXT
3 TEXT
\systemlogfirst {.<sup>1</sup>..} {.<sup>2</sup>..} {.<sup>3</sup>..}
1 FILE
2 TEXT
3 TEXT
\text{Systemloglast} \{.\n...} \{.\n...} \{.\n...}
1 FILE
2 TEXT
3 TEXT
\systemsetups {...}
* NAME
\TABLE
\TaBlE
\TEX
\TeX
\TheNormalizedFontSize
\TransparencyHack
\tabulateautoline
\tabulateautorule
\tabulateline
\tabulaterule
\taggedctxcommand {.<sup>*</sup>.}
* BEFEHL
```

```
\taggedlabeltexts \{.\cdot.\cdot\} \{.\cdot.\cdot\} \{.\cdot.\cdot\}1 NAME
2 NAME
3 CONTENT
\taglabellanguage
\taglabeltext {...}
* KEY
\tbinom \{.\n,.\n\} \{.\n,.\n\}1 CONTENT
2 CONTENT
\text{tbox} \, \{.\,. \}* CONTENT
\teil [...<sup>1</sup>...] {.<sup>2</sup>.}
               OPT
1 REFERENCE
2 TEXT
\setminus \texttt{teilegleitobjekt} \;[\dots, \dots \overset{\textup{i}}{\dots}, \dots] \; \set^{ \dots, \textup{j}} \; \set^{ \dots, \textup{k}}1 inherits: \stelleplatziegeteiltegleitobjekt
2 BEFEHL
3 CONTENT
\tequal \{.\cdot\,,\} \{.\cdot\,,\}OPT
                       .<br>OPT
1 TEXT
2 TEXT
\testandsplitstring \therefore \at \therefore \to \... \and \... 3
1 TEXT
2 TEXT
3 CSNAME
4 CSNAME
\text{testcolumn} [.\cdot]. [.\cdot].OPT
1 NUMMER
2 DIMENSION
\text{testfeature } \{.\n<sup>*</sup>..}
* NUMMER
\testfeatureonce {...}
* NUMMER
```
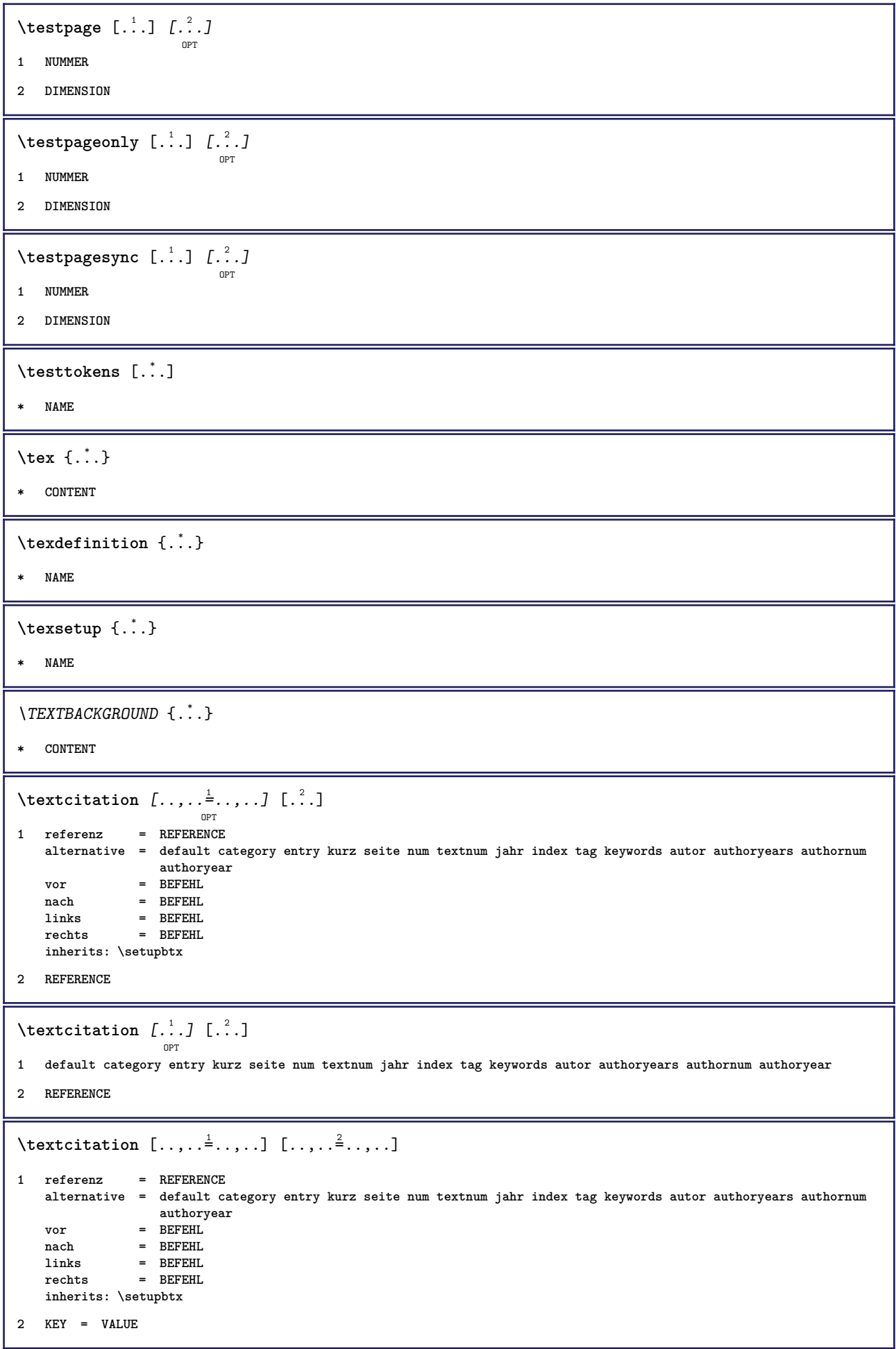

\textcite  $[\ldots, \ldots^{\frac{1}{2}}, \ldots]$   $[\ldots^2, \ldots]$  $=$  REFERENCE 1 referenz **alternative = default category entry kurz seite num textnum jahr index tag keywords autor authoryears authornum authoryear vor = BEFEHL nach = BEFEHL links = BEFEHL rechts = BEFEHL inherits: \setupbtx 2 REFERENCE**  $\text{Vtextcite}$   $[.\cdot].$   $[.\cdot].$ OPT **1 default category entry kurz seite num textnum jahr index tag keywords autor authoryears authornum authoryear 2 REFERENCE** \textcite  $[\ldots, \ldots \stackrel{1}{\vdots} \ldots]$   $[\ldots, \ldots \stackrel{2}{\vdots} \ldots]$ **1 referenz = REFERENCE alternative = default category entry kurz seite num textnum jahr index tag keywords autor authoryears authornum authoryear** vor = BEFEHL<sup>'</sup> **nach = BEFEHL links = BEFEHL rechts = BEFEHL inherits: \setupbtx 2 KEY = VALUE \textcontrolspace** \textflowcollector {...} **\* NAME**  $\text{textlinie } [..].]$   $\{.\n,.\n}$ OPT OPT **1 oben mittig unten 2 TEXT**  $\text{textmath} \{.\,.\,.\}$ **\* CONTENT \textminus** \textormathchar {...} **\* NUMMER \textplus**  $\text{textreferenz } [\ldots, \ldots]$   $\{.\cdot, \cdot\}$ **1 REFERENCE 2 TEXT \textvisiblespace** \tfrac  $\{.\n,.\n\}$   $\{.\n,.\n\}$ **1 CONTENT 2 CONTENT**

**\thai** \thainumerals {...} **\* NUMMER**  $\label{th:optimal} \verb+the first character {.\,.}$ **\* TEXT** \thema  $[\ldots, \ldots, \ldots]$  { $\ldots$ } OPT **1 REFERENCE 2 TEXT** \thenormalizedbodyfontsize {...} **\* DIMENSION** \theremainingcharacters {...} **\* TEXT \thickspace \thinspace** \thirdoffivearguments  $\{.\cdot\cdot\}$   $\{.\cdot\cdot\}$   $\{.\cdot\cdot\}$   $\{.\cdot\cdot\}$   $\{.\cdot\cdot\}$   $\{.\cdot\cdot\}$ **1 TEXT 2 TEXT 3 TEXT 4 TEXT 5 TEXT** \thirdoffourarguments  $\{.\cdot.\cdot\}$   $\{.\cdot.\cdot\}$   $\{.\cdot.\cdot\}$   $\{.\cdot.\cdot\}$ **1 TEXT 2 TEXT 3 TEXT 4 TEXT** \thirdofsixarguments {.<sup>1</sup>..} {.<sup>2</sup>..} {.<sup>3</sup>..} {.<sup>4</sup>..} {.<sup>5</sup>..} {.<sup>6</sup>..} **1 TEXT 2 TEXT 3 TEXT 4 TEXT 5 TEXT 6 TEXT** \thirdofthreearguments  $\{.\n,.\n\}$   $\{.\n,.\n\}$   $\{.\n,.\n\}$ **1 TEXT 2 TEXT 3 TEXT**

```
\thirdofthreeunexpanded \{.\n,.\n\} \{.\n,.\n\} \{.\n,.\n\}1 TEXT
2 TEXT
3 TEXT
\{\text{theockleftarrow } \{.\cdot.\right\} {...}
                       OPT
                             OPT
1 TEXT
2 TEXT
\{\text{theo} (\ldots) \{1, 2, 3, 4, \ldots\}OPT
OPT
1 TEXT
2 TEXT
\threedigitrounding {...}
* NUMMER
\tibetannumerals {...}
* NUMMER
\tief {...}
* CONTENT
\{TIEF \{.\}^*\}* CONTENT
instances: unitslow
\tightlayer [...]
* NAME
\tiho [...] \{.\,. \} \{.\,. \}OPT
1 links rechts
2 CONTENT
3 CONTENT
\tilde{\ldots}* CHARACTER
\tinyfont
\tip [..,..<sup>1</sup>..,..] {.<sup>2</sup>.}
              OPT
1 inherits: \stelletipein
2 CONTENT
\tippedatei \begin{bmatrix} 1 & 0 \ 0 & 0 \end{bmatrix} \begin{bmatrix} 0 & 0 \ 0 & 0 \end{bmatrix}1 NAME
2 inherits: \stelletippenein
3 FILE
```

```
\tippen [\dots, \dots \frac{1}{p} \dots, \dots] \{.\n}1 inherits: \stelletipein
2 CONTENT
\tippen [\ldots, \ldots \frac{1}{p} \ldots, \ldots] <<...>>
1 inherits: \stelletipein
2 ANGLES
\T{IPPEN} [...,-\frac{1}{2},...] \{...^2\}OPT
1 inherits: \stelletipein
2 CONTENT
\TIPPEN [...,...^{\frac{1}{2}}...,...] <<...>>
                  OPT
1 inherits: \stelletipein
2 ANGLES
\tippepuffer [\ldots, \ldots] [\ldots, \ldots]<sub>opt</sub> ..., ..]
1 BUFFER
2 inherits: \stelletippenein
\tippenPUFFER [..,..= ..,..]
                           OPT
* inherits: \stelletippenein
\tip [..,..<sup>i</sup>...,..] <<.<sup>2</sup>.>>
              OPT
1 inherits: \stelletipein
2 ANGLES
\titel \left[\ldots, \ldots, \ldots\right] \{\ldots\}1 REFERENCE
2 TEXT
\text{tleftarrow} \{.\dots, \{.\dots\}OPT
                           -<br>ספח
1 TEXT
2 TEXT
\tLeftrightarrow \{\dots\} \{\dots\}<br>
<sub>OPT</sub> \frac{2}{OPT}1 TEXT
2 TEXT
\tlap {...}
* CONTENT
\tleftarrow \{\ldots\} \{\ldots\}OPT
OPT
1 TEXT
2 TEXT
```

```
\left\{ \text{tharpoondown } \{.\cdot.\right\} {.\cdot}
                                OPT
                                         -<br>OPT
1 TEXT
2 TEXT
\left\{ \text{the <i>i</i>tharponup <math display="inline">\{1,2,3,4,5\}</math> } \right\}.</math>OPT
OPT
1 TEXT
2 TEXT
\left\{ \text{th}\right\} (\ldots) \left\{ \ldots\right\}OPT
OPT
1 TEXT
2 TEXT
\tleftrightharpoons \{\cdot\cdot\cdot\} \{\cdot\cdot\cdot\}_{\text{OPT}}1 TEXT
2 TEXT
\tmapsto \{\cdot \cdot \cdot \} \{\cdot \cdot \cdot \}1 TEXT
2 TEXT
\text{tochar} \, {\ldots}* NAME
\tolinenote [\cdot,\cdot]* REFERENCE
\tooltip [\dots, \dots \frac{1}{p} \dots, \dots] {...} {...}
1 inherits: \setuptooltip
2 TEXT
3 TEXT
\tooltip [ .^1 . J _1 ( .^2 . ) _3 ( .^3 . )_{\mathrm{OPT}}1 links mittig rechts
2 TEXT
3 TEXT
\TOOLTIP [\dots, \dots \frac{1}{p} \dots, \dots] \{.\dots\} \{.\dots\}1 inherits: \setuptooltip
2 TEXT
3 TEXT
instances: tooltip
```

```
\TOOLTIP [\, \, . \, . \, . \, ] \, \{ \, . \, . \, . \} \, \{ \, . \, . \, . \}1 links mittig rechts
2 TEXT
3 TEXT
instances: tooltip
\topbox {...}
* CONTENT
\verb+\topleftbox { . . .}* CONTENT
\to \{.\,. \}* CONTENT
\toprightbox {...}
* CONTENT
\verb+\topskippedbox { {.*.}}* CONTENT
\text{th} (\ldots) \{.\cdot\}OPT
                       OPT
1 TEXT
2 TEXT
\tracecatcodetables
\texttt{\{...}}* FONT
\traceoutputroutines
\tracepositions
\transparencycomponents {...}
* COLOR
\text{transparent} [\ldots] \{.\ldots\}1 COLOR
2 CONTENT
\trel \{.\,.\,.\} \{.\,.\,.\}OPT
                OPT
1 TEXT
2 TEXT
```

```
\trightarrow \{\cdot\cdot\cdot\} \{\cdot\cdot\cdot\} \{\cdot\cdot\cdot\}1 TEXT
2 TEXT
\text{trightharpoondown } \{.\cdot.\cdot\} \{.\cdot.\cdot\}OPT
OPT
1 TEXT
2 TEXT
\text{trightharpoonup } \{.\cdot.\} \{.\cdot.\}OPT
OPT
1 TEXT
2 TEXT
\{\text{trightleftharpoons }\{\ldots\} \ \{\ldots\}OPT
OPT
1 TEXT
2 TEXT
\text{trightoverleftarrow{}) } \{.\cdot.\cdot\} \{.\cdot.\cdot\}OPT
                                         OPT
1 TEXT
2 TEXT
\triplebond
\text{truefilename } \ldots \}* FILE
\mbox{\tt truefontName} \{.\,. \}* FONT
\ttraggedright
\text{ttriplerel} \{.\dots, \} \{.\dots, \}OPT
OPT
1 TEXT
2 TEXT
\setminusttwoheadleftarrow \{.\,.\,.\,.\, \{.\,.\,.OPT
OPT
1 TEXT
2 TEXT
\text{ttwoheadrightarrow } \{.\n^{1}.\n} \{.\n^{2}.\n}OPT
OPT
1 TEXT
2 TEXT
\twodigitrounding {.<sup>*</sup>..}
* NUMMER
\tx
\txx
```
 $\left\{ \text{typedefinedbuffer} \; [\; .\; .\; ] \; [\; .\; .\; ,\; .\; \overset{2}{=}\; .\; ,\; .\; ] \right.$ OPT **1 BUFFER 2 inherits: \stelletippenein \typeface \typescriptone** \typescriptprefix {...} **\* NAME \typescriptthree \typescripttwo**  $\setminus$ typesetbuffer  $[\, .\, .\, .\, .\, ]$   $[\, .\, .\, ,\, .\, .\, ]$ <sub>opt</sub>  $[\, .\, ,\, .\, ]$ **1 \* BUFFER 2 inherits: \setupexternalfigure** \typesetfile [.<sup>1</sup>..] [.<sup>2</sup>..*]* [..,..<sup>3</sup>..,..*]* OPT OPT **1 NAME FILE 2 FILE TEXT 3 inherits: \setupexternalfigure**  $\u$ convertnumber  $\{.\cdot.\cdot\}$   $\{.\cdot.\cdot\}$ **1 inherits: \konvertierezahl 2 NUMMER**  $\begin{bmatrix} 1 & 1 \\ 0 & 1 \end{bmatrix}$ **\* REFERENCE \ueberschrifttext** {...} \* **\* KEY** \uebersetzten [..,..<sup>\*</sup>...,..] OPT **\* SPRACHE = TEXT** \ueberstreichen {...} **\* CONTENT** \ueberstrichen {...} **\* CONTENT**  $\uedcatcodecommand \. \. \. \. \. \. \. \. \. \. \.$ **1 CSNAME 2 CHARACTER NUMMER 3 BEFEHL**

```
\umgebung [...]
* FILE
\umgebung ...
* FILE
\umrahmt [\ldots, \ldots] \{.\}<br>
\lim_{\text{OPT}}1 inherits: \stelleumrahmtein
2 CONTENT
\text{Numbertext} [...,...\frac{1}{2},...,...] \{...,\}1 inherits: \setupframedtext
2 CONTENT
\UMRAHMTERTEXT [\ldots, \ldots \stackrel{1}{\vdots} \ldots] {...}
                           OPT
1 inherits: \setupframedtext
2 CONTENT
instances: umrahmtertext
\text{YFRAMED} [...,-\frac{1}{2},...] \{...^{2}\}OPT
1 inherits: \stelleumrahmtein
2 CONTENT
instances: unframed fitfieldframed
\unbekant
\{\nabla \cdot \mathbf{a}_k\}* NAME
\undepthed {..}* CONTENT
\{\text{underbartext } \{\dots\} \{\dots^2\}1 TEXT
2 TEXT
\underbrace{\ldots}* TEXT
\{\text{underbrace } \{ . . . \} \{ . . . \}1 TEXT
2 TEXT
\underbrace{\ldots}* TEXT
```

```
\{\text{underbracket} \{ . . . . \} \{ . . . \}1 TEXT
2 TEXT
\under{dash} {\dots}* CONTENT
\underset{\ldots}{{\sf underdashed}}* CONTENT
\{\text{...}\}* CONTENT
\underset{\ldots}{\text{underdots } \{.\ldots\}}* CONTENT
\{\text{underleftarrow } \{.\cdot\}* TEXT
\underleftarrow{\ldots}* TEXT
\underleftharpoonup {.<sup>*</sup>.}
* TEXT
\underleftarrow{\ldots} {...}
* TEXT
\underbrace{\ldots}* TEXT
\underparenttext {.<sup>1</sup>..} {.<sup>2</sup>..}
1 TEXT
2 TEXT
\underandom \{.\n: \}* CONTENT
\under{ 1.
* CONTENT
\underrightarrow {...}
* TEXT
\underrightharpoondown {...}
* TEXT
```

```
\underrightharpoonup {...}
* TEXT
\{\text{underset } \{.\cdot.\} \{.\cdot.\}1 TEXT
2 TEXT
\{\text{understrike } \{\ldots\}* CONTENT
\underset{\ldots}{{\sf Interstrikes}} {...}
* CONTENT
\under{twoheadleftarrow} \{.\n..}
* TEXT
\undertwoheadrightarrow {...}
* TEXT
\{\nundoassign [\n...] [\n..<sup>2</sup>...]
1 TEXT
2 KEY = VALUE
\unframe{ [.,.,.\frac{1}{2},.,.] \{.\frac{2}{1},.\}OPT
1 inherits: \stelleumrahmtein
2 CONTENT
\unhhbox \ldots with \{.\,^2.\}1 CSNAME NUMMER
2 BEFEHL
\{* NUMMER
\label{eq:uniqu} $$\uniquelMPgraphic {..} {...} <br> <math>\dots, \dots \1 NAME
2 KEY = VALUE
\uniqueMPpagegraphic {.<sup>1</sup>.} {..,..<sup>2</sup>..,..}
                                          OPT
1 NAME
2 KEY = VALUE
\unitlanguage
\unitext {\ldots}
* KEY
\unprotect ... \protect
```

```
\unprotected .<sup>*</sup>. \par
* CONTENT
\unregisterhyphenationpattern [.<sup>1</sup>..] [.<sup>2</sup>..]
                                          OPT
1 SPRACHE
2 TEXT
\text{Nunspace} \ldots {\ldots }
1 CSNAME
2 TEXT
\text{Nunspaceargument} ... \to \.<sup>2</sup>..
1 TEXT
2 CSNAME
\unspace\{ . . . \}* TEXT
\text{Nunspace} i. \to \.<sup>2</sup>..
1 TEXT
2 CSNAME
\{\text{unterab}satz \, \ldots, \ldots, \, \ldots \}1 REFERENCE
2 TEXT
\unterstreichen {...}
* CONTENT
\text{interstrichen} \{.\n.
* CONTENT
\{\text{unterthema } [\dots, \dots] \ \{.\}^2.\}1 REFERENCE
2 TEXT
\text{Lumterab}satz [\dots, \dots] \{.\n}...
1 REFERENCE
2 TEXT
\{\text{interumterthena } [\dots, \dots] \ \{.\}1 REFERENCE
2 TEXT
\text{Lumterunterabsatz } [\dots, \dots] {\dots}
                                   OPT
1 REFERENCE
2 TEXT
```
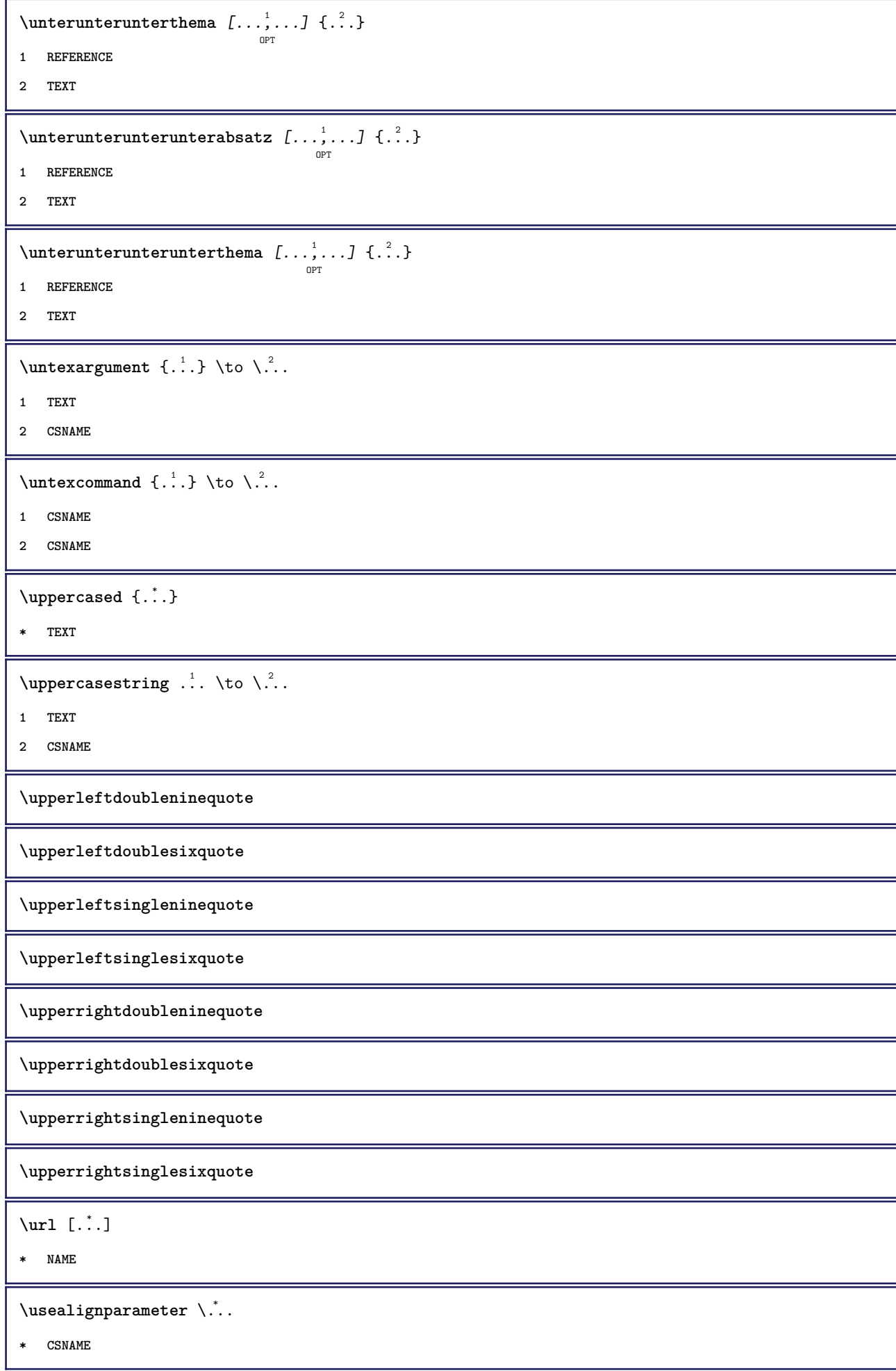

```
\text{Vuseblankparameter } \ldots* CSNAME
\usebodyfont [...,*...]
* inherits: \stellefliesstextein
\text{Vusebodyfontparameter} \dots* CSNAME
\texttt{\texttt{h}} [\ldots, \ldots] [\ldots, \ldots] [\ldots, \ldots] [\ldots, \ldots] [\ldots, \ldots]1 NAME
2 FILE
3 specification = NAME
\text{Vusebtxdefinitions } [..].* FILE
\usecolors [...<sup>1</sup>]
* FILE
\usecomponent [...]
* FILE
\texttt{\{.':} }* KEY
\text{N}usedummystyleandcolor \{.\cdot.\cdot\} \{.\cdot.\cdot\}1 KEY
2 KEY
\usedummystyleparameter {...}
* KEY
\text{Nuseenvironment } [\dots]* FILE
\text{Nuseexternalrendering } [\dots] [\dots] [\dots] [\dots] [\dots]1 NAME
2 NAME
3 FILE
4 auto embed
\usefigurebase [...]
* zuruecksetzten FILE
```

```
\text{Vusefile} [...] [...] [...]
                             OPT
1 NAME
2 FILE
3 TEXT
\text{Vusegrid} ...
* CSNAME
\useindentingparameter \.<sup>*</sup>...
* CSNAME
\text{user} \...
* CSNAME
\verb+\useinterlinespace+ nameter \verb+\+".* CSNAME
\uselanguageparameter \.<sup>*</sup>...
* CSNAME
\text{\\useluamodule} [\ldots]
* FILE
\text{UseMPenvironmentbuffer} [...]
* NAME
\useMPgraphic \{.\cdot.\} \{.\cdot,\ldots\}<sub>opt</sub>
1 NAME
2 KEY = VALUE
\useMPlibrary [...]
* FILE
\text{NuseMPrun} \{.\n<sup>1</sup>\n<sub>1</sub>\n<sub>2</sub>\n<sub>3</sub>\n<sub>4</sub>1 NAME
2 NUMMER
\text{WPeriables} [..] [...]...]
1 NAME
2 KEY
\texttt{\textbackslash}* CSNAME
\text{useroduct} [\ldots]
* FILE
```
 $\text{Nuseprofileparameter } \ldots$ **\* CSNAME** \useproject [...] **\* FILE**  $\text{userference}$  \... **\* CSNAME \userpagenumber** \usesetupsparameter \.<sup>\*</sup>.. **\* CSNAME** \usestaticMPfigure  $[\ldots, \ldots^{\frac{1}{n}}, \ldots]$  [...] OPT **1 inherits: \setupscale 2 NAME**  $\text{v}$  \usesubpath  $[\ldots, \ldots]$ **\* PATH** \usetexmodule [.<sup>1</sup>..*]* [...<sup>2</sup>,...] [...,..<sup>3</sup>,....] **1 m p s x t 2 FILE 3 KEY = VALUE**  $\text{Nusetypescript}$  [ $\ldots$ ]  $\ldots$ ]  $\ldots$ ] OPT OPT **1 serif sans mono math handwriting calligraphy casual alles 2 NAME fallback default dtp simple 3 size name** \usetypescriptfile [...] **\* zuruecksetzten FILE**  $\text{Vusezipfile}$  [ $\ldots$ ] [ $\ldots$ ] OPT **1 FILE 2 FILE**  $\text{lufchar } \{.\cdot\}$ **\* NUMMER**  $\text{lower } \{.\n$ <sup>\*</sup>..} **\* TEXT**  $\{\ldots\}$ **\* TEXT \utilityregisterlength**

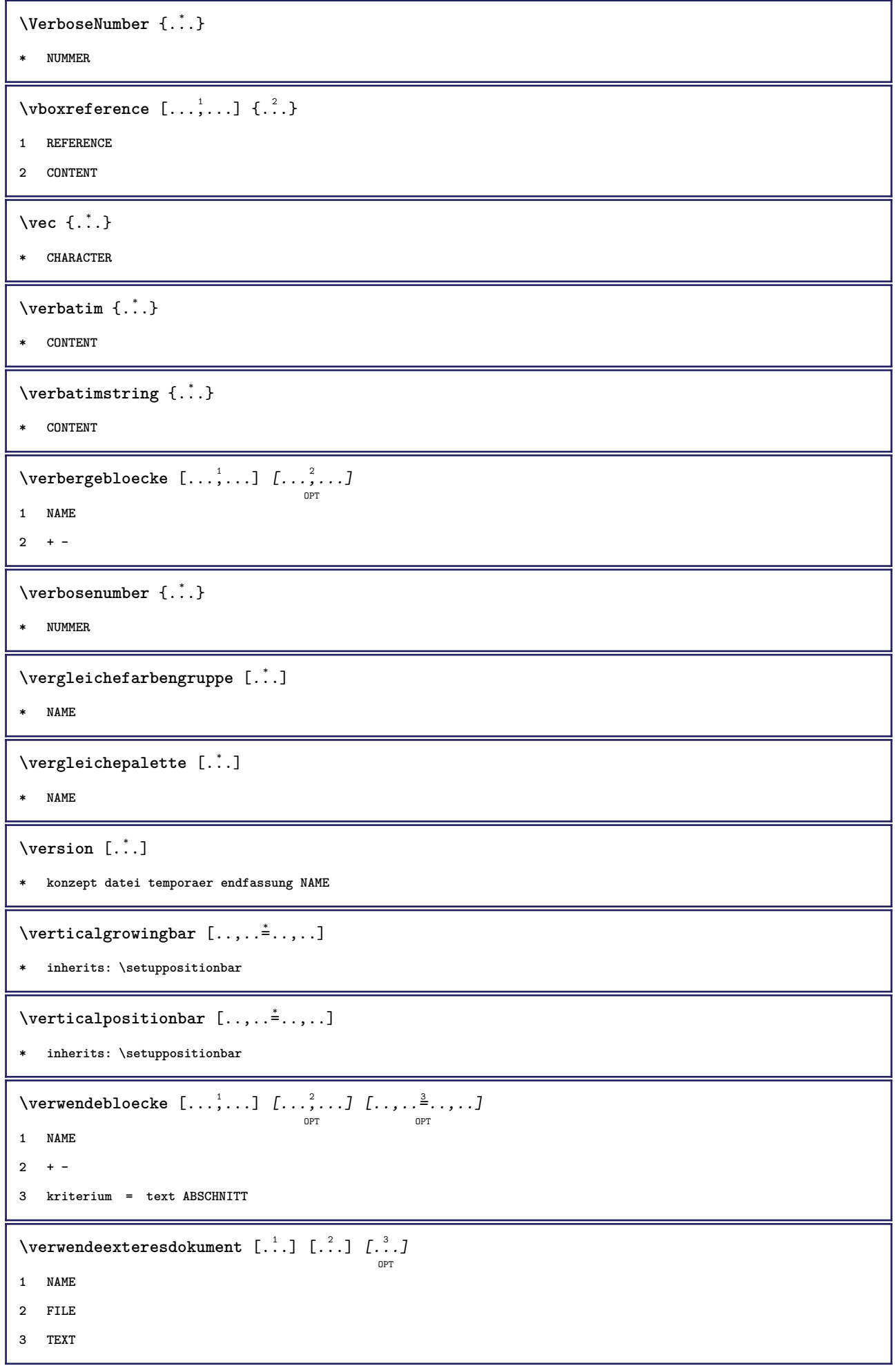

```
\texttt{\{verwendeexterneabbildung} \:\: [\dots] \:\: [\dots]1 NAME
2 FILE
3 NAME
4 inherits: \setupexternalfigure
 \text{Vervendeexternestonstueck } [.1.1] [1.2.1]1 NAME
2 FILE
 \verwendeJSscript [\cdot \cdot \cdot] [\cdot \cdot \cdot \cdot]<sub>OPT</sub>
1 FILE
2 NAME
 \setminus {\tt verwendemodul} [\dots^2, \dots] [\dots, \dots^3]1 m p s x t
2 FILE
3 KEY = VALUE
\verwendesymbole [...]
* FILE
 \forall verwendeURL [.\cdot .]\cdot [.\cdot .]\cdot [.\cdot .]\cdot [.\cdot .]OPT
OPT
1 NAME
2 URL
3 FILE
4 TEXT
 \verwendeurl [.\cdot .] [.\cdot .] [.\cdot .] [.\cdot .] [.\cdot .] [.\cdot .] [.\cdot .]1 NAME
2 URL
3 FILE
4 TEXT
\veryraggedcenter
\veryraggedleft
\veryraggedright
 \vglue ...
*
* DIMENSION
 \forall viewerlayer [\ldots] \{.\ldots\}1 NAME
2 CONTENT
```
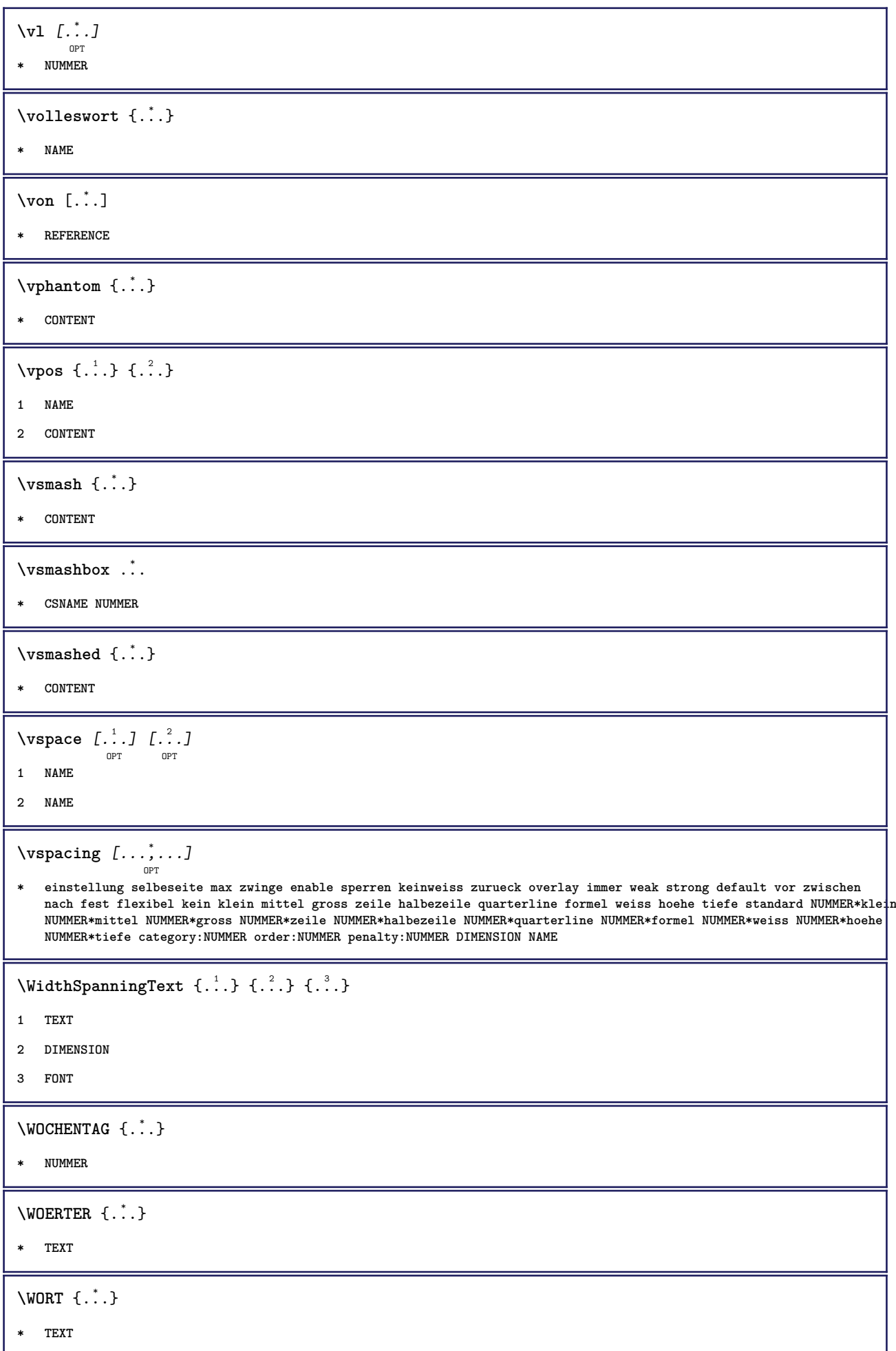

```
\text{Woerter } \{.\cdot.\cdot\}* TEXT
\text{Wort } \{.\cdot.\cdot\}* TEXT
\waehlebloeckeaus [\ldots], \ldots] [\ldots, \ldots] [\ldots, \ldots] [\ldots, \ldots]1 NAME
2 + -
3 kriterium = text ABSCHNITT
\wedgewdofstring \{\ldots\}* TEXT
\text{Vechselezumflies} [..., ...]
* inherits: \stellefliesstextein
\widthofstring {...}
* TEXT
\text{widthspanningtext } \{.\dots\} \{.\dots\} \{.\dots\}1 TEXT
2 DIMENSION
3 FONT
\tilde{\ldots}* DIMENSION
\text{Wechentag} \{.\n.
* NUMMER
\text{Words } \{.\dot{.\} \}* TEXT
\forallwordtonumber \{.\cdot\cdot\} \{.\cdot\cdot\}1 eins zwei drei vier fuenf
2 TEXT
\text{Wort } \{.\,.\,.\}* TEXT
\text{Wortrechts} [.\,].\,] \{.\,.\,.\}OPT
1 rechts DIMENSION
2 CONTENT
```

```
\writedatatolist [\ldots], [\ldots], \ldots, [\ldots], [\ldots], \ldots]1 LISTE
2 inherits: \stellelisteein
3 KEY = VALUE
\text{V} \{.\n \} \{.\n \} \{.\n \} \{.\n \}1 TEXT
2 TEXT
\XETEX
\XeTeX
\setminus \mathbf{x}defconvertedargument \setminus \cdot^1. \{ \cdot, \cdot^2, \cdot \}1 CSNAME
2 TEXT
\xequal \{\ldots\} \{\ldots\}OPT
OPT
1 TEXT
2 TEXT
\xfrac \{.\cdot.\} \{.\cdot.\}1 CONTENT
2 CONTENT
\lambdaxhookleftarrow \{.\cdot.\cdot\} \{.\cdot.\cdot\}OPT
                                       OPT
1 TEXT
2 TEXT
\lambdaxhookrightarrow \{.\cdot.\cdot\} \{.\cdot.\cdot\}OPT
OPT
1 TEXT
2 TEXT
\setminusxLeftarrow \{\ldots\} \{\ldots\}OPT
OPT
1 TEXT
2 TEXT
\setminusxLeftrightarrow \{.\cdot.\cdot\} \{.\cdot.\cdot\}OPT
OPT
1 TEXT
2 TEXT
\setminusxleftarrow \{.\,. \atop\phantom{a} {\overset{1}{\textrm{or}}} \atop \textrm{OPT}} \{.\,. \atop\phantom{a} {\overset{2}{\textrm{or}}} \atop \textrm{OPT}}1 TEXT
2 TEXT
\setminusxleftharpoondown \{\ldots\} \{\ldots\}OPT
OPT
1 TEXT
2 TEXT
```

```
\setminus \texttt{xleft} harpoonup \{.\,.\,.\,.\,.\,.\,.\}1 TEXT
2 TEXT
 \setminusxleftrightarrow \{\ldots\} \{\ldots\}OPT
OPT
1 TEXT
2 TEXT
 \setminusxleftrightharpoons \{\ldots\} \{\ldots\}OPT
OPT
1 TEXT
2 TEXT
 \xmapsto \{\begin{array}{c} 1 \\ 1 \end{array}, \} \{\begin{array}{c} 2 \\ 1 \end{array}, \}1 TEXT
2 TEXT
\xm1addindex {\ldots}* NODE
 \sum_{n=1}^{\infty} and \sum_{n=1}^{\infty} and \sum_{n=1}^{\infty} and \sum_{n=1}^{\infty} and \sum_{n=1}^{\infty} and \sum_{n=1}^{\infty} and \sum_{n=1}^{\infty} and \sum_{n=1}^{\infty} and \sum_{n=1}^{\infty} and \sum_{n=1}^{\infty} and \sum_{n=1}^{\infty} and \sum_{n=1}^{\infty1 NAME
2 SETUP
3 SETUP
 \xmlalaftersetup \{.\cdot.\cdot\} \{.\cdot.\cdot\}1 SETUP
2 SETUP
 \xmlabel{1.1} \{.\,. \}1 NODE
2 LPATH
 \sum \mathbb{Q}1 NAME
2 SETUP
\xrightarrow{f.}.}* SETUP
\xmlapplyselectors {...}
* NODE
 \xmlatt \{.\cdot.\cdot\} \{.\cdot.\cdot\}1 NODE
2 NAME
```

```
\xmlattice f.<sup>1</sup>..} {1, 2, 3, ...}1 NODE
2 NAME
3 TEXT
\{\text{multiplate } \{.\cdot.\} \{.\cdot.\} \{.\cdot.\}1 NODE
2 LPATH
3 NAME
\xmlattributedef {...} 1
{...} 2
{...} 3
{...} 4
1 NODE
2 LPATH
3 NAME
4 TEXT
\xm1badinclusions \{\ldots\}* NODE
\sum\text{1} beforedocumentsetup \{.\cdot\cdot\} \{.\cdot\cdot\} \{.\cdot\cdot\}1 NAME
2 SETUP
3 SETUP
\xm1beforesetup \{\ldots\} \{\ldots\}1 SETUP
2 SETUP
\xm1chainatt \{.\cdot.\cdot\} \{.\cdot.\cdot\}1 NODE
2 NAME
\xm1chainattdef \{.\cdot.\cdot\} \{.\cdot.\cdot\} \{.\cdot.\cdot\}1 NODE
2 NAME
3 TEXT
\xmlchecknamespace {...} {..} {..}1 NODE
2 NAME
\xmlcommand \{.\cdot.\cdot\} \{.\cdot.\cdot\} \{.\cdot.\cdot\}1 NODE
2 LPATH
3 XMLSETUP
```

```
\xmlconcat \{.\cdot.\cdot\} \{.\cdot.\cdot\} \{.\cdot.\cdot\}1 NODE
2 LPATH
3 TEXT
\xmlconcatrange {...} {...} {...} {...} {...} {...}
1 NODE
2 LPATH
3 TEXT
4 FIRST
5 LAST
\xnl \text{context} \{.\nl.} \{.\nl.}1 NODE
2 LPATH
\xmlcount {\ldots}
* NODE
\xm1defaulttotext \{\ldots\}* NODE
\xmldirectives {...}
* NODE
\xmldirectivesafter \{.\n<sup>*</sup>.\n}* NODE
\xmldirectivesbefore {...<sup>*</sup>}
* NODE
\xmldisplayverbatin {...}
* NODE
\xmldoif \{.\cdot.\cdot\} \{.\cdot.\cdot\} \{.\cdot.\cdot\}1 NODE
2 LPATH
3 TRUE
\{\text{while} \ \{.\,. \} \ \{.\,. \} \ \{.\,. \} \ \{.\,. \}1 NODE
2 LPATH
3 TRUE
4 FALSE
```

```
\sum_{i=1}^n \xmldoifelseempty {...} {...} {...} {...} {...}
1 NODE
2 LPATH
3 TRUE
4 FALSE
 \sum_{i=1}^{\infty} and \sum_{i=1}^{\infty} and \sum_{i=1}^{\infty} and \sum_{i=1}^{\infty} and \sum_{i=1}^{\infty} and \sum_{i=1}^{\infty} and \sum_{i=1}^{\infty} and \sum_{i=1}^{\infty} and \sum_{i=1}^{\infty} and \sum_{i=1}^{\infty} and \sum_{i=1}^{\infty} and \sum_{i=1}^{\infty1 NODE
2 TRUE
3 FALSE
 \sum_{i=1}^n \xmldoifelsetext {...} {...} {...} {...} {...}
1 NODE
2 LPATH
3 TRUE
4 FALSE
 \{\text{smalloifelsevalue } \{.\cdot\cdot\} \{.\cdot^2.\} \{.\cdot^3.\} \{.\cdot^4.\}1 CATEGORY
2 NAME
3 TRUE
4 FALSE
 \xm1doifnot \{.\cdot.\cdot\} \{.\cdot.\cdot\} \{.\cdot.\cdot\}1 NODE
2 LPATH
3 TRUE
 \xmldoifnotselfempty <math>\{.\cdot.\cdot\} \{.\cdot.\cdot\}1 NODE
2 TRUE
 \xmldoifnottext {\dots} { . .} { .} { .} { .}1 NODE
2 LPATH
3 TRUE
 \xmldoifselfempty <math>\{.\cdot.\} \{.\cdot.\}1 NODE
2 TRUE
 \xmldoiftext { ... } {'.}. {...} {...}
1 NODE
2 LPATH
3 TRUE
```

```
\mathcal{X}mlelement \{.\cdot\cdot\} \{.\cdot\cdot\}1 NODE
2 NUMMER
\xrightarrow{\text{full}} {\ldots} {\ldots}
1 NODE
2 LPATH
\xrightarrow{\text{matrix}} \{.\cdot.\} \{.\cdot.\}1 NODE
2 LPATH
\xrightarrow{flush} \{.\n* NODE
\xm1flushcontext \{\ldots\}* NODE
\xm1flushdocumentsetups \{.\cdot\cdot\} \{.\cdot\cdot\}1 NAME
2 SETUP
\xmlflushlinewise {...}
* NODE
\xm1flushpure \{\ldots\}* NODE
\xrightarrow{\text{multlushspacewise}} \{.\dot{.\}* NODE
\xm1flushtext \{\ldots\}* NODE
\sum_{{\tt{minclude}}}\ {...} {...} {...}
1 NODE
2 LPATH
3 NAME
\xmlinclusion {...}
* NODE
\xmlinclusions \{\ldots\}* NODE
\xmlinfo \{.\n* NODE
```

```
\sum\limits_{i=1}^{n}* NAME
\xmlinlineverbatin {...}
* NODE
\xmlinstalldirective \{.\cdot.\cdot\} \{.\cdot.\cdot\}1 NAME
2 CSNAME
\xmllast \{.\cdot.\} \{.\cdot.\}1 NODE
2 LPATH
\xmllastatt
\xmllastmatch
\xmlloadbuffer \{.\cdot.\cdot\} \{.\cdot.\cdot\} \{.\cdot.\cdot\}1 BUFFER
2 NAME
3 XMLSETUP
\sum1loaddata \{.\cdot\,,\} \{.\cdot\,,\} \{.\cdot\,,\}1 NAME
2 TEXT
3 XMLSETUP
\xmlloaddirectives {...}
* FILE
\xmlloadfile \{.\n,.\n,.\n,.\n,.\n,1 NAME
2 FILE
3 XMLSETUP
\xmlloadonly \{.\n,.\n,.\n,.\n,'.\n,'.\n,'.\n,1 NAME
2 FILE
3 XMLSETUP
\xmlmain {...}
* NAME
\sum \texttt{m2pvalue} \{.\n} \{.\n} \{.\n} \{.\n} \{.\n}1 CATEGORY
2 NAME
3 TEXT
```

```
\sum_{n=1}^{\infty}* NODE
\xmlnamespace \{\ldots\}* NODE
\xmlnonspace \{.\cdot\cdot\} \{.\cdot\cdot\}1 NODE
2 LPATH
\xm1path \{\ldots\}* NODE
\xnlpos {..}* NODE
\xm1 position {1, 1, 1, 2, 3, 4, 3, 3}1 NODE
2 LPATH
3 NUMMER
\sum \text{Trapependdocumentsetup } \{.\cdot.\cdot\} \{.\cdot.\cdot\}1 NAME
2 SETUP
\xrightarrow{\text{min} } \{.\cdot\}* SETUP
\xmlprettyprint {.<sup>1</sup>.} {.<sup>2</sup>.}
1 NODE
2 NAME
\sum n processbuffer \{.\cdot\,,\} \{.\cdot\,,\} \{.\cdot\,,\}1 BUFFER
2 NAME
3 XMLSETUP
\sum n processdata \{.\cdot\cdot\} \{.\cdot\cdot\} \{.\cdot\cdot\}1 NAME
2 TEXT
3 XMLSETUP
\sum n processfile \{.\cdot\,,\} \{.\cdot\,,\} \{.\cdot\,,\}1 NAME
2 FILE
3 XMLSETUP
```

```
\sum_{\text{number of } i,j \in \{1,2,3\}}1 NODE
2 LPATH
\xmin {...}
* NODE
\xnlrefatt {..} {..}1 NODE
2 NAME
\xmlregistereddocumentsetups {.<sup>1</sup>.} {.<sup>2</sup>.}
1 NAME
2 SETUP
\xmlregisteredsetups
\{xmlregisterns \{.\n\} {.\n<sup>2</sup>}
1 NAME
2 URL
\xmlremapname {.<sup>1</sup>.} {.<sup>2</sup>.} {.<sup>3</sup>.} {.<sup>4</sup>.}
1 NODE
2 LPATH
3 NAME
4 NAME
\{ xmlremapnamespace \{.\cdot\cdot\} \{.\cdot\cdot\} \{.\cdot\cdot\}1 NODE
2 NAME
3 NAME
\chimlremovedocumentsetup \{.\cdot\cdot\} \{.\cdot\cdot\}1 NAME
2 SETUP
\verb|\xmlremovesetup| \{ . . . \}* SETUP
\xmlresetdocumentsetups {...}
* NAME
\xmlresetinjectors
\xmlresetsetups {...}
* NAME
```

```
\xmlsave \{.\cdot.\cdot\} \{.\cdot.\cdot\}1 NODE
2 FILE
\xmlsetentity \{\ldots\} \{\ldots\}1 NAME
2 TEXT
\xmlsetfunction {\ldots} {\ldots} {\ldots} {\ldots}1 NODE
2 LPATH
3 LUAFUNCTION
\xmlsetinjectors [\ldots, \ldots]* NAME
\xm1setsetup {...} {...} {...}
1 NAME
2 LPATH
3 SETUP
\xm1setup \{\ldots\} \{\ldots\}1 NODE
2 SETUP
\xmlshow {\ldots}* NODE
\xmlsnippet {.<sup>1</sup>..} {.<sup>2</sup>..}
1 NODE
2 NUMMER
\xmlstrip {.<sup>1</sup>.} {.<sup>2</sup>.}
1 NODE
2 LPATH
\xmlstripnolines \{\cdot\cdot\cdot\} \{\cdot\cdot\cdot\}1 NODE
2 LPATH
\xmlstripped \{.\cdot\cdot\} \{.\cdot\cdot\}1 NODE
2 LPATH
\xmlstrippednolines \{\ldots\} \{\ldots\}1 NODE
2 LPATH
```

```
\xrightarrow{f . . .}* NODE
\xrightarrow{m} \{.\n: \} {...} \{.\n: \}1 NAME
2 TEXT
\x + \{ . . . \} \{ . . . \}1 NODE
2 LPATH
\xmltobuffer {1, 1, 1, 1, 2, 3, 4, 3, 5}1 NODE
2 LPATH
3 BUFFER
\xmltobufferverbose\ \{.\n \} \{.\n \} \{.\n \} \{.\n \}1 NODE
2 LPATH
3 BUFFER
\xmlt{ofile} \{.\n, .\} \{.\n, .\} \{.\n, .\}1 NODE
2 LPATH
3 FILE
\xmlvalue {...} 1
{...} 2
{...} 3
1 CATEGORY
2 NAME
3 TEXT
\xmlverbatin {\dots}
* NODE
\xk ightarrow \{\ldots\} \{\ldots\}OPT
                        OPT
1 TEXT
2 TEXT
\xrel \{.\cdot.\} \{.\cdot.\}OPT
                 OPT
1 TEXT
2 TEXT
\text{Xrightarrow} \ \{.\,. \} \ \{.\,. \}1 TEXT
2 TEXT
```

```
\xrightarrow{r}{\text{subthroughtharpoondown} \{.\cdot.\cdot\} \{.\cdot.\cdot\}}OPT
                                       -<br>Opt
1 TEXT
2 TEXT
\xrightarrow{r}{\text{th} \cdot \text{normal}} \{.\cdot\} \{.\cdot\}OPT
OPT
1 TEXT
2 TEXT
\xrightleftharpoonsOPT
OPT
1 TEXT
2 TEXT
\xrightarrow{rightoverleftarrow} \{.\cdot.\cdot\} \{.\cdot.\cdot\}OPT
                                          OPT
1 TEXT
2 TEXT
\xsplitstring \... 1
{...} 2
1 CSNAME
2 TEXT
\xtriplerel {.<sup>1</sup>..} {.<sup>2</sup>..}
                     OPT
OPT
1 TEXT
2 TEXT
\setminusxtwoheadleftarrow \{.\cdot\cdot\} \{.\cdot\cdot\}O<sub>pt</sub>
                                       O<sub>p</sub>T<sub>1</sub>
1 TEXT
2 TEXT
\setminusxtwoheadrightarrow \{\ldots\} \{\ldots\}OPT
                                       OPT
1 TEXT
2 TEXT
\xxtrac \{.\cdot.\cdot\} \{.\cdot.\cdot\}1 CONTENT
2 CONTENT
\xypos {...} *
* NAME
\setminusZiffern \{\ldots\}* NUMMER
\zeigedruck [...,<sup>1</sup>...] [...,<sup>2</sup>...] [..,..<sup>3</sup>...,.]
1 inherits: \stellepapierformatein
2 inherits: \stellepapierformatein
3 inherits: \stellelayoutein
```
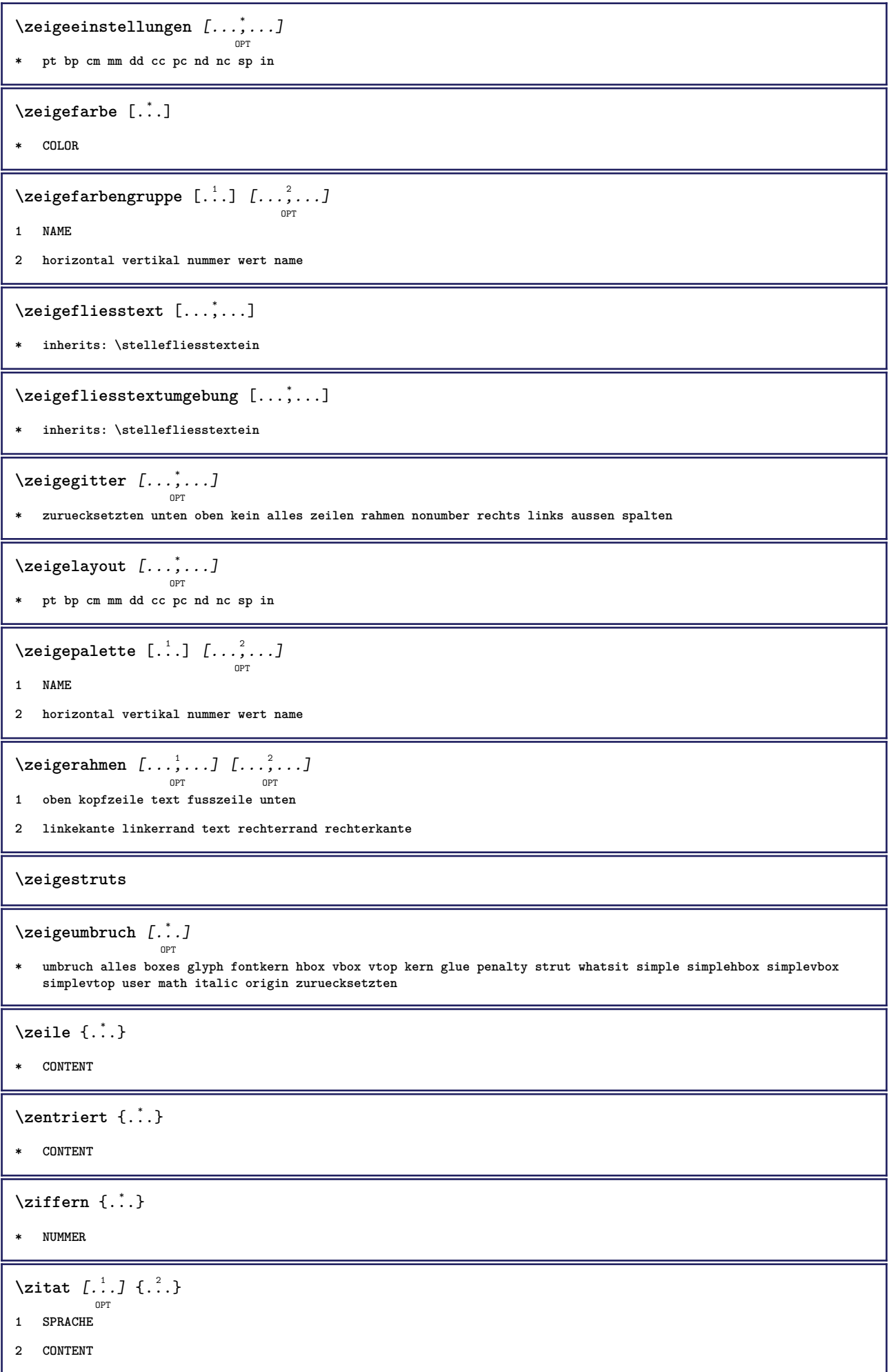
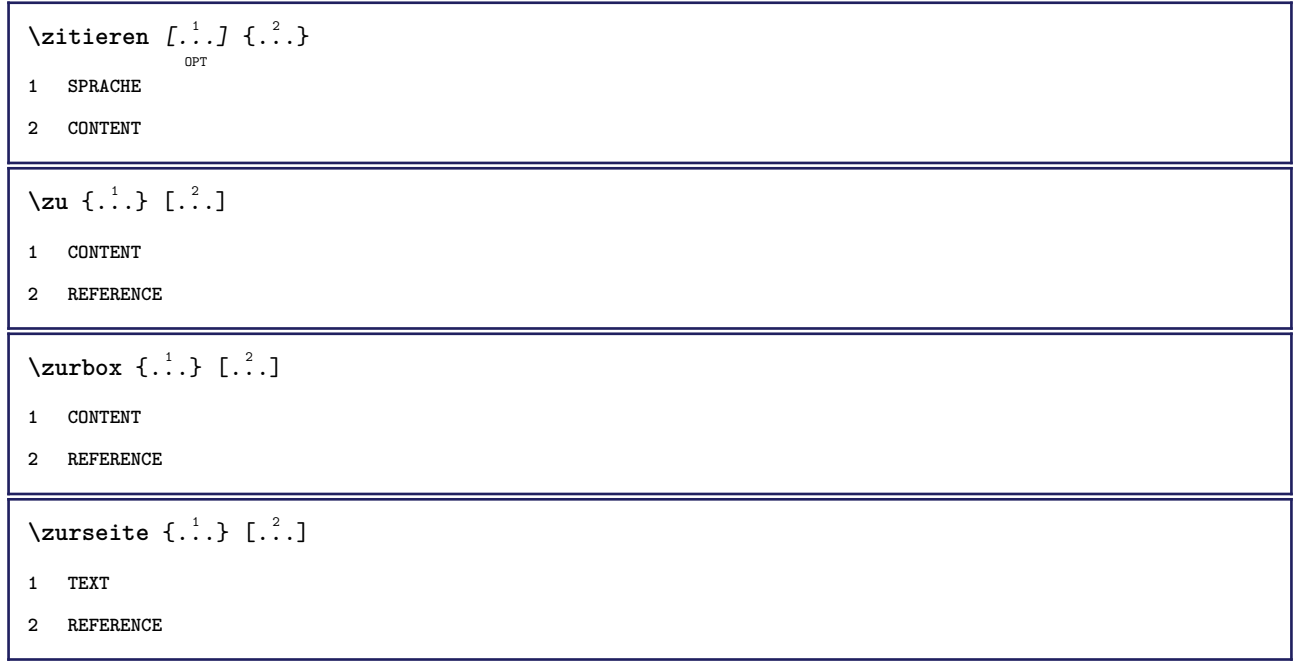

**PRAGMA ADE Ridderstraat 27 8061GH Hasselt NL www.pragma-ade.com**